МИНИСТЕРСТВО ОБРАЗОВАНИЯ И НАУКИ РОССИЙСКОЙ ФЕДЕРАЦИИ

 $\mathcal{L}=\mathcal{L}=\mathcal{$ Федеральное государственное бюджетное образовательное учреждение высшего профессионального образования «Пензенский государственный университет архитектуры и строительства» (ПГУАС)

Э.М. Пинт, Г.В. Фролов, И.Н. Петровнина, И.И. Романенко

# **ЭЛЕКТРОТЕХНИКА И ЭЛЕКТРОНИКА**

Допущено УМО вузов РФ по образованию в области транспортных машин и транспортно-технологических комплексов в качестве учебного пособия для студентов вузов, обучающихся по направлению подготовки бакалавров «Эксплуатация транспортно-технологических машин и комплексов» (профили подготовки «Автомобили и автомобильное хозяйство» и «Автомобильный сервис»)

УДК 621.537 ББК 312 Э45

> Рецензенты: кафедра «Автономные и управляющие системы» Пензенского государственного университета (зав. кафедрой кандидат технических наук, профессор А.А. Кичкидов), доктор технических наук, профессор А.И. Сидоров; кандидат технических наук, доцент Пензенского государственного технологического университета А.Б. Терентьев

Э45 **Электротехника** и электроника: учеб. пособие / Э.М. Пинт, Г.В. Фролов, И.Н. Петровнина, И.И. Романенко. – Пенза: ПГУАС,  $2014. - 247$  c. **ISBN 978-5-9282-1213-1** 

Излагается теоретический материал курса «Электротехника и электроника», приводятся вопросы для самоконтроля.

Учебное пособие подготовлено на кафедре «Механизация и автоматизация производства» и предназначено для студентов, обучающихся по направлению подготовки бакалавров 23.03.03 «Эксплуатация транспортно-технологических машин и комплексов» (профили «Автомобили и автомобильное хозяйство», «Сервис транспортных и технологических машин и оборудования»), а также для студентов других специальностей высших учебных заведений.

**ISBN 978-5-9282-1213-1** 

- © Пензенский государственный университет архитектуры и строительства, 2014 © Пинт Э.М., Г.В. Фролов, Петровнина И.Н.,
	- Романенко И.И., 2014

# ПРЕДИСЛОВИЕ

Необходимость настоящего учебного пособия «Электротехника и электроника», написанного для студентов университета, изучающих курс «Электротехника и электроника» и обучающихся по направлениям подготовки бакалавров «Эксплуатация транспортно-технологических машин и комплексов» и др., вызвана тем, что созданные в последнее время учебники и учебные пособия перегружены сложным материалом, не учитывают подготовку студентов – будущих бакалавров.

Предлагаемое учебное пособие написано в форме, доступной для изучения будущими бакалаврами, с учетом их предварительной подготовки. Материал излагается в определенной логической последовательности, как правило, от простого к сложному. Основной упор в пособии сделан на рассмотрение принципа действия электротехнических и электронных устройств, изложение которого увязывается с приводимыми временными графиками токов и напряжений, действующими в устройствах, что повышает качество восприятия материала.

После каждой темы пособия даются контрольные тесты или вопросы, позволяющие студентам провести самоконтроль полученных знаний, что особенно важно для студентов заочного отделения.

Учебное пособие содержит три главы: «Электрические цепи», «Электрооборудование» и «Основы полупроводниковой электроники».

Первый раздел написан кандидатом технических наук, доцентом Г.В. Фроловым, второй раздел – кандидатом технических наук, доцентом И.Н. Петровниной и кандидатом технических наук, доцентом И.И. Романенко, третий раздел – кандидатом технических наук, профессором Э.М. Пинтом.

3

# ВВЕДЕНИЕ

Электротехника и электроника по праву считаются основными отраслями мировой науки и техники, т.к. являются базовыми для различных направлений народного хозяйства. *Электротехник*а занимается теорией и практикой использования электрических и магнитных явлений для производства, передачи и распределения электрической энергии. Предметом *электроники* является взаимодействие заряженных частиц (носителей заряда в твердых телах) с электромагнитными полями и методы создания электронных приборов и устройств, в которых это взаимодействие используется для преобразования электрической энергии, передачи, обработки и хранения информации. Прогресс в развитии электротехники и электроники обусловил появление и непрерывное совершенствование электроэнергетики, электрических сетей и систем, радио и телевидения, вычислительной, измерительной техники и связи. Особенно заметен прогресс в электронике.

Дисциплина «Электротехника и электроника» относится к общетехническим дисциплинам и является начальной в схемотехнической подготовке студентов. Она обеспечивает получение базовых знаний, необходимых для изучения специальных дисциплин. Дисциплину «Электротехника и электроника» целесообразно изучать после успешного усвоения высшей математики (разделы дифференциального и интегрального исчисления, теории функций комплексной переменной, преобразования Фурье) и физики твердого тела.

На рис. 1 изображена схема не сложной реальной электрической цепи постоянного тока, содержащей 6 узлов, соединенных между собой проводниками. В их числе: источник электроэнергии – аккумулятор, два приемника – электролампа и электродвигатель вентилятора, измерительные приборы – амперметр и вольтметр, а также выключатель. Поскольку реальные узлы громоздки, тяжелы и не удобны, т.к. требуют значительных площадей для размещения и подготовки их к изучению, то в электротехнике принято изучать не реальные электрические цепи, а их принципиальные и эквивалентные схемы, на которых приводятся условные графические изображения реальных узлов или их моделей, соединенных линиями так же, как соединены проводниками реальные узлы.

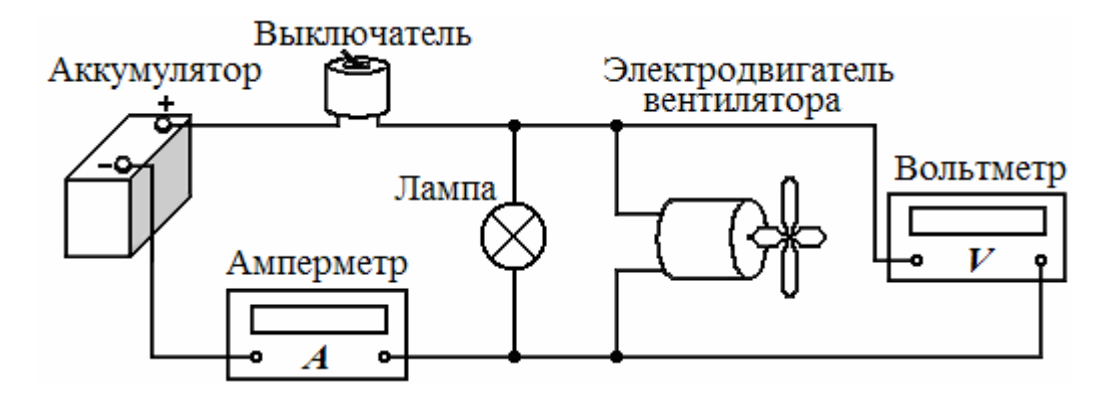

Рис. 1. Пример реальной электрической цепи постоянного тока

На рис. 2 приведены условные графические изображения большинства элементов электрических цепей.

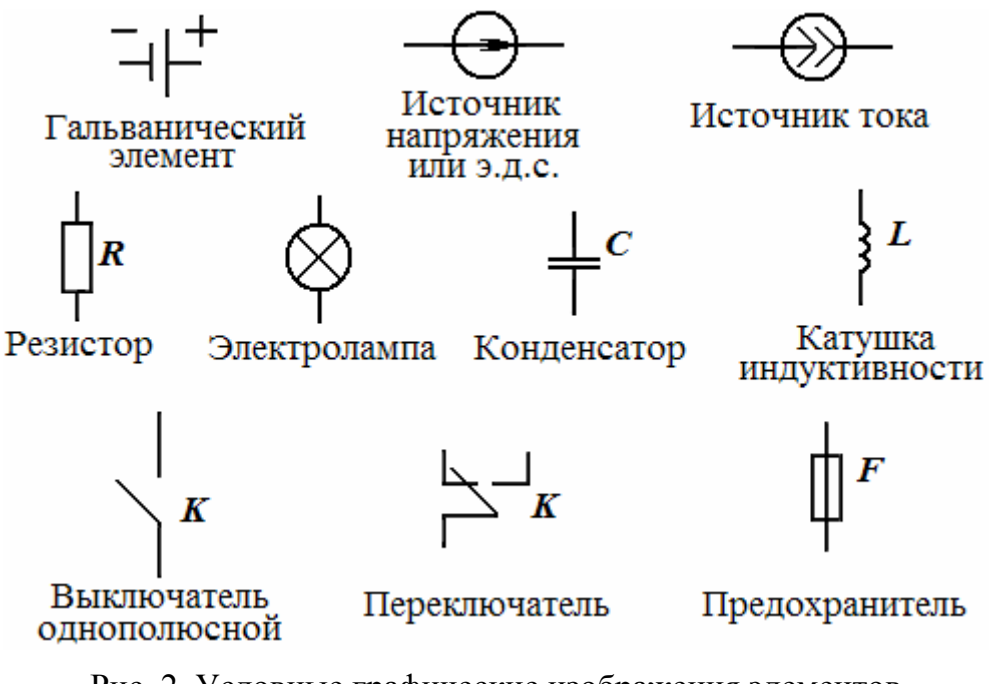

Рис. 2. Условные графические изображения элементов электрических цепей в схемах

На рис. 3 представлены принципиальная и эквивалентная схемы цепи по рис. 1 в соответствии с принятыми условными графическими изображениями элементов (см. рис. 2). Причем на эквивалентной схеме (рис. 3, *а*) электродвигатель вентилятора условно изображен последовательно соединенными катушкой индуктивности *L*o (заменяет обмотки возбуждения статора и ротора) и резистором с сопротивлением *R*р, заменяющим щеточный механизм ротора. Электрическая лампа также изображена резистором.

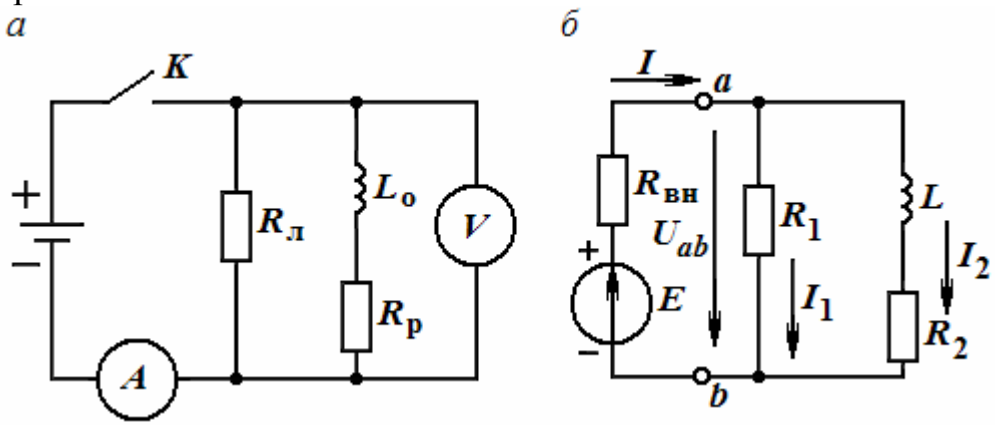

Рис. 3. Принципиальная и эквивалентная схемы электрической цепи по рис. 1

Выключатель условно показан ключом *K*. На эквивалентной схеме электрической цепи (рис. 3, *б*) не приведены коммутирующие устройства (выключатель) и измерительные приборы, т.к. они не влияют на рабочий режим работы цепи, и поэтому отнесены к вспомогательным элементам. Реальные основные элементы заменены их расчетными моделями. Так, аккумуляторная батарея представлена в виде источника Э.Д.С. *Е* с последовательно включенным внутренним сопротивлением *R*вн.

Целью настоящего пособия является ознакомление с процессами, происходящими в электрических цепях и овладение методикой их расчета, а также изучение ряда электромагнитных устройств и систем электроснабжения, элементной базы полупроводниковой электроники, принципов построения и работы типовых электронных устройств на полупроводниковых приборах (ППП).

Учебное пособие подготовлено в соответствии с учебной программой курса «Электротехника и электроника» и предназначено для студентов, обучающихся по направлению подготовки бакалавров «Эксплуатация транспортно-технологических машин и комплексов» (профили «Автомобили и автомобильное хозяйство», «Сервис транспортных и технологических машин и оборудования»), а также – для студентов других специальностей университета.

# 1. ЭЛЕКТРИЧЕСКИЕ ЦЕПИ

### 1.1. Электрические цепи постоянного тока

Определение электрической цепи и основные электрические величины

Объектом исследования в электротехнике являются электрические цепи (ЭЦ), под которыми понимают совокупность устройств, обеспечивающих генерацию, передачу и использование электрической энергии. Сами устройства называются элементами ЭЦ.

Элементы ЭЦ подразделяются на:

1) основные, в числе которых можно выделить активные и пассивные элементы:

2) вспомогательные, к которым относят коммутирующие устройства (переключатели и реле), измерительные приборы (амперметры  $(pA)$ , вольтметры (рV) и ваттметры (рW), защитные устройства (предохранители) и преобразовательные устройства (трансформаторы).

 $K_{\mathcal{C}}$ ОСНОВНЫМ активным элементам ЛE ОТНОСЯТ устройства. генерирующие электрическую энергию, т.е. ее источники, а к пассивным потребители электрической энергии или приемники. Активные элементы представлены источниками напряжения (или э.д.с.) и тока, а пассивные резистивным, индуктивным и емкостным элементами.

электротехнике Принято B. изучать не реальные ЭШ. a **HX** принципиальные и эквивалентные схемы, на которых Приводятся условные графические обозначения (УГО) реальных элементов или их моделей, соединенные линиями так же, как соединены проводниками реальные элементы.

По виду тока ЭЦ делятся на цепи постоянного и переменного тока, причем под постоянным током понимают ток, не изменяющийся во времени *t*. По характеру параметров элементов цепи подразделяются на линейные и нелинейные. К первой категории относятся цепи, у которых электрическое сопротивление R каждого участка не зависит от значений и направлений тока и напряжения.

По сложности все ЭЦ делятся на простые (неразветвленные) и сложные (разветвленные). В простых цепях все элементы соединены последовательно и в них протекает один и тот же ток. К сложным цепям относятся цепи с разветвлениями.

Основными понятиями, характеризующими конфигурацию цепи, являются ветвь, узел и контур.

Ветвь - это участок цепи, состоящий из одного или нескольких соединенных между собой элементов, по которому протекает один и тот же ток. Узел - точка цепи, к которой подключено не менее трех ветвей. Контур - замкнутый путь, состоящий из нескольких ветвей и проходящий по ним однократно.

Основными величинами, характеризующими состояние электрической цепи, являются электрический ток, напряжение и мощность. Под электрическим током I в проводниках понимают упорядоченное движение электронов, интенсивность (значение) которого равно отношению количества dq переносимого ими заряда (или количества электричества) через поперечное сечение проводника за интервал времени dt, к этому интервалу:

$$
I = \frac{dq}{dt} \tag{1.1.1}
$$

В системе СИ заряд измеряется в кулонах (Кл), время – в секундах (с), а ток – в амперах (А). Сопротивление амперметра рА должно быть близким к нулю. Напряжение  $U$  в электротехнике определяется как отношение работы dA, затрачиваемой электрическим полем на перемещение единицы заряда dq из одной своей точки в другую, к величине этого заряда:

$$
U = \frac{dA}{dq}.
$$
 (1.1.2)

В системе СИ работа измеряется в джоулях, а единица измерения напряжения названа вольтом (B). Сопротивление вольтметра рV должно быть близким к бесконечности. Напряжение *U* связано с током *I* и потребляемой мощностью Р соотношением

$$
P = UI, \tag{1.1.3}
$$

из которого вытекает более простое выражение для электрического напряжения:  $U = P/I$ . Отсюда видно, что если приложенное к цепи напряжение 1 вольт способно вызвать в ней ток 1 Ампер, то мощность такой цепи составит 1 ватт. Учитывая эквивалентность работы А из выражения (1.1.2) электрического поля и его энергии  $W$  как способности совершать эту работу, очевидно следующее соотношение:

$$
W = \int_{0}^{Q} U \cdot dq = \int_{-\infty}^{t} P \cdot dt = \int_{-\infty}^{t} U \cdot I \cdot dt.
$$
 (1.1.4)

Мощность измеряется в ваттах (Вт), а энергия - в Вт-часах или кВтчасах. Ваттметр р $\overline{W}$  содержит внутри два измерительных механизма токовый и напряжения, которые должны удовлетворять тем же условиям.

#### Элементы электрических цепей: определение и основные особенности

Источники электрической энергии, т.е. активные основные элементы цепей, делятся на источники э.д.с. (напряжения) и источники тока.

Э.д.с. или электродвижущей силой называют способность источника выполнять работу по перемещению носителей электричества в цепи. Под *источником напряжения* (ИН *UАВ* или э.д.с. *E* ) понимают такой идеализированный элемент, напряжение *UАВ* на выходе которого не зависит от тока, отдаваемого во внешнюю цепь, и в режиме «холостого хода» (без нагрузки) равно э.д.с. *Е*. На рис. 1.1.1 показаны его условное графическое обозначение (УГО) и вольтамперная характеристика (ВАХ).

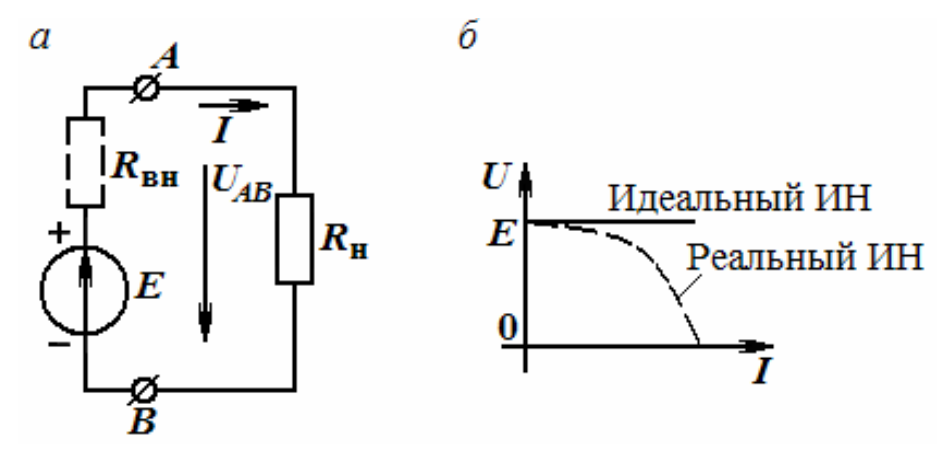

Рис. 1.1.1. Условное графическое обозначение (*а*) и вольтамперная характеристика (*б*) источника напряжения

*Источником тока* (ИТ) считают такой идеализированный источник электрической энергии, который создает в электрической цепи ток  $I_{\text{HT}}$ , равный току *I*кз в режиме«короткого замыкания» и не зависящий ни от сопротивления нагрузки, к которой он подсоединён, ни от напряжения *U* на нем. ВАХ *источника тока* и его УГО представлены на рис. 1.1.2. В источниках направления тока *I* и напряжения *UАВ* (см. рис. 1.1.1), а на рис.  $1.1.2$  – направления  $I_{\text{MT}}$  и *U* противоположны, а в приемниках – они совпадают. Реальные ИН и ИТ отличаются от идеальных тем, что обладают ограниченной мощностью и допускают потери энергии (условно показаны в виде внутренних сопротивлений ИН и ИТ, т.е.  $R_{\text{BH}}$  и  $R_i$  на рис. 1.1 и 1.2, соответственно).

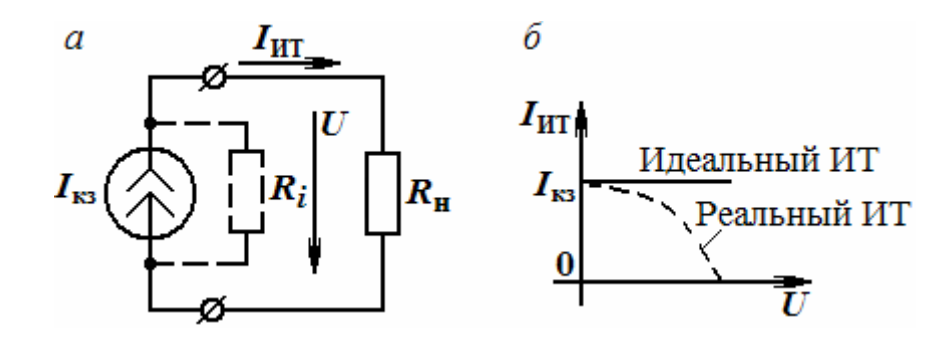

Рис. 1.1.2. Условное графическое обозначение (*а*) и вольтамперная характеристика (*б*) источника тока

Пассивные основные элементы, к которым относятся резистивный, емкостный потребителями индуктивный  $\overline{M}$ элементы. являются (приемниками) энергии источников.

Под резистивным элементом электрической цепи понимают такой идеализированный элемент, в котором происходит только необратимое преобразование электрической энергии в тепло. Условное графическое резистивного элемента (называемого обозначение резистором) представлено на рис. 1.1.3, а. ВАХ элемента (приведена на рис. 1.1.3. б) определяется законом Ома, который устанавливает пропорциональность между током I через него и падением U напряжения на нем:

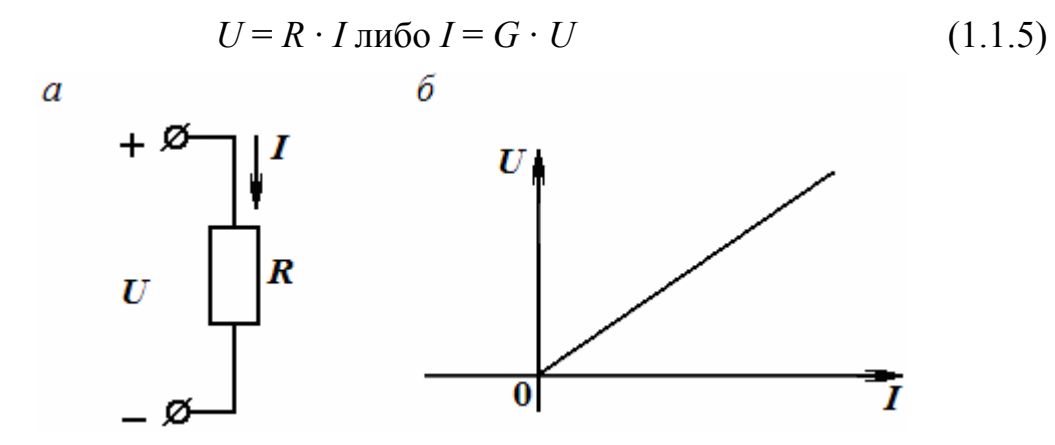

Рис. 1.1.3. Условное графическое обозначение (а) и вольтамперная характеристика (б) резистивного элемента

Коэффициент пропорциональности между напряжением и током, называется электрическим сопротивлением R. Величина, обратная R. называется проводимостью  $G$  (электропроводностью), т.е.

$$
R = \frac{U}{I} \text{ if } G = \frac{1}{R} = \frac{I}{U}.
$$
 (1.1.6)

Единицы их измерения получили название ом (Ом) и сименс (См), Мощность, потребляемая соответственно. резистивным элементом, согласно соотношениям (1.1.3) и (1.1.4) равна:

$$
P = R \cdot I^2 = G \cdot U^2 \tag{1.1.7}
$$

и является квадратичной функцией тока или напряжения. Поэтому она не может принимать отрицательных значений. Следовательно, электрическая энергия всегда поступает от источника в элемент - резистор. Энергия, потребляемая резистором, равна:  $W_R = P \cdot t = U \cdot I \cdot t = I^2 \cdot R \cdot t = U^2 \cdot t / R$ .

Индуктивный элемент - это такой идеализированный элемент, в котором создается магнитное поле с магнитным потоком Ф и происходит накопление только магнитной энергии, но отсутствуют потери в виде тепла.

Условное графическое изображение индуктивного элемента показано на рис. 1.4.

Основным параметром  $er$ является индуктивность L, которая служит коэффициентом пропорциональности между создаваемым ей общим магнитным потоком Ф, названным потокосцеплением  $\Psi = \Sigma \Phi$ , и током I в катушке, т.е.

$$
\Psi = L \cdot I. \tag{1.1.8}
$$

Это справедливо только при отсутствии  $\overline{\mathbf{V}}$ катушки ферромагнитных тел (сердечника). Единица измерения индуктивности названа генри, причем 1 Гн =1 В-с/А. Если на катушку индуктивности подается ток I, то в момент его включения в каждом ее витке образуется магнитный поток Ф, изменение которого создает на выводах э.д.с.  $e_L$  индукции и напряжение  $u_L$ 

$$
\begin{array}{c}\n+ \mathcal{B} \\
\hline\ne_L \\
\downarrow \\
\downarrow \\
\downarrow \\
\downarrow \\
\downarrow \\
\downarrow\n\end{array}
$$

Рис. 1.1.4. Условное графическое изображение ИНДУКТИВНОГО элемента

компенсирующее действие е<sub>1</sub>, равное

$$
u_L = -e_L = \frac{d\psi}{dt} = L\frac{di}{dt} \tag{1.1.9}
$$

Если к катушке подвести напряжение  $u_L$ , то, проинтегрировав обе части выражения (1.1.9) в пределах от 0 до t, можно определить характер изменения в ней тока *i*, т.е.

$$
i = \frac{1}{L} \int u_L dt
$$
 (1.1.10)

и тем самым подтвердить свойство накопления магнитной энергии (т.к. поток Ф пропорционален току). Закон изменения тока *і* в катушке является нарастающим, причем ток в идеальной катушке стремится к бесконечности, что может вызвать короткое замыкание источника напряжения постоянного тока. Учитывая (1.1.8), мгновенная мощность, выделяемая на индуктивном элементе при его подключении к источнику, равна

$$
p_L = u_L \cdot i = L \frac{idi}{dt} \tag{1.1.11}
$$

Энергия, запасенная в индуктивном элементе, пропорциональна квадрату тока:

$$
W_L = \int_{-\infty}^{t} p_L dt = L \int \frac{idi}{dt} = L \frac{i^2}{2}.
$$
 (1.1.12)

Поэтому она не может принимать отрицательных значений.

Емкостный элемент - это такой идеализированный элемент, в котором создается электрическое поле и происходит только накопление электрической энергии. Условное графическое изображение емкостного элемента показано на рис. 1.1.5. Близким к нему является конденсатор, который представляет собой две металлические пластины, разделенные слоем диэлектрика. Его основным параметром считается электрическая емкость С, служащая коэффициентом пропорциональности между накопленным в конденсаторе зарядом q и подведенным к нему напряжением *и*, т.е.

$$
q = C \cdot u. \tag{1.1.13}
$$

 $q = C \cdot u.$  (1.1.13)<br>  $\vec{v}$  B системе CИ емкость измеряется в фарадах (Ф),<br>  $u_C = \frac{q}{\sqrt{C}}$  с из выражения (1.1.13):<br>  $\frac{d}{dt}$   $\vec{v}$   $\vec{v} = \frac{dq}{dt} = C \cdot \frac{du_C}{dt}$ 

$$
i_C = \frac{dq}{dt} = C \cdot \frac{du_C}{dt}
$$
 (1.1.14)

Если конденсатор подключить к источнику тока  $i_C$ , то, проинтегрировав обе части выражения (1.1.14) в пределах от 0 до t, можно определить характер изменения его заряда и напряжения на выводах:

$$
u_C = \frac{1}{C} \int_0^t i_C dt
$$
 (1.1.15)

В результате подтверждается способность к накопэлемента лению заряда конденсатором, выражающаяся в росте напряжения  $u_C$  на его выводах. Мощность, потребляемая емкостным элементом, равна

$$
p_C = u_C \cdot i_C = u_C \cdot C \frac{du_C}{dt}.
$$
 (1.1.16)

Запасенная в емкости энергия определяется значением напряжения в данный момент времени и пропорциональна его квадрату:

$$
W_C = \int_0^t p_C dt = C \int_0^U u_C du_C = \frac{CU_C^2}{2}.
$$
 (1.1.17)

Поэтому она также не может принимать отрицательных значений. В табл. 1.1.1 даны соотношения между напряжениями и токами элементов  $R$ , L, C. Из таблицы видно, что в выражениях для  $u_L$ ,  $i_C$ ,  $u_C$ ,  $i_L$  имеется определенная аналогия, если в выражениях поменять  $u_L$  на  $i_C$ ,  $u_C$  на  $i_L$  и т.д. Такие соотношения, обладающие свойствами взаимного перехода друг в друга, называются дуальными, при этом взаимозаменяемые величины являются дуальными величинами, а элементы, характеристики которых

дуальны - дуальными элементами. Взаимно дуальными являются следуюшие величины:

$$
R \leftrightarrow g; L \leftrightarrow C; i \leftrightarrow u; p_R \leftrightarrow p_g; W_L \leftrightarrow W_C; p_L \leftrightarrow p_C.
$$
  
Ta5\pi u \mu a 1.1.1

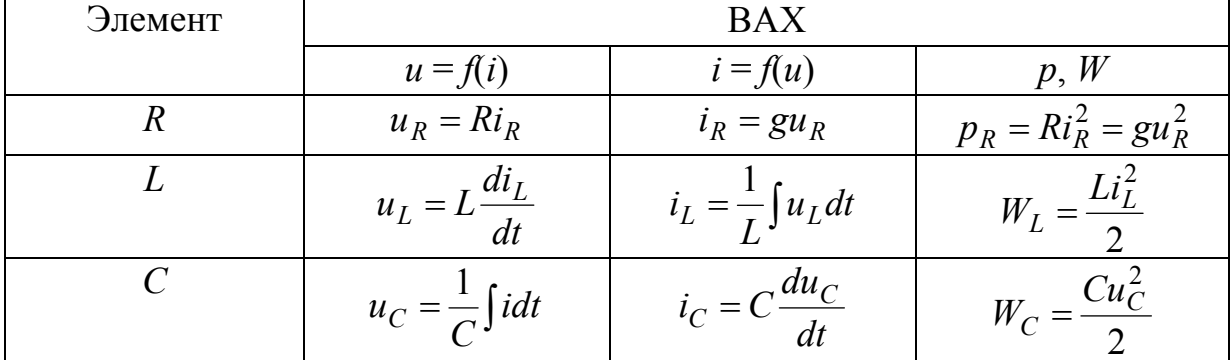

Целью электротехники является расчет ЭЦ, который заключается в определении по заданным значениям источников энергии и параметров ее приемников, токов в ветвях или напряжений между узлами.

При этом анализу подвергается не реальная ЭЦ, а ее электрическая схема, в которой вместо реальных элементов изображаются их модели, соединенные между собой линиями, так же как в реальной цепи соединены проводами реальные элементы. Определяемые токи и напряжения на элементах считаются реакциями цепи.

В электротехнике часто элементы электрической цепи представляют в виде двухполюсного (рис. 1.1.6, а) или четырехполюсного элементов (рис. 1.1.6, б), которыми могут быть либо отдельным элементом цепи, либо ее фрагментом.

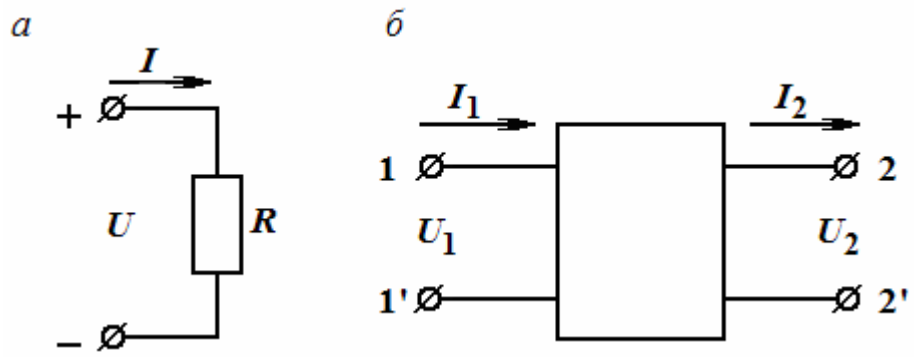

Рис. 1.1.6. Двухполюсной (а) и четырехполюсной (б) элементы

#### Законы электротехники

Основными законами электротехники являются: закон Ома, который имеет две формы - для ветви с пассивным элементом (определяеятся ток через элемент как отношение падения напряжения на нем к его

сопротивлению) и для участка цепи с пассивными и активными элементами, а также два закона Кирхгофа.

Закон Ома на участке цепи с активными и пассивными элементами называется обобщенным законом и для цепи, приведенной на рис. 1.1.7, имеет вид:

$$
I = \frac{\varphi_a - \varphi_c + E_1 - E_2}{R} = \frac{U_{ac} + E_1 - E_2}{R},
$$
\n(1.1.18)

где  $U_{ac} = \varphi_a - \varphi_c$  – напряжение на участке *ac*, найденное как разность потенциалов точек а и с. Знаки перед  $E_1$  и  $E_2$  определяются по направлениям э.д.с. и тока в цепи.

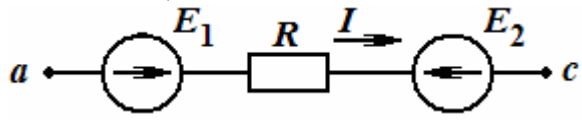

Рис. 1.1.7. Участок цепи с активными и пассивными элементами

Первый закон Кирхгофа касается узлов и формулируется так: алгебраическая сумма токов ветвей, сходящихся в узле электрической цепи, равна нулю:

$$
\sum \pm i_k = 0. \tag{1.1.19}
$$

Второй закон Кирхгофа (для контуров) формулируется следующим образом: алгебраическая сумма падений напряжений в замкнутом контуре равна алгебраической сумме э.д.с. источников, действующих в этом контуре:

$$
\sum_{k=1}^{n} \pm u_k = \sum_{i=1}^{m} \pm E_i , \qquad (1.1.20)
$$

или

$$
\sum_{k=1}^{n} \pm R_k \cdot i_k = \sum_{i=1}^{m} \pm E_i . \qquad (1.1.21)
$$

Для его применения в контуре необходимо выбрать направление обхода. Если направление обхода контура совпадает с направлением тока через элемент, то ставится знак  $(+)$ , в противном случае ставится знак  $(-)$ . Аналогично учитывают в контуре и направления э.д.с. Законы Кирхгофа применяются для расчета сложных (разветвленных) ЭЦ с несколькими источниками и для разработки методов, упрощающих их расчет. Расчет любых ЭЦ с одним источником производится путем эквивалентных преобразований, учитывающих способы соединения элементов.

#### Преобразование цепей с последовательным и параллельным соединением

На рис. 1.1.18 показана схема цепи из последовательно соединенных элементов с сопротивлениями  $R_1, R_2, ..., R_n$ .

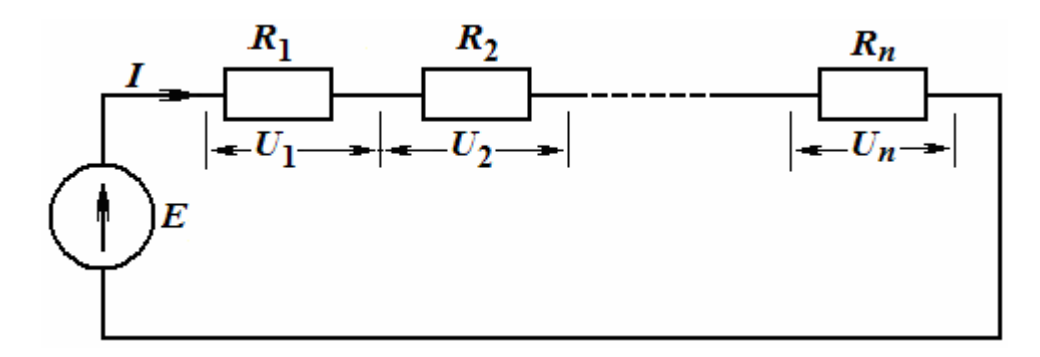

Рис. 1.1.8. Схема цепи из последовательно соединенных элементов

Через все элементы протекает один и тот же ток I, напряжение на входе цепи, согласно 2-му закону Кирхгофа, должно равняться сумме падений напряжения на элементах, т.е.

$$
U_1 + U_2 + \dots + U_n = E.
$$

Используя уравнения резистивных элементов  $U_k = R_k I_k$   $(k = 1, 2, ..., n)$ , получим:  $E = I \cdot (R_1 + R_2 + ... + R_n) = I \cdot R_{\text{noc.}}$ 

Здесь эквивалентное входное сопротивление цепи равно сумме сопротивлений последовательно соединённых элементов:

$$
R_{\text{roca}} = \sum_{i=1}^{n} R_i \tag{1.1.22}
$$

На рис. 1.1.9 приведена схема цепи из параллельно соединенных элементов с сопротивлениями  $R_1, R_2, ..., R_n$  схемы. На всех элементах имеется одно и то же напряжение, а ток  $I$  в узле, согласно 1-му закону Кирхгофа, должен равняться сумме токов элементов, т.е.

$$
I = I_1 + I_2 + ... + I_n
$$

Учитывая закон Ома, получим

$$
\frac{E}{R_{\text{nap}}} = \frac{E}{R_1} + \frac{E}{R_2} + \dots + \frac{E}{R_n},
$$

откуда имеем

$$
\frac{1}{R_{\text{nað}}} = \frac{1}{R_1} + \frac{1}{R_2} + \dots + \frac{1}{R_n}; \text{ или } \frac{1}{R_{\text{map}}} = \sum_{i=1}^{n} \frac{1}{R_i}. \tag{1.1.23}
$$

Учитывая, что проводимость равна  $g = \frac{1}{p}$ , получим

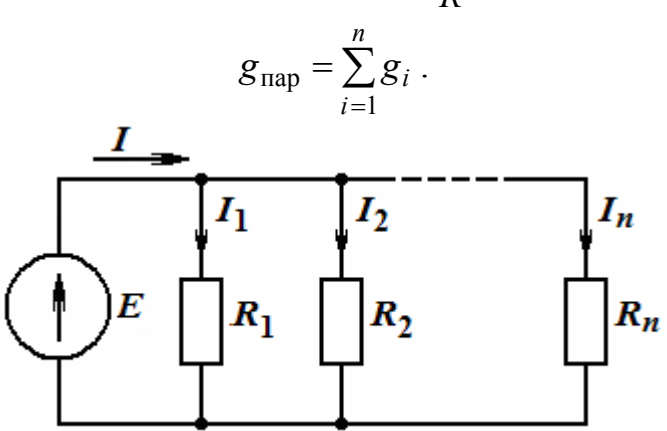

Рис. 1.1.9. Схема цепи из параллельно соединенных элементов

В случае наличия в ЭЦ и последовательного, и параллельного соединений элементов (называется смешанным соединением элементов), следует выделить в ней участки с такими соединениями и находить эквивалентные значения сопротивлений этих участков отдельно друг от друга.

Начинать расчет следует с конца схемы ЭЦ и путем замены ее участков резисторами с новыми значениями сопротивлений продолжить ее упрощение (свертывания), добиваясь получения самой простой схемы, состоящий из 2-х элементов: источника и общего сопротивления всей цепи. Кроме уже рассмотренных схем соединения элементов часто встречаются схемы, называемые «звездой» и «треугольником».

### Преобразование соединения элементов в виде звезды в эквивалентный треугольник и наоборот

Соединение трех резисторов с сопротивлениями  $R_{12}$ ,  $R_{23}$  и  $R_{31}$  так, что они образуют собой стороны треугольника (рис. 1.1.10, б), называют «треугольник», а соединение трех резисторов с сопротивлениями  $R_1$ ,  $R_2$  и  $R_3$  так, как показано на рис. 1.1.10, а, (в виде трехлучевой звезды), называют «звездой».

Часто при расчете электрических цепей оказывается полезным преобразовать треугольник в звезду и наоборот. Эквивалентным это преобразование будет, если подводящие к т.т. 1, 2 и 3 токи в обеих схемах олинаковы.

Из теоретической электротехники известно, что формулы ЛЛЯ определения сопротивлений  $R_{12}$ ,  $R_{23}$  и  $R_{31}$  элементов треугольника по известным сопротивлениям  $R_1$ ,  $R_2$  и  $R_3$  элементов звезды имеют вид:

$$
R_{12} = R_1 + R_2 + \frac{R_1 \cdot R_2}{R_3}; R_{23} = R_2 + R_3 + \frac{R_2 \cdot R_3}{R_1}; R_{31} = R_3 + R_1 + \frac{R_3 \cdot R_1}{R_2}. (1.1.24)
$$

Если известны сопротивления резисторов  $R_{12}$ ,  $R_{23}$  и  $R_{31}$ , т.е. задан треугольник, то формулы для обратного преобразования (треугольник в звезду) имеют иной вид:

$$
R_{1} = \frac{R_{12} \cdot R_{31}}{R_{12} + R_{23} + R_{31}}; R_{2} = \frac{R_{12} \cdot R_{23}}{R_{12} + R_{23} + R_{31}}; R_{3} = \frac{R_{23} \cdot R_{31}}{R_{12} + R_{23} + R_{31}}.
$$
 (1.1.25)

Переходим к изучению методов расчета сложных ЭЦ постоянного тока с несколькими источниками.

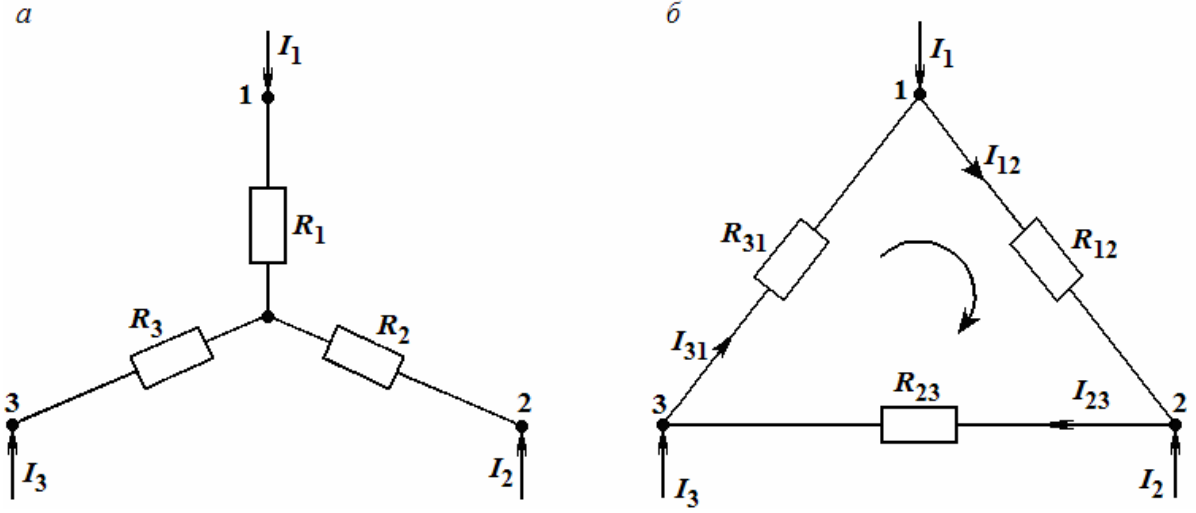

Рис. 1.1.10. Соединение резисторов «звездой» (а) и «треугольником» (б)

Расчет сложный цепей с несколькими источниками

Для этого разработаны следующие методы:

1. Метод с использованием законов Кирхгофа.

2. Метод контурных токов.

3. Метод узловых потенциалов и его упрощенный вариант - метод 2-х узлов.

4. Метод наложения.

5. Метод эквивалентного генератора (или эквивалентного источника).

Их особенности рассмотрим на одном и том же примере.

Пусть имеется ЭЦ постоянного тока (рис. 1.1.11), у которой:  $E_1$ =80 В,  $E_2$ =64 В, R<sub>1</sub>=6 Ом, R<sub>2</sub>=4 Ом, R<sub>3</sub>=3 Ом и R<sub>4</sub>=1 Ом. Найти токи в ветвях этой цепи.

1. Расчет цепи методом законов Кирхгофа.

Этот метод считается наиболее трудоемким. Количество уравнений, которое надо составить по первому закону Кирхгофа, составляет  $V_1 = N_y - 1$ , а по второму закону Кирхгофа –  $V_2 = N_B - V_1 - N_T$ , где  $N_B$  – число ветвей,  $N_T$  – число ветвей с источниками тока,  $N_y$  – число узлов. Порядок расчёта заключается в следующем:

1. Задается произвольное направление токов в ветвях.

2. Выбирается направление обхода контуров, причём для получения независимых контуров необходимо, чтобы в каждом контуре была бы одна новая ветвь.

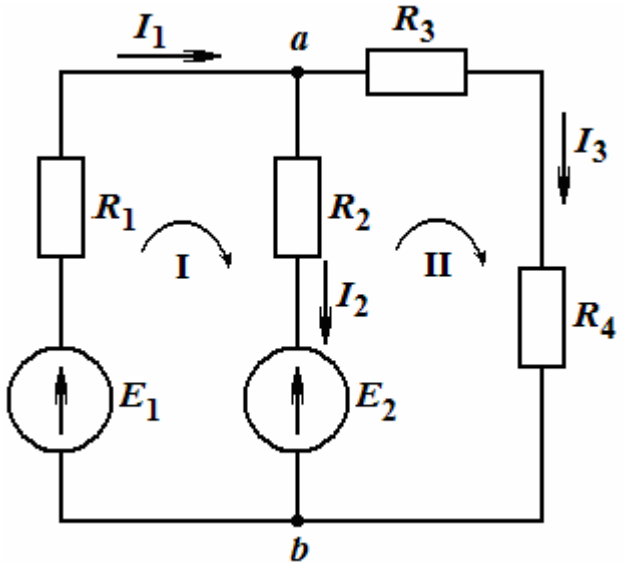

Рис. 1.1.11. Электрическая цепь постоянного тока

3. Составляются уравнения по первому и второму законам Кирхгофа; общее количество уравнений должно быть равно количеству неизвестных TOKOB.

Решение.

В этой цепи 2 узла, 2 контура и 3 ветви, т.е.  $N_y = 2$ ,  $N_B = 3$  и  $N_T = 0$ . Произвольно направляем токи  $I_1$ ,  $I_2$  и  $I_3$  в ветвях и определяемся с обходом контуров (по часовой стрелке). По первому закону Кирхгофа имеем право составить только одно уравнение:  $I_1 - I_2 - I_3 = 0$ .

По второму закону составляем два оставшиеся уравнения:

KOHTYP 1:  $I_1R_1 + I_2R_2 = E_1 + E_2$ .

Контур 11:  $-I_2R_2 + I_3(R_3 + R_4) = -E_2$ .

Подставив в эти уравнения известные из условия параметры источников и резисторов и переписав первое уравнение, получим следующую систему:

$$
I_1 - I_2 - I_3 = 0
$$
  
\n
$$
6I_1 + 4I_2 = 144
$$
  
\n
$$
-4I_2 + 4I_3 = -64.
$$

Решая ее по методу Крамера, получим:  $I = 14$  A,  $I_2 = 15$  A и  $I_3 = -1$  A. Отрицательный результат указывает на неправильно выбранное направление тока.

Как упоминалось выше, основным недостатком метода с использованием законов Кирхгофа является большая трудоемкость вычислений, поскольку более сложные цепи ведут к увеличению числа уравнений и повышению ранга матриц и определителей. Упрощению вычислений при расчете цепей по законам Кирхгофа способствует применение программы  $MATCAD$ 

> Применение ЭВМ и программы МАТСАД для расчета ЭЦ постоянного тока по законам Кирхгофа

Матричная форма записи уравнений Кирхгофа:

$$
A \cdot I = B \cdot E
$$

где  $A, B$  – квадратные матрицы коэффициентов при токах и напряжениях порядка  $N_{\rm B}xN_{\rm B}$ ;

I, E - матрицы-столбцы неизвестных токов и заданных э.д.с.

Элементами матрицы А являются коэффициенты при токах в левой части уравнений, составленных по первому и второму законам Кирхгофа. Первые  $N_y$  – 1 строки матрицы А содержат коэффициенты при токах в уравнениях, составленных по первому закону Кирхгофа, и имеют элементы +1, -1 и 0 в зависимости от того, с каким знаком входит данный ток в уравнение.

Элементы следующих  $(N_B - N_y + 1)$  строк матрицы A равны значениям сопротивлений при соответствующих токах в уравнениях, составленных по второму закону Кирхгофа, с соответствующим знаком. Элементы матрицы В равны коэффициентам при Э.Д.С. в правой части уравнений, составленных по законам Кирхгофа. Первые  $N_v - 1$  строки матрицы имеют нулевые коэффициенты, т.к. Э.Д.С. в правой части уравнений, записанных по первому закону Кирхгофа, отсутствуют. Остальные N<sub>B</sub> - N<sub>y</sub> + 1 строки содержат элементы  $+1$ ,  $-1$  в зависимости от того, с каким знаком входит э.д.с. в уравнение, и 0, если Э.Д.С. в уравнения не входит.

Общее решение уравнений, составленных по законам Кирхгофа:

$$
I = (A^{-1} \cdot B) E = G \cdot E,
$$

где  $G = A^{-1} \cdot B$  – матрица проводимостей.

Уменьшение числа уравнений для расчета обеспечивают метод контурных токов и метод узловых потенциалов.

2. Расчет цепи методом контурных токов.

Метод контурных токов основан на определении так называемых контурных токов в независимых контурах и последующем нахождении по ним токов в ветвях. Количество уравнений, которое необходимо составить по методу контурных токов, равно числу контуров.

Оценим его особенности на том же примере, для чего введем в цепь кроме искомых токов так называемые контурные токи  $I_{11}$  и  $I_{22}$  (рис. 1.1.12) и составим уравнения для них по 2-му закону Кирхгофа:

 $I_{11}R_{11} - I_{22}R_{12} = E_{11}u - I_{11}R_{21} + I_{22}R_{22} = E_{22}$ 

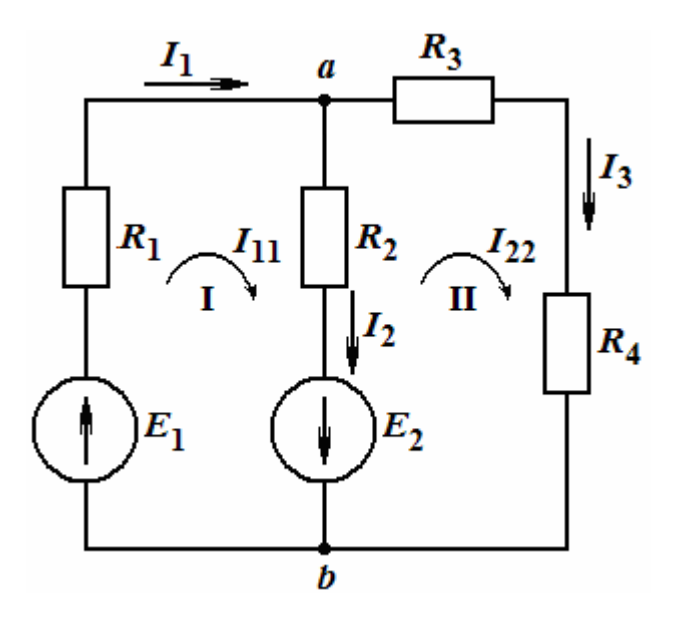

Рис. 1.1.12. Электрическая цепь постоянного тока с контурными токами

В этих уравнениях обозначены:

 $R_{11} = R_1 + R_2 = 6 + 4 = 10$  Om u  $R_{22} = R_2 + R_3 + R_4 = 4 + 3 + 1 = 8$  Om – собственные сопротивления контуров;

 $R_{12} = R_{21} = R_2 = 4$  Ом - взаимные сопротивления контуров, т.к. принадлежат обоим контурам.

 $E_{11} = E_1 + E_2 = 80 + 64 + 144 B$  и  $E_{22} = -E_2 = -64 B$  – контурные э.д.с.

Подставив известные значения параметров элементов схемы в уравнения, получим следующую систему:

$$
10 I_{11} - 4 I_{22} = 144
$$
  
- 4 I<sub>11</sub> + 8 I<sub>22</sub> = -64,

решив которую, найдем значения контурных токов:  $I_{11} = 14$  А и  $I_{22} = -1$  А. Из анализа схемы вытекает, что токи в ветвях  $I_1$  и  $I_3$  равны соответствующим контурным токам, т.е.

$$
I_1 = I_{11} = 14
$$
 A  $uI_3 = I_{22} = -1$  A.

Ток во второй ветви находим из уравнения для токов узла а:

 $I_{11} - I_2 - I_{22} = 0$ , откуда

 $I_2 = I_{11} - I_{22} = 14 - (-1) = 15$  A.

Таким образом, этот метод обеспечил получение тех же результатов с использованием не 3-х уравнений, а только двух, что подтверждает снижение трудоемкости вычислений.

3. Расчет цепи методом узловых потенциалов.

Этот метод позволяет уменьшить количество уравнений до  $N_y - 1$ . Сущность его заключается в том, что вначале определяются потенциалы всех узлов схемы, а токи ветвей, соединяющих узлы, определяются с помощью обобщенного закона Ома. При составлении уравнений вначале полагают равным 0 потенциал какого-либо узла (его называют базисным).

Для определения потенциалов других узлов составляется следующая система уравнений:

$$
\varphi_1 g_{11} - \varphi_2 g_{12} - \dots - \varphi_s g_{1s} - \dots - \varphi_{1N} g_{1N} = \sum_{1} E g + \sum_{1} I;
$$
  
\n
$$
- \varphi_1 g_{21} + \varphi_2 g_{22} - \dots - \varphi_s g_{2s} - \dots - \varphi_N g_{2N} = \sum_{2} E g + \sum_{2} I;
$$
  
\n
$$
\dots
$$
  
\n
$$
- \varphi_1 g_{s1} - \varphi_2 g_{s2} - \dots + \varphi_s g_{ss} - \dots - \varphi_N g_{ss} = \sum_{s} E g + \sum_{s} I;
$$
  
\n
$$
- \dots
$$
  
\n
$$
- \varphi_1 g_{1N} - \varphi_2 g_{N2} - \dots - \varphi_s g_{NS} - \dots + \varphi_N g_{NN} = \sum_{N} E g + \sum_{N} I,
$$
  
\n(1.25)

где g<sub>ss</sub> - сумма проводимостей ветвей, присоединенных к узлу s;

 $g_{sq}$  – сумма проводимостей ветвей, соединяющих узел  $s$  с узлома;

 $\sum_{i=1} Eg$  – алгебраическая сумма произведений э.д.с. ветвей, примыкающих

к узлу s, на их проводимость, при этом знак «+» присваивают тем из них, в ветвях которых Э.Д.С. действует в направлении узла s, и со знаком «-» - в направлении от узла s;

 $\sum I$  – алгебраическая сумма источников тока, присоединенных к узлу s,

при этом со знаком «+» берутся те токи, которые направлены к узлу s, а со знаком «-» - в направлении от узла s. Применим этот метод к расчету цепи по рис. 1.1.11.

Заземлим узел  $b$  (рис. 1.1.13), тогда уравнение для токов узла, а можно выразить и найти через проводимости и Э.Д.С. ветвей, следующим образом:

$$
I_A = g_1 E_1 - g_2 E_2 = E_1/R_1 - E_2/R_2 = 80/6 - 64/4 = -32/12
$$
 A.

Определим собственную проводимость узла а:

$$
g_1 + g_2 + g_3 = 1/6 + 1/4 + 1/4 = 4/6
$$
 1/OM.

Находим потенциал узла *a*. Так как  $g_{11}\phi_A = I_A$ , то  $\phi_A = 32.6/12.4 = -4 B$ . Тогда искомые токи в ветвях равны:

$$
I_1 = \frac{E_1 - \varphi_A}{R_1} = \frac{80 + 4}{6} = 14A; \quad I_2 = \frac{\varphi_a + E_2}{R_2} = \frac{-4 + 64}{4} = 15A;
$$

$$
I_3 = \frac{\varphi_A}{R_3 + R_4} = \frac{-4}{4} = -1A.
$$

Как видно из решения, данный метод также более простой, чем по законам Кирхгофа.

4. Метод 2-х узлов - разновидность метода узловых потенциалов. Он пригоден к схемам, содержащих много ветвей, включенных параллельно. Для его применения требуется найти межузловое напряжение –  $U_{AB}$  (см. рис.1.1.13). Это напряжение равно:

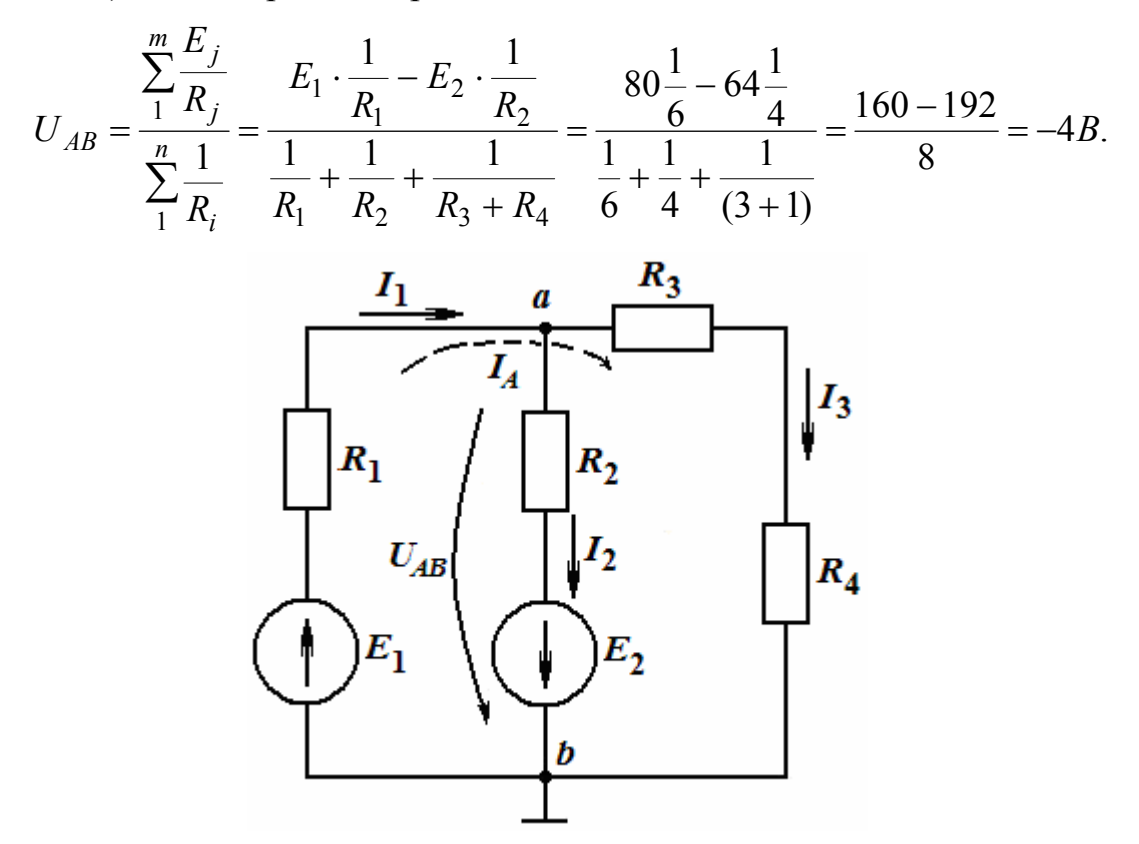

Рис. 1.1.13. Расчет цепи с использованием узла Тогда токи в ветвях могут быть найдены по формуле

$$
I_i = \frac{E_i + U_{AB}}{R_i}
$$

где у э.д.с.  $E_i$  должны учитываться направления их действия. В данном примере токи в ветвях будут равны:

$$
I_1 = (80 - (-4))/6 = 14 \text{ A}; I_2 = (-4 - E_2)/4 = -15 \text{ A};
$$
  

$$
I_3 = U_{AB}/(R_3 + R_4) = -4 / 4 = -1 \text{ A}.
$$

Общей особенностью рассмотренных методов является осуществление полного расчета цепи, т.е. нахождение токов во всех ее ветвях. Когда требуется определить ток только в одной ветви какой-либо ЭЦ, то прибегают к методу эквивалентного генератора, или эквивалентного источника э.д.с., который основан на следующих рассуждениях.

5. Метод эквивалентного генератора.

В любой электрической цепи можно выделить какую-то одну ветвь, представив остальную часть схемы в виде двухполюсника (обобщенное название ветви или фрагмента схемы, которые двумя выходными

зажимами (полюсами) присоединяется к выделенной ветви). Если у двухполюсника есть источник э.д.с. или тока, то он называется *активным*. В этом случае в двухполюснике ставят букву A . Если у двухполюсника нет источника э.д.с. или тока, то он называется пассивным. В этом случае в двухполюснике либо не ставится никакой буквы, либо ставится буква П .

По отношению к выделенной ветви двухполюсник оставшейся части цепи при расчете можно заменить эквивалентным генератором, э.д.с. которого равна напряжению холостого хода на зажимах выделенной ветви, а внутреннее сопротивление равно входному сопротивлению двухполюсника. При определении внутреннего сопротивления двухполюсника требуется мысленно «закоротить» имеющиеся в нем источники э.д.с., оставив только их внутренние сопротивления, если они имеются. Применим этот метод к расчету цепи по рис. 1.1.11. Сформулируем задачу.

Пусть требуется найти ток *I*<sup>2</sup> в цепи по рис. 1.1.11 при тех же значениях параметров элементов схемы. На рис. 1.1.14 приведены три стадии преобразования схемы исследуемой цепи, необходимые для применения данного метода: стадия 1 отображает разрыв цепи в исследуемой ветви и получение режима «холостого хода» в ней. Стадия 2 – фиксирует процесс определения внутреннего сопротивления эквивалентного источника э.д.с., а стадия 3 – замену основной части ЭЦ эквивалентным источником с э.д.с.  $E_3 = U_{ABXX}$  и внутренним сопротивлением  $R_3$  и процесс определения искомого тока.

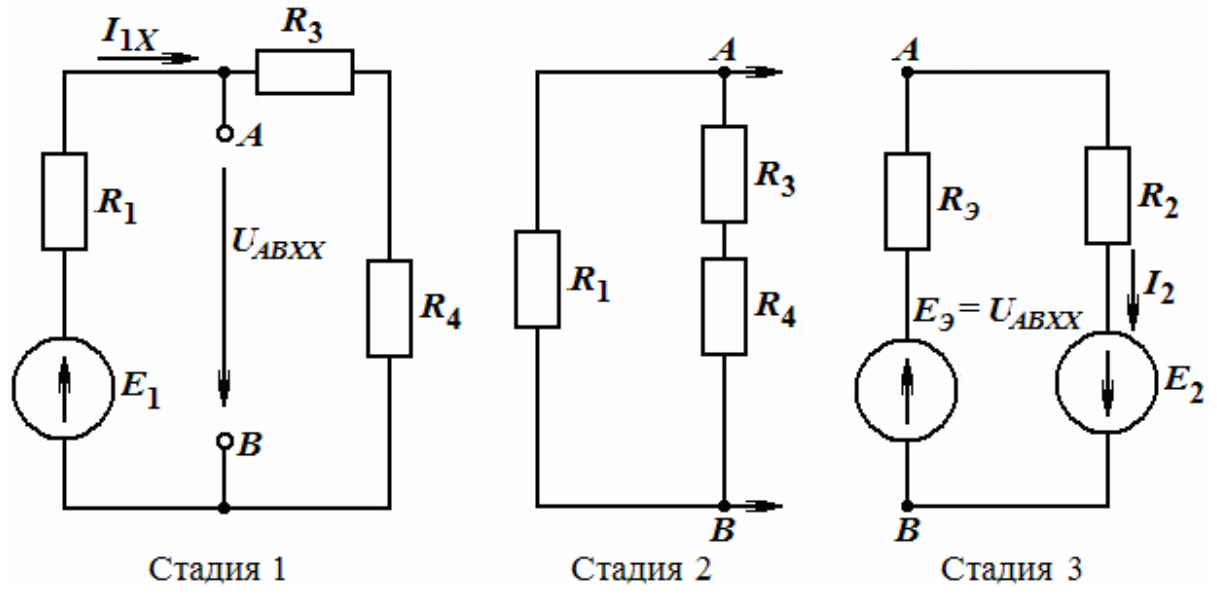

Рис. 1.1.14. Стадии преобразования схемы исследуемой цепи

Находим *U<sub>ABXX</sub>* любым известным методом. Поскольку цепь в стадии 1 содержит только один источник, то можно воспользоваться соотношением:  $E_3 = U_{ABXX} = I_{11}(R_3 + R_4)$ . Напряжение  $U_{ABXX}$  равно:

$$
U_{ABXX} = \frac{E_1(R_3 + R_4)}{R_1 + R_3 + R_4} = \frac{80}{10} \cdot 4 = 32 \text{ B}.
$$

Внутреннее сопротивление эквивалентного источника равно входному сопротивлению цепи при  $E_1 = 0$  (стадия 2), т.е.

$$
R_3 = \frac{R_1(R_3 + R_4)}{R_1 + R_3 + R_4} = \frac{6 \cdot 4}{10} = 2,4
$$
OM.

Переходя к цепи в стадии 3 на рис. 1.1.14, можно найти искомый ток следующим образом:

$$
I_2 = \frac{U_{ABXX} + E_2}{R_2 + R_2} = \frac{32 + 64}{2,4 + 4} = 15 \text{ A}.
$$

Если требуется найти ток  $I_3$ , то  $E_3$  можно определить по методу 2-х узлов.

6. Метод наложения.

Принцип наложения формулируется следующим образом: ток k-й ветви равен алгебраической сумме токов, вызываемой каждой из э.д.с. в отдельности. Этот принцип справедлив для всех линейных электрических цепей. Принцип наложения используется в методе наложения.

При расчёте по методу наложения поочередно рассчитывают токи, возникающие от действия каждой из э.д.с., мысленно удаляя остальные из схемы, но оставляя в схеме внутренние сопротивления источников, получают частичные токи, а затем находят токи в ветвях путём алгебраического сложения частичных токов.

#### Баланс мощности

Проверка расчетов электрических цепей постоянного тока осуществляется по балансу мощностей, который выражается в равенстве отдаваемой всеми источниками энергии мощности и мощности, потребляемой всеми резистивными элементами. Аналитически это можно записать так:

$$
\sum_{k=1}^{n} E_k I_k = \sum_{i=1}^{m} I_i^2 R_i,
$$

где n - количество источников э.д.с.;

т - количество резистивных элементов.

#### Тренировочные задания к разделу

1. Найти токи в ЭЦ (см. рис. к задаче), если  $E_1 = 100$  В,  $E_2 = 30$  В,  $E_3 = 10$  B,  $E_4 = 6$  B,  $R_1 = 10$  Om,  $R_2 = 10$  Om,  $R_4 = 6$  Om,  $R_5 = 5$  Om,  $R_6 = 15$  Om,  $r_{04} = 1$  Om.

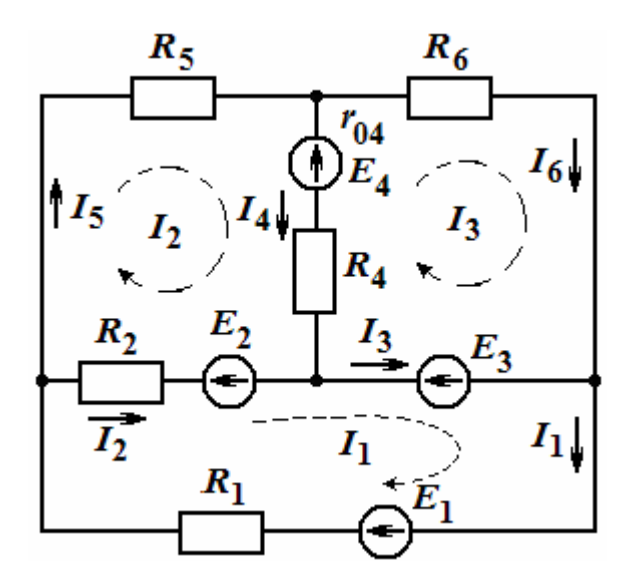

#### Решение

Данная цепь содержит 6 ветвей, 4 узла и 3 контура. Если использовать метод законов Кирхгофа, то получим 6 уравнений, и определители будут сложны для ручных вычислений. В этом случае удачным будет применение метода контурных токов.

Выберем направления контурных токов, которые обозначены:  $I_1$ ,  $I_2$ ,  $I_3$ . Составим систему уравнений для контуров по 2-му закону Кирхгофа:

$$
E_1 - E_2 - E_3 = (R_1 + R_2) I_1 - R_3 I_2;
$$
  
\n
$$
E_2 - E_4 = (R_2 + R_5 + r_{04} + R_4) I_2 + (r_{04} + R_4) I_3 - R_2 I_1;
$$
  
\n
$$
E_3 - E_4 = (R_6 + r_{04} + R_4) I_3 + (r_{04} + R_4) I_2.
$$
\n(1.22)

После подстановки числовых значений имеем:

$$
60 = 20 I_1 - 10 I_2 ;
$$
  
24 = - 10 I<sub>1</sub> + 22 I<sub>2</sub> + 7 I<sub>3</sub>;   
16 = 7 I<sub>2</sub> + 22 I<sub>3</sub>.

Решив эту систему уравнений, найдем контурные токи:

$$
I_1 = 5 \text{ A}; I_2 = 4 \text{ A}; I_3 = -2 \text{ A}.
$$

Затем находим истинные токи в ветвях. В ветви с  $E_1$  истинный ток  $I_1$ имеет направление контурного тока  $I_1$  и равен  $I_1 = I_1 = 5$  A. В ветви с  $R_5$ : ток равен 4 А. В ветви с  $R_6$  истинный ток  $I_6$  имеет направление, противоположное контурному току  $I_3$  и равен  $I_6 = -I_3 = 2$  A.

В ветви с  $R_2$  истинный ток  $I_2$  получится от наложения контурных токов  $I_1$  и  $I_2$ , и будет иметь направление большего из них, т.е.  $I_1$ . Он равен:  $I_2 = I_1 - I_2 = 5 - 4 = 1$  А. В ветви с  $R_4$  истинный ток  $I_4$  получится от наложения контурных токов  $I_2$  и  $I_3$ , и будет иметь направление контурного тока  $I_2$ :  $I_4 = I_2 + I_3 = 4 + (-2) = 2$  А. В ветви с Э.Д.С.  $E_3$  истинный ток  $I_3$  получится от наложения контурных токов  $I_1$  и  $I_3$ , и будет иметь направление контурного тока  $I_1$ :  $I_3 = I_1 + I_3 = 5 + (-2) = 3$  A.

2. Для схемы (см. рис. к задаче), пользуясь методом узловых потенциалов, определить все токи. Дано:  $E_1 = 30 B$ ,  $E_2 = 10 B$ ,  $E_3 = 200 B$ ,  $E_4 = 56$  B,  $R_1 = 20$  Om,  $R_2 = 30$  Om,  $R_3 = 6$  Om,  $R_4 = 8$  Om,  $R_5 = 15$  Om,  $R_6 = 40$ Ом и  $R_7$  = 10 Ом.

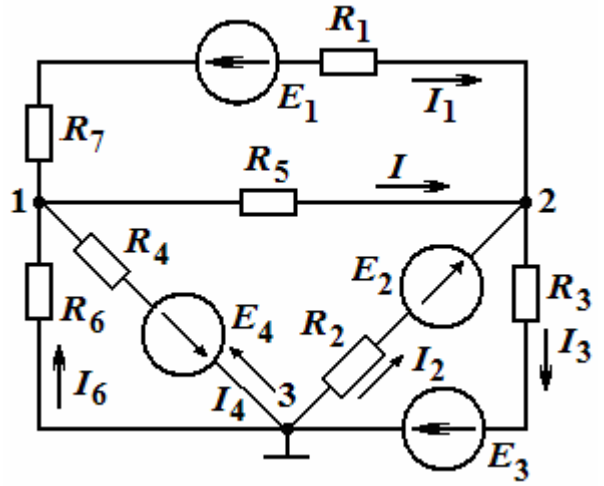

Решение

1. Примем потенциал т.3 равным нулю ( $\varphi_3 = 0$ ). Тогда на основании (1.22) запишем систему уравнений для потенциалов т.т.1 и 2:

$$
\varphi_1 g_{11} - \varphi_2 g_{12} = \sum_i E \cdot g \tag{1}
$$

$$
-\varphi_1 g_{21} + \varphi_2 g_{22} = \sum_2 E \cdot g \,.
$$
 (2)

2. Подсчитаем  $g_{11}$  как сумму проводимостей ветвей, присоединенных к узлу 1:

$$
g_{11} = \frac{1}{R_1 + R_7} + \frac{1}{R_5} + \frac{1}{R_4} + \frac{1}{R_6} = \frac{1}{30} + \frac{1}{15} + \frac{1}{8} + \frac{1}{40} = 0,25 \text{ Cm}.
$$
  

$$
g_{22} = \frac{1}{R_1 + R_7} + \frac{1}{R_5} + \frac{1}{R_2} + \frac{1}{R_3} = \frac{1}{30} + \frac{1}{15} + \frac{1}{30} + \frac{1}{6} = 0,3 \text{ Cm}.
$$

3. Сумма проводимостей, соединяющих 1 и 2 узлы:

$$
g_{12} = g_{21} = \frac{1}{R_1 + R_7} + \frac{1}{R_5} = \frac{1}{30} + \frac{1}{15} = 0,1
$$
 Cm.

4. Подставим  $g_{11}$ ,  $g_{22}$ ,  $g_{12} = g_{21}$ в исходные выражения (1) и (2), получим:

$$
0,25\varphi_1 - 0,1\varphi_2 = 30 \cdot (1/30) - 56 \cdot (1/8) = -6;
$$
  
-0,1 $\varphi_1 + 0,3\varphi_2 = -30(1/30) + 10(1/30) - 200(1/8) = -34.$ 

Решая их, получим:  $\varphi_1$  = - 80 B,  $\varphi_2$  = - 140 B.

5. Применяя обобщенный закон Ома (1.19), найдем искомые токи:

$$
I_1 = \frac{\varphi_1 - \varphi_2 - E_1}{R_1 + R_2} = \frac{-80 + 100 - 30}{30} = -1 \text{ A};
$$
  
\n
$$
I_2 = \frac{\varphi_3 - \varphi_2 + E_2}{R_2} = \frac{140 + 10}{30} = 5 \text{ A};
$$
  
\n
$$
I_3 = \frac{\varphi_2 - \varphi_3 + E_3}{R_3} = \frac{-140 + 200}{6} = 10 \text{ A};
$$
  
\n
$$
I_4 = \frac{\varphi_3 - \varphi_1 - E_4}{R_4} = \frac{80 - 56}{8} = 3 \text{ A};
$$
  
\n
$$
I_5 = \frac{\varphi_1 - \varphi_2}{R_5} = \frac{-80 + 140}{15} = 4 \text{ A};
$$
  
\n
$$
I_6 = \frac{\varphi_3 - \varphi_1}{R_6} = \frac{80}{40} = 2 \text{ A}.
$$

Направления токов  $I_1...I_6$  также указаны на рисунке.

3. Дано: мостовая измерительная цепь (см. рис. а к задаче), у которой:  $E = 120$  B,  $R_1 = 60$  Om,  $R_2 = 15$  Om,  $R_3 = 90$  Om,  $R_4 = 60$  Om,  $R_5 = 12$  Om. Найти ток I<sub>5</sub> в измерительной диагонали *cd*.

Решение.

Обозначим на схеме произвольное положительное направление искомого тока I<sub>5</sub>. Часть схемы (внешнюю к исследуемой ветви) представим в виде некоторого генератора э.д.с.  $E_{\Gamma}$  (позиция б) с внутренним сопротивлением  $R_{\Gamma}$ . Направление Е<sub>г</sub> выбрано также произвольно. Тогда э.д.с.  $E_{\Gamma}$  определится напряжением холостого хода:  $E_{\Gamma} = U_{cdx} = (\varphi_c - \varphi_d)_{x.x}$ . На развернутой схеме генератора в режиме холостого хода (см. позицию в) обозначим токи в ветвях  $I_{0x,x}$ ,  $I_{1x,x}$ ,  $I_{3x,x}$ .

По закону Ома находим:

$$
I_{1X.X} = \frac{E}{R_1 + R_2} = \frac{120}{75} = 1,6 \text{ A};
$$
  

$$
I_{3X.X} = \frac{E}{R_3 + R_4} = \frac{120}{150} = 0,8 \text{ A};
$$
  

$$
(\varphi_a - \varphi_a)_{\delta, \delta} = U_{ac\delta, \delta} = R_1 \cdot I_{1\delta, \delta} = 60 \cdot 1,6 = 96 \text{ B};
$$
  

$$
(\varphi_a - \varphi_d)_{\delta, \delta} = U_{ad\delta, \delta} = R_3 \cdot I_{3\delta, \delta} = 90 \cdot 0,8 = 72 \text{ B}.
$$

Таким образом, э.д.с. эквивалентного генератора  $E_{\Gamma}$  равна:

$$
E_{\Gamma} = (\varphi_{c} - \varphi_{d})_{X.X} = (\varphi_{c} - \varphi_{a} + \varphi_{a} - \varphi_{d})_{X.X} =
$$
  
= (\varphi\_{a} - \varphi\_{d})\_{X.X} - (\varphi\_{a} - \varphi\_{c})\_{X.X} = 72 - 96 = - 24 B.

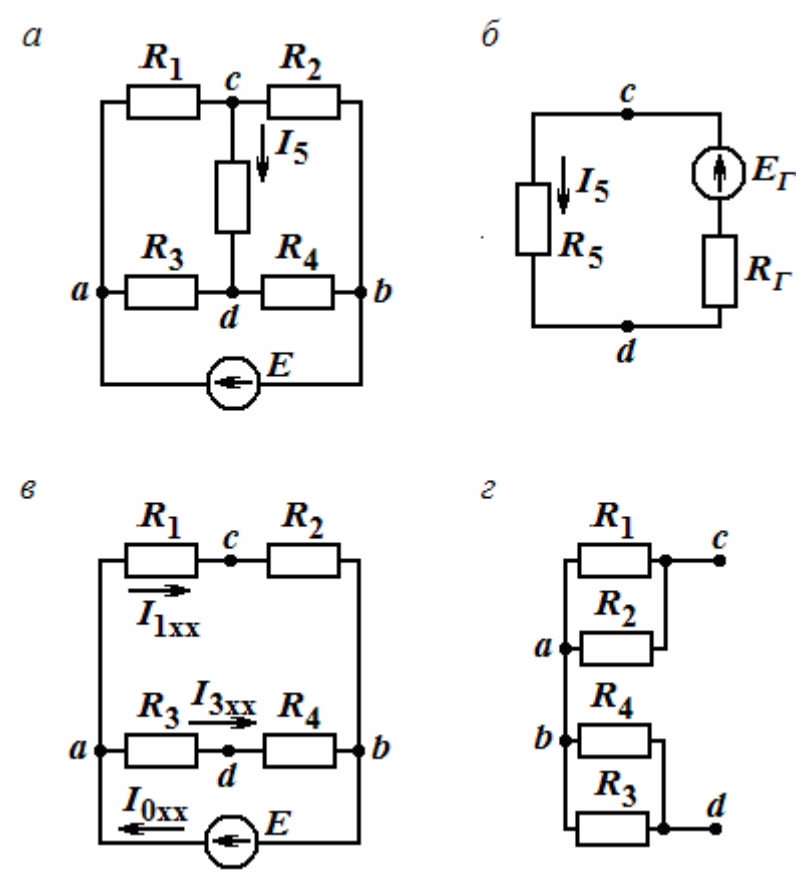

Найдем сопротивление  $R_{\Gamma}$  эквивалентного генератора  $E_{\Gamma}$ . Заменим в схеме (позиция в) источник напряжения короткозамкнутым участком и представим эту схему в виде позиции г. Тогда сопротивление  $R_{\Gamma}$  будет равно:

$$
R_T = \frac{R_1 R_2}{R_1 + R_2} + \frac{R_3 R_4}{R_3 + R_4} = \frac{60 \cdot 15}{75} + \frac{90 \cdot 60}{150} = 48
$$
OM.

Определяем искомый ток по закону Ома:

$$
I_5 = E_{\Gamma}/(R_5 + R_{\Gamma}) = -24/(48+12) = -0.4
$$
 A.

Таким образом, ток в сопротивлении R<sub>5</sub> течет от точки d к точке с и равен 0,4 А.

#### **ТЕСТЫ**

1. Какое соотношение справедливо для первого закона Кирхгофа? Укажите правильный ответ:

a) 
$$
R = \frac{1}{g}
$$
;  
\nB)  $U = RI$ ;  
\nC)  $\sum_{k=1}^{n} I_k = 0$   
\nD)  $I = gU$ .

2. С каким знаком должны суммироваться токи в первом законе Кирхгофа?

а) с одинаковыми;

б) с разными;

 $\cdot$ ,

 $\cdot$ ,

г) «-», если ток выходит из узла.

в) «+», если ток входит в узел;

3. Какое соотношение справедливо для второго закона Кирхгофа?

(6)  $\sum_{k=1}^{n} I_k = 0$ ; a)  $U = RI$ :

B) 
$$
\sum_{k=1}^{n} R_k I_k = \sum_{k=1}^{m} E_k
$$
; \nT)  $I = gU$ 

4. Сколько нужно составить уравнений по первому закону Кирхгофа?  $a) y;$  $f(x-1)$ :

B) 
$$
(y+1)
$$
;   
  $\Gamma$   $(b-y)$ .

5. Сколько нужно составить уравнений по второму закону Кирхгофа?

a) 
$$
(b-1)
$$
;  
\n $(b-y+b_{\text{MT}})$ ;  
\n $(b+y+1)$ 

6. Чему равна контурная э.д.с. в методе контурных токов?

a) 
$$
\sum_{k=1}^{m} E_k
$$
;  
\nb)  $\sum_{k=1}^{n} I_k$ ;  
\nc)  $\sum_{k=1}^{n} R_k I_k$ 

7. Чему равен узловой ток в методе узловых потенциалов?

a) 
$$
\sum_{k=1}^{m} I_k
$$
;  
\nb)  $\sum_{k=1}^{m} R_k I_k$ ;  
\nc)  $\sum_{k=1}^{m} R_k I_k$ ;  
\n $\Gamma$ )  $\sum_{k=1}^{m} R_k$ .

8. Три резистора по 90 Ом включены параллельно. Укажите правильный ответ для эквивалентного сопротивления:

а) 270 Ом;  $(6)$  30 O<sub>M</sub>; в) 2700 Ом;  $\Gamma$ ) 90 Om.

9. Смешанное сопротивление состоит из двух последовательных и четырех параллельных резисторов, с одинаковыми сопротивлениями по 100 Ом. Укажите правильный ответ для общего сопротивления:

a)  $500 \text{ Om}$ ;  $(6)$  200 O<sub>M</sub>;  $B)$  225 O<sub>M</sub>; г) 300 Ом; д) 400 Ом.

10. В каких единицах измеряется проводимость?

а) Ом; б) А; в) Вт;

г) Сим;  $\qquad \qquad \Box$  См.

11. Какой параметр цепи является общим для последовательного участка цепи?

а) напряжение; б) сопротивление;

в) мощность; г) ток.

12. Какой параметр цепи является общим для параллельного участка цепи?

а) проводимость; б) сопротивление;

в) напряжение; г) мощность.

## 1.2. Линейные однофазные электрические цепи переменного тока

#### *Синусоидальные сигналы и их параметры*

Известно, что переменные напряжения и э.д.с. легко генерируются и преобразуются (трансформируются), а также передаются с меньшими потерями. Поэтому ЭЦ переменного тока получили большее распространение. В промышленности и энергетике используются однофазные и трехфазные электрические сети, в которых протекает синусоидальный ток. Синусоидальный сигнал – это сигнал, изменяющийся во времени по синусоидальному закону, например, ток:

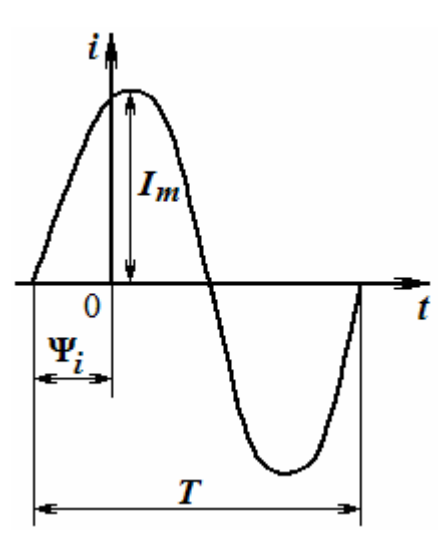

Рис. 1.2.1. График изменения текущего значения тока *i*

 $i = I_m(\sin \omega t + \Psi_i),$ 

где *i* – *мгновенное* (текущее) значение тока; *Im* – амплитуда, *максимальное значение* тока;  $\Psi_i$  – начальная фаза; ω = 2π*f* – угловая частота, которая измеряется в <sup>рад</sup> с или *с* 1 ;<br>, *f* – частота колебаний, причем *f* = 1/*Т*, где *Т* – период колебаний. На рис. 1.2.1 представлен график изменения *i*. Пример 1 В выражении  $i = 70\sin(314t + 60^\circ)$  А, *I<sub>m</sub>*=70 A,  $ω = 2πf = 314\frac{1}{c}$  $\omega = 2\pi f = 314 \frac{1}{2}$ ,  $f = \frac{\omega}{2} = \frac{314}{60} \frac{1}{2} = 50$ 6,28 314  $f = \frac{\omega}{2\pi} = \frac{314}{6,28} \frac{1}{\tilde{n}} =$  $\Gamma$ ц,  $\psi_i = 60^\circ$ .

Кроме мгновенного и амплитудного значений синусоидальные величины характеризуются также средним и действующим значениями. Под средним значением синусоидальной величины понимают значение её за половину периода:

$$
I_{\tilde{n}\tilde{\sigma}} = \frac{1}{T} \int_{0}^{T} i dt = \frac{1}{T} \int_{0}^{T} I_m \sin \omega t dt = \frac{2I_m}{\omega T} (-\cos \omega t) \Big|_{0}^{T} = \frac{2I_m}{\pi} \approx 0.637 I_m.
$$

Действующее ее значение равно:

$$
I = \sqrt{\frac{1}{T} \int_0^T i^2 dt} = \sqrt{\frac{1}{T} I_m^2 \sin^2 \omega t} dt = \sqrt{\frac{1}{T} \int_0^T I_m^2 \frac{1 - \cos 2\omega t}{2}} =
$$
  
=  $\sqrt{\frac{1}{T} I_m^2 \left[ \int_0^T \frac{1}{2} dt - \int_0^T \frac{\cos 2\omega t}{2} dt \right]} = I_m \sqrt{\frac{1}{T} \cdot \frac{1}{2} t} \Big|_0^T = I_m \sqrt{\frac{1}{T} \cdot \frac{T}{2}} = \frac{I_m}{\sqrt{2}} \approx 0,7071 I_m.$ 

### Свойства синусоидальных функций

Синусоидальные функции обладают следующими свойствами.

1. Суммирование (или вычитание) 2-х и более синусоидальных функций одной частоты дает синусоидальную функцию той же частоты:

$$
\sum_{k=1}^{n} A_k \sin(\omega t + \varphi_k) = A \sin(\omega t + \varphi).
$$

2. Дифференцирование и интегрирование синусоидальных функций дает также синусоидальные функции той же частоты:

$$
\frac{d}{dt}[A\sin(\varphi t + \varphi)] = A\omega\cos(\omega t + \varphi) = A\omega\sin\left(\omega t + \varphi + \frac{\pi}{2}\right),
$$

$$
\int A\sin(\omega t + \varphi)dt = -\frac{A}{\omega}\cos(\omega t + \varphi) = \frac{A}{\omega}\sin\left(\omega t + \varphi - \frac{\pi}{2}\right).
$$

Из этих выражений видно, что операции, производимые линейными электрическими цепями, изменяют лишь амплитуду и начальную фазу синусоидальной функции. Следовательно, цель анализа работы и расчета цепей в установившемся синусоидальном режиме состоит в определении двух параметров: амплитуды и начальной фазы тока, напряжения или э.д.с. Для определения этих величин и понимания процессов, происходящих в ЭЦ переменного тока, применяют метод комплексных амплитуд, использующий алгебру комплексных чисел.

#### Метод комплексных амплитуд

Этот метод основан на представлении синусоидальных функций через экспоненты с мнимым аргументом. Аналитически комплексное число представить  $\mathbf{B}$ алгебраической. тригонометрической можно  $\overline{M}$ показательной формах:

$$
\dot{a} = a_1 + ja_2 = Acj s \alpha + jA \sin \alpha = A e^{j\alpha},
$$

где  $a_1, a_2$  – вещественная и мнимая составляющие; А и  $\alpha$  - модуль и аргумент комплексного числа, причем  $A = |a| = \sqrt{a_1^2 + a_2^2}$ ,  $\alpha = \arctg \frac{a_2}{a_1}$ .

Комплексное число  $\ddot{a}$ , отличающееся от  $\dot{a}$  только знаком аргумента или мнимой составляющей, называется сопряженным:

$$
\ddot{a} = a_1 - ja_2 = A\cos\alpha - jA\sin\alpha = Ae^{-j\alpha}.
$$

Для синусоидальной функции времени  $u(t) = U_m \sin(\omega t + \Psi_u)$ амплитуда,  $A = U_m$  и аргумент  $\alpha = \omega t + \Psi_u$  линейно растут во времени. Таким образом,

$$
a = Ae^{j\alpha} = U_m e^{j(\omega t + \Psi_u)} = U_m e^{j\omega t} = U_m e^{j\omega t},
$$

где  $\dot{U}_m = U_m e^{j\Psi_u}$  – комплексная амплитуда напряжения.

комплексной амплитуды является Модулем амплитуда синусоидальной функции, а аргументом - начальная фаза. На плоскости комплексная амплитуда  $\dot{U}_m$  изображается вектором, аргумент которого равен начальной фазе  $\varphi$ , а длина равна амплитуде  $U_m$ .

Второй множитель, экспонента,  $e^{j\omega\omega} = \cos \omega t + j \sin \omega t$  имеет модуль, равный единице, и аргумент, линейно нарастающий во времени с угловой скоростью  $\omega$ . Геометрически она представляет собой единичный вектор, вращающийся с постоянной скоростью  $\omega$  против часовой стрелки. Комплексная величина  $U_m$ , будучи умноженной, на  $e^{j\omega t}$ , приобретает свойства вращающегося вектора.

$$
U_m e^{j(\omega t + \Psi_u)} = U_m \cos(\omega t + \Psi_u) + jU_m \sin(\omega t + \Psi_u).
$$
  

$$
U_m \cos(\omega t + \Psi_u) = \text{Re}[U_m e^{j(\omega t + \Psi_u)}],
$$
  

$$
U_m \sin(\omega t + \Psi_u) = \text{Im}[U_m e^{j(\omega t + \Psi_u)}].
$$

Таким образом. синусоидально изменяющееся напряжение представляется мнимой частью  $U_m e^{j(\omega t + \Psi)}$ , т.е.  $u(t) = U_m \sin(\omega t + \Psi_u)$ .

Пример

Пусть  $u = 10\sin(\omega t + 60^t)$ . Требуется найти значение  $\dot{U}_m$ .

$$
U_m = 10; \Psi_u = 60^\circ; \implies \dot{U}_m = 10e^{j60^\circ}.
$$

Для перехода от комплексной амплитуды к мгновенному значению надо умножить  $\dot{U}_m$  на  $e^{j\omega t}$  и взять коэффициент при мнимой части от полученного произведения. Например:  $U_m = 25e^{-j30^o}$ ,

$$
u = \text{Im}\Big[25e^{-j30^{i}} e^{j\omega t}\Big] = \text{Im}\Big[25e^{j(\omega t - 30^{i})}\Big] = 25\sin(\omega t - 30^{i}).
$$

Комплекс действующего значения (или просто комплекс) равен комплексной амплитуде, деленной на  $\sqrt{2}$ :

$$
\dot{I}=\frac{\dot{I}_m}{\sqrt{2}}.
$$

Векторной диаграммой называют совокупность векторов на комплексной плоскости, изображающие синусоидальные функции времени одной и той же частоты и построенные с соблюдением правильной ориентации их относительно друг друга по фазе на момент времени  $t = 0$ . Диаграмма позволяет подтвердить операции сложения и вычитания синусоидальных функций (векторов).

Предположим, что необходимо сложить два тока (*i*<sub>1</sub> и *i*<sub>2</sub>) одинаковой частоты (рис. 1.2.2). Сумма их дает некоторый ток той же частоты:  $i_1 + i_2$ , который равен диагонали параллелограмма со сторонами, равными исходным токам.

Разность заданных токов будет равна второй диагонали.

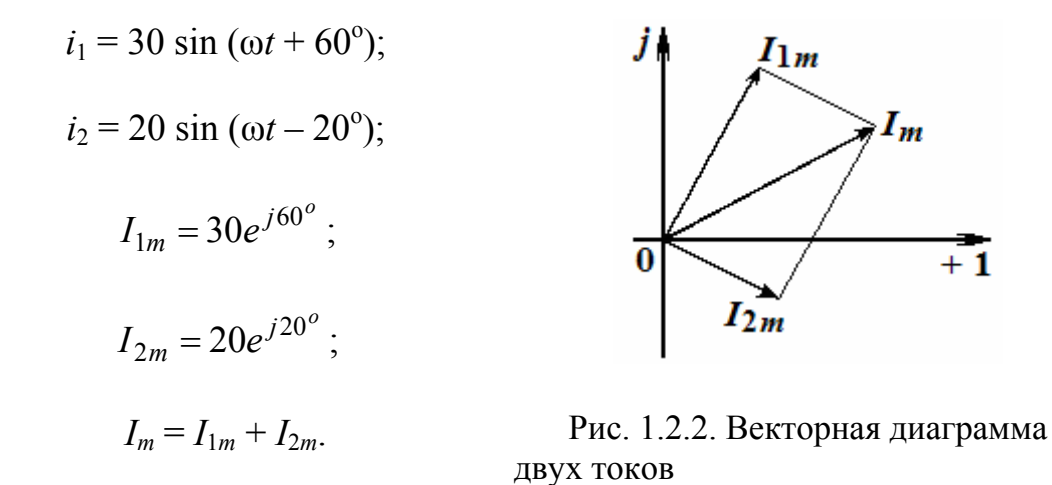

Умножение вектора на ј и на - ј. Пусть имеем вектор  $A = Ae^{j\varphi}$  (рис.  $1.2.3$ ).

Умножение его на *і* дает вектор, по модулю равный  $A$ , но повернутый в сторону опережения (против часовой стрелки) по отношению к

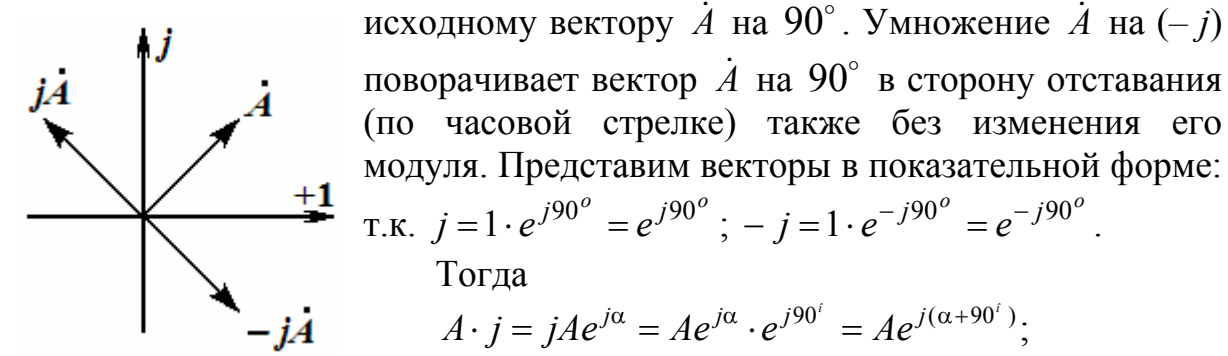

Рис. 1.2.3. Векторная диаграмма вектора  $\dot{A} = Ae^{j\varphi}$ 

Рассмотрим процессы, происходящие  $\bf{B}$ 

электрической цепи с идеальными элементами. На рис. 1.2.4, а приведена цепь с идеальным резистором R, к которому подведено синусоидальное напряжение  $u = U_m \sin \omega t$ . По закону Ома через резистор потечет ток:

$$
i_R = \frac{u}{R} = \frac{U_m \sin \omega t}{R} = I_m \sin \omega t.
$$

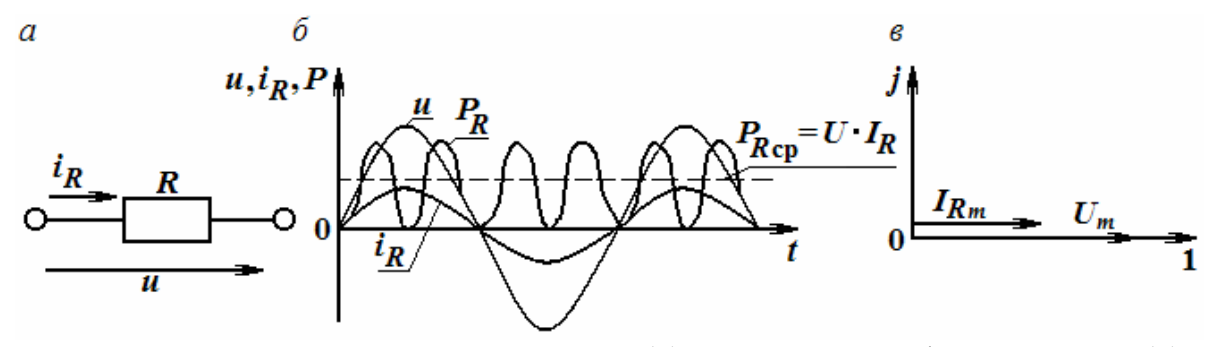

Рис. 1.2.4. Цепь с идеальным резистором (*a*), временные графики для цепи (б), векторная диаграмма цепи (в)

Следовательно. напряжение идеальном резисторе  $\overline{M}$ TOK. на проходящий через него, совпадают по фазе: они одновременно достигают своих амплитудных значений  $U_m$  и  $I_{Rm}$  и, соответственно, одновременно проходят через нуль (рис. 1.2.4, б).

Комплексная амплитуда напряжения  $U_m$  и совпадающая с ней по фазе комплексная амплитуда тока  $\dot{I}_{Rm}$  показаны на векторной диаграмме рис. 1.2.4, в.

Мгновенная мощность, потребляемая резистором:

$$
P_R = u \cdot i_R = U_m I_{Rm} \sin \omega t \cdot \sin \omega t = \frac{U_m I_{Rm} (1 - \cos 2\omega t)}{2} = U \cdot I_R (1 - \cos 2\omega t)
$$

изменяется с удвоенной частотой по сравнению с частотой напряжения и тока и называется активной, т.к. расходуется на преобразование электроэнергии в тепло. Среднее значение активной мощности, потребляемой резистором, равно произведению действующих значений напряжения и тока (ее характер и значение приведены также на рис. 1.2.4, б). Рассмотрим процессы в идеальной катушке индуктивности.

Пусть через катушку с индуктивностью L (рис. 1.2.5, а) проходит ток  $i = I_m$  sin  $\omega t$ . В ней возникнет магнитное поле, изменение которого вызовет появление Э.Д.С. индукции  $e_L = -L \frac{di}{dt} = -\omega L I_m \cos \omega t$ . Для компенсации ее на индуктивности появляется напряжение, которое равно:

 $u_L = -e_L = \omega \cdot L$   $I_m \cos \omega t = \omega \cdot L$   $I_m \sin(\omega t + 90^\circ) = U_{L_m} \sin(\omega t + 90^\circ);$ где  $U_{Lm} = \omega \cdot L I_m$ .

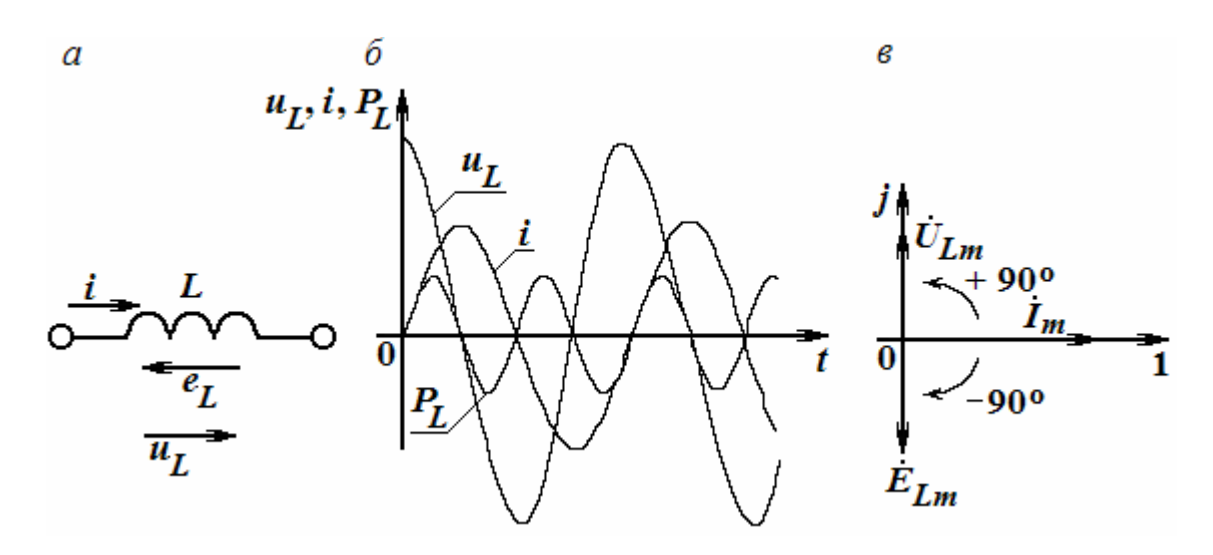

Рис. 1.2.5. Цепь с катушкой индуктивности (а), временные графики для цепи (б), векторная диаграмма цепи (в)

Произведение  $\omega L$  обозначают  $\mathbf{M}$ индуктивным  $x_L$ называют *conpomuвлением*:  $x_L = \omega L$ , T.K. измеряется **OHO**  $\overline{B}$ omax. T.e.  $[x_L] = [\omega] \cdot [L] = c^{-1} \cdot \hat{\mathbf{i}} \cdot \mathbf{c} = \hat{\mathbf{i}} \cdot \hat{\mathbf{i}}$ 

Полное сопротивление идеальной катушки равно:

$$
\overline{Z}_L = \frac{\overline{U}_{Lm}}{\overline{I}_m} = \frac{\overline{U}_m \cdot e^{j(\omega t + 90^\circ)}}{\overline{I}_m \cdot e^{j\omega t}} = j\omega L,
$$

согласно правилу умножения комплексного числа на ј.

Таким образом, катушка индуктивности оказывает переменному току сопротивление, модуль которого  $x_L = \omega L$  прямо пропорционален частоте. Кроме того, напряжение  $\dot{U}_{Lm}$  на индуктивности опережает ток  $\dot{I}_m$  по фазе на 90° (рис. 1.2.5, *в*). Вектор э.д.с. самоиндукции  $E_{Lm}$  находится в противофазе с вектором напряжения  $U_{Lm}$ . Временные диаграммы изменения тока, напряжения и мгновенной мощности, потребляемой катушкой, изображены на рис. 1.2.5, б. Из них видно, что мгновенная мощность катушки, равная

$$
P_L = u_L \cdot i = U_{Lm} \cdot \cos\omega t \cdot I_m \sin\omega t = (U_{Lm} \cdot I_m \cdot \sin 2\omega t)/2 = U_L \cdot I \cdot \sin 2\omega t
$$

проходит через нулевое значение, когда через нуль проходит либо напряжение  $u_L$ , либо ток *i*, и изменяется по синусоидальному закону с удвоенной угловой частотой, имея амплитуду U<sub>L</sub>.I. Исходя из формулы мгновенной мощности, потребляемой идеальной катушкой, установлено, что ее среднее значение равно нулю.

Таким образом, идеальная катушка не потребляет энергию, а обменивается ею с источником. Переходим к изучению процессов в идеальном конденсаторе.

Пусть напряжение на идеальном конденсаторе (рис. 1.2.6, *a*) изменяется по закону:  $u = U_m \sin \omega t$ . Тогда по синусоидальному закону будет меняться и заряд q конденсатора  $q = C \cdot u = C \cdot \dot{U}_m \sin \omega t - u$  конденсатор периодически перезаряжаться. Периодическая будет перезарядка конденсатора сопровождается протеканием через него переменного тока:  $i_C = C \cdot du/dt = C \cdot \omega \cdot U_m \cdot \cos \omega t = I_{Cm} \cdot \sin(\omega t + 90^\circ), \text{ где } I_m = C \omega U_m$ , который опережает приложенное напряжение на угол 90°. Полное сопротивление конденсатора равно

$$
\overline{Z}_C = \frac{\dot{U}_m}{\dot{I}_{Cm}} = \frac{U_m e^{j\omega t}}{I_m e^{j(\omega t + 90^\circ)}} = -j\frac{1}{\omega C}.
$$

Модуль этого сопротивления, т.е.  $x_C = \frac{1}{\omega C}$ , получил название

емкостного сопротивления х<sub>с</sub>.

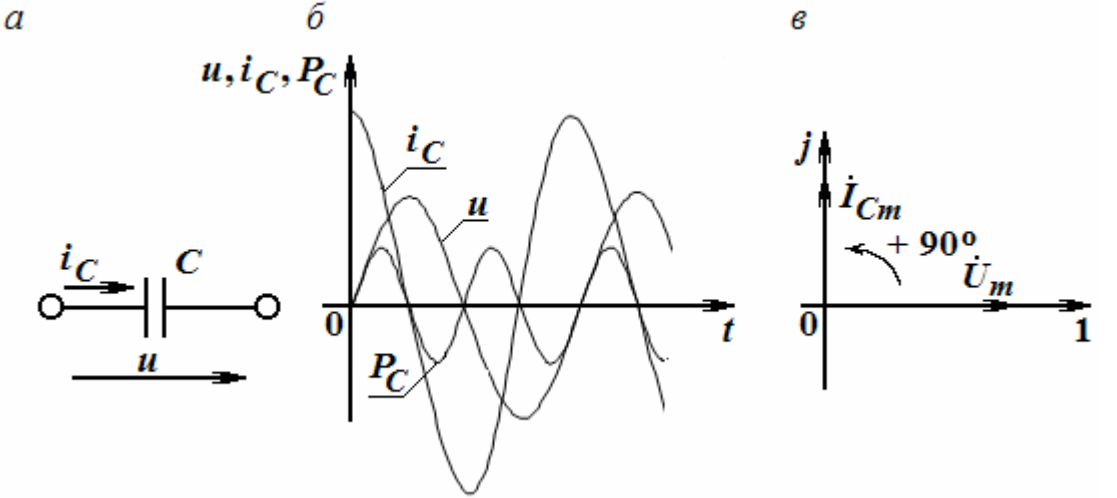

Рис. 1.2.6. Цепь с конденсатором (*a*), временные графики для цепи (б), векторная диаграмма цепи (в)
Оно также измеряется в омах и обратно пропорционально частоте. На рис. 1.2.6, б приведены временные диаграммы напряжения, тока через конденсатор и его мгновенной мощности. Последняя так же, как и в катушке индуктивности, не имеет среднего значения и колеблется с частотой, т.е. идеальный конденсатор не потребляет удвоенной электрической энергии, а обменивается ею с источником. На рис. 1.2.6, в приведена векторная диаграмма работы конденсатора в цепи переменного тока.

# Комплексные сопротивление и проводимость. Законы Ома и Кирхгофа в комплексной форме

Комплексное сопротивление Z представляет собой отношение комплексных амплитуд напряжения и тока и является величиной, зависящей от параметров цепи и частоты приложенного сигнала:

$$
Z=\frac{\dot{U}_m e^{j\alpha_u}}{\dot{I}_m e^{j\alpha_u}}=\frac{U_m}{I_m}e^{j(\alpha_u-\alpha_i)}=z\cdot e^{j\varphi}=R+jx.
$$

Модуль  $z = |Z|$  и аргумент сопротивления ф равны соответственно отношению вещественных амплитуд и разности начальных  $\theta$ a<sub>3</sub> напряжения и тока:

$$
z = |Z| = \frac{U_m}{I_m}; \varphi = \alpha_u - \alpha_i.
$$

Вещественную R и мнимую х части Z называют активной и реактивной составляющими комплексного сопротивления.

Величина У, обратная комплексному сопротивлению, представляющая отношение комплексных амплитуд тока и напряжения, называется комплексной проводимостью:

$$
Y = \frac{1}{Z} = \frac{\dot{I}_m}{\dot{U}_m} = \frac{I_m e^{j\alpha_i}}{U_m e^{j\alpha_u}} = y e^{j(\alpha_i - \alpha_u)} = y e^{-j\varphi} = g - jb,
$$

где  $y = |Y|$  – модуль, а ( - ф) – аргумент комплексной проводимости  $Y$ :

$$
y = \sqrt{g^2 + b^2}; \ \varphi = \arctg \frac{b}{g}.
$$

Введение комплексных сопротивлений и проводимостей коэффициентов пропорциональности между комплексными амплитудами напряжения и тока означает введение закона Ома в комплексной форме для установившихся синусоидальных режимов:  $\dot{U}_m = Z \cdot \dot{I}_m$ ;  $\dot{I}_m = Y \cdot \dot{U}_m$ .

Пример

Дано:  $R = 2$  Ом,  $X_L = 4$  Ом и  $X_C = 5$  Ом. Определить Z, Y и ф. Решение

Находим  $Z = R + j(X_L - X_C) = 2 + j(4 - 5) = 2 - j$  Ом. Выразим Z в показательной форме:

$$
z = \sqrt{R^2 + X^2} = \sqrt{5}
$$
OM,  $\varphi = \arctg(X/R) = \arctg(-1/2) = -27^\circ$ .

Находим комплексную проводимость:

$$
Y = \frac{1}{R - jX} = \frac{2}{(2 - j)} \frac{(2 + j)}{(2 + j)} = \frac{2 + j}{5} = \frac{2}{5} + j\frac{1}{5} = (0, 4 + j0, 2) \text{ Cm},
$$

где  $g = 0,4$  См и  $b = 0,2$  См,  $\varphi = \arctg(b/g) = \arctg(0,2/0,4) = 27^{\circ}$ .

OTBeT:  $Z = 2 - j = \sqrt{5} \cdot e^{-j27^\circ}$  OM  $\mu Y = \frac{1}{\sqrt{5}} e^{j27^\circ}$  CM.

На рис. 1.2.7 на двух совмещенных комплексных плоскостях Z и Y приведены векторы, изображающие в определенном масштабе взаимно обратные комплексные сопротивление проводимость  $\mathbf{M}$  $\mathbf{c}$ ИХ

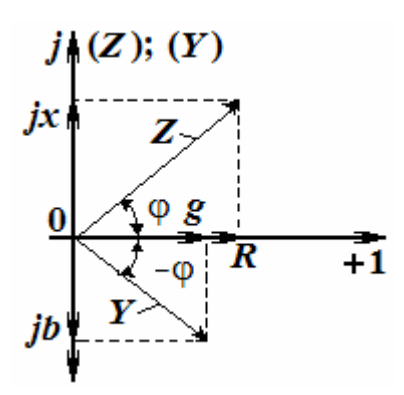

Рис. 1.2.7. Векторная диаграмма взаимно обратных комплексных сопротивлений

составляющими, полученными в ходе расчета. Фигуры, которые они образуют, называются треугольниками сопротивлений и проводимостей.

Первый закон Кирхгофа для электрических цепей переменного тока имеет следующий вид:  $\sum I_{mk} = 0$  и устанавливает равенство нулю суммы<br>комплексных амплитуд токов в ее узлах.

Второй закон Кирхгофа приобретает вид:  $\sum U_{mk} = \sum \dot{E}_{mi}$  и устанавливает равенство суммы комплексных амплитуд э.д.с. сумме комплексных амплитуд падений напряжений на элементах контура.

### Последовательное соединение активного и индуктивного элементов

На рис. 1.2.8, а приведена схема активно-индуктивного потребителя энергии от источника Э.Д.С. с комплексной амплитудой  $E_m = E_m e^{j\Psi_u}$ .

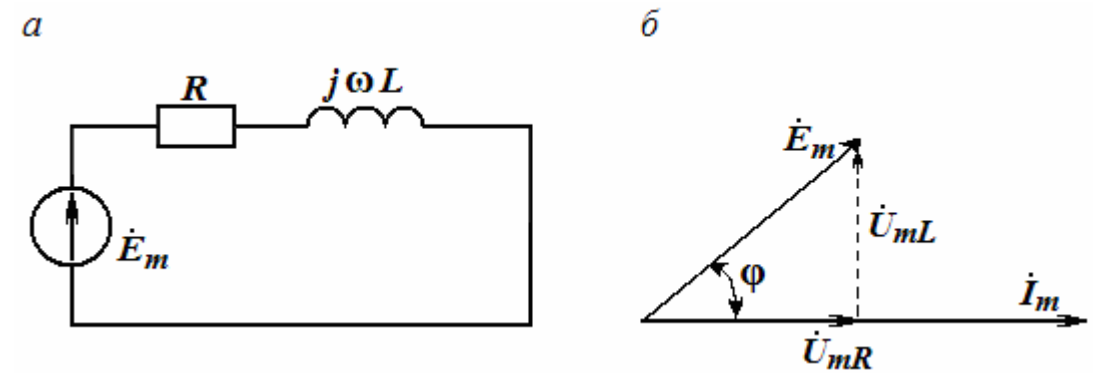

Рис. 1.2.8. Схема активно-индуктивного потребителя электрической энергии (*a*), векторная диаграмма цепи ( $\delta$ )

По 2-му закону Кирхгофа в комплексной форме можно записать для ланной цепи:

$$
\dot{E}_m = \dot{U}_{mR} + \dot{U}_{mL} = R\dot{I}_m + j\omega L I_m = (R + j\omega L)I_m = ZI_m
$$

Модуль и аргумент комплексного сопротивления  $|Z| = \sqrt{R^2 + (\omega L)^2}$ ;  $\varphi = \arctg \frac{\omega L}{R}$ определяют, соответственно, соотношение между амплитудами и сдвиг по фазе ф между напряжением и током.

Искомая комплексная амплитуда тока:

$$
\dot{I}_m = \frac{\dot{E}_m}{R + j\omega L} = \frac{\dot{E}_m e^{j\Psi_u}}{\sqrt{R^2 + (\omega L)^2} \cdot e^{j \cdot arctg \frac{\omega L}{R}}} = I_m e^{j\left(\Psi_u - arctg \frac{\omega L}{R}\right)}
$$

Таким образом, мгновенное значение установившегося тока в цепи равно:  $i(t) = I_m \sin \left(\omega t + \Psi_u - \arctg \frac{\omega L}{R}\right)$ . Отсюда вытекает, что ток отстает по фазе от э.д.с. на угол  $\varphi = \arctg \frac{\omega L}{R}$ , зависящий от соотношения между активным и индуктивным сопротивлениями цепи. Напряжение на активном сопротивлении будет совпадать по фазе с током, а напряжение на индуктивном сопротивлении - опережать по фазе ток на 90°, поскольку этих напряжений имеют BHA:  $\dot{U}_{mR} = R \cdot \dot{I}_{m}$ ; комплексы  $\dot{U}_{mL} = j\omega L \dot{I}_m = \omega L I_m e^{j(\Psi_i + 90^\dagger)}$ . Полученные комплексные равенства можно изобразить на векторной диаграмме (рис. 1.2.8, б).

Аналогично рассматриваются цепи с последовательным соединением RC- и с RLC-элементов. Параллельное соединение RL-, RC- и RLC-элементов анализируется с использованием комплексных проводимостей.

# Цепи с RLC - элементами и явление резонанса

Реактивные сопротивления и проводимости отдельных участков цепи могут быть как положительными, так и отрицательными величинами и, следовательно, могут взаимно компенсироваться. Поэтому возможны случаи, когда, несмотря на наличие в цепи индуктивных катушек и конденсаторов, входные реактивные сопротивления ИЛИ входная реактивная проводимость всей цепи оказываются равными нулю. При этом ток и напряжение на входе цепи совпадают по фазе, и эквивалентное сопротивление всей цепи будет активным. Такое явление называют резонансным. Рассмотрим это явление.

а) Последовательное соединение R, L, C-элементов и резонанс напряжений.

39

Комплексное сопротивление цепи, состоящей из последовательно соединенных участков  $R, L, C$  (рис. 1.2.9, а) определяется как

$$
Z = R + j\omega L + \frac{1}{j\omega C} = R + j\left(\omega L + \frac{1}{\omega C}\right) = R + jx = z \cdot e^{j\varphi},
$$
  
 
$$
\text{The } x = \omega L - \frac{1}{\omega C}; \ z = \sqrt{R^2 + x^2}; \ \varphi = \arctg \frac{\omega L - \frac{1}{\omega C}}{R}.
$$

Резонанс имеет место при  $\varphi = 0$ , что равносильно условию  $x = \omega L - \frac{1}{\omega C} = 0$ , т.е.  $\omega L = \frac{1}{\omega C}$  или  $\omega^2 LC = 1$ . Его можно достичь, изменяя частоту приложенного к цепи напряжения, либо индуктивность катушки

или емкость конденсатора. При этом значения угловой частоты, индуктивности и емкости, при которых наступает резонанс, определяется формулами:

$$
\omega_0 = \frac{1}{\sqrt{LC}}
$$
;  $L_0 = \frac{1}{\omega^2 C}$ ;  $C_0 = \frac{1}{\omega^2 L}$ .

a  
\n
$$
\overrightarrow{v} = \overrightarrow{i} \cdot \overrightarrow{k} = \overrightarrow{v}
$$
\n
$$
\overrightarrow{v} = \overrightarrow{i} \cdot \overrightarrow{k} = \overrightarrow{i}
$$
\n
$$
\overrightarrow{v} = \overrightarrow{i} \cdot \overrightarrow{k} = \overrightarrow{i}
$$
\n
$$
\overrightarrow{v} = \overrightarrow{i} \cdot \overrightarrow{k} = \overrightarrow{i}
$$

Рис. 1.2.9. Последовательная RLC-цепь (а), векторная диаграмма цепи (б)

Частоту  $\omega_0$  называют резонансной частотой. Если напряжение  $U$  на зажимах цепи и активное сопротивление R цепи не изменяются, то ток в рассматриваемой цепи при резонансе имеет наибольшее значение, равное  $\frac{U}{R}$ , не зависящее от значений реактивных сопротивлений. Векторная диаграмма в случае резонанса приведена на рис. 1.2.9, б. Если реактивные сопротивления  $x_L = x_C$  при резонансе превосходят по значению активное сопротивление R, то напряжение на зажимах индуктивной катушки или конденсатора могут превосходить, и иногда весьма значительно, напряжение на зажимах цепи. Поэтому резонанс при последовательном соединении называют резонансом напряжений.

Превышение напряжения на реактивных элементах цепи над напряжением на зажимах цепи имеет место при условии  $R < \omega_0 L = \frac{1}{\omega_0 N} = \sqrt{\frac{L}{C}} = \rho$ .

Величина  $\sqrt{\frac{L}{C}}$ , имеющая размерность сопротивления и обозначенная через р, носит название волнового сопротивления контура. Отношение

$$
Q = \frac{U_{C_0}}{U} = \frac{U_{L_0}}{U} = \frac{I_0 \omega_0 L}{I_0 R} = \frac{\omega_0 L}{R} = \frac{\rho}{R}
$$

определяет кратность превышения напряжения на зажимах индуктивного и емкостного сопротивлений над напряжением на зажимах всей цепи. Величину О, определяющую резонансные свойства контура, называют добротностью контура. Принято также резонансные свойства величиной  $d = \frac{1}{Q}$ , которая называется затуханием характеризовать контура. На рис. 1.2.10 приведены зависимости падений напряжений на всех элементах цепи и тока от частоты.

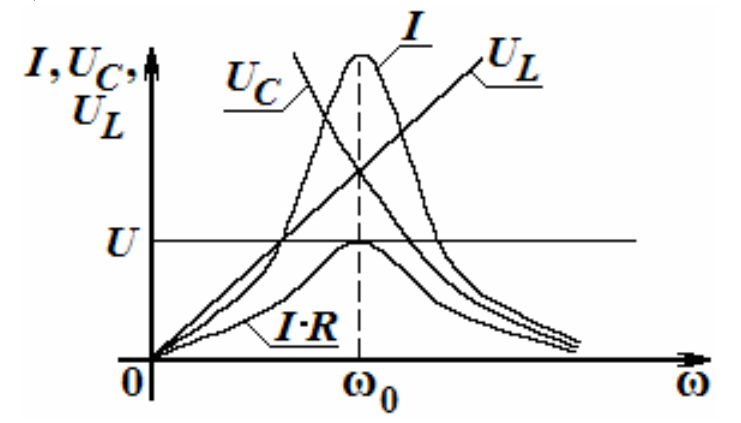

Рис. 1.2.10. Зависимости падений напряжений на элементах цепи и тока от частоты

Частотная характеристика  $I(\omega)$  при  $U =$  const,  $R =$  const,  $L =$  const и C = формулой  $I(\omega) = \frac{U}{\sqrt{R^2 + (\omega L - \frac{1}{\omega C})^2}}$  $\mathbf{N}$ выражается const имеет

колоколообразный вид, острота которого определяется добротностью контура.

При  $\omega=0$  будем иметь  $I=0$ , так как конденсатор не пропускает постоянный ток, и всё поступающее напряжение прикладывается к конденсатору ( $U_{\mathcal{C}}=U$ ). При  $\omega = \infty$  также имеем I=0, так как сопротивление катушки бесконечно и все напряжение прикладывается к катушке  $(U_l=U)$ .

При частоте резонанса  $\omega = \omega_0$  имеем  $U_L = U_C$ , и так как напряжение на катушке и на конденсаторе взаимно компенсируются, то все напряжение приходится на участок с сопротивлением  $R$  ( $U_R = I \cdot R = U$ ).

Диаграмма на рис. 1.2.11,6 приведена для случая  $d \leq 1$ , вследствие чего при частоте резонанса  $U_C = U_L > U$ . Максимум  $U_C$  наступает при частоте, меньшей  $\omega_0$ , т.е. раньше максимума I, так как для получения величины  $U_C$  необходимо умножить ток I на убывающую величину  $\frac{1}{\omega \tilde{N}}$ . Максимум же  $U_L$  достигается при частоте, превышающей  $\omega_0$ , т.е. позже максимума I, так как для получения величины  $U_L$  необходимо умножить

ток на возрастающую величину  $\omega L$ .

Кривые, выражающие зависимость величин I,  $U_L$  и  $U_C$  от частоты, дающие графическое изображение частотных характеристик цепи, называют также резонансными кривыми.

б) Параллельное соединение R, L, C-элементов и резонанс токов.

Условием резонанса при параллельном соединении активного, индуктивного и емкостного сопротивлений (рис. 1.2.11, а) является равенство реактивных проводимостей, при котором будет также наблюдаться отсутствие сдвига фаз между током и напряжением на зажимах цепи.

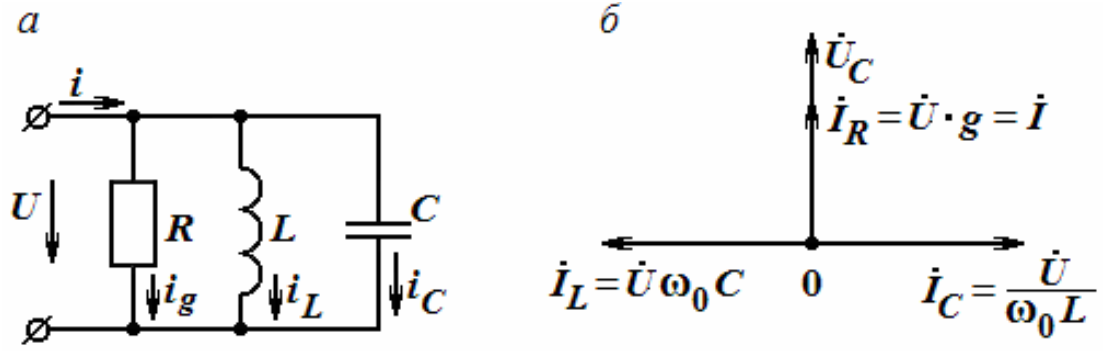

Рис. 1.2.11. Параллельная RLC-цепь (а), векторная диаграмма цепи (б)

Поскольку  $Y = g - jb = y \cdot e^{-j\varphi}$ ,  $\text{rate } y = \sqrt{g^2 + b^2} = \sqrt{g^2 + (b_L - b_C)^2} = \sqrt{\frac{1}{R^2} + \left(\frac{1}{\omega L} - \omega C\right)^2};$  $\varphi = \arctg \frac{b_C - b_L}{\sigma} = \arctg \frac{-b}{\sigma},$ 

то условие  $\varphi = 0$  означает, что  $b = b_L - b_C = 0$  или  $\frac{1}{\omega L} - \omega C = 0$ ;  $\omega^2 LC = 1$ .

Таким образом, взаимная компенсация реактивных проводимостей, при которой наступает резонанс в данной цепи, имеет место при тех же соотношениях между параметрами элементов схемы:

$$
\omega_0 = \frac{1}{\sqrt{LC}}
$$
;  $L_0 = \frac{1}{\omega^2 C}$ ;  $C_0 = \frac{1}{\varphi^2 L}$ 

При резонансе реактивная проводимость цепи равна нулю и полная проводимость цепи достигает минимального значения. Поэтому ток в общей ветви  $I = U \cdot y$  при неизменном напряжении оказывается наименьшим в отличие от резонанса при последовательном соединении, когда ток, наоборот, имел максимальное значение. Векторная диаграмма при резонансе в рассматриваемой цепи приведена на рис. 1.2.11, б.

Так как вектор тока в общей ветви оказывается геометрической суммой векторов трех токов, два из которых  $\dot{I}_L$  и  $\dot{I}_C$  находятся в противофазе, то при резонансе возможны случаи, когда токи в индуктивной катушке и в конденсаторе могут превосходить, и иногда намного, суммарный ток в цепи. Поэтому резонанс при параллельном соединении называют резонансом токов.

Превышение токов в реактивных элементах цепи над суммарным током цепи имеет место при условии  $g < \omega_0 C = \frac{1}{\omega_0 \tilde{N}} = \sqrt{\frac{\tilde{N}}{L}} = \gamma$ . Величина

 $\sqrt{\frac{C}{I}}$ , имеющая размерность проводимости и обозначенная через  $\gamma$ , носит название волновой проводимости контура. Графики изменения общего

тока и токов в ветвях в зависимости от частоты приведены на рис. 1.2.12.

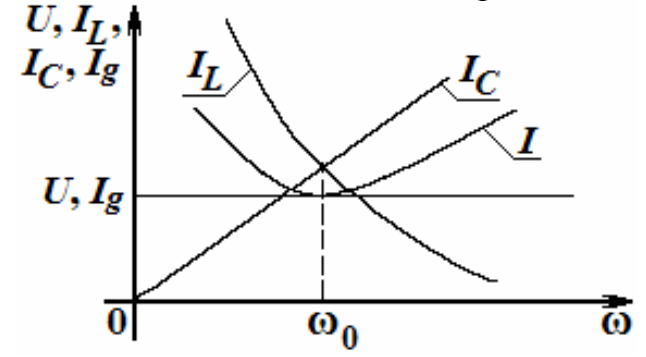

Рис. 1.2.12. Зависимость общего тока (а) и токов в ветвях (б) от частоты

### Мошность в цепях переменного тока

Мощность в электрических цепях переменного тока подразделяется на активную, реактивную и полную. Под активной мощностью Р понимают среднее значение мгновенной мощности р за период Т.

$$
P = \frac{1}{T} \int_{0}^{T} p dt = \frac{1}{T} \int_{0}^{T} u \cdot i dt
$$

Если ток  $I = I_m$  sinot, а напряжение на участке цепи  $u = U_m \sin(\omega t + \varphi)$ , то:

$$
P = \frac{1}{T} \int_{0}^{T} I_m U_m \sin \omega t \cdot \sin(\omega t + \varphi) dt = \frac{U_m I_m}{2} \cos \varphi = U I \cos \varphi.
$$

Активная мощность физически представляет энергию, которая выделяется в единицу времени в виде тепла на участке цепи с сопротивлением  $R_{\odot}$ Действительно. произведение  $U$ ·coso=IR. Следовательно.  $P = U \cos \phi \cdot I = I^2 R$ .

Единица измерения активной мощности - Вт.

Под реактивной мощностью О понимают произведение напряжения U на участке цепи на ток I по этому участку и на синус угла ф между напряжением U и током I:

$$
Q = UI \sin \varphi
$$

Единица реактивной мощности - вольт-ампер реактивный (BAp). Если  $\sin \varphi > 0$ , то  $Q > 0$ , если  $\sin \varphi < 0$ , то  $Q < 0$ .

Полная мошность

$$
S=UI.
$$

Единица полной мощности - ВА.

Мощности P, Q и S связаны следующей зависимостью:  $P^2 + Q^2 = S^2$ 

$$
\frac{s}{\sqrt{\varphi>0}}\bigg]e
$$

Рис. 1.2.18. Векторная диаграмма для мощностей в цепи

Графически эту связь можно представить в виде прямоугольника (рис. 1.2.18) - треугольника мощности, у которого имеется катет, равный Р, катет, равный О и гипотенуза S.

Выражение мощности в комплексной форме записи

Пусть задан некоторый комплекс:

$$
\dot{A} = Ae^{j\varphi} = A\cos\varphi + jA\sin\varphi
$$

Под комплексом А, сопряженным с комплексом А, будем понимать KOMITJICKC  $A = Ae^{-j\varphi} = A\cos\varphi - j\sin\varphi$ .

Рассмотрим простой прием определения активной и реактивной мощностей через комплекс напряжения и сопряженный комплекс тока. Напряжение на некотором участке  $\dot{U} = U e^{j\varphi_u}$ , ток по этому участку  $\dot{I} = I e^{j\varphi_i}$ . Угол между напряжением и током  $\varphi = \varphi_u - \varphi_i$ . Умножим

комплекс напряжения на сопряженный комплекс тока  $I = Ie^{-j\varphi_i}$ и обозначим полученный комплекс через $\widetilde{S}$ :

$$
\widetilde{S} = U I = U I e^{j(\varphi_u - \varphi_i)} = U I \cos \varphi + j U I \sin \varphi = P + j Q.
$$

Значок ~ (тильда) над  $S$  обозначает комплекс полной мощности, составленный при участии сопряженного комплекса  $I$ . Таким образом, активная мощность  $P$  есть действительная часть (Re), а реактивная мощность  $Q$  – мнимая часть  $(I_m)$  произведения  $\dot{U}I$ :

$$
P = \text{Re}\left[\dot{U}\dot{I}\right]; \quad Q = I_m \left[\dot{U}\dot{I}\right].
$$

Проверка результатов расчета цепей переменного тока

Из закона сохранения энергии следует, что в любой линейной электрической цепи соблюдается баланс активных и реактивной мошностей. Это означает, что активная мощность, генерируемая источником, равна активной мощности, потребляемой всеми приемниками. В свою очередь, сумма отдаваемых источником реактивных мощностей равна сумме потребляемых реактивных мощностей. Отсюда следует, что правильность расчета цепей переменного тока можно установить по результатам оценки комплексных мощностей источников и приемников. Следует всегда помнить, что реактивные мощности могут быть как положительными, так и отрицательными.

# ТРЕНИРОВОЧНЫЕ ЗАДАНИЯ

1. Фазовый сдвиг ф между напряжением на индуктивной катушке и током  $i = 7\sin(628t + 45^\circ)$  равен 30°, при этом активная мощность  $P = 160$ Вт. Определить полное, активное и реактивное сопротивления катушки, ее индуктивность, полную и реактивную мощности. Записать выражение для мгновенных значений напряжения на катушке, на ее активном и индуктивном сопротивлении. Построить векторную диаграмму для момента времени  $t = 0$ .

Решение

Действующее значение напряжения на катушке:

$$
U = \frac{P}{I \cdot \cos \varphi} = \frac{160}{\frac{7}{\sqrt{2}} \cdot 0,866} = 37,2 \text{ B}.
$$

Полное сопротивление катушки:  $Z = \frac{U}{I} = \frac{37,2}{7\sqrt{2}} = 7,5$  Ом.

Индуктивное сопротивление катушки:  $X_L = Z \cdot \sin\varphi = 7.5 \cdot 0.5 = 3.75$  Ом. Активное сопротивление катушки:

$$
R = \sqrt{Z^2 - X_L^2} = Z \cdot \cos \varphi = 7.5 \cdot 0.866 = 6.5 \text{ OM}.
$$

Индуктивность катушки:  $L = XL/\omega = 3{,}75/628 = 6.10^{-3} \Gamma H = 6 \text{ mF}.$ Полная мощность:  $S = U-I = 37,2.7/\sqrt{2} = 185$  В.А.

Реактивная мощность:  $Q = \sqrt{S^2 - P^2} = U \cdot I \cdot \sin \varphi = 92.5$  ВАр.

Выражения для мгновенных значений напряжений:

a) на катушке:  $U_m = U\sqrt{2} = 37,2\sqrt{2} = 52,5$  B,  $\Psi_u = \Psi_i + 30^\circ = 45^\circ + 30^\circ = 75^\circ$ ; тогда  $u = 52,5\sin(628t + 75^{\circ})$  В;

б) на активном сопротивлении:  $u_R = U_{Rm} \sin(628t + 45^\circ);$ 

 $U_{Rm} = U_R \sqrt{2} = I_m R = 7 \cdot 6,5 = 45,5$  B,

Тогда  $u_R = 45,5\sin(628t + 45^\circ)$  В;

в) на индуктивном сопротивлении катушки:

$$
u_L = L\frac{di}{dt} = 6 \cdot 10^{-3} \cdot 628 \cdot 7 \cdot \cos(628t + 135^\circ)
$$
 B.

Для построения векторной диаграммы определяем действующие значения:

$$
U_R = I \cdot R = 7\sqrt{2} \cdot 6,5 = 32,2\hat{A}, U_L = I \cdot X_L = 7\sqrt{2} \cdot 3,75 = 18,6 \text{ Å}
$$

и выбираем масштаб по напряжению и току. Затем по горизонтали откладываем положительное направление оси абсцисс и строим под углом 45° к ней вектор тока. По направлению этого вектора откладываем в масштабе вектор напряжения  $U_R$ . Вектор напряжения  $U_L$  откладываем под

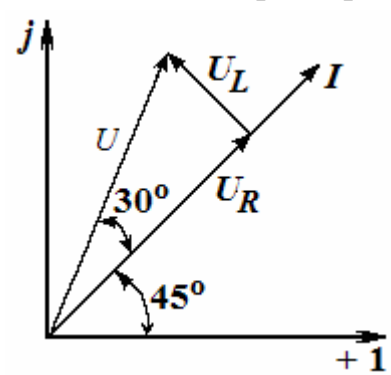

Рис. 1.2.19. Векторная диаграмма для задачи 1

углом 90° в сторону опережения вектора тока I. Складывая эти векторы, получим в выбранном масштабе вектор напряжения *U*, приложенного к катушке (см. рис. 1.2.19).

2. По цепи, состоящей из последовательно соединенных индуктивной катушки, полное сопротивление которой составляет 30,5 Ом, и конденсатора емкостью 4,8 мкФ, проходит ток  $i =$  $2.7\sin(3454t + 40^{\circ})$  А, активная мощность этой цепи  $P = 35,7$  Вт.

Определить индуктивность катушки, ee активное сопротивление, полное сопротивление цепи, действующее значение приложенного напряжения на входе, полную и реактивную мощности цепи. Определить частоту, при которой в цепи наступит резонанс напряжений, ее полное сопротивление и действующее значение тока в цепи. Определить полную, активную и реактивную мощности цепи при резонансе, записать выражение для мгновенного значения входного напряжения до резонанса и в момент резонанса. Построить векторную диаграмму для 2-х указанных режимов работы цепи при  $t = 0$ .

Решение

Активное сопротивление катушки:

$$
R_K = \frac{P}{I^2} = \frac{P}{(I_m \sqrt{2})^2} = 35.7 \frac{2}{2.7^2} = 9.8 \text{ OM}.
$$

Реактивное сопротивление катушки:

$$
X_L = \sqrt{Z_K^2 - R_K^2} = \sqrt{30,5^2 - 9,8^2} = 29
$$
OM.

Индуктивность катушки:

$$
L = \frac{X_L}{\omega} = \frac{29}{3454} = 8,4 \cdot 10^{-3} \text{ F.}
$$

Tak kak  $X_C = \frac{1}{\omega C} = \frac{1}{3454 \cdot 4.8 \cdot 10^{-6}} = 69.3 \text{ Om},$ 

то полное сопротивление цепи:

$$
Z = \sqrt{R_K^2 + (X_L - X_C)^2} = \sqrt{(9.8)^2 + (31.3)^2} = 32.8 \text{ }\hat{\mathbf{I}}\text{ i}
$$

Действующее значение напряжения на входе:

$$
U_{\text{BX}} = I \cdot Z = \frac{I_m}{\sqrt{2}} Z = \frac{2.7}{\sqrt{2}} \cdot 32.8 = 62.6 \text{ B}.
$$

Реактивная мощность цепи:

$$
Q = I^2(X_L - X_C) = \left(\frac{I_m}{\sqrt{2}}\right)^2 \cdot (X_L - X_C) = -\left(\frac{2.7}{\sqrt{2}}\right)^2 \cdot 31.3 = -113.9 \text{ BAp.}
$$

Полная мощность цепи:

$$
S = \sqrt{P^2 + Q^2} = \sqrt{35.7^2 + 113.9^2} = 119.5 \,\text{BA},
$$

или  $S = U_{\hat{\alpha} \hat{\delta}} I = U_{\hat{\alpha} \hat{\delta}} \frac{I_m}{\sqrt{2}} = 62.6 \frac{2.7}{\sqrt{2}} = 119.5 \text{ BA}.$ 

Частота при резонансе:

$$
f_0 = \frac{1}{2\pi\sqrt{LC}} = \frac{1}{2 \cdot 3{,}14\sqrt{8{,}4\cdot 10^{-3} \cdot 4{,}8\cdot 10^{-6}}} = 796 \text{ Å}6.
$$

Полное сопротивление цепи в момент резонанса:

 $Z = R_K$ , T.K.  $X_L = X_C$ ,  $Z = 9.8$  Om.

Действующее значение тока в цепи при резонансе:

$$
I_{DEZ} = \frac{U_{\hat{\mathbf{a}}\hat{\mathbf{o}}}}{Z} = \frac{62,6}{9,8} = 6,39 \text{ \AA}.
$$

Активная мощность при резонансе:  $P = I^2 R_K = 6,39^2.998 = 400$  Втравна полной мощности:  $S = U_{\text{ax}} \cdot I_{\text{pe}3} = 62.6 \cdot 6.39 = 400 \text{ BA}.$ 

Реактивная мощность цепи  $Q = 0$ .

Мгновенное значение  $U_{\rm BX}$  до резонанса:

$$
u_{\hat{a}\hat{o}} = U_{\hat{a}\hat{o}} \sqrt{2} \sin(\omega t + \Psi_u) B, \quad \Psi_u = \Psi_i + \varphi,
$$
  
 
$$
\text{The } \Psi_i = 40^\circ, \quad \varphi = \arctg \frac{X_L - X_C}{R_K} = \arctg \frac{29 - 60.3}{9.8} = \arctg(-3.193) \approx -73^\circ.
$$

Тогда

$$
\Psi_u = 40^\circ - 73^\circ = -33^\circ \dot{e} \ u_{\hat{a}\hat{o}} = 62,2\sqrt{2}\sin(3454t - 33^\circ) = 88,3\sin(3454t - 33^\circ) \text{ B.}
$$

При резонансе  $\varphi = 0$  и  $\psi U = \psi I$ , тогда  $u_{\text{ex}} = 88.3 \sin(\omega_0 t + \Psi_u)$ ,

$$
\omega_0 = 2\pi f_0 = 2 \cdot 3.14 \cdot 796 = 5000 \text{ c}^{-1}
$$
  $\dot{e}$   $u_{\hat{a}\hat{o}} = 88.3 \sin(5000t + 40^\circ) \text{ B.}$ 

Для построения векторных диаграмм для 2-х режимов работы цепи необходимо определить действующие значения напряжений  $U_R$ ,  $U_L$ ,  $U_C$  до резонанса и в момент резонанса:

а) до резонанса

$$
U_R = IR_K = \left(\frac{2,7}{\sqrt{2}}\right) \cdot 9,8 = 18,8 \text{ B}, U_L = IX_L = \left(\frac{2,7}{\sqrt{2}}\right) \cdot 29 = 55,5 \text{ B},
$$
  
 $U_C = IX_C = \left(\frac{2,7}{\sqrt{2}}\right) \cdot 60,3 = 116 \text{ B}.$ 

 $\tilde{o}$ ) в момент резонанса

$$
U_R = I_{PEZ}R_K = 6,39 \cdot 9,8 = 63 B, \quad U_L = I_{PEZ}X_L = U_C = I_{PEZ}X_C,
$$
  

$$
X_L = \omega_0 L = f_0 2\pi L = 2 \cdot 3,14796 \cdot 8,4 \cdot 10^{-3} = 42 \text{ }\hat{\mathbf{i}} \quad, U_L = U_C = 6,39 \cdot 42 = 278 B.
$$

Векторные диаграммы напряжений и тока к задаче 2 приведены на рис. 1.2.20.

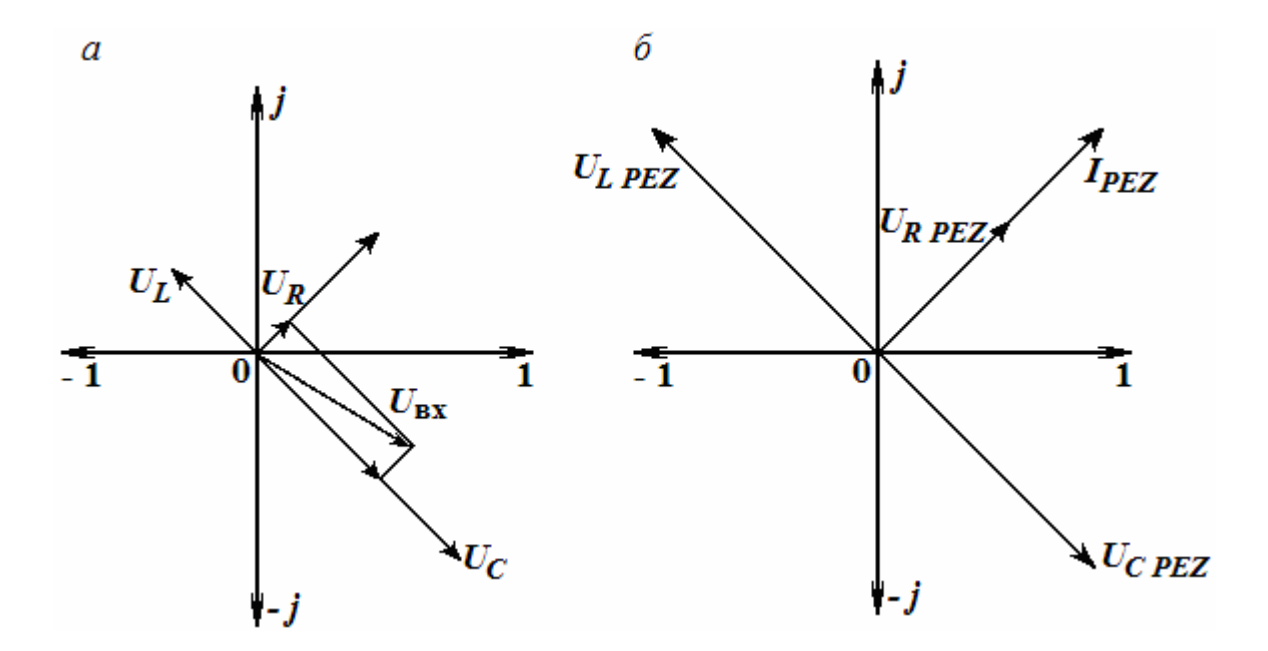

Рис. 1.2.20. Векторные диаграммы напряжений и тока к задаче 2:  $a -$ до резонанса,  $\bar{b}$  – в момент резонанса

### ТЕСТЫ

1. Определить эквивалентную емкость батареи конденсаторов, составленной из трех параллельно соединённых конденсаторов емкостью 90 мкФ:

б) 180 мкФ; a)  $270$  MK $\Phi$ ;

 $r$ ) 45 мк $\Phi$ .  $B$ ) 30 MK $\Phi$ ;

2. Какое из приведённых выражений позволяет определить энергию электрического поля:

a) 
$$
W = \frac{CU^2}{2}
$$
;  
\nb)  $W = \frac{CU}{2}$ ;  
\nc)  $W = CU^2$ ;  
\n $W = \frac{C^2U}{2}$ .

3. Какое из приведённых соотношений для синусоидального переменного тока содержит ошибку:

a) 
$$
U_{\tilde{n}\tilde{\delta}} = \frac{2U_m}{\pi}
$$
;   
\n**6**)  $U = \frac{U_m}{\sqrt{2}}$ ;   
\n**a**)  $U_{\text{cp}} = U$   
\n**b**)  $U_{\text{cp}} = U$   
\n**c**)  $f = \frac{1}{T}$ ;   
\n**d**)  $\omega = 2\pi f$ .

4. Какое из приведённых выражений для синусоидального тока, состоящей из последовательно соединенных  $R, L, C$ , содержит ошибку:

a) 
$$
x_C = 2\pi f C
$$
;   
5)  $x_L = 2\pi f L$ ;   
b)  $\cos \varphi = \frac{R}{Z}$ 

5. Напряжение в цепи, составленной из последовательно соединённых сопротивлений и индуктивности, определяется по закону  $u = U_m \sin \omega t$ . В каком из выражений лопушена ошибка:

a) 
$$
x_L = \omega L
$$
;  
\n(b)  $Z = \sqrt{R^2 + x_L^2}$ ;  
\n(c)  $I_m = \frac{U_m}{Z}$ ;  
\n(d)  $I_m = \frac{U_m}{Z}$ .

6. Напряжение в цепи, составленной из последовательно соединенных сопротивлений и конденсатора, определяется по закону  $u = U_m \sin \omega t$ . В каком из выражений допущена ошибка:

a) 
$$
i = I_m \sin(\omega t - \varphi)
$$
;   
\n5)  $Z = \sqrt{R^2 + x_C^2}$ ;   
\n6)  $Z = \sqrt{R^2 + x_C^2}$ ;   
\n7)  $I_m = \frac{U_m}{Z}$ ;   
\n8)  $tg\varphi = \frac{R}{x_{\tilde{N}}}$ 

7. Цепь из последовательно соединенных R, L, C имеет сопротивления R=20 Ом;  $x_L$ =40 Ом;  $x_C$ =20 Ом. Указать правильный ответ модуля комплексного сопротивления Z:

 $B) 20\sqrt{2}$  OM;  $6)$  40 O<sub>M</sub>: a)  $80 \text{ Om}$ ;  $r)$  50 O<sub>M</sub>:  $\pi$ ) 20 OM.

8. Какая из приведённых формул для определения мощности содержит ошибку:

a) 
$$
S = UI
$$
;  
\n $O = I^2 x$ ;  
\n $O = UI \cos \varphi$ .

9. Какое из приведенных выражений для цепи синусоидального тока, содержащих последовательно соединённые  $R, L, C$ , содержит ошибку:

a) 
$$
Z = \sqrt{R^2 + (x_L - x_C)^2}
$$
;   
5)  $g = \frac{R}{Z}$ ;   
a)  $x_C = \frac{1}{\omega C}$ ;  
c)  $g = \frac{x}{Z^2}$ ;   
d)  $x_L = \omega L$ .

10. В цепи из последовательно соединенных R и L указать, как ориентировано напряжение на индуктивности относительно тока:

а) опережает на 90 $^{\circ}$ . б) совпадает; в) отстает на угол  $\varphi$ ; г) отстает на 90°; д) опережает на угол ф.

# 1.3. Трехфазные цепи синусоидального тока

#### *Элементы трехфазных электрических цепей*

Трехфазные электрические цепи считаются частным случаем многофазных цепей и представляют собой совокупность трех однофазных цепей, в которых действуют Э.Д.С. одинаковой частоты и амплитуды, сдвинутые по фазе друг относительно друга на 120 и создаваемые общим источником энергии. Отдельную однофазную цепь называют фазой, и трехфазная цепь считается симметричной, если сопротивления нагрузок всех ее фаз равны и имеют одинаковый характер. Трехфазная система э.д.с. может быть создана с помощью синхронной электрической машины, в статоре которой на равном расстоянии уложены три одинаковые обмотки в виде катушек, а ротор выполнен в виде постоянного магнита. Тогда при вращении ротора с постоянной угловой скоростью в обмотках статора будут наводиться переменные э.д.с. одинаковой амплитуды, сдвинутые друг относительно друга на угол 120°.

$$
e_A = E_m \sin \omega t = \dot{E};
$$
  
\n
$$
e_B = E_m \sin(\omega t - 120^\circ) = \dot{E} \cdot e^{-j120^\circ};
$$
  
\n
$$
e_C = E_m \sin(\omega t + 120^\circ) = \dot{E} \cdot e^{j120^\circ}.
$$
\n(1.3)

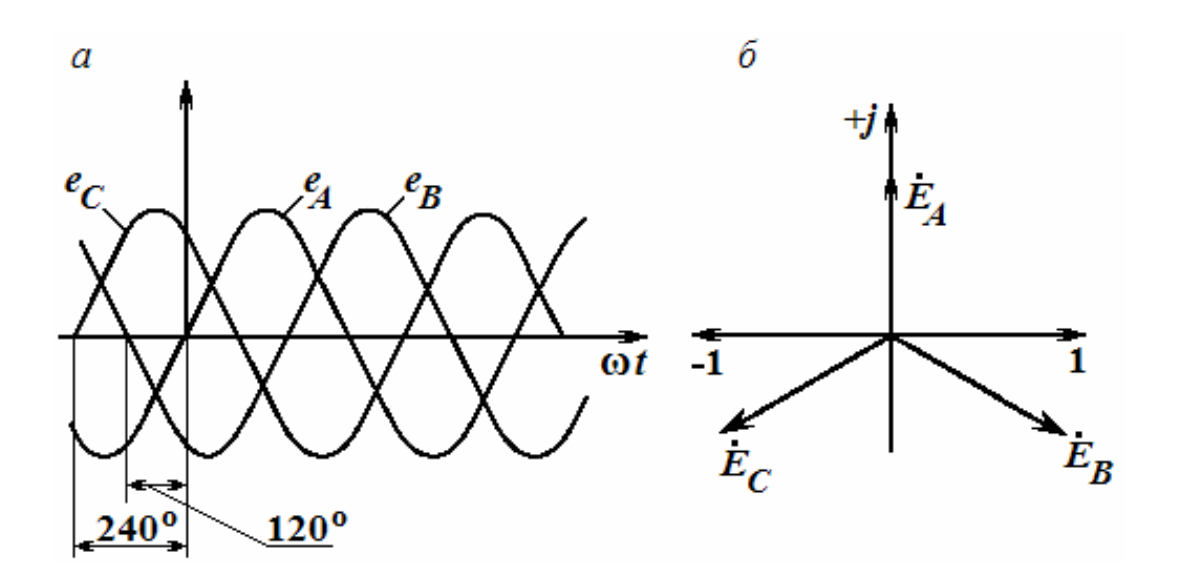

Рис. 1.3.1. Временные графики Э.Д.С. для трехфазной цепи (*а*), векторная диаграмма для цепи (*б*)

Графики их мгновенных значений изображены на рис. 1.3.1, *а*, который называется временной диаграммой, а векторная диаграмма – на рис. 1.3.1, *б*, где приведена часть комплексной плоскости. Из рис. 1.3.1

видно, что сумма мгновенных значений всех э.д.с. или геометрическая сумма их векторов всегда равна нулю, т.е.

$$
e_A + e_B + e_C = 0 \text{ if } E_A + E_B + E_C = 0. \tag{1.3.2}
$$

Под трехфазной электрической цепью понимают совокупность э.д.с. (генератора), трехфазной нагрузки трехфазного источника (приемника) и соединительных проводов. На эквивалентной схеме трехфазных цепей каждую из фаз генератора принято изображать источниками э.д.с.  $E_A$ ,  $E_B$ ,  $E_C$ .

Иногда последовательно НИМИ внутренние  $\mathbf{c}$ включаются сопротивления обмоток генератора  $r_{0A}$ ,  $r_{0B}$ ,  $r_{0C}$ , соответственно.

Если фазы обмотки генератора электрически не соединены между собой, то они образуют несвязанную трехфазную систему (рис.1.3.2). В этом случае каждая фаза должна соединяться со своим приемником двумя проводами, что экономически невыгодно.

Более экономичными являются связанные цепи, в которых фазы генератора соединены между собой, но в какой-то мере сохраняют самостоятельность и независимость.

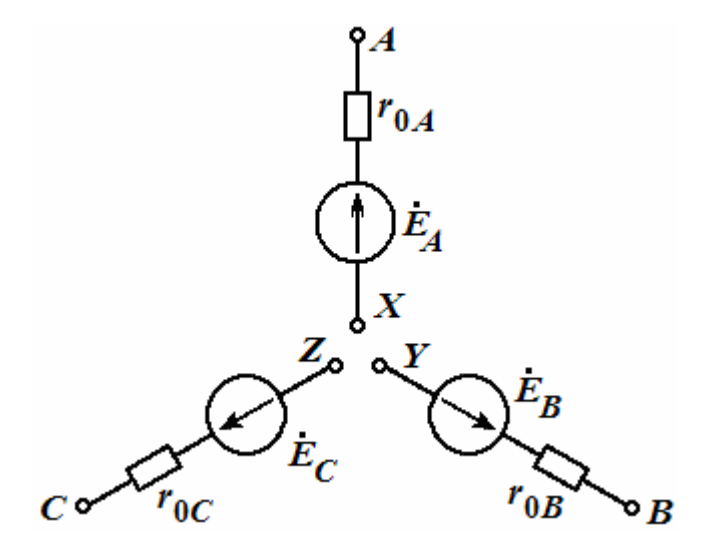

Рис. 1.3.2. Несвязанная трехфазная система

В целях экономии числа соединительных проводов фазы обмоток трехфазного генератора соединяют звездой или треугольником.

При этом число соединительных проводов от генератора к нагрузке уменьшается с шести до четырех или до трех.

При соединении генератора звездой концы его фаз  $X$ ,  $Y$ ,  $Z$ объединяются в одну точку, которую называют нейтральной (или нулевой) точкой генератора и обозначают буквой N (рис. 1.3.3). Выходы источников генератора обозначают буквами А, В, С.

Важной особенностью трехфазных цепей при соединении фаз источника *звездой* является наличие двух различных напряжений – фазных и линейных.

Фазными называются напряжения между началами и концами фаз, т.е.  $U_A$ ,  $U_B$ ,  $U_C$ , а линейными — напряжения между началами двух различных фаз, т.е.  $U_{AB}$ ,  $U_{BC}$ ,  $U_{CA}$ . За положительное направление фазных напряжений принято направление от начала к концу фаз обмоток (см. рис. 1.3.3).

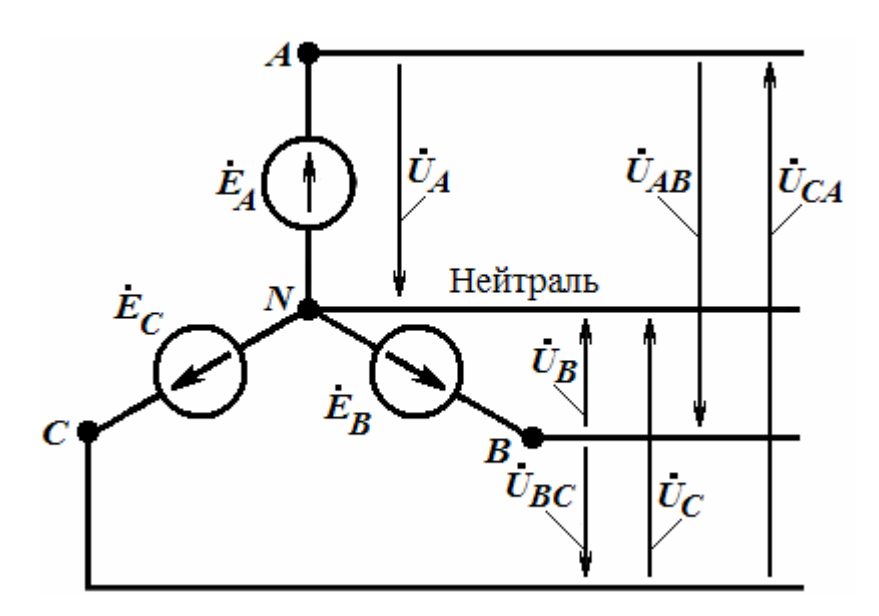

Рис. 1.3.3. Соединение фаз генератора звездой

При соединении обмоток генератора треугольником (рис. 1.3.4, *а*) конец *Х* первой обмотки генератора соединяется с началом *В* второй, конец *Y* второй – с началом *С* третьей, конец *Z* третьей – с началом *А* первой. Схема соединения фаз источника треугольником (чаще всего так соединяют вторичные обмотки трехфазных трансформаторов) позволяет получить только линейные напряжения –  $U_{AB}$ ,  $U_{BC}$ ,  $U_{CA}$ .

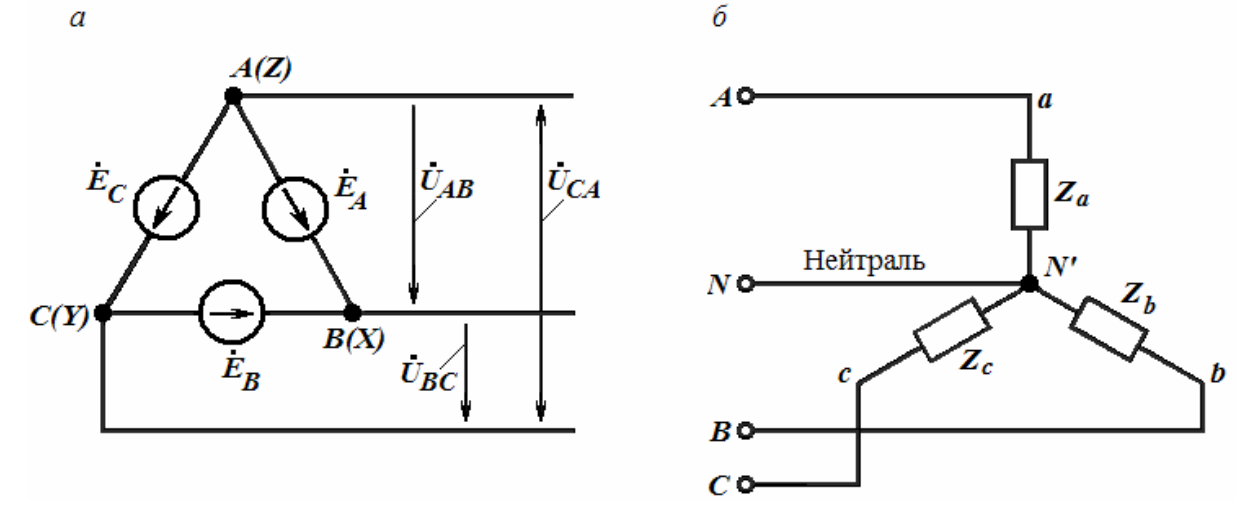

Рис. 1.3.4. Соединение фаз генератора треугольником (*а*), соединение фаз нагрузки звездой (*б*)

Соединение фаз нагрузки (приемника) звездой получается аналогично (см. рис.1.3.4, *б*), причем начала и концы фаз обозначаются строчными буквами *а*, *b*, *с* и *х*, *у*, *z*, соответственно. При этом также образуется нейтральная точка *N*. Провод, соединяющий нейтральные точки генератора (см. рис. 1.3.3) и нагрузки, называется *нейтральным* (или нулевым) проводом, а остальные провода – *линейными*. Приемник называется *симметричным*, если комплексные сопротивления фаз равны между собой:  $Z_a = Z_b = Z_c = z \cdot e^{i\varphi}$ .

Если это условие не выполняется, то приемник считается *несимметричным*. При этом, если *модули нагрузок* одинаковы, то трехфазный приемник называют *равномерным*. Если равны *фазы*, то приемник называют *однородным*.

На рис. 1.3.5, *а*–*д* приведено пять различных способов соединения трехфазного генератора с трехфазной нагрузкой, причем фазы генератора изображены своими обмотками.

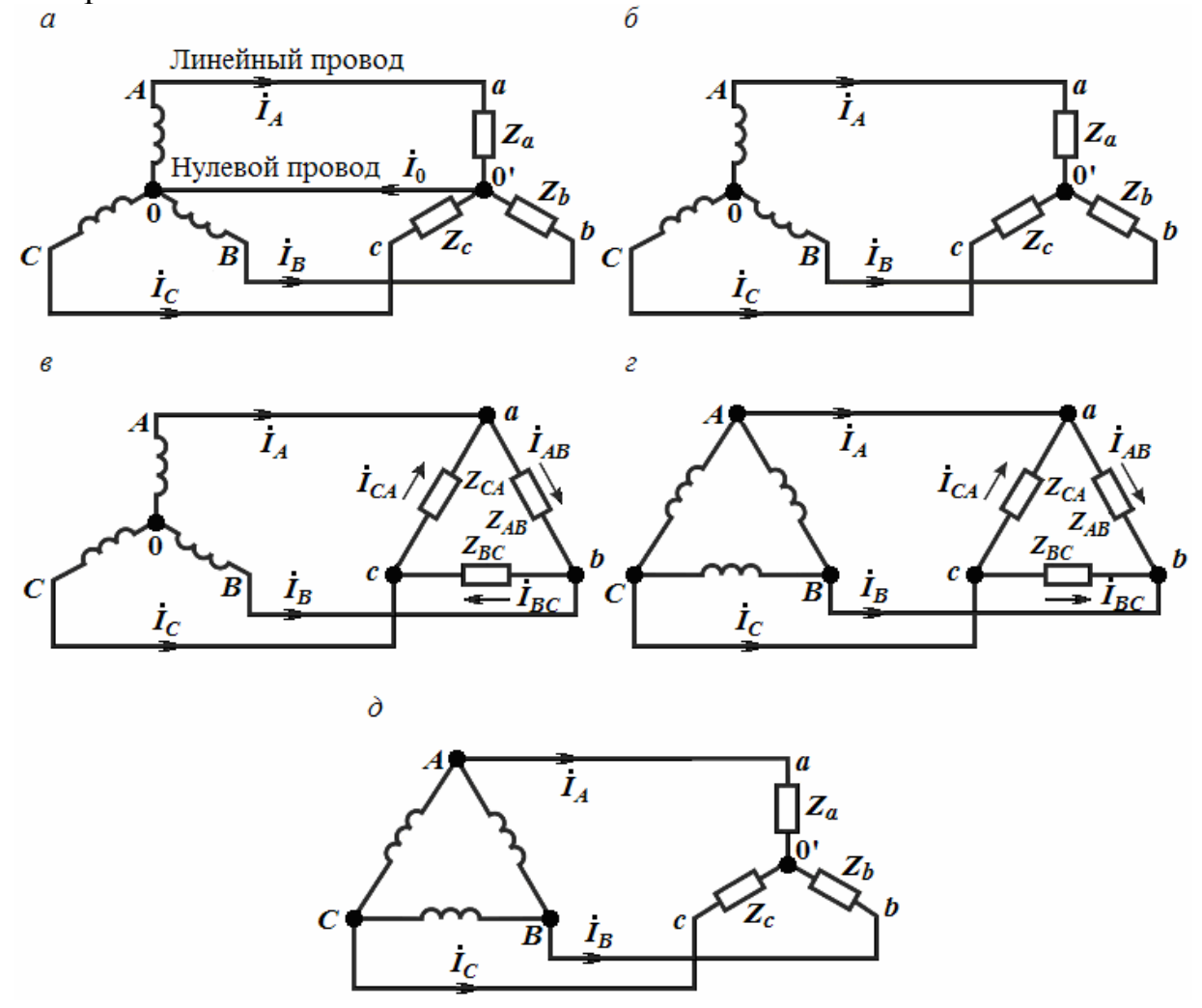

Рис. 1.3.5. Способы соединения фаз трехфазного генератора и нагрузки (*а*, *б*, *в*, *г*, *д*)

Токи в фазах генератора или приемника называются фазными токами:  $I_A$ ,  $I_B$ ,  $I_C$  или  $I_a$ ,  $I_b$ ,  $I_c$ . Напряжения на фазах приемника  $U_a$ ,  $U_b$ ,  $U_c$  также считаются

фазными, обозначаются строчными буквами и направлены так же, как и фазные напряжения источника - от начала фаз к их концам. На рис. 1.3.5, а и б приведены схемы типа «звезда-звезда», которые отличаются отсутствием нейтрального провода. Так часто поступают при симметричном приемнике, когда токи в фазах приемника равны между собой и ток в нейтрали, равный геометрической сумме фазных токов, будет равен нулю, т.е.  $\dot{I}_N = \dot{I}_a + \dot{I}_b + \dot{I}_c = 0$ . Поскольку ток в нейтрали равен нулю, то необходимость в нейтральном проводе отпадает и схема становится трехпроводной. На рис. 1.3.5, в-д приведены схемы трехфазных цепей типов: «звезда-треугольник», «треугольниктреугольник» и «треугольник-звезда».

Текущие по линейным проводам токи называют линейными токами, их обозначают  $I_A$ ,  $I_B$ ,  $I_C$ . Условимся за положительное направление для них принимать направление от генератора к нагрузке. Модули линейных токов часто обозначают через  $I_{J}$ , не указывая никакого дополнительного индекса. Такое обозначение применяется большей частью тогда, когда все линейные токи по модулю одинаковы.

Как показано на рис. 1.3.4, линейные напряжения источника обозначают двумя индексами, а фазные - одним. Модуль линейного напряжения обозначают  $U_{\text{J}1}$ , а фазного –  $U_{\Phi}$ . Для установления соотношений между  $U_{\text{II}}$ , и  $U_{\Phi}$  составим для них уравнения по 2-му закону Кирхгофа:  $u_{AB} + u_B - u_A = 0$ ,  $u_{BC} + u_C - u_B = 0$ ,  $u_{CA} + u_A - u_C = 0$ , или  $u_{AB} = u_A - u_B$ ,  $u_{BC} = u_B - u_C$ ,  $u_{CA} = u_C - u_A$ .

Аналогичный вид имеют выражения для этих напряжений в комплексной форме. Построив по ним векторную диаграмму для одного из линейных напряжений (рис.1.3.6), можно убедиться, что  $U_{\text{II}}$  по модулю в  $\sqrt{3}$  раза больше фанапряжения генератора зного  $(U_{\Phi})$ генератора), т.е.  $U_{\text{I}} = \sqrt{3} U_{\Phi}$ . Это следует из того, что  $U_{\text{J}}$  есть основание равнобедренного треугольника острыми  $\mathbf{c}$ углами по 30°.

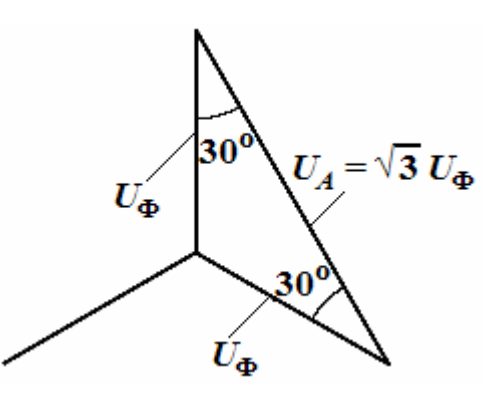

Рис.1.3.6. Векторная диаграмма одного из линейных напряжений

Предусмотренные ГОСТом линейные и фазные напряжения для цепей низкого

напряжения связаны именно этим соотношением, например,  $U_{\text{J}} = 660 \text{ B}$  и  $U_{\Phi}$  = 380 В;  $U_{\text{II}}$  = 380 В и  $U_{\Phi}$  = 220 В; 220 В и 127 В. Следует отметить, что фазные напряжения генератора принято считать равными фазным Э.Д.С.

(из-за малости сопротивления обмоток  $r_0$ ) и изображать их симметричной системой векторов.

Приемники, включаемые в 3-фазную цепь, могут быть как однофазные (осветительные приборы, холодильники, телевизоры и т.п.), так и 3-фазные (индукционные печи, станки, асинхронные двигатели и др.). Обычно электрические осветительные приборы - типичные несимметричные приемники, включают либо звездой в 4-проводную цепь, либо треугольником в 3-проводную цепь.

### Соединение элементов трехфазной цепи звездой

На рис. 1.3.7 приведена схема 4-проводной цепи, в которой фазы генератора и нагрузки соединены звездой. Кроме того, в схеме приведены также внутренние комплексные сопротивления фаз генератора Z<sub>0</sub> и комплексные сопротивления соединительных проводов — линий  $Z_{\text{II}}$ .

Если пренебречь внутренними сопротивлениями Z<sub>0A</sub>, Z<sub>0B</sub> и Z<sub>0C</sub> фаз генератора, а также сопротивлениями  $Z_{J1}$  линейных и нейтрального  $Z_N$ проводов, то фазные напряжения приемника будут равны фазным напряжением источника:

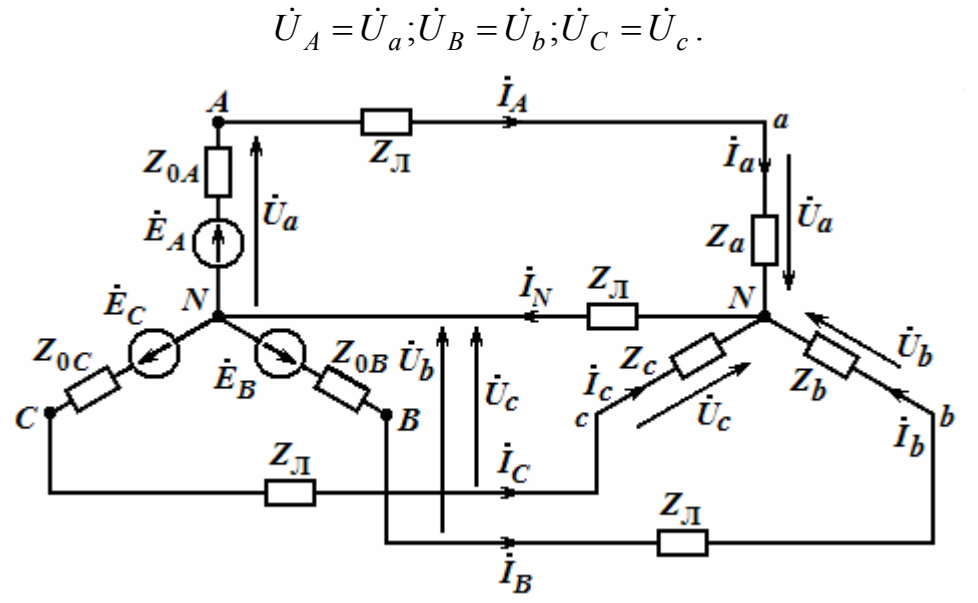

Рис. 1.3.7. Схема 4-проводной цепи, в которой фазы генератора и нагрузки соединены звездой

Тогда фазные токи приемника находят по формулам:

$$
\dot{I}_a = \frac{\dot{U}_a}{\overline{Z}_a}; \dot{I}_b \frac{\dot{U}_b}{\overline{Z}_b}; \dot{I}_c = \frac{\dot{U}_c}{\overline{Z}_c},
$$
\n(1.3.2)

причем,  $I_a = I_A$  и т.п., а ток в нейтральном проводе:

$$
\dot{I}_N = \dot{I}_A + \dot{I}_B + \dot{I}_C = \dot{I}_a + \dot{I}_b + \dot{I}_c.
$$

Для симметричных приемников фазные токи равны между собой и сдвинуты относительно соответствующих фазных напряжений на один и тот же угол. Векторная диаграмма напряжений и токов для такого случая приведена на рис. 1.3.8.

Из нее следует, что = 0, т.е. для симметричных приемников, соединенных звездой, нейтральный провод не нужен и его не ставят. Трехфазная цепь без нейтрального провода называется трехпроводной и в нее включаются только симметричные трехфазные нагрузки: электродвигатели, электрические печи и т.п., т.к. только в этом случае потенциалы нейтральных точек источника и приемника будут одинаковы.

Очевидно, что для симметричных приемников, соединенных звездой, справедливо ранее выведенное соотношение между фазными и линейными напряжениями, т.е.  $U_{\Phi} = \frac{U_{\Pi}}{\sqrt{3}}$  $U_{\Phi} = \frac{U_{\Pi}}{2}$ , т.к. фазные и линейные напряжения источника и приемника равны между собой.

Кроме того, фазные и линейные токи цепи равны между собой, т.е.  $I_{\text{JI}} = I_{\Phi}$ . При расчете симметричных трехфазных цепей типа «звезда-звезда» достаточно определить ток только в одной фазе.

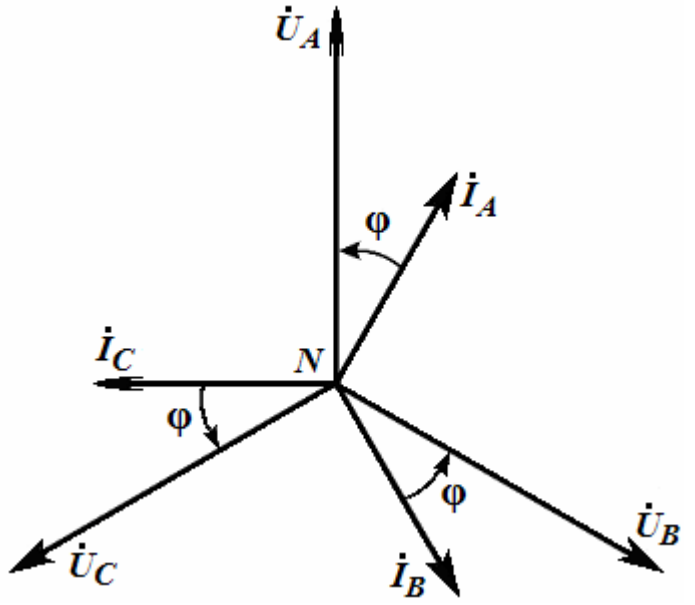

Рис. 1.3.8. Векторная диаграмма 4-проводной сети

Если в 4-проводную цепь (см. рис. 1.3.7) включить несимметричный приемник, то благодаря наличию нейтрального провода фазные напряжения приемника также сравняются с фазными напряжениями источника и по амплитуде и по фазе, но фазные токи приемника и линейные токи всей цепи будут различными. Следовательно, нейтральный провод обеспечивает симметрию фазных напряжений приемника при несимметричной нагрузке.

Поэтому в такую цепь включают однофазные приемники, режимы, работы которых не зависят друг от друга, например, квартиры жилого дома, подъезды и даже целые этажи.

Следует помнить, что ток  $I_N$  в нейтральном проводе зависит не только от характера сопротивлений фаз, но и от схемы их включения.

Например, если конденсатор и катушку индуктивности на рис. 1.3.9, *а* поменять местами, то ток I, возрастет в несколько раз.

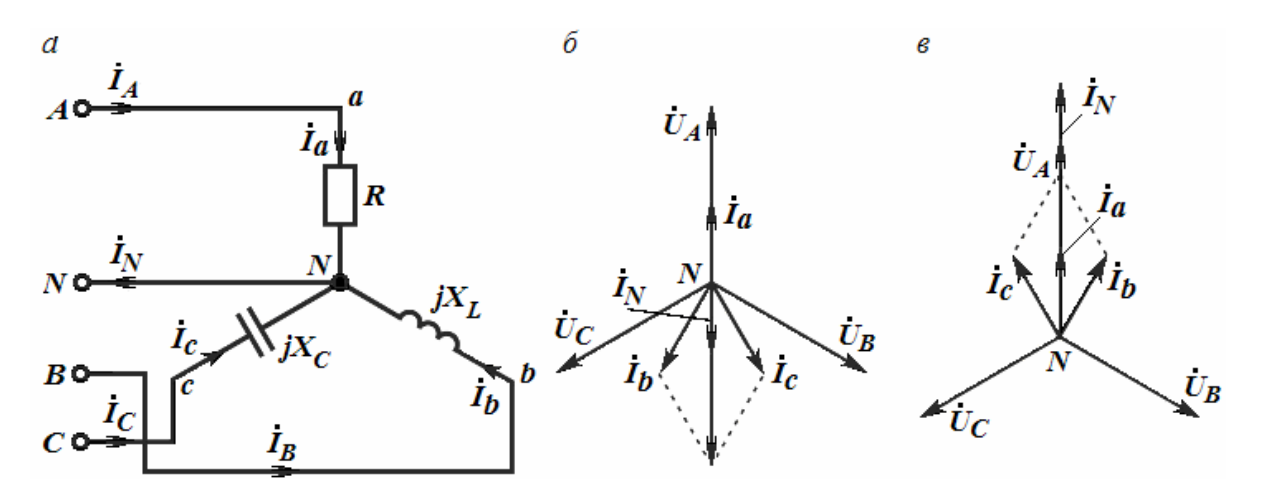

Рис. 1.3.9. Схема 4-проводной цепи с несимметричным приемником (*а*), векторные диаграммы цепи (*б*, *в*)

При включении несимметричных приемников в трехпроводную цепь типа «звезда-звезда» между нейтральными точками приемника и источника возникает напряжение  $U_{NN}$ , называемое напряжением между нейтралями. Его можно определить по формуле узлового напряжения через проводимости фаз, а затем использовать для нахождения фазных напряжений приемника по формулам:

$$
U_a = U_A - U_{NN}; U_b = U_B - U_{NN}; U_c = U_C - U_{NN},
$$
(1.2.4)  
 
$$
\text{rate } U_{NN} = \frac{U_a Y_a + U_b Y_b + U_c Y_c}{Y_a + Y_b + Y_c},
$$

а по ним фазные токи:

$$
\dot{I}_a = \frac{\dot{U}_a}{\overline{Z}_a}; \dot{I}_b = \frac{\dot{U}_b}{\overline{Z}_b}; \dot{I}_c = \frac{\dot{U}_c}{\overline{Z}_c}.
$$
\n(1.3.5)

Векторы фазных напряжений приемника можно определить графически по диаграмме фазных напряжений генератора и напряжения между нейтралями. Напряжение между нейтралями может возникнуть и в 4-проводной цепи при обрыве нейтрального провода. Тогда могут резко возрасти фазные напряжения в нагрузке. Поэтому в нейтральный провод нельзя включать плавкие предохранители и выключатели.

#### Соединение элементов трехфазной цепи треугольником

На рис. 1.3.5, в приведена требуемая схема включения фазных сопротивлений  $Z_{AB}$ ,  $Z_{BC}$ ,  $Z_{CA}$  к линейным проводам трехфазного источника. Особенностью такого соединения является равенство следующих фазных напряжений приемника  $U_{\text{as}}$ ,  $U_{\text{sc}}$ ,  $U_{\text{ca}}$ , соответствующим линейным напряжениям генератора, т.е.  $U_{\phi} = U_{\pi}$ . Но фазные токи нагрузки не будут равны линейным токам, поскольку в узлах приемника эти токи распределяются по двум ветвям. Фазные токи могут быть определены по формулам:

$$
\dot{I}_{ab} = \frac{\dot{U}_{ab}}{\overline{Z}_{ab}}; \dot{I}_{bc} \frac{\dot{U}_{bc}}{\overline{Z}_{bc}}; \dot{I}_{ca} = \frac{\dot{U}_{ca}}{\overline{Z}_{ca}}.
$$
\n(1.3.6)

Линейные токи определяются по фазным токам из уравнений, составленных по 1-му закону Кирхгофа для узлов *а*, *b* и *c* (см. рис. 1.3.5, *в*):

$$
\dot{I}_A = \dot{I}_{ab} - \dot{I}_{ca}; \dot{I}_B = \dot{I}_{bc} - \dot{I}_{ab}; \dot{I}_C = \dot{I}_{ca} - \dot{I}_{bc}.
$$
 (1.3.7)

Если приемник симметричный, то фазные токи приемника равны по модулю, а углы сдвига фаз токов по отношению к соответствующим фазным напряжениям одинаковы. Из векторной диаграммы (рис. 1.3.10) видно, что

$$
I_{\Pi} = \sqrt{3 \cdot I_{\Phi}} \,. \tag{1.3.8}
$$

Для симметричных приемников расчет токов производится только для одной фазы по закону Ома.

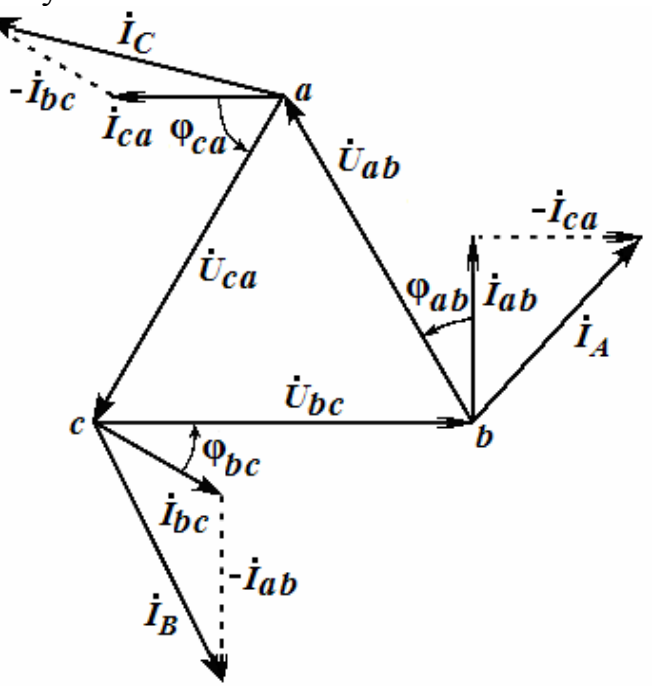

Рис. 1.3.10. Векторная диаграмма трехфазной цепи при соединении элементов треугольником

Следует заметить, что в трехпроводной цепи независимо от характера приемников геометрическая сумма линейных токов равна нулю:

$$
\dot{I}_A + \dot{I}_B + \dot{I}_C = 0. \tag{1.3.9}
$$

Особенностью соединения нагрузки треугольником является то, что изменение режима одной из фаз не отражается на режиме работы других фаз, т.к. они подключены к неизменным линейным напряжениям источника. Изменяться будут только линейные токи в проводах, соединенных с данной фазой. Поэтому схему соединения треугольником используют для включения несимметричных однофазных приемников в 3-проводную осветительную сеть. Поскольку симметричные трехфазные приемники можно включать в трехпроводную цепь не только треугольником, но и звездой, то это значительно расширяет область их применения. Поэтому на щитках электродвигателей указывают два напряжения — одно для включения фаз звездой, а второе — треугольником, что всегда позволяет выбрать из них требуемое.

# Мощность трехфазных цепей и схемы ее измерения

Под активной мощностью трехфазной системы понимают сумму активных мощностей фаз и активной мощности, выделяемой в сопротивлении нейтрального провода,

$$
P = P_A + P_B + P_C + P_N
$$

Аналогично определяется реактивная мощность трехфазной цепи:

$$
Q = Q_A + Q_B + Q_C + Q_N.
$$

Полная мощность цепи равна:

$$
S = \sqrt{P^2 + Q^2} \,. \tag{1.3.10}
$$

Если нагрузка равномерная и однородная, то

$$
P_N = Q_N = 0; P_A = P_B = P_C = U_{\Phi} I_{\Phi} \cos \varphi_{\Phi} \text{ u}
$$

$$
Q_A = Q_B = Q_C = U_{\Phi} I_{\Phi} \sin \varphi_{\Phi}.
$$

Тогда для всей цепи:

$$
P = 3U_{\hat{O}}I_{\hat{O}}\cos\varphi_{\hat{O}}; Q = 3U_{\hat{O}}I_{\hat{O}}\hat{e}S = 2U_{\hat{O}}I_{\hat{O}}.
$$
 (1.3.11)

Для измерения активной мощности трехфазной цепи в общем случае (неравномерная нагрузка и наличие нейтрального провода) необходимо три ваттметра (рис. 1.3.11, *а*), причем за результат следует взять сумму показаний этих приборов. Если нейтральный провод отсутствует, то измерение мощности производят методом 2-х ваттметров по схеме на рис. 1.3.11, б и также суммируют показания.

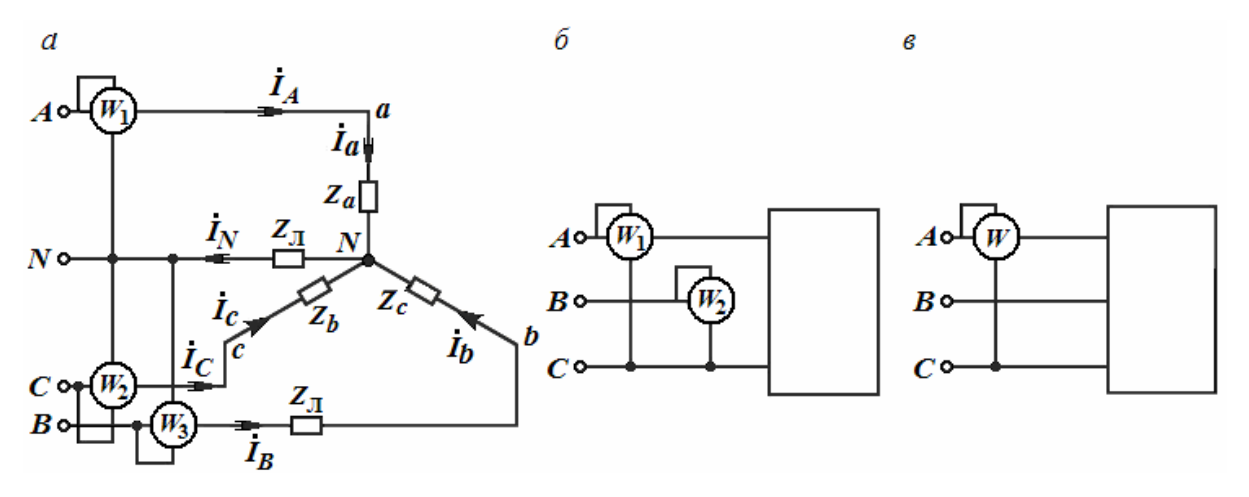

Рис. 1.3.11. Подсоединения 3-х ваттметров в трехфазную цепь (а), 2-х ваттметров, когда нет нейтрального провода (б), одного ваттметра для измерения реактивной мощности (в)

Во втором методе участвуют линейные токи и напряжения и вместо формул (1.3.11) используют следующие:

$$
P = \sqrt{3} \cdot U_{\tilde{E}} I_{\tilde{E}} \cos \varphi_{\tilde{O}}; \ Q = \sqrt{3} \cdot U_{\tilde{E}} I_{\tilde{E}} \sin \varphi_{\tilde{O}} \text{ if } S = \sqrt{3} \cdot U_{\tilde{\Pi}} I_{\tilde{\Pi}}.
$$
 (1.3.12)

Измерение реактивной мощности осуществляется с помощью одного ваттметра (см. рис. 1.3.11, в), обмотка напряжения которого включена между двумя линиями цепи, а токовая обмотка включена в разрыв оставшейся линии.

### Преимущества трехфазных систем

Широкое распространение трехфазных систем объясняется следующими причинами:

а) передача энергии трехфазным током экономически более выгодна, чем током с иным числом фаз:

б) элементы трехфазной системы - трехфазный асинхронный двигатель и трехфазный трансформатор - более просты в изготовлении, экономичны и надежны в работе;

в) легкость получения вращающегося магнитного поля.

#### ТРЕНИРОВОЧНЫЕ ЗАДАНИЯ

1. К источнику трехфазной сети с линейным напряжением  $U_{\text{I}}$  = 380 B и частотой  $f = 50$  Гц подключена равномерная нагрузка, соединенная по схеме «звезда», с полным сопротивлением в фазе Z=90 Ом и индуктивностью L=180 мГн. Определить активную, реактивную и полную мощности, коэффициент мощности, действующие значения линейного тока и напряжения. Построить векторную диаграмму токов и напряжений.

Решение Фазное напряжение:

$$
U_{\phi} = \frac{U_{\pi}}{\sqrt{3}} = \frac{380}{\sqrt{3}} = 220 \text{ B}.
$$

Фазный ток:

$$
I_{\phi} = \frac{U_{\phi}}{Z} = \frac{220}{90} = 2,45
$$
 A.

Линейный ток:

$$
I_{\text{J}} = I_{\Phi} = 2,45 \text{ A}.
$$

Реактивное сопротивление в фазе:

$$
X_L = \omega L = 2.3, 14.50.0, 18 = 56, 5
$$
 Om.

Активное сопротивление в фазе

$$
R = \sqrt{Z^2 - X_L^2} = \sqrt{90^2 - 56.5^2} = 70
$$
OM.

Коэффициент мощности катушки:

$$
\cos \varphi = \frac{R}{Z} = \frac{70}{90} = 0,778
$$

Активная мощность, потребляемая нагрузкой:

$$
P = 3U_{\hat{O}}I_{\hat{O}}\cos\varphi = 3.220.2,45.0,778 = 1260 \text{ Br} = 1,26 \text{ kBr},
$$

ИЛИ

$$
P = \sqrt{3}U_{\tilde{E}}I_{\tilde{E}} \cos \varphi = 1{,}733 \cdot 380 \cdot 2{,}45 \cdot 0{,}778 = 1260 \text{ Br} = 1{,}26 \text{ }\text{RBr}.
$$

Реактивная мощность нагрузки:

$$
Q = 3U_{\hat{O}}I_{\hat{O}} \sin \varphi = 3 \cdot 220 \cdot 2{,}45 \cdot 0{,}628 = 1010 \text{ Br} \approx 1 \text{ kBr},
$$

ИЛИ

$$
Q = \sqrt{3}U_{\vec{E}}I_{\vec{E}} \sin \varphi = 1,733 \cdot 380 \cdot 2,45 \cdot 0,628 = 1000 \text{ Br} = 1 \text{ kBr}.
$$

Полная потребляемая мощность:

$$
S = 3U_{\phi}I_{\phi} = 3.220 \cdot 2{,}45 = 1620 \text{ B} = 1{,}62 \text{ k} = 1,
$$

или

$$
S = \sqrt{3}U_{JI}I_{JI} = 1{,}733 \cdot 380 \cdot 2{,}45 = 1620 \text{ Br} = 1{,}62 \text{ kBr}.
$$

Векторная диаграмма имеет вид (рис. 1.3.12.):

2. К четырехпроводной трехфазной сети с действующим значением линейного напряжения 220 В подключена неравномерная активная нагрузка с потребляемой мощностью в фазах  $P_A = 3$  кВт,  $P_B = 1,8$  кВт, *РС* = 0,6 кВт. Определить действующее значение тока в нейтральном проводе.

Решение

Напряжение в каждой фазе:

$$
U_{\Phi} = \frac{U_{\pi}}{\sqrt{3}} = \frac{220}{\sqrt{3}} = 127
$$
 B.

Токи в фазах:

$$
I_A = \frac{P_A}{U_{\Phi}} = \frac{3000}{127} = 23,4 \text{ A},
$$

$$
I_B = \frac{P_B}{127} = 14,2 \text{ A},
$$

$$
I_C = \frac{P_C}{U_{\Phi}} = 4,7 \text{ A}.
$$

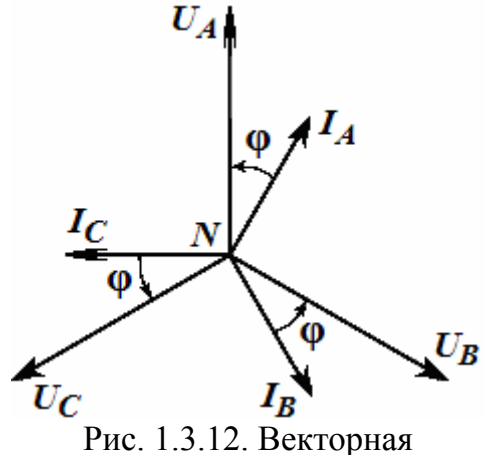

диаграмма для задачи

Ток в нейтральном проводе определяем из векторной диаграммы (рис. 1.3.13.) как сумму векторов фазных токов:

$$
\dot{I}_N = \dot{I}_A + \dot{I}_B + \dot{I}_C;
$$
  

$$
\dot{I}_N = 16 \text{ A}.
$$

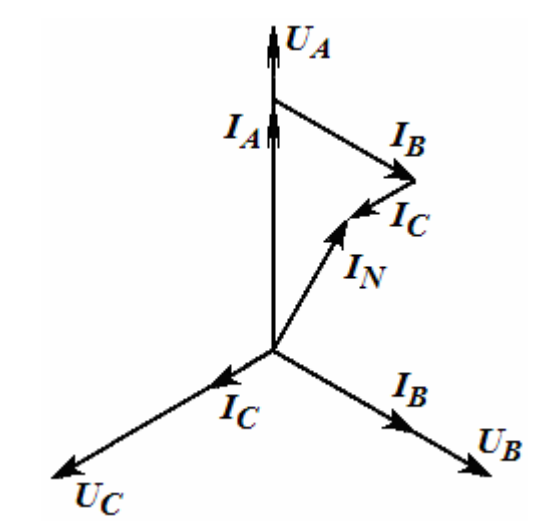

Рис. 1.3.13. Векторная диаграмма для задачи

# 2. ЭЛЕКТРООБОРУДОВАНИЕ

# 2.1. Электроизмерительные приборы и электрические измерения

#### Обшие сведения и характеристики средств измерений

Измерение - это нахождение значений физических величин опытным путем с помощью специальных технических средств и выражение этих принятых единицах. Средствами измерений значений в называют используемые при измерениях и технические средства. имеюшие нормированные метрологические характеристики. К ним относятся меры, измерительные приборы, измерительные преобразователи и измерительные установки. Основной характеристикой средств измерений является погрешность измерений, по которой судят об их точности. Другими важными их показателями являются диапазон измерений, быстродействие и вид функции преобразования (характер шкалы). Существуют следующие виды погрешностей:

- абсолютная погрешность, понимаемая как разность между показанием прибора и действительным значением измеряемой величины:

$$
\Delta \tilde{O} = \pm (\tilde{O} - \tilde{O}_{\tilde{A}}),
$$

- относительная погрешность - отношение абсолютной погрешности прибора к действительному значению измеряемой величины, выраженное в процентах:

$$
\delta X = \pm \frac{\Delta X_{\Pi}}{X_{\Pi}} \cdot 100\%,
$$

(например, акселерометр измеряет скорость потока жидкости  $\mathbf{c}$ относительной погрешностью  $\pm 5\%$ );

- приведенная погрешность - отношение абсолютной погрешности измерения к диапазону измерений устройства, также выраженное в процентах:

$$
\gamma X = \pm \frac{\Delta X_{\text{II}}}{X_{\text{max}}} \cdot 100\%,
$$

например, тестер типа ТЛ-4 имеет приведенную погрешность измерения напряжения  $\pm 4\%$ .

Большинство измерительных приборов имеют примерно постоянную абсолютную погрешность, но их относительная погрешность изменяется с изменением измеряемой величины, что неудобно.

Различают также погрешности:

- основные, которые существуют при нормальных условиях измере-НИЯ,

- дополнительные, которые увеличивают основную погрешность при отклонении условий измерения (например, температуры окружающей среды) от нормальных.

В паспорте измерительного прибора указывают относительную допустимую погрешность

$$
\gamma = \pm \left[ c \pm d \cdot \left( \frac{X_{\rm K}}{X_{\rm \perp}} - 1 \right) \right] \cdot 100\%,
$$

где с и  $d$  – постоянные величины.

 $X_K$  и  $X_{\text{II}}$  – конечное и действительное значения измеряемой величины. Эта формула косвенно указывает на то, что измерения, производимые во второй половине шкалы прибора, будут более точными.

Классом точности средств измерений называют обобщенную их характеристику, определяемую пределами допускаемых основной и дополнительной погрешностей, значение которой округлено до ближайшего значения из ряда 0.01; 0.02; 0.05; 0.1; 0.2; 0.5; 1.0; 2.5; 4%. Класс точности указывают на шкале прибора. Условные обозначения, наносимые на шкалу приборов, характеризуют:

1) систему преобразователя;

2) род измеряемого тока;

3) класс точности4

4) нормальное положение и др.

Примеры обозначения системы преобразователя представлены на рис. 2.1.1.

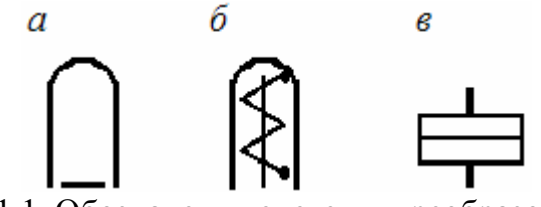

Рис.2.1.1. Обозначения системы преобразователя:  $a$  – магнитоэлектрический преобразователь;  $\tilde{b}$  – электромагнитный преобразователь; в - электродинамический преобразователь

Обозначение рода измеряемого тока показано на рис. 2.1.2.

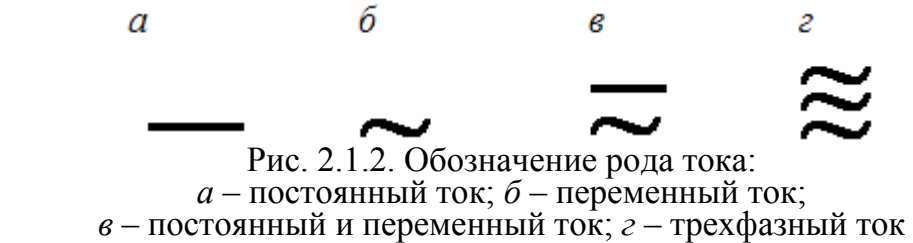

Примеры обозначения класса точности приведены на рис. 2.1.3, *a*, *б*, *в*. На рис .2.1.3, *г* показано, что нормальное положение прибора при работе – горизонтальное, а на рис. 2.1.3, *д* – вертикальное.

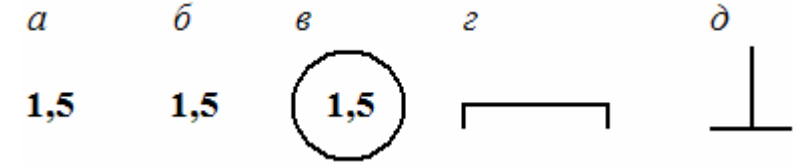

Рис. 2.1.3. Обозначение класса точности

# *Электромеханические измерительные приборы*

Измерительные приборы бывают стрелочными и цифровыми. Стрелочные измерительные приборы различаются типом измерительного механизма (преобразователя) и могут быть магнитоэлектрическими, электромагнитными, электродинамическими, электростатическими и др. В магнитоэлектрическом механизме (рис. 2.1.4, *а*) вращающий электромагнитный момент *F* создается взаимодействием тока подвижной катушки с постоянным магнитом.

*Магнитоэлектрический измерительный преобразователь* – один из самых сложных, но и наиболее точный измерительный механизм. Он имеет линейную зависимость угла отклонения стрелки от тока в подвижной катушке  $(\alpha = kI)$  и работает только на постоянном токе.

В *электромагнитном измерительном преобразователе* (рис. 2.1.4, *б*) измеряемый ток пропускают по неподвижной катушке. Этот ток создает магнитное поле, которое втягивает внутрь катушки стальной сердечник. Возникающая при этом сила уравновешивается пружиной. Прибор имеет нелинейную (квадратичную) шкалу (α=*k*·*I* 2 ), но работает как на переменном, так и на постоянном токе.

В *электродинамической системе* измерения (рис.2.1.4, *в*) механический момент возникает в результате взаимодействия токов, протекающих в двух катушках одной – неподвижной, а другой – подвижной. Угол отклонения стрелки пропорционален произведению токов в катушках (α = *I*1·*I*2cosφ), что очень удобно для измерения мощности.

### *Измерение тока и напряжения*

Ток измеряют с помощью амперметра, который включают в разрыв ветви электрической цепи (рис. 2.1.5, *а*).

Для уменьшения влияния прибора на состояние измеряемой цепи амперметр должен иметь малое внутреннее сопротивление.

Обычно падение напряжения на измерительной катушке не превышает 0,25 В. Для расширения предела измеряемого тока параллельно амперметру включают шунт – резистор с сопротивлением  $R_{\text{III}}$  (рис. 2.1.5, *б*), через который протекает основная часть измеряемого тока, так как  $R_{\text{III}} \ll R_{\text{A}}$ .

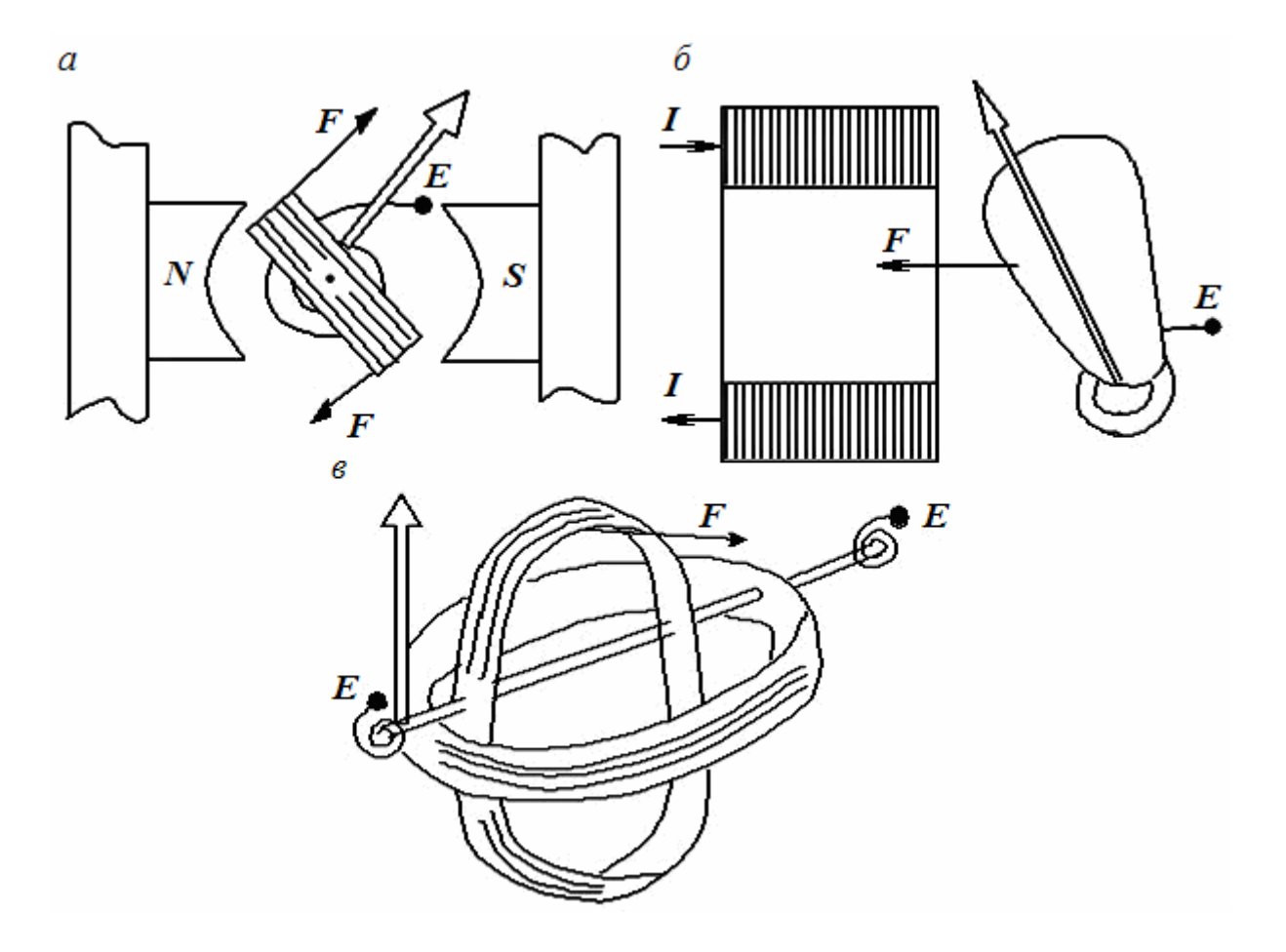

Рис. 2.1.4. Конструкция измерительных приборов: магнитоэлектрического (*а*), электромагнитного (*б*), электродинамического (*в*)

Для измерения больших переменных токов используют измерительные трансформаторы тока (клещи) (рис. 2.1.5, *в*).

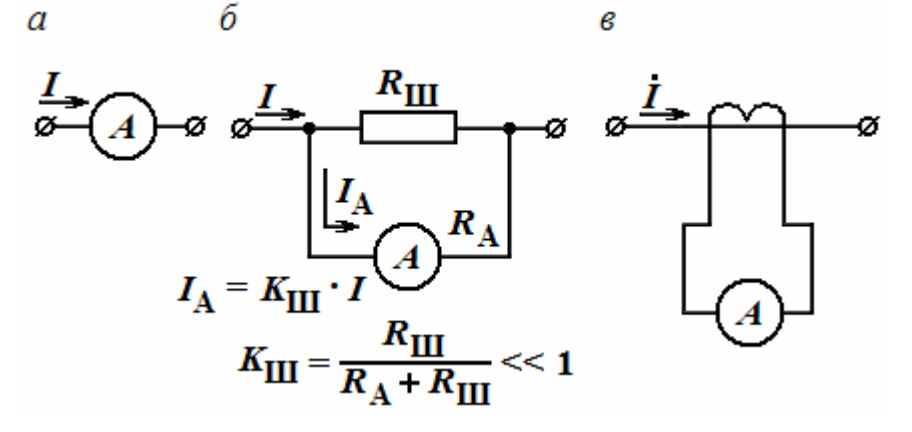

Рис. 2.1.5. Обозначение амперметра (*а*), включение амперметра с шунтом (*б*), включение амперметра с измерительным трансформатором (*в*)

Напряжение измеряют с помощью вольтметра, который включают параллельно элементам электрической цепи или к ее узлам (рис. 2.1.6, *а*). Для уменьшения влияния прибора на состояние измеряемой цепи вольтметр должен иметь большое внутреннее сопротивление. Входное сопротивление тестера в режиме измерения напряжения – 20 кOм/B, а у электронного вольтметра – более 1 МОм. Для расширения предела измеряемого напряжения применяют резистивный делитель (рис. 2.1.6, *б*). Измерение переменных напряжений и токов приборами постоянного тока производится с использованием измерительных выпрямителей.

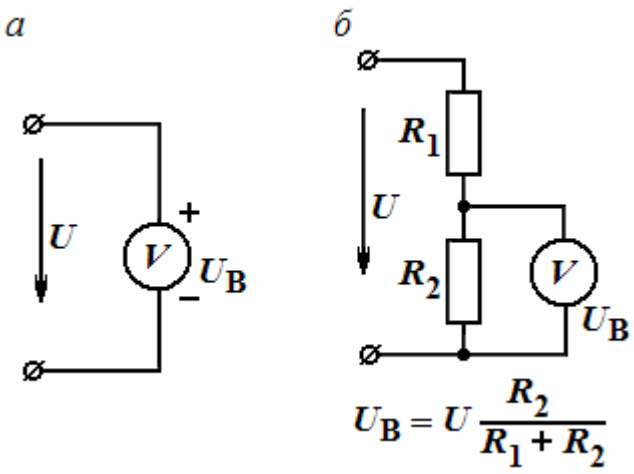

Рис. 2.1.6. Обозначение вольтметра (*а*), подсоединение к вольтметру резистивного делителя (*б*)

Для измерения мощности используют приборы электродинамической системы (см. рис. 2.1.4, *в*) – ваттметры, которые имеют две измерительных обмотки: одну – токовую, а другую – напряжения (с добавочным сопротивлением).

Для измерения мощности цепи постоянного тока или однофазного переменного тока ваттметр включают так, как показано на рис. 2.1.7, *а*. В трехфазной цепи мощность измеряют с помощью однофазных ваттметров, включая их либо на линейные (см. рис. 2.1.7, *б*), либо на фазные (см. рис. 2.1.7, *в*) напряжения.

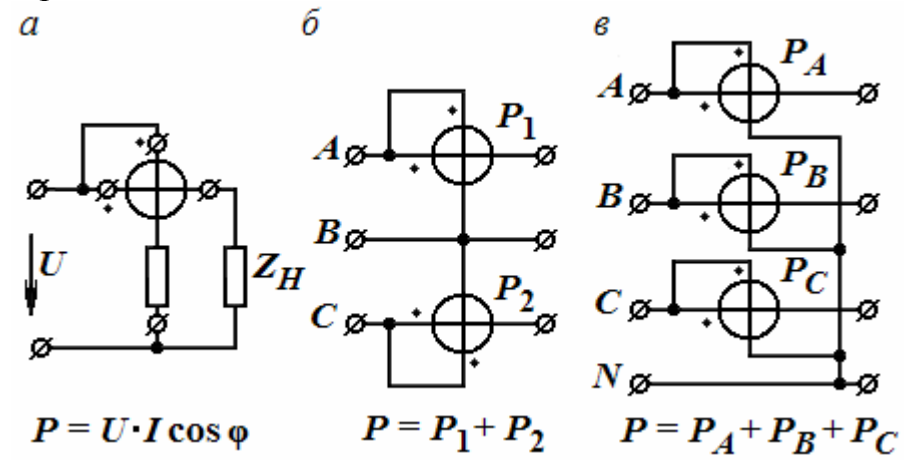

Рис. 2.1.7. Измерение мощности цепи постоянного тока или однофазного тока (*а*), измерение мощности в трехфазной цепи (*б*, *в*)

#### Измерение сопротивления, емкости и индуктивности

Измерение сопротивлений требует наличия источника напряжения постоянного тока и измерительной цепи, содержащей один или несколько образцовых (эталонных) резисторов. В самых простых приборах в качестве цепи используется обычный делитель напряжения, измерительной составленный образцовым  $R_0$  и неизвестным  $R_x$  резисторами (рис. 2.1.8, *a*). Тогда падение напряжения на резисторе R<sub>x</sub> выражается следующей формулой:

$$
U_{\rm x} = \frac{E \cdot R_{\rm x}}{R_0 + R_{\rm x}}.
$$

При  $R_x = 0$   $U_x = 0$ , а при  $R_x$ , равном бесконечности,  $-U_x = E$ . Таким образом, шкала прибора растянута в начале шкалы и сжата в конце, т.е. нелинейна.

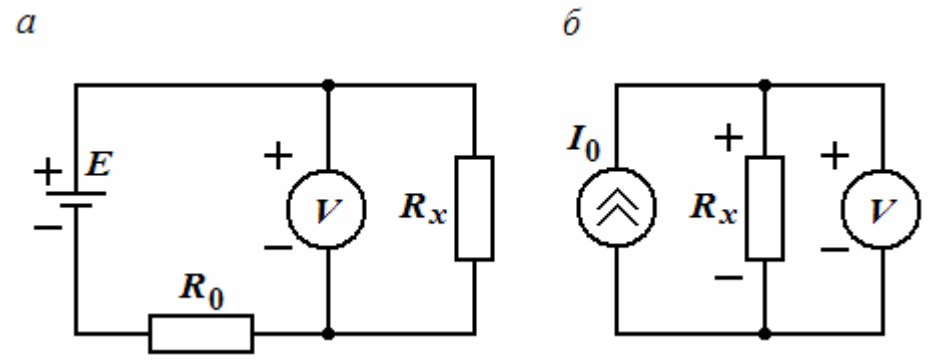

Рис. 2.1.8. Измерение сопротивлений с помощью делителя напряжения (а), в цифровых омметрах (б)

В цифровых электронных омметрах через неизвестное сопротивление пропускают образцовый ток, как показано на рис. 2.1.8, б. Тогда падение напряжения на  $R_x$  равно  $U_x = R_x I_0$  и шкала отсчета  $R_x$  получается линейной.

Для измерения  $L_x$  и  $C_x$  требуется генератор синусоидального напряжения фиксированной частоты и часто применяют резонансный метод. Измерительная цепь резонансного измерителя  $\frac{L_x}{C_x}$  представлена на

рис. 2.1.9. Здесь изменяют значение образцового элемента (например,  $C_0$ при измерении  $L_x$ ) до момента достижения резонанса (до максимального напряжения, фиксируемого вольтметром  $V$ ) и по шкале, кинематически связанной с осью регулировки образцового элемента, производят отсчет значения  $L_{r}$ .

Для измерения  $C_x$  изменяют значение  $L_0$ , добиваясь максимального напряжения на вольтметре  $V$ , и после этого производят отсчет  $C_x$  по шкале, кинематически связанной с осью регулировки  $L_x$ .

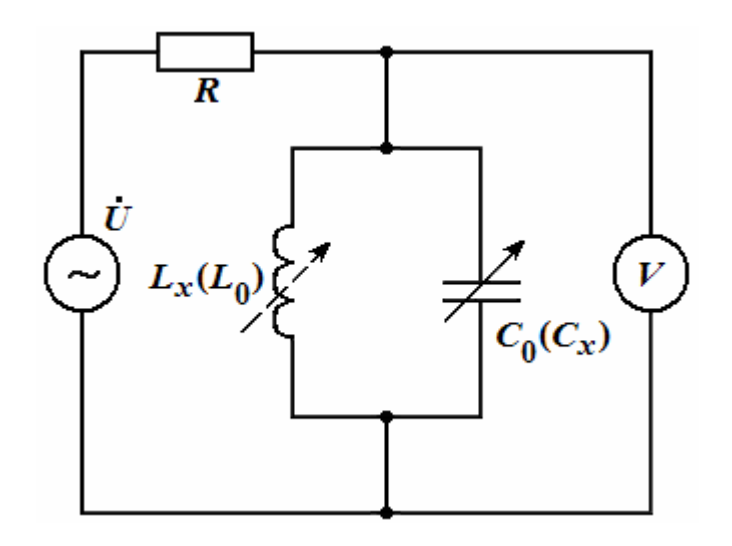

Рис. 2.1.9. Измерение *L* и *C*

Для создания универсальных измерителей параметров электрических цепей, т.е. измерителей *R*, *L*, *C*, обычно применяют мостовые измерительные цепи переменного тока. Их особенностью является необходимость в приведении этой цепи к состоянию компенсации по измеряемому параметру: активной  $R_x$  или реактивной  $X_x$  составляющим комплексного сопротивления *Z<sup>х</sup>* объекта измерения – резистора, конденсатора или катушки индуктивности. Для осуществления этой компенсации необходимо иметь два регулируемых органа, изменяющих значения двух образцовых элементов –  $R_0$  и  $C_0$  (либо  $L_0$ ), по состояниям которых производится отсчет измеряемых величин. Отсюда вытекает сложность таких устройств и трудоемкость измерений. Однако несмотря на сложность и довольно высокую цену цифровые измерительные мосты переменного тока широко применяются в лабораторной практике.

*Метод измерения сопротивления, емкости и индуктивности с использованием схем типа «делитель напряжения»* 

Рассмотрим этот метод на примере измерения параметров комплексного сопротивления *Z*х. На рис. 2.1.10, *а* приведена параллельная схема соединения его компонентов  $R_x$  и  $C_x$ .

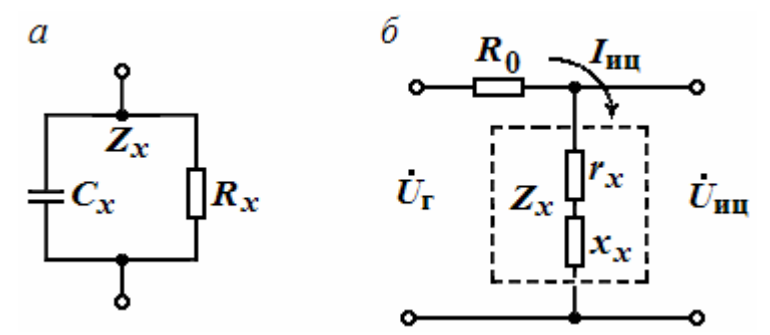

Рис. 2.1.10. Параллельное соединение *R* и *С* (*а*), эквивалентная схема измерительной цепи (*б*)

Подключив объект измерения с  $Z_x$  к резистору  $R_0$  и перейдя от параллельного соединения его составляющих:  $R_x$  и  $X_x$  к эквивалентной ей последовательной схеме замещения  $Z_x$  с компонентами:  $r_x$  и  $x_x$ , где  $r_x = \frac{X_x^2 \cdot R_x}{R_x^2 + X_x^2}$ ,  $x_x = \frac{R_x^2 \cdot X_x}{R_x^2 + X_x^2}$ , получим эквивалентную схему измеритель-

ной цепи типа «делитель напряжения» (см. рис. 2.1.10, б).

На рис. 2.1.11 приведена часть комплексной плоскости с векторной диаграммой напряжений в такой ИЦ, которая получается в случае подключения ее к генератору переменного напряжения  $U_r = U_{r_m} \sin \omega t$ . Выходное напряжение цепи  $\dot{U}_{\text{uu}}$  (показано вектором  $\overline{OQ}$ ) имеет по отношению к напряжению  $\dot{U}_F$  питания (показано вектором  $\overline{O}\overline{M}$ ) фазовый сдвиг Фиц и равно:

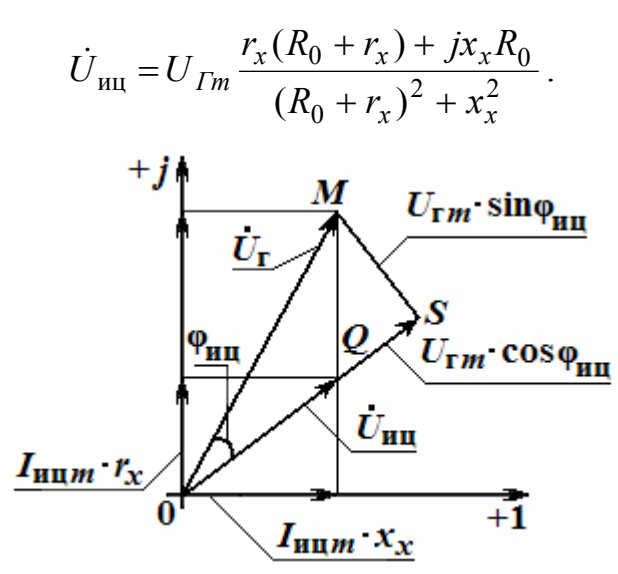

Рис. 2.1.11. Векторная диаграмма напряжений в измерительной цепи

Кроме того, на рис. 2.1.11 приведены проекции вектора  $\dot{U}_r$  на вектор  $\dot{U}_{uu}$ :

$$
U_{\tilde{A}m} \sin \varphi_{\dot{e}\dot{o}} = \frac{U_{\tilde{A}m}}{\left[ (R_0 + r_x)^2 + x_x^2 \right]} \cdot \frac{x_x}{\sqrt{r_x^2 + x_x^2}},
$$
  

$$
U_{\tilde{A}m} \cdot \cos \varphi_{\dot{e}\dot{o}} = \frac{U_{\tilde{A}m}}{\left[ (R_0 + r_x)^2 + x_x^2 \right]} \cdot (\sqrt{r_x^2 + x_x^2} + \frac{r_x \cdot R_0}{\sqrt{r_x^2 + x_x^2}}).
$$

В рассматриваемом методе, разработанном авторами, рекомендуется регулировать (увеличивать) напряжение питания цепи  $\dot{U}_r$  до тех пор, пока не выполнится условие:  $U_{\text{uu}}$   $m = U_{\text{Fm}}$ . Поскольку в той же пропорции увеличатся все его проекции и амплитуда напряжения  $\dot{U}_{uu}$  станет равной

$$
U_{\text{e} \sigma m} = \frac{U_{\tilde{A}m} \sqrt{r_x^2 + x_x^2}}{(R_o + r_x)^2 + x_x^2},
$$

то при  $U_{\text{nu}} = U_{\text{m}}$  новые значения  $U_{\text{m}}$ ·sin $\varphi$ <sub>иц</sub> и разности между  $U_{\text{m}}$ ·соз $\varphi$ <sub>иц</sub> и  $U_{\text{uu}}$  *m* становятся пропорциональными следующим параметрам  $Z_x$ : электрической емкости  $C_x$  и активной проводимости  $1/R_x$ :

$$
U'_{\tilde{A}m}.\sin\varphi_{\tilde{e}\tilde{o}} = U_{\tilde{A}m} \cdot R_0 \cdot \omega \cdot C_x ; U'_{\tilde{A}m} \cdot \cos\varphi_{\tilde{e}\tilde{o}} - U'_{\tilde{A}m} = \frac{U_{\tilde{A}m} \cdot R_0}{R_{\tilde{o}}}
$$

Состояние ИЦ по рис. 2.1.10, б, описываемое условием  $U_{\text{HUm}} = U_{\text{Fm}}$ , состоянием квазикомпенсации, является ee поскольку полная компенсация такой ИЦ невозможна. Поэтому рассмотренный метод назван квазикомпенсационным. В уравнениях через $\dot{U}_{F_m}$ обозначена амплитуда напряжения питания цепи после регулировки.

Особенностями нового метода измерения параметров резисторов, конденсаторов и катушек являются: наличие одного образцового нерегулируемого элемента  $R_0$ ; получение выходных сигналов в виде напряжений постоянного тока, пропорциональных только информативному параметру датчика и независимых от коэффициента передачи узла регулирования. Исследования показали, что этот метод универсален, т.к. позволяет измерять или преобразовывать в напряжения постоянного тока параметры Z<sub>x</sub> любого характера и представленных любой схемой замещения.

### Цифровые электроизмерительные приборы

Цифровые измерительные приборы (ЦИП) более удобны в работе и поэтому постепенно вытесняют стрелочные. Преимущества цифровых приборов:

- возможность вести автоматические измерения и передавать результат на любое расстояние без потери точности;

- повышенная точность измерений (у стрелочных приборов точность измерений не превышает 0,5-1 %, а у цифровых - измерения могут проводиться с точностью выше 0,001 %);

- значительно более высокая производительность - наиболее быстродействующие ЦИП обеспечивают свыше 1000000 измерений в секунду, наиболее точные ЦИП - не менее 25 измерений в секунду;

- возможность математической обработки результата и его запоминания;

- повышенная помехоустойчивость измерений.
Основным блоком ЦИП является аналого-цифровой преобразователь (АЦП), преобразующий непрерывную измеряемую величину в цифровой код. В АЦП происходит процесс сравнения неизвестной величины с

известной (мерой). По способу сравнения АЦП  $U_x$ бывают последовательные и параллельные. В последовательных АЦП имеется одна мера, равная единице младшего разряда, с которой многократно сравнивается измеряемая величина. Поэтому последовательные АЦП являются самыми непроизводительными, но самыми простыми. В параллельных АЦП применяется многозначные меры, и процесс сравнения со всеми значениями меры может происходить одновременно. Поэтому они считаются самыми быстродействующими и наиболее сложными. Пример такого АЦП приведен на рис. 2.1.12.

В этом приборе процесс преобразования неизвестного напряжения  $U_x$  заключается в определении равенства его какому-либо значению образцового сигнала (меры – напряжения  $U_0$ ). Образцовый сигнал имеет 10 значений  $U_{0i}$ , равных от 1 до 0,1 В, и каждое из этих значений сравнивается с измеряемым сигналом  $U_x$  с помощью 10 устройств сравнения напряжений - нуль-органов Н. Функция нуль-органов состоит в выработке сигнала низкого уровня, т.е. «0», если  $U_x \le U_{0i}$ , либо сигнала высокого уровня - «1», если при сравнении окажется, что  $U_x > U_{0i}$ . Далее логическая схема (на рис. 2.1.12 не показана) определяет, на каких из нуль-органов имеется переход от «0» сигнала к «1» и представляет результат в цифровой форме.

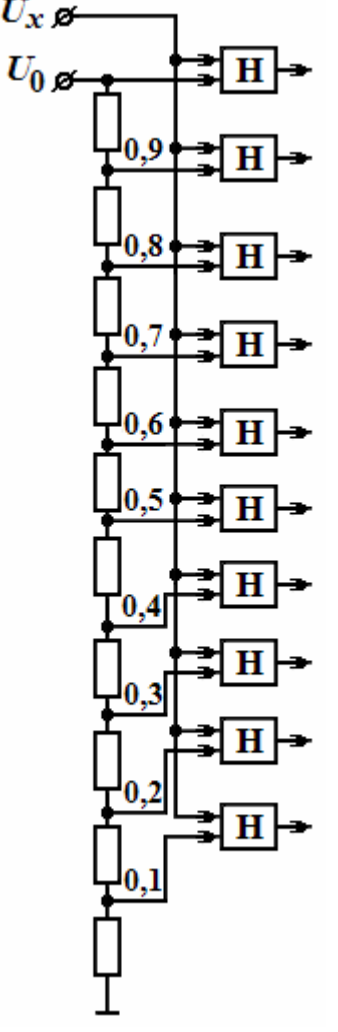

Рис. 2.1.12. Схема параллельного АЦП

В настоящее время известны и другие, более совершенные принципы построения АЦП, в частности: АЦП развертывающего и поразрядного типов, а также интегрирующие АЦП с однократным, двойным и тройным интегрированием, каждый из которых имеет свои особенности. Например, в развертывающих АЦП измеряемый сигнал предварительно преобразуется в пропорциональный временной интервал (или частоту)  $T_x = k_1 U_x$  и далее  $T_x$  преобразуется в цифровой код  $N_x = k_2 T_x$ . Пример АЦП развертывающего типа приведен на рис. 2.1.13.

Здесь по сигналу запуска генератор Г1 вырабатывает линейно изменяющееся напряжение  $U_{\Gamma1}$ . Напряжение  $U_{\Gamma1}$  сравнивается с измеряемым напряжением  $U_x$  с помощью нуль-органа  $H$ . На выходе  $H$  с момента запуска и до момента равенства  $U_x = U_{\Gamma 1}$  образуется высокий уровень напряжения и формируется интервал времени  $T_x$ , продолжительность

которого пропорциональна значению  $U_x$  ( $T_x = k_1 U_x$ ). На время  $T_x$  ключ КЛ замыкается и импульсы с выхода генератора  $\Gamma$ 1 подсчитываются счетчиком импульсов СЧ.

На выходе счетчика СЧ образуется число  $N_{x}$ , представляющее собой оцифрованное значение измеряемого напряжения и являющееся его цифровым эквивалентом, т.е.  $N_x = k_2T_x = k_1k_2 U_x$ .

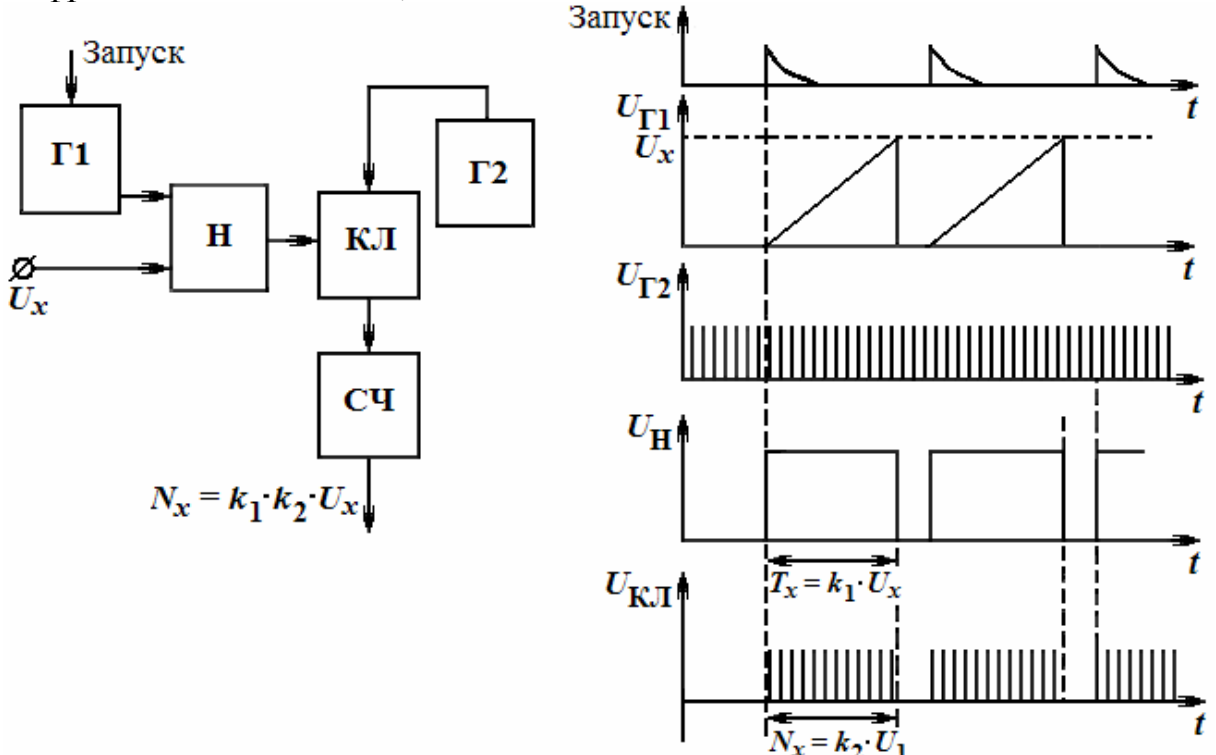

Рис. 2.1.13. Схема АЦП развертывающего типа (а), временные графики напряжений (б)

## ТРЕНИРОВОЧНЫЕ ЗАДАНИЯ

1. Предельное значение тока, измеряемого миллиамперметром,  $I=4.10^{-3}$  А, сопротивление которого  $R_{BH}=5$  Ом. Определить сопротивление  $R_{\text{III}}$  шунта, используемого для расширения предела измерения тока до  $I = 15$  A.

2. Определить значение сопротивления шунта  $R_{\text{m}}$ , необходимого для расширения пределов измерения тока гальванометром, имеющего сопротивление  $R_{\Gamma}$  = 150 Ом, от номинального его значения тока  $I_{\rm H}$  = 2 · 10<sup>-4</sup> А до значения  $I = 6 \cdot 10^{-3}$  А.

3. Определить значение добавочного сопротивления  $R_{\text{II}}$ , позволяющего расширить пределы измерения гальванометром, имеющим сопротивление  $R_{\Gamma}$  = 150 Ом, напряжения от его номинального значения  $U_{\rm H} = 2 \cdot 10^{-3}$  В до значения  $U = 10 \cdot 10^{-2}$  В.

4. Верхний предел измерений вольтметра *U*н = 100 В, сопротивление  $r_{\rm B}$  = 10000 Ом, число делений шкалы  $N = 100$ . Определить цену деления вольтметра, если он включен с добавочным резистором  $r_{\text{A}} = 30000$  Ом. Указать правильный ответ.

а) 3 В/дел. б) 2 В/дел. в) 4 В/дел. г) 5 В/дел.

5. Верхний предел измерения амперметра *I*н = 1 А, его сопротивление *r*A. Определить сопротивление шунта (рис. 2.1.14), чтобы при токе *I* = 5 А прибор показывал ток 1 А. Указать правильный ответ.

а)  $r_{\text{III}} = r$  A/2; б)  $r_{\text{III}} = r$  A/3; в)  $r_{\text{III}} = r$  A/5; 4)  $r_{\text{III}} = r$  A/4.

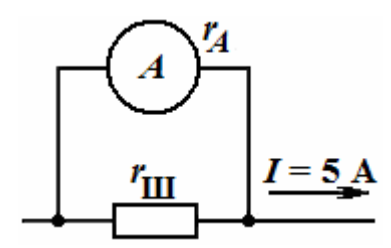

Рис. 2.1.14. Подключение шунта к амперметру

2. Вольтметром магнитоэлектрической системы с пределом измерения 150 В класса 0,2 были проведены измерения напряжения на резисторах *r*1,  $r_2$ ,  $r_3$  цепи (рис. 2.1.15). Напряжения оказались  $U_1 = 23.5$  B;  $U_2 = 42.3$  B; *U*3 = 100 B. Напряжение сети *U* = 220 B; температура резисторов при измерениях оставалась неизменной. Чем объяснить, что сумма показаний вольтметров не равна напряжению сети? Указать правильный ответ.

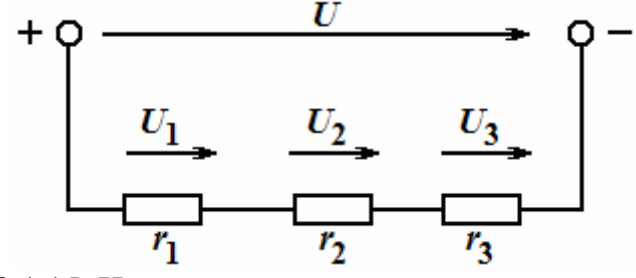

Рис. 2.1.15. Измерение напряжений на резисторах

а) Погрешностью измерительного прибора.

б) Несоответствием системы измерительного прибора.

в) Малым внутренним сопротивлением вольтметра.

# 2.2. Электромагнитные устройства и трансформаторы

### *Электромагнитные реле, контакторы, магнитные пускатели*

Электромагнитные устройства (ЭМУ) предназначены для преобразования посредством магнитного поля электрической энергии в механическую (например, в энергию вращения – в электродвигателях), а также для преобразования параметров электрического тока (в трансформаторах) при передаче энергии на большие расстояния. Промышленностью выпускаются разнообразные ЭМУ постоянного и переменного тока, которые содержат обмотку возбуждения для создания магнитного поля с требуемыми свойствами.

К ЭМУ постоянного тока относят электромагнитные реле, контакторы, магнитные пускатели, подъемные электромагниты, магнитоэлектрические измерительные механизмы и некоторые электрические машины. На рис. 2.2.1 приведена упрощенная схема реле постоянного тока. Расположенная на сердечнике обмотка включается в управляющую цепь и с ее помощью создается (возбуждается) поле с магнитным потоком Ф. Сердечник вместе с подвижной частью – якорем – образует магнитопровод, предназначенный для концентрации магнитного потока.

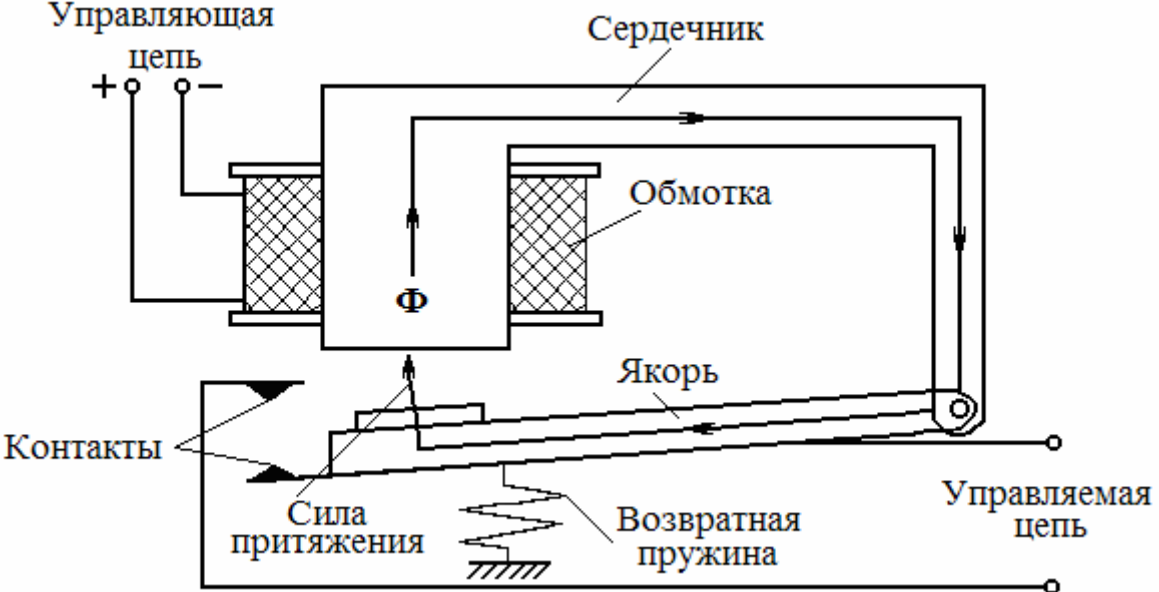

Рис. 2.2.1. Упрощенная схема реле постоянного тока

Магнитный поток Ф, зависящий от тока управления, обусловливает силовое воздействие сердечника на якорь. Последний притягивается к сердечнику и реле срабатывает, контакты управляемой цепи замыкаются, и совершается какое-либо действие, например, включается вентиляция или срабатывает охранная сигнализация. При этом магнитопровод замыкается и магнитный поток удерживает якорь в притянутом состоянии, пока не обесточат обмотку. После отключения реле возвратная пружина вернет якорь в исходное положение и разомкнет управляемую цепь.

Важным параметров реле является чувствительность, т.е. мощность  $P_y$ в цепи управления, при которой оно срабатывает. У высокочувствительных реле *РУ* < 10 мВт, реле нормальной чувствительности срабатывает при  $P_y = 1...5$  Вт, реле низкой чувствительности – при  $P_y =$ 10…20 Вт. Мощность *РК* в цепи, которую коммутируют контакты реле*,* значительно превышает *Р<sub>У</sub>*. Отношение этих мощностей называют

коэффициентом усиления (управления) реле:  $K_y = P_y/P_k$ . Значение  $K_y$  у высокочувствительных реле достигает несколько тысяч.

По значению мощности  $P_K$  реле делятся на *сильноточные*  $(P_K - 6$ олее 500 Вт), *нормальной мощности* ( $P_K$  меньше 150 Вт в цепях постоянного тока и менее 500 Вт в цепях переменного тока), и *слаботочные* реле систем автоматики, управления и связи  $(P_K$  менее 50 ВТ). Ресурс некоторых реле достиг 200-300 млн. срабатываний за срок службы. Тенденция к уменьшению габаритов ЭМУ обусловила появление миниатюрных герметических контактов (герконов) и реле на их основе, которые по своим размерам сравнимы с полупроводниковыми приборами.

Контакторы – электрические аппараты, предназначенные для включения и отключения силовых цепей (питания электродвигателей). Они сходны с сильноточными реле по конструкции, но отличаются наличием мощных контактов и дугогасительных камер.

Еще более разнообразны ЭМУ переменного тока. К ним относят, кроме уже рассмотренных ЭМУ постоянного тока, дроссели, трансформаторы, магнитные усилители, асинхронные и синхронные электрические машины. Их объединяет использование для выполнения своих функций магнитных полей (МП).

### *Магнитное поле и магнитные материалы*

Под *магнитным полем* (МП) понимают вторую сторону единого электромагнитного поля, создаваемую движущимися электрическими зарядами и магнитными спиновыми моментами носителей магнетизма – электронов, протонов и т.п. частиц в веществах. Оно способно оказывать силовое и индукционное воздействия. В первом случае оно выталкивает проводники с током, а во втором – вызывает появление э.д.с. на концах проводника без тока при движении его в МП.

Магнитное поле характеризуется вектором *магнитной индукции В*  $\rightarrow$ .Она определяется как величина, численно равная силе *F*, действующей на единицу длины *l* проводника, по которому течет ток *I*, т.е.:

$$
B=\frac{F}{l\cdot I}.
$$

Вектор совпадает с направлением магнитного поля (с касательной к силовой линии). Единицей измерения магнитной индукции служит Тесла (Тл):

$$
[B] = \left[\frac{F}{l \cdot I}\right] = \frac{H}{M \cdot A} = \frac{\mu}{M} \cdot \frac{1}{M \cdot A} = \frac{B \cdot K\pi}{M^2 \cdot A} = \frac{B \cdot A \cdot c}{M^2 \cdot A} = \frac{B \cdot c}{M^2} = \frac{B\delta}{M^2} = 1 \text{ T}\pi,
$$

т.к. *В* с (вольт-секунда) называется Вебером (1 Вб).

Направление электромагнитной силы *F* от проводника с током определяется по *правилу левой руки* (рис. 2.2.2, *а*). Силовое (электромеханическое) действие МП используется для создания электродвигателей, подъемных электромагнитов, реле и т.п. устройств. На рис. 2.2.2, *б* показан принцип действия электродвигателя постоянного тока. Основными частями двигателя являются: неподвижная часть – *статор* и вращающаяся часть – *ротор*.

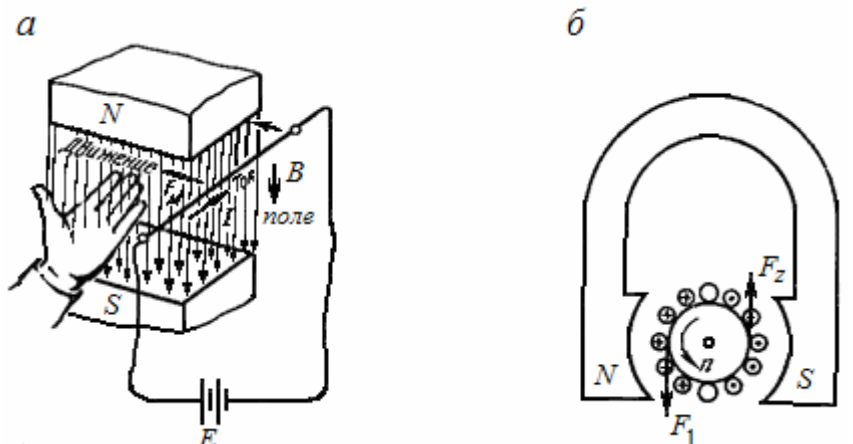

Рис. 2.2.2. Определение направления электромагнитной силы (*а*), принцип действия электродвигателя постоянного тока (*б*)

На рис. 2.2.2, *б* статор выполнен в виде постоянного магнита, а ротор – цилиндра с намотанной на нем обмоткой из проводников. Направление тока в проводнике с током обозначается крестиком, если ток идет от наблюдателя (от нас), и точкой, если ток идет к наблюдателю (на нас). Применив *правило левой руки*, можно убедиться, что ротор в данном случае будет вращаться против часовой стрелки.

Пример 2.2.1. Определить электромагнитную силу, действующую на провод с активной длиной 50 см, по которому течет ток 200 А. Индукция магнитного поля *В* = 1,5 Тл. Проводник расположен к направлению магнитного поля под углом  $\alpha = 30^\circ$ .

Решение

Искомая электромагнитная сила равна:

 $F = B \cdot I \cdot l \cdot \text{sin}\alpha = 1.5 \cdot 200 \cdot 0.5 \cdot 0.5 = 75 \text{ H}.$ 

Если во всех точках магнитного поля магнитная индукция имеет одинаковое значение, то такое поле называют *однородным* (равномерным). Другой величиной, характеризующей магнитное поле, является *магнитный поток*. В однородном магнитном поле *магнитный поток* равен произведению вектора магнитной индукции на площадь поверхности, перпендикулярной направлению поля, через которую оно проходит, т.е. Ф = *В·S*. Единицей магнитного потока является Вебер (Вб), причем 1 Вб = 1 Тл $\cdot$ м<sup>2</sup>.

В общем случае магнитный поток Ф (называемый потоком вектора  $\vec{B}$ ) определяется соотношением:  $\hat{O} = [B \cdot ds = B \cdot S \cos \alpha$  (см. рис. 2.2.2), где

 $dS$  и  $S$ -элементарная площадка и полное поперечное сечение материала, которые пронизывает вектор индукции  $\vec{B}$ ;  $\alpha$  - угол между направлением вектора и перпендикуляром (нормалью) к поверхности.

Индукционное действие МП выражается в появлении Э.Д.С. е на концах проводника с длиной *l* при перемещении его со скоростью *v* в МП с индукцией В. Она может быть определена

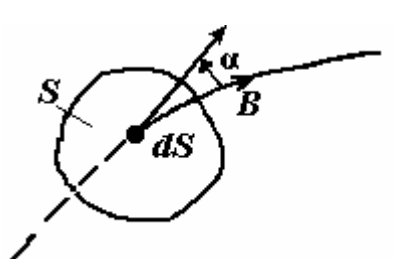

Рис. 2.2.3. Направление вектора  $\vec{B}$ 

по формуле:  $e = B \cdot v \cdot l \cdot \sin \alpha$ , а ее направление – по правилу правой руки. На основана работа генераторов, трансформаторов этом явлении  $\overline{M}$ измерительных приборов. Если МП (индукция В и магнитный поток Ф) переменное, то э.д.с. индуцируется и в неподвижном проводнике, находящемся в этом поле.

Открыто это явление М.Фарадеем в 1831 г. и заключается в том, что в этом случае э.д.с. е пропорциональна скорости изменения потокосцепления Ч этого контура во времени и, естественно, магнитного потока Ф (следовательно, и индукции), т.е.

$$
e = -\frac{d\Psi}{dt} = -\frac{w \cdot d\Phi}{dt},
$$

T.K.  $\Psi = \Phi_1 + \Phi_2 + \Phi_3 + ... + \Phi_n = w \cdot \Phi$ , где  $w$  - число витков в контуре.

Значение индукции сильно зависит от свойств среды, т.е. материала, в котором создается данное МП. Для определения этой зависимости вводят понятие напряженности МП  $H$  как расчетной величины, определяемой по закону полного тока:  $\oint H dl = \sum I = wI$ , согласно которому интеграл напряженности вдоль замкнутого контура равен алгебраической сумме токов ограниченную контуром. поверхность, ЭТИМ Величина СКВОЗЬ напряженности магнитного поля в однородной среде остается постоянной. Если магнитная линия проходит в разных средах, то напряженности поля будут неодинаковыми.

Связь между В и Н выражается соотношением:  $B = \mu \cdot \mu_0 H$ , где  $\mu \cdot \mu_0 = \mu_a$ - абсолютная магнитная проницаемость материала сердечника;  $\mu_0$  магнитная постоянная, равная проницаемости вакуума (или воздуха), т.е.  $\mu_0 = 4\pi \cdot 10^{-7}$   $\Gamma/m = 1.256 \cdot 10^{-6}$   $\Gamma/m$ ;  $\mu$  – относительная магнитная проницаемость магнитопровода, которая указывает на качество магнитного материала.

Пример 2.2.2. На расстоянии *а* = 8 см от оси длинного прямолинейного проводника с током напряженность поля *Н* = 8,5 А/см. Определить ток в проводнике.

Решение

Так как магнитное поле прямолинейного проводника с током имеет вид концентрических окружностей, то в качестве контура выберем окружность с радиусом а, совпадающую с требуемой магнитной силовой линией. Ее длина равна 2π*а*. Тогда находим: *I* = *H*·2π*a* = 8,5·6,28·8 = 427 A.

Магнитное поле электромагнита создается под воздействием электрического тока, протекающего по его обмотке. Опытным путем установлено, что интенсивность магнитного поля, т.е. магнитная индукция, прямо пропорциональна силе тока и числу витков катушки. Произведение тока на число витков *w* (*Iw*) называют *магнитодвижущей силой* (м.д.с) или *намагничивающей силой* (н.с.), измеряемой в А. Материал, обладающий м.д.с., является источником магнитного поля.

В зависимости от величины μ все твердые, жидкие и газообразные вещества делятся на *диамагнитные*, *парамагнитные* и *ферромагнитные*. К *диамагнитным* (медь, цинк, серебро, золото, ртуть, галлий) относятся вещества, у которых меньше единицы (порядка 0,99), к *парамагнитным* (например, алюминий, платина) относятся вещества, у которых несколько больше 1 (1,0002—1,0003). У *ферромагнитных* веществ относительная магнитная проницаемость в сотни и тысячи раз больше единицы. Поскольку у диа- и парамагнитных веществ величина  $\mu$  мало отличается от единицы, целесообразно все вещества делить на две группы: ферромагнитные (сталь, никель, кобальт, их сплавы и ферриты) и неферромагнитные (все остальные).

Для вакуума, воздуха и других неферромагнитных веществ можно принять  $B = 1.256 \cdot 10^{-6}$  *H*.

В ферромагнитных веществах индукция гораздо больше, но зависимость между ней и напряженностью магнитного поля носит сложный характер, т.к. величина относительной проницаемости этих веществ сильно зависит от напряженности магнитного поля. Поэтому при расчетах электромагнитов приходится пользоваться не формулой, а специальными кривыми намагничивания.

Примеры таких кривых для некоторых ферромагнитных материалов приведены на рис. 2.2.4.

Характерным для этих кривых является быстрый рост индукции с увеличением напряженности *Н* поля (а, следовательно, намагничивающей силы) в начальной части кривой и постепенное уменьшение даже прекращение роста индукции, несмотря на возрастание напряженности поля. Это состояние предельной намагниченности ферромагнетика называют *магнитным насыщением*.

Приведенные кривые характерны для процесса намагничивания полностью размагниченных материалов и называются *кривыми первоначального намагничивания*.

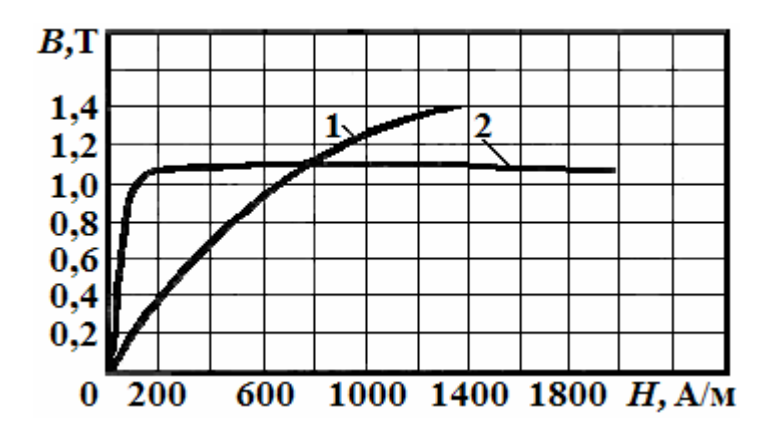

Рис. 2.2.4. Кривые ферромагнитных материалов: 1 – листовая сталь;

2 – пермаллой (сплав железа, никеля и некоторых других материалов)

Ферромагнетики способны намагничиваться в магнитном поле и создавать магнитное поле внутри. Индукция ферромагнетика равна создавать магнитное поле внутри. индукция ферромагнетика равна<br>геометрической сумме векторов  $\vec{B}_I$  и  $\vec{B}_J$  (от м.д.с. *w*·I и от намагниченности *J*). Различные ферромагнитные материалы проводят магнитный поток Ф по-разному. Основной их характеристикой является петля магнитного гистерезиса *В (Н).*Она определяет значение *В*, которое создается в сердечнике из этого материала при воздействии некоторой *Н* (рис. 2.2.5). При этом  $H_{\text{max}}$  и  $B_{\text{max}}$  – напряженность и индукция насыщения материала, а *НС* и *Вr* – его коэрцитивная сила и остаточная индукция, соответственно.

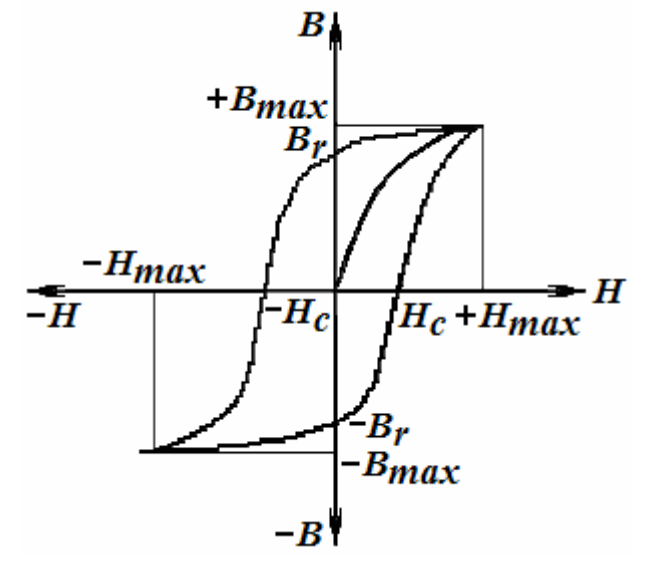

Рис. 2.2.5. Петля магнитного гистерезиса

Узкая петля (малая *НС*) характерна для **магнитомягких** материалов (электротехническая сталь, сплав пермаллой), которые используются для изготовления трансформаторов. Им присущи малые потери на перемагничивание.

*Магнитомягкие* ферромагнитные материалы с узкой петлей гистерезиса прямоугольной формы (малая *НС* и большая *Br*) используются в качестве запоминающих устройств в вычислительной технике и автоматике.

Широкая петля (большие *НС* и *Вr*) принадлежит **магнитотвердым** материалам, из которых изготавливаются постоянные магниты (сплавы железа с алюминием, никелем, хромом типа ЮНД или ЮНДК, сплав самария с кобальтом). После воздействия на них магнитного поля они сохраняют намагниченность и служат его источниками. Для каждого ферромагнетика существует точка Кюри (критическая температура), при которой он теряет магнитные свойства (для железа это 768 °С). Силу тяги электромагнита (притяжения его якоря) можно определить по формуле:

$$
F=\frac{B^2S}{4\mu_0},
$$

где  $S$  – площадь полюса магнита. Если  $B$  в Тл,  $\mu_0$  – в Гн/м,  $S$  – в м<sup>2</sup>, то  $F$ будет в ньютонах. Для реализации магнитных свойств создаются магнитные цепи.

### *Магнитные цепи. Законы Ома и Кирхгофа для магнитных цепей*

Совокупность устройств, содержащих ферромагнитные тела и образующих замкнутый участок, в котором при наличии м.д.с. образуется магнитный поток Ф и вдоль которого замыкаются линии магнитной индукции *В,* называют *магнитной цепью* (МЦ). Таким образом, она служит для получения в некотором объеме магнитного поля и состоит из магнитопровода и обмотки возбуждения.

МЦ так же как и ЭЦ, делятся на неразветвленные (простые) и разветвленные (сложные) и для них тоже справедливы понятия: *ветвь*, *узел* и *контур*.

При расчете МЦ определяют м.д.с. *wI*, необходимую для создания в каком-либо участке магнитопровода заданного магнитного потока Ф. Этот поток аналогичен току *I* в ЭЦ, а м.д.с. *wI* = *Hl* – эквивалентна магнитному напряжению  $U_M$  (по аналогии с ЭЦ), т.к. именно она возбуждает Ф.

Рассмотрим неразветвленную МЦ (рис. 2.2.6), которая состоит из двух участков, причем *li* и *Si* – длины и площади поперечных сечений участков магнитопровода, соответственно.

Пусть  $B_i$  = const на каждом участке МЦ. Так как  $B_1 = \Phi/S_1$ , а  $B_2 = \Phi/S_2$ , то напряженности магнитного поля в участках магнитопровода равны:

$$
H_1 = \frac{B_1}{\mu_1 \cdot \mu_0} = \frac{\hat{O}}{\mu_1 \cdot \mu_0 \cdot S_1}; \ \ H_2 = \frac{\hat{O}}{\mu_2 \cdot \mu_0 \cdot S_2}.
$$

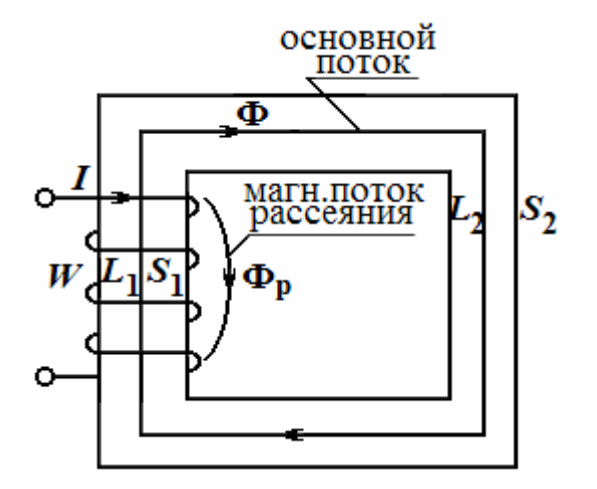

Рис. 2.2.6. Неразветвленная магнитная цепь

Выделим контур в МЦ, который пусть совпадает со средней линией  $L_{cp}$ . По закону полного тока для него имеем:

$$
F = H_1 l_1 + H_2 l_2 = I \cdot w = \hat{O}\left(\frac{l_1}{\mu_1 \cdot \mu_0 \cdot S_1} + \frac{l_2}{\mu_2 \cdot \mu_0 \cdot S_2}\right) =
$$
  
=  $\hat{O} \cdot R_{M1} + \hat{O} \cdot R_{M2} = U_{M1} + U_{M2},$ 

где  $R_{Mi}$  - магнитные сопротивления участков МЦ, причем единицей измерения их является  $1/\Gamma$ , т.к.  $[R_M] = A/B \cdot c = 1/OM \cdot c = 1/\Gamma$ .

Выражение:  $\Phi = \frac{I \cdot w}{R_{M1} + R_{M2}}$  называют законом Ома для МЦ.

В разветвленных МЦ (рис. 2.2.7) выражение:  $\sum_{i=1}^{K} \Phi_i = 0$  называют

**законом Кирхгофа**, а выражение:  $\sum_{K=1}^{N} R_{MK} \cdot \Phi_K = \sum_{K=1}^{N} H_K \cdot l_K$  –  $1 - M$ 

2-м законом Кирхгофа для МЦ. При указанных на рис. 2.2.6 направлениях магнитных потоков по первому закону имеем:  $\Phi_1 + \Phi_2 - \Phi_3 = 0$ , а по закону полного тока для контура МЦ при обходе по часовой стрелке получим:  $\oint H \cos \alpha dl = I_1 w_1 - I_2 w_2$ , которое при разбиении контура на участки с одной и той же площадью поперечного сечения приводится к виду:

$$
H_1l_1 + H_{P1}l_{P1} + H_4l_4 - H_2l_2 - H_{P2}l_{P2} - H_5l_5 = I_1w_1 - I_2w_2.
$$

Отсюда можно сделать вывод: в любом замкнутом контуре МЦ алгебраическая сумма произведений напряженностей на длины соответствующих участков равна алгебраической сумме намагничивающих сил или результирующей м.д.с. Поскольку закон полного тока для любого замкнутого контура МЦ можно записать в общем виде так:

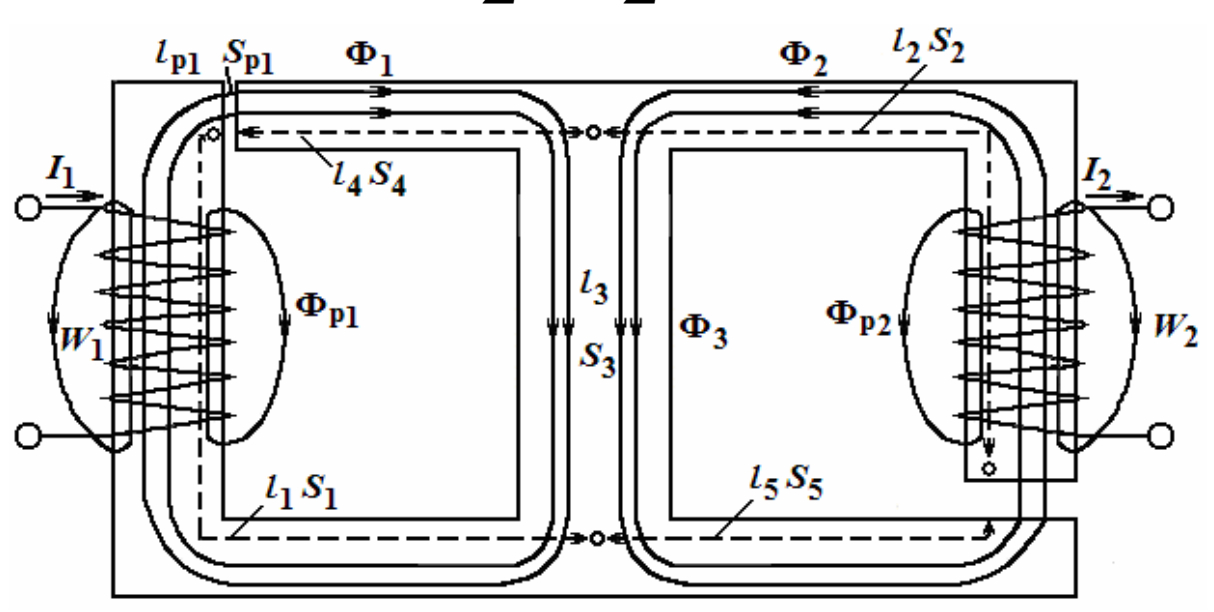

$$
\sum H \cdot l = \sum I \cdot w,
$$

Рис. 2.2.7. Разветвленная магнитная цепь

а величину *Hl* называют *магнитным напряжением*  $U_M$ , то последнее выражение можно считать еще одной формой 2-го закона Кирхгофа для МЦ. Cледует отметить, что индуктивность *L* катушки сильно зависит от материала сердечника (магнитопровода) и определяется (подобно емкости плоскостного конденсатора) по формуле

$$
L = \frac{\mu_a w^2 S}{l} = \frac{\mu \mu_0 w^2 S}{l},
$$

где *S* и *l* – площадь сечения и длина катушки, соответственно.

## *Однофазные трансформаторы: назначение, устройство, принцип действия и режим работы*

*Трансформатор* – электромагнитный аппарат, предназначенный для преобразования переменных напряжений и токов при передаче электрической энергии от источника к потребителю. Он позволяет передать одну и ту же мощность при различных напряжениях и токах, т.к.  $S = U_1 I_1 = U_2 I_2 = \text{const.}$ 

Трансформация напряжений и токов необходима с точки зрения экономичности и целесообразности. Мощность ГЭС составляет 2…5 млн кВт при  $U_{\Gamma}$  = 24 кВ. Токи в линии электропередачи (ЛЭП) при передаче такой

мощности и напряжении  $U_{\text{rep}} = U_{\Gamma} = 24 \text{ kB}$  могут достичь 50...120 кА. Такие ЛЭП требуют очень толстых медных проводов и неэкономичны изза больших потерь.

С повышением *U*пер до 500, 750 и 1150 кВ резко снижаются токи в ЛЭП, уменьшаются сечения проводов и потери в них. Но в конце ЛЭП необходимо понизить напряжение до 35, 10 или 6 кВ. Трансформаторы рассчитывают на нормальную работу только при определенных значениях частоты, мощности, тока и напряжения, называемых **номинальными**. Современной промышленностью выпускаются трансформаторы  $c$   $P_{\text{HOM}}$  = 1 ВА...1000000 кВА. Они позволяют «развязать» цепи питания и нагрузки, что увеличивает живучесть энергосистем и широко используется, например, при сварке, нагреве, при измерении больших токов или напряжений, испытании изоляции.

Все трансформаторы имеют замкнутый стальной сердечник (рис. 2.2.8) – магнитопровод – с двумя и более обмотками на нем. Обмотки бывают первичные и вторичные, а также низкого и высокого напряжения (НН и ВН, соответственно). Магнитопропод собирают из тонких пластин или лент электротехнической стали с хорошей и малыми удельными потерями от гистерезиса и вихревых токов.

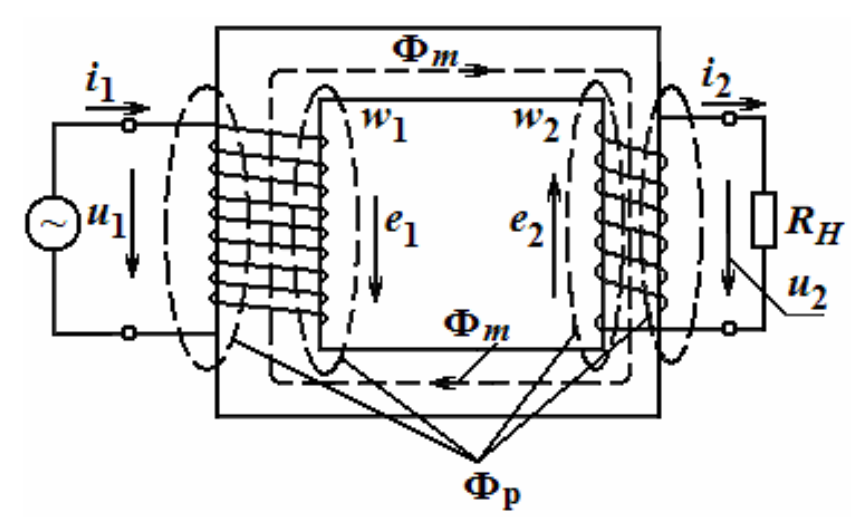

Рис. 2.2.8. Конструкция однофазного трансформатора

Работает трансформатор следующим образом. Переменное напряжение  $u_1(t)$  вызывает в первичной обмотке  $w_1$  переменный ток  $i_1$ , который возбуждает переменный магнитный поток Ф(*t*). Его основная часть – Ф*m* – замыкается по магнитопропроводу и сцепляет магнитно первичную обмотку со вторичной *w*2.

Небольшая часть Ф, т.е. Ф р замыкается вокруг первичной обмотки по воздуху, не достигая вторичной обмотки. Эта часть поля создает потокосцепление рассеяния  $\Psi_{P1}$  первичной обмотки.

Переменный основной поток  $\Phi(t)$  создает в обмотках э.д.с.:

$$
e_1 = -w_1 \frac{d\hat{O}}{dt}
$$
 и  $e_2 = -w_2 \frac{d\hat{O}}{dt}$ , пример  $\frac{e_1}{e_2} = \frac{E_1}{E_2} = \frac{w_1}{w_2}$ .

При синусоидальном  $\Phi = \Phi_m$ sinot действующие значения трансформаторных Э.Д.С. связаны с амплитудой основного потока  $\Phi_m$  формулами:

$$
E_1 = \omega \cdot w_1 \frac{\hat{O}_m}{\sqrt{2}} = 4,44f \cdot w_1 \cdot \hat{O}_m \text{ if } E_2 = 4,44f \cdot w_2 \hat{O}_m.
$$

Отношение Э.Д.С. обмотки ВН к э.д.с. обмотки НН называется коэффициентом трансформации:

$$
n = \frac{w_{\text{BH}}}{w_{\text{HH}}} > 1.
$$

Э.д.с.  $\dot{E}_2$  создает ток  $\dot{I}_2$  (если цепь вторичной обмотки замкнута) и вырабатывает напряжение  $\dot{U}_2$ . Ток  $\dot{I}_2$  создает в магнитопроводе свой магнитный поток, направленный навстречу Ф первичной обмотки. Но поскольку амплитуда Ф, создаваемой напряжением  $\dot{U}_1$  = const, должна оставаться неизменной, то возрастает ток  $\dot{I}_1$  в первичной обмотке, компенсируя размагничивающее действие тока  $i_2$ . Отсюда вытекает соотношение между этими токами:  $I_1 = \frac{I_2 U_2}{U_1}$ . Таким образом, любые изменения нагрузки будут отражаться на значении входного тока, однако выходная обмотка электрически не связана с входной обмоткой (они связаны только магнитно), что гарантирует хорошую электробезопасность

при нормальной эксплуатации. Рассмотрим возможные режимы работы трансформаторов. Режим холостого хода. Это испытательный режим (рис. 2.2.9), для получения которого на первичную обмотку необходимо подать  $\dot{U}_1$  ном, а

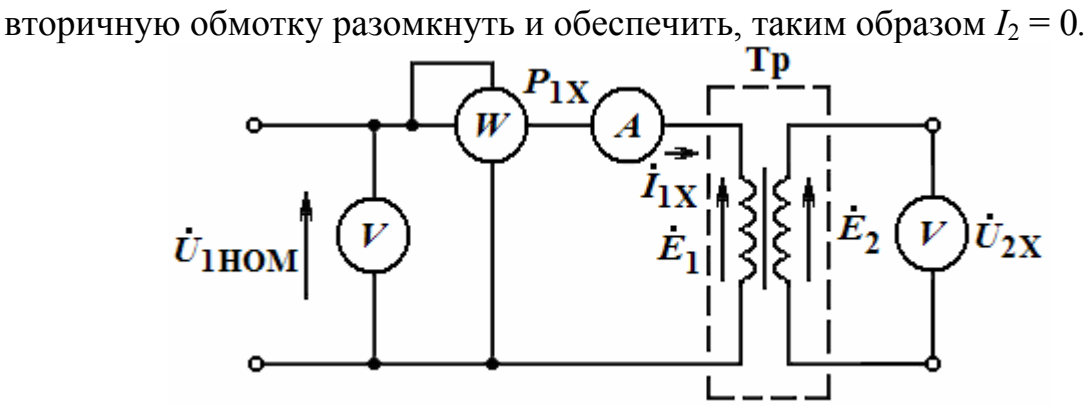

Рис. 2.2.9. Режим холостого хода трансформатора

Измерительные приборы при этом покажут, что в первичной обмотке течет небольшой ток холостого хода  $I_{1X}$ , во вторичной обмотке имеется напряжение  $U_{2X}$  и трансформатор потребляет из сети электроэнергию, мощность которой называют потерями холостого хода  $P_{1X}$ . По ним находят:

$$
\cos \varphi_X = \frac{P_{1X}}{U_{1X}I_{1X}}; \ \ n_{\partial \delta} = \frac{U_{1X}}{U_{2X}}; \ \ \delta = \frac{\pi}{2} - \varphi_X \,,
$$

- где  $\delta$  угол потерь в первичной обмотке между направлениями векторов Ф и тока  $I_{1X}$ ;
	- фх-угол сдвига по фазе между векторами напряжения и тока в первичной обмотке.

Эквивалентная схема трансформатора в этом режиме имеет вид, приведенный на рис. 2.2.10.

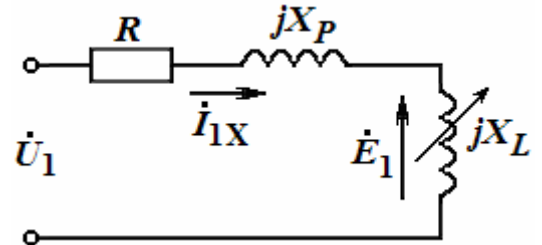

Рис. 2.2.10. Эквивалентная схема трансформатора в режиме холостого хода

Она содержит активное сопротивление  $R_1$  первичной обмотки и две катушки: одна – линейная с индуктивным сопротивлением рассеяния  $iX_P$ , а вторая нелинейная с ферромагнитным магнитопроводом, в которой основной поток наводит э.д.с. Е<sub>1</sub>, а в магнитопроводе возникают потери энергии. При синусоидальном потоке  $\Phi = \Phi_m$ sinot наводимые в обмотках э.д.с. е<sub>1</sub> и е<sub>2</sub> также синусоидальны и отстают по фазе от магнитного потока на угол $\frac{\pi}{2}$ :

$$
e_1 = w_1 \cdot \omega \cdot \hat{O}_m \sin(\omega t - \frac{\pi}{2});
$$
  

$$
e_2 = w_2 \cdot \omega \cdot \hat{O}_m \sin(\omega t - \frac{\pi}{2}).
$$

Из рис. 2.2.9 и 2.2.10 вытекают следующие уравнения состояния первичной и вторичной цепей, составленные по 2-му закону Кирхгофа:

$$
\dot{U}_1 = -\dot{E}_1 + (R_1 + jX_P)\dot{I}_{1X} \approx -\dot{E}_1,
$$
  

$$
\dot{U}_{2X} = \dot{E}_2.
$$

Эти выражения позволяют построить векторную диаграмму трансформатора, работающего в режиме холостого хода (рис. 2.2.11).

комплексной плоскости откладывают Сначала на амплитуду магнитного потока  $\Phi_m$ , затем строят вектор тока  $I_{1X}$ , опережающего  $\Phi_m$  на угол потерь  $\delta$  и векторы  $\dot{E}_1$  и  $\dot{E}_2$ , отстающие на 90°. Далее изображают вектор  $-\dot{E}_1$  и прибавляют геометрически к нему

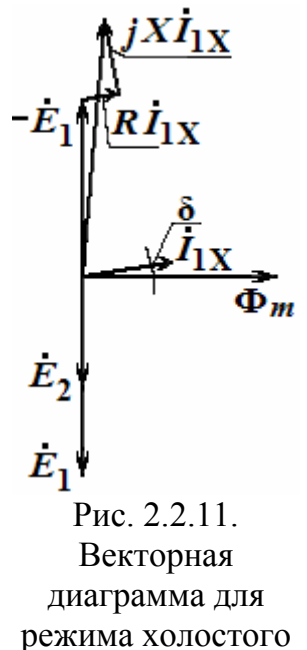

хода

трансформатора

Исследования показали, что ток  $I_{1X}$  очень мал (до 5% от номинального). Поэтому очень малы падения напряжений на  $R_1$  и  $iX_P$  от этого тока. Следовательно, ИМИ можно пренебречь  $\overline{\mathbf{M}}$ выражения ДЛЯ трансформаторных э.д.с. упрощаются:  $\dot{U}_{1X} \approx -\dot{E}_1$  и  $\dot{U}_{2X} = \dot{E}_2$ . Поэтому по измеренным напряжениям в режиме холостого хода можно точно определить значение коэффициента трансформации  $n_{T_p} = \frac{U_{1X}}{U_{2x}}$ , а по мощности  $P_{1X}$  потерь судить о величине потерь энергии в стали магнитопровода, т.е.  $P_{1X} = P_{cr}$ . Этот параметр информирует о качестве изготовления или сборки сердечника трансформатора.

векторы  $R_1 \dot{I}_{1X}$  и  $jX_P \dot{I}_X$ . Их сумма дает вектор  $\dot{U}_1$ .

Режим короткого замыкания в трансформаторе. Для испытания обмоток трансформатора создают режим опытного короткого замыкания (K3) – при малом напряжении и номинальных токах обмоток. Вторичную обмотку при этом замыкают накоротко (рис. 2.2.12, а), а к первичной подводят такое  $U_{1K}$ , при котором получают  $I_{1\text{HOM}}$  и  $I_{2K} \approx I_{2\text{HOM}}$  ( $U_{1K} \approx 2...8\%$ от  $U_{1\text{HOM}}$ ). Значение  $U_{1K}$  записывается в паспорт и используется для определения эксплуатационных качеств. Так как при КЗ во вторичной обмотке трансформатор не передает энергии приемнику, а магнитный поток в сердечнике очень мал, то активная мощность, измеряемая ваттметром, является мощностью потерь энергии в проводах обмоток (потери в меди  $P_{1M}$ ). Величина  $P_{1M}$  тоже является паспортным параметром трансформатора. По измеренным данным находят:

$$
\cos \varphi_K = \frac{P_{1K}}{U_{1K}I_{1K}}; \; n_{\partial \delta} \frac{I_{2K}}{I_{1K}};
$$

где  $\varphi_K$  – угол сдвига по фазе между векторами  $E_1$  и  $I_1$ ;

$$
Z_K = \frac{U_{1K}}{I_{1K}};
$$
  

$$
P_{1K} = V_{1K} = \sqrt{Z^2}
$$

$$
R_K = \frac{P_{1K}}{I_{1K}^2} \text{ H } X_K = \sqrt{Z_K^2 - R_K^2}
$$

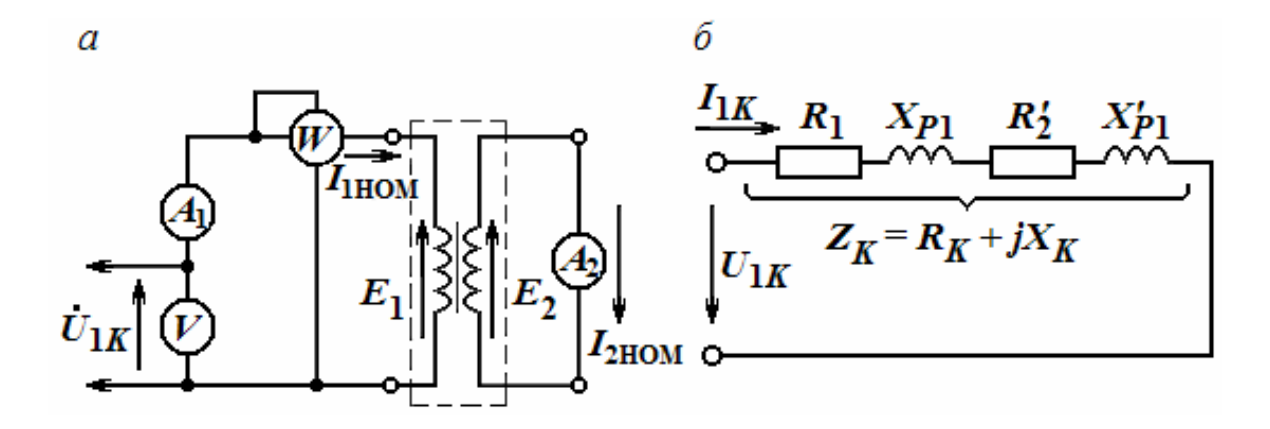

Рис. 2.2.12. Режим короткого замыкания трансформатора (*а*), эквивалентная схема трансформатора в этом режиме (*б*)

Эквивалентная схема трансформатора в режиме КЗ приведена на рис. 2.2.12, *б*, где обозначены *R*1, 2  $\overline{c}$  $\binom{1}{2} = R_2 \frac{w_1}{w_2}$  $\int$  $\setminus$  $\overline{\phantom{a}}$  $R'_2 = R_2 \left(\frac{w_1}{w_2}\right)^2$  – активные сопротивления обмоток, причем  $R'_2$  – приведенное к входу значение  $R_2$ ;  $X_{P1}$  и 2 2  $_2 = X_{P2} \frac{W_1}{W_2}$ J  $\setminus$  $\overline{\phantom{a}}$  $X'_{P2} = X_{P2} \left(\frac{w_1}{w_2}\right)^2$  – реактивные составляющие сопротивлений обмоток, связанные с рассеиванием магнитного потока. При этом считается, что

*RK R*<sup>1</sup> *R*<sup>2</sup> и *X <sup>K</sup> X <sup>P</sup>*<sup>1</sup> *X <sup>P</sup>*<sup>2</sup> *.*

Входное сопротивление  $Z_K$  трансформатора со стороны сети называют сопротивлением короткого замыкания. Это линейное активно-индуктивное сопротивление, активная составляющая которого, т.е.  $R_K$  обусловлена сопротивлением проводов обмоток, а реактивная составляющая  $X_K$  – индуктивным сопротивлением, вызванным магнитными полями рассеяния обмоток. Поскольку значение  $U_{1K}$  невелико, то и сопротивление  $Z_K$  мало.

Потокосцепление рассеяния возрастают с увеличением объема обмоток и изоляционных расстояний между ними. Поэтому в трансформаторах большой мощности обычно  $X_K > R_K$ , а в маломощных – наоборот.

**Режим нагрузки (рабочий режим) трансформатора.** В этом режиме первичная обмотка включается на номинальное напряжение, а к вторичной подключается приемник. При этом э.д.с. *Е*<sup>2</sup> создает ток в цепи вторичной обмотки.

Магнитный поток в магнитопроводе создается одновременным действием токов двух обмоток, причем амплитуда основного потока практически не меняется, т.е. не зависит от нагрузки. Отсюда следует, что  $E_1 \approx U_1 \approx$  const и  $\Phi_m = E_1/4$ , 44  $f$ · $w_1 \approx$  const при изменении токов обмоток.

Эквивалентная схема трансформатора в режиме нагрузки приведена на рис. 2.2.13, из которого следуют такие уравнения состояния:

$$
\dot{U}_1 = -\dot{E}_1 + (R_1 + jX_{P1})\dot{I}_1 ,
$$
  
\n
$$
\dot{U}_2 = \dot{E}_2 - (R_2 + jX_{P2})\dot{I}_2 .
$$

Исследования показали, что  $I_1 = I_{1X} - I_2 \frac{W_2}{W_1} = I_{1X} + I'_2$ , 1  $I_1 = I_{1X} - I_2 \frac{W_2}{W} = I_{1X} + I_1$ *w*  $\dot{I}_1 = \dot{I}_{1X} - \dot{I}_2 \frac{w_2}{w_1} = \dot{I}_{1X} + \dot{I}'_2$ , где 1 2  $2 = -I_2 \frac{V}{w}$  $I'_2 = -\dot{I}_2 \frac{w_2}{w_2}$ .

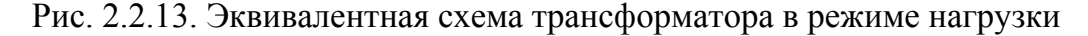

Это означает, что ток первичной обмотки содержит две составляяющие: намагничивающую (равна току холостого хода) и нагрузочную (называемую приведенным током нагрузки). Полученные выражения позволяют построить векторную диаграмму работы трансформатора в режиме нагрузки. Она изображена на рис. 2.2.14 с поворотом на угол 90 по часовой стрелке.

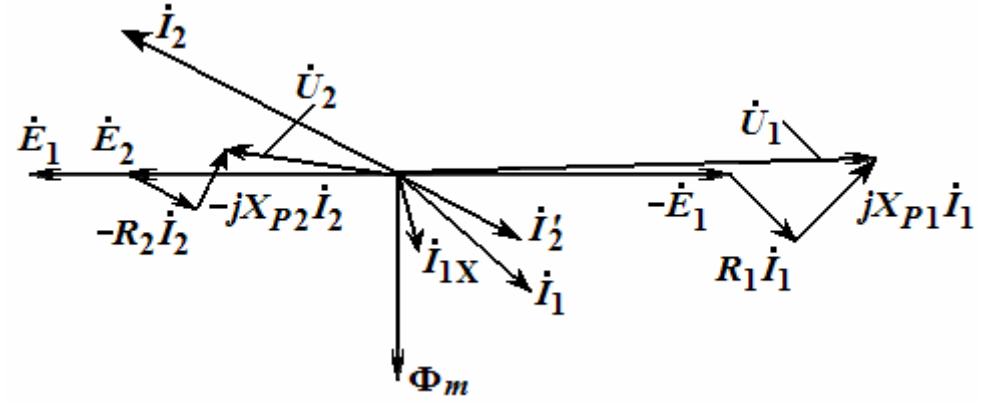

Рис. 2.2.14. Векторная диаграмма трансформатора в режиме нагрузки

Работа трансформатора под нагрузкой сопровождается увеличением потерь энергии по сравнению с режимом холостого хода. Кроме *Р*ст (мощности потерь в магнитопроводе), которая не зависит от токов в обмотках, возникают потери энергии в самих обмотках, пропорциональ-

ные квадрату тока в них. При эксплуатации трансформатора могут возникать *короткие замыкания* (КЗ) со стороны приемника, которые создают аварийный режим со стороны сети. При КЗ на стороне приемника в трансформаторе возникают токи, ограничиваемые только сопротивлением обмоток  $Z_K$ . Формула для расчета тока короткого замыкания в первичной обмотке при КЗ в приемнике имеет вид:

$$
I_{1K} = \frac{100}{u_K \, \%} I_{1_{\rm HOM}},
$$

где  $u_K$ % – первичное напряжение, подводимое в опыте короткого замыкания для получения номинальных значений токов в обмотках, выраженное в процентах от  $U_{1}_{\text{HOM}}$ . Например, у трансформатора с  $u_K = 2.5\%$ установившийся ток КЗ будет больше номинального в 40 раз. Знание тока КЗ необходимо для выбора защиты трансформатора.

### *Специальные типы трансформаторов*

К специальным типам трансформаторов относят *автотрансформаторы* и *измерительные трансформаторы* (напряжения и тока). *Авттрансформатор* отличается от обычного трансформатора тем, что первичная и вторичная обмотки электрически соединены, вследствие чего энергия передается не только магнитным полем, но и электрическим путем. Благодаря этому он имеет меньшие габариты и массу, а также меньшие потери при одной и той же мощности.

Следовательно, он экономичнее и выгоднее трансформатора. На рис. 2.2.15 приведены упрощенные схемы понижающего (*а*) и повышающего (*б*) автотрансформаторов.

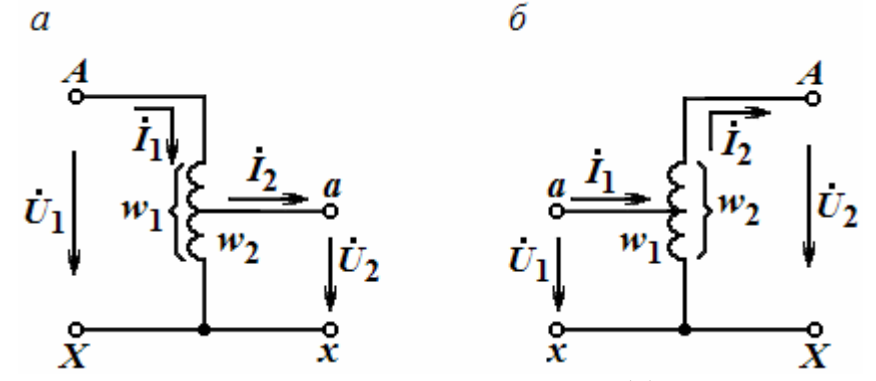

Рис. 2.2.15. Упрощенные схемы понижающего (*а*) и повышающего (*б*) автотрансформаторов

Пусть к первичной обмотке приложено напряжение *U*1, которое создает в обмотке с числом витков *w*<sup>1</sup> намагничивающий ток; в магнитопроводе возбуждается магнитный поток, индуцирующий э.д.с.  $E_1 = U_1$  в первичной обмотке и э.д.с.  $E_2 = U_2$  во вторичной обмотке с числом  $w_2$  витков. Отношение  $\frac{C_1}{C_2} = \frac{w_1}{w_2} = n$ *w w U*  $\frac{U_1}{U_1} = \frac{w_1}{w_1} =$ 2  $\overline{1}$ 2  $\frac{1}{n} = \frac{w_1}{n} = n$  является коэффициентом трансфор-

мации. В понижающем автотрансформаторе  $n>1$ , а в повышающем  $n<1$ . Номинальная мощность автотрансформатора  $S_{1\text{HOM}}=U_{1\text{HOM}}\cdot I_{1\text{HOM}}=U_{2\text{HOM}}\cdot I_{2\text{HOM}}$ Часть этой мощности передается электрически - от зажима  $A$  к зажиму  $a$ (рис. 2.2.15, а) или от зажима а к зажиму А (рис. 2.2.15, б) в приемник, а часть - электромагнитным полем между частями обмоток с числами витков от  $(w_1-w_2)$  к  $w_2$  в понижающем автотрансформаторе или от  $w_1$  к  $(w_2-w_1)$ в повышающем.

Размеры магнитопровода и обмоток трансформаторов зависят от их электромагнитной мощности  $S_T$ , которая для приведенных на рис. 2.2.14 вариантов равна, соответственно:

$$
S_T^{\text{III}} = (U_1 - U_2)I_1 = U_1 I_1 \left(1 - \frac{1}{n}\right) = k_B S_0;
$$
  

$$
S_T^{\text{IIA}} = U_1 (I_1 - I_2) = S_0 (1 - n) = k_B S_0,
$$

где  $k_B$  - называют коэффициентом выгодности автотрансформатора; причем  $k_B = 1 - 1/n$  при  $n > 1$  и  $k_B = 1 - n$  при  $n < 1$ . В обоих случаях  $k_B < 1$ . Он показывает, какая часть передаваемой номинальной мощности S<sub>0ном</sub> автотрансформатора составляет его электромагнитная или расчетная мощность. В мощных автотрансформаторах это дает большой экономический эффект, однако следует помнить о мерах электробезопасности при работе с ними, поскольку обмотки соединены между собой электрически. Рассмотрим особенности измерительных трансформаторов, которые подразделяются на трансформаторы напряжения и трансформаторы тока.

Эти трансформаторы применяются для расширения пределов измерения приборов переменного тока: амперметров, вольтметров, ваттметров, счетчиков энергии, фазометров, частотомеров и т.п. Одновременно они изолируют измерительные приборы от цепей высокого напряжения или большого тока, в которых производится измерение. Измерительные приборы подключаются к вторичным обмоткам этих трансформаторов. На рис. 2.2.16 показана схема включения измерительных приборов в однофазную цепь через трансформаторы напряжения и тока.

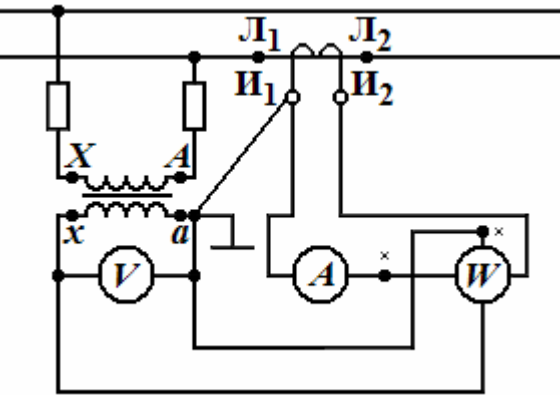

Рис. 2.2.16. Схема включения измерительных приборов в однофазную цепь

Для правильного включения ваттметров и других фазочувствительных приборов обмотки **трансформаторов напряжения** маркируют аналогично силовым трансформаторам: *А* – *Х*, *а* – *х*. Зажимы обмотки трансформатора тока, включаемой в линию, обозначают  $\Pi_1 - \Pi_2$ . Вторичные зажимы (измерительную цепь) обозначают  $H_1 - H_2$ . Один зажим вторичных обмоток измерительных трансформаторов и металлические корпуса приборов заземляют для обеспечения безопасности прикосновения к ним обслуживающего персонала даже в случае пробоя изоляции между обмотками. Измеряемое первичное напряжение *U*<sup>1</sup> определяют по показанию вольтметра *U*<sup>2</sup> и коэффициенту трансформации трансформатора напряжения  $K_U$ > 1 1 *U*  $= K_U U_2$ , а измеряемый ток в линии  $I_1$  – по показанию

амперметра  $I_2$  и коэффициенту трансформации тока  $K_{\rm I}$  > 1 1 *I*  $= K_{I} I_{2}.$ 

Вторичные обмотки измерительных трансформаторов напряжения рассчитаны на номинальное напряжение 100 В, а трансформаторов тока – на номинальные токи 5 или 10 А. Для обеспечения требуемой точности измерения погрешности измерительных трансформаторов нормированы ГОСТами. Пределы их погрешностей соответствуют классам точности, например, в трансформаторах класса 0,2 допускается погрешность измерения напряжения или тока  $\pm$  0,2% от номинала  $\pm$  10' по углу. Трансформаторы напряжения работают в режиме, близком к режиму холостого хода.

**Трансформатор тока** существенно отличается от трансформатора напряжения. Его первичной обмоткой часто служит один провод с током (*w*1=1), а вторичная обмотка имеет 100-200 витков. Он повышает напряжение и понижает ток. Первичная обмотка трансформатора тока включается последовательно в цепь измеряемого тока. Вторичная обмотка замкнута на токовые цепи амперметра, ваттметра и других приборов, включенных последовательно и имеющих малое сопротивление. Поэтому номинальным режимом измерительного трансформатора тока является режим, близкий к короткому замыканию (когда  $U_2 \approx 0$ ). Несоблюдение номинальных режимов ведет к увеличению погрешности, т.к. изменяется коэффициент трансформации.

Следует заметить, что режим холостого хода (с разомкнутой вторичной обмоткой) является аварийным для трансформатора тока, т.к. большой ток первичной обмотки вызовет сильное намагничивание магнитопровода и его насыщение. В результате резко увеличивается мощность потерь и происходит перегрев магнитопровода. От большого магнитного потока во вторичной обмотке индуцируется большая э.д.с. (до 1 кВ), опасная для жизни, поэтому на случай переключения транс-

форматоров тока в них предусматриваются специальные замыкатели вторичной обмотки накоротко.

К специальным трансформаторам можно отнести также и **трехфазные трансформаторы**, которые давно уже не представляют собой простую совокупность (группу) трех однофазных трансформаторов. Они имеют общий трехстержневой магнитопровод с обмотками, относящимися к одной фазе на каждом стержне. Все стержни располагаются в одной плоскости. Поэтому специальный трехфазный трансформатор имеет меньшие габариты, объем магнитопровода и стоимость, чем трехфазная группа.

*Тренировочные задания*

1. Рассчитать параметры магнитной цепи для магнитопровода, схема которого приведена на рис. 2.2.17. Все размеры даны в миллиметрах. Материал магнитопровода – сталь электротехническая, кривая намагничивания которой также приведена на рис. Количество витков в обмотке 300. Магнитная индукция в воздушном зазоре ( $\delta = 0.5$  мм) должна быть равна  $B_B = 1,2$  T.

Решение

1) Наносим на чертеж приближенно среднюю магнитную линию и определяем длину ее в сердечнике:

$$
l_C = 120 + 120 + 220 + 220 = 680 = 0,68
$$
 M.

2) Площадь поперечного сечения магнитопровода равна

$$
S_C = 40.30 = 1200 \text{ mm}^2 = 1.2 \cdot 10^{-3} \text{ m}^2
$$

3) Площадь поперечного сечения воздушного зазора аналогична:

$$
S_B = Sc = 1,2 \cdot 10^{-3} \text{ m}^2.
$$

4) Определяем магнитный поток в воздушном зазоре при  $B_B = 1,2$  T:

$$
\Phi_B = B_B S_B = 1,2 (1,2.10^{-3}) = 1,44.10^{-3} B6.
$$

5) Предполагая, что магнитный поток на всех участках магнитопровода одинаков, и учитывая, что  $S_B = S_C$ , получаем  $B_C = 1,2$  T.

6) По кривой намагничивания (рис. 2.2.17) определяем величину напряженности магнитного поля в сердечнике при  $B<sub>C</sub> = 1,2$  Т. Принимаем  $H_C = 900$  A/m.

7) Напряженность магнитного поля в воздушном зазоре равна:

$$
H_B = \frac{B_B}{\mu_0} = \frac{1,2}{1,256 \cdot 10^{-6}} = 960 \cdot 10^3 \frac{\text{\AA}}{\text{\AA}}.
$$

8) Зная напряженность магнитного поля, на каждом участке на основании закона полного тока определяем намагничивающую силу:

$$
I\omega = H_c l_c + H_B \delta = 900 \cdot 0.68 + 960 \cdot 10^3 \cdot 0.5 \cdot 10^{-3} = 1092 \text{ A}.
$$

9) Определяем намагничивающий ток в обмотке:

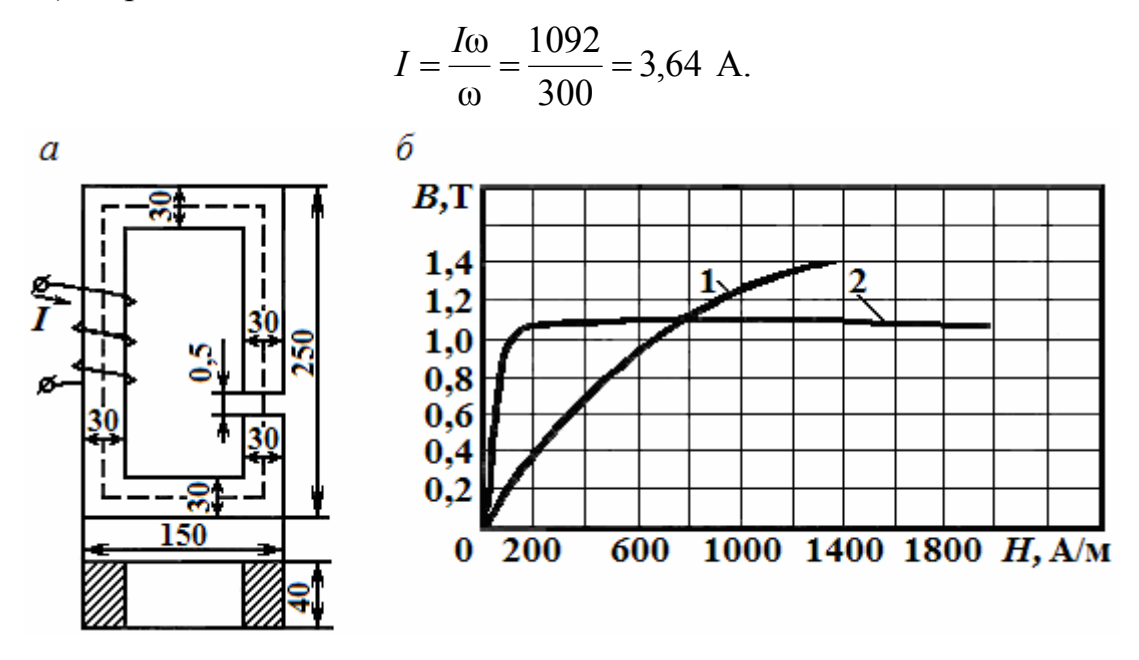

Рис. 2.2.17. Схема магнитопровода (а); кривые намагничивания ферромагнитных материалов (б): 1 - листовая сталь; 2 - пермаллой

2. По паспортным данным и результатам осмотра однофазного двухобмоточного трансформатора установлено, что число **ВИТКОВ** первичной обмотки  $w_1 = 424$ , число витков вторичной обмотки  $w_2 = 244$ , действительное сечение сердечника  $S_{\text{I}} = 28.8 \text{ cm}^2$ ; 10 % приходится на изоляцию пластин, активное сопротивление первичной обмотки  $R_1 = 1.2$  Ом, вторичной обмотки  $R_2 = 1.4$  Ом, потери холостого хода составляют 1 % от номинального значения потребляемой мощности, напряжение на первичной обмотке  $U_1 = 220$  В, активный ток первичной обмотки  $I_1 = 2.95$  A, ток холостого хода 5 % от  $I_{\text{1HOM}}$ . Определить амплитудное значение магнитной индукции, э.д.с. вторичной обмотки, электрические и магнитные потери, номинальный к. п. д.

Решение

Приближенно можно считать, что э.д.с. первичной обмотки равна напряжению питающей сети, т.е.  $U_1 = E_1 = 4.44 \cdot f \cdot \Phi_m \cdot w_1$ . Отсюда определяем магнитный поток:

$$
\Phi_m = \frac{U_1}{4,44 \cdot 50 \cdot 424} = 0,0023
$$
 B6.

Активное сечение стали определяем, как разность между действительным сечением стали и сечением изоляции:

$$
S_a = S_{\rm A} - S_{\rm H3} = 28,8 - 0,1.28,8 \approx 26 \text{ cm}^2 = 26.10^{-4} \text{ m}^2.
$$

Амплитудное значение магнитной индукции:

$$
B_m = \frac{\Phi_m}{S_a} = \frac{0.0023}{26 \cdot 10^{-4}} = 0.88
$$
 T.u.

Коэффициент трансформации:

$$
n = \frac{E_1}{E_2} = \frac{\omega_1}{\omega_2} = \frac{424}{244} = 1,73.
$$

Отсюда э.д.с. вторичной обмотки:

$$
E_2 = \frac{E_1}{n} = \frac{220}{1,73} = 127 \text{ B}.
$$

Абсолютное значение тока холостого хода:

$$
I_X = 5\%I_{HOM} = 0.05 \cdot 2.95 = 0.147
$$
 A.

Электрические потери трансформатора:

$$
P_3 = P_{31} + P_{32} = I_1^2 R_1 + I_2^2 R_2 = 2{,}95^2 \cdot 1{,}2 + 4{,}85^2 \cdot 1{,}4 = 43{,}3 \text{ Br.}
$$

Магнитные потери:

$$
P_M = P_X = 1\%P_1 = 0.01 \cdot 220 \cdot 2.95 = 6.5
$$
 Br.

Сумма потерь:

$$
\sum P = P_3 + P_M = 43.3 + 6.5 = 49.8
$$
 Br.

Коэффициент полезного действия трансформатора при номинальной нагрузке:

$$
\eta = \frac{B_1 - \sum B}{B_1} = \frac{(220 \cdot 2.95) - 49.8}{220 \cdot 2.95} = 0.92.
$$

## 2.3. Электрические машины постоянного тока

*Общее устройство и области применения электрических машин постоянного тока*

Машины постоянного тока, несмотря на преобладающее распространение энергии переменного тока, широко применяются в качестве генераторов и электродвигателей. Двигатели постоянного тока имеют следующие преимущества перед асинхронными:

- позволяют плавно и в широком диапазоне регулировать скорость вращения ротора;

- создают большой тяговый момент.

В системах автоматического управления специальные генераторы постоянного тока служат усилителями электрических сигналов управления и тахогенераторами (датчиками скорости). Генераторы постоянного тока часто используются для питания электролитических ванн в гальванических цепях, зарядки аккумуляторов, высококачественной сварки. Машины постоянного тока выпускаются на мощности от долей Вт до 6000 кВт. Электродвигатели трамваев и троллейбусов имеют мощность 40-50 кВт и работают при напряжении 550 В, а электродвигатели электровозов – 450- 500 кВт при напряжении 3 кВ.

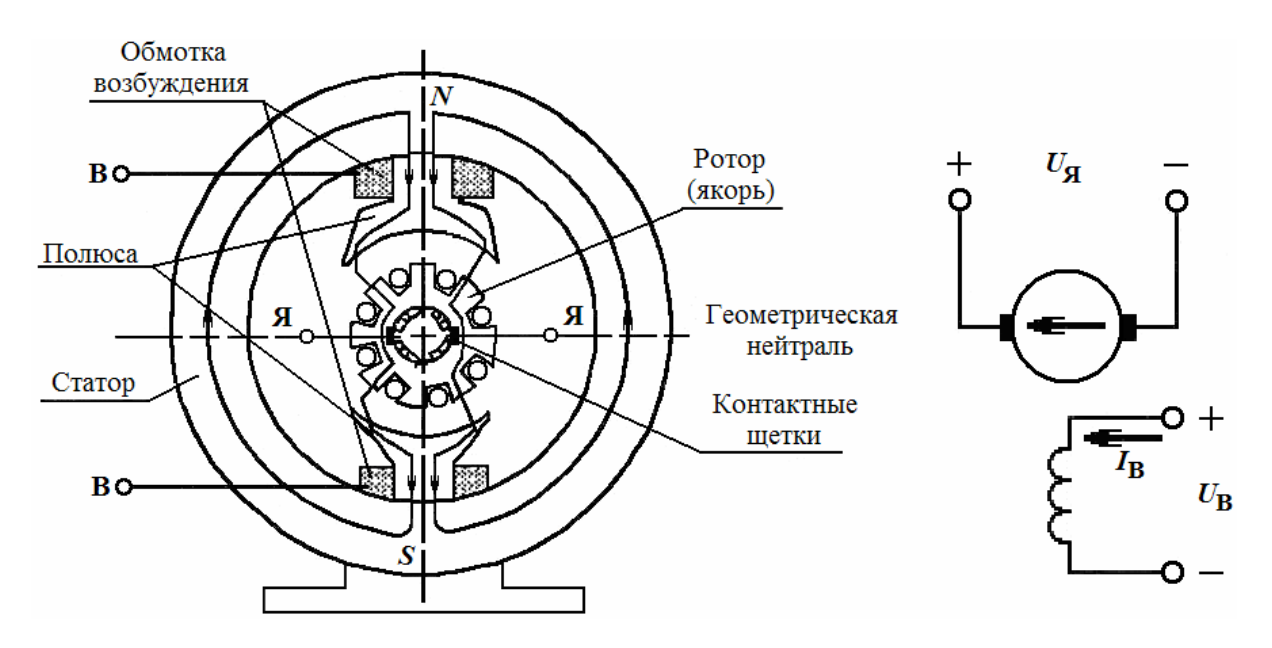

Рис. 2.3.1. Конструкция машины постоянного тока и схемы питания обмоток

Машины постоянного тока состоят из статора и ротора (рис. 2.3.1). Их работа основана на явлении наведения Э.Д.С. в проводниках, движущихся в магнитном поле и появлении электромагнитных сил, действующих на проводники с током в магнитном поле. Магнитное поле создается (говорят «возбуждается») в статоре, для чего в нем устанавливаются либо постоянные магниты, либо электромагниты. Катушки последних соединяются так, чтобы полюса *N* и *S* чередовались, и создавали обмотку возбуждения. Основная часть потока возбуждения замыкается через сердечники полюсов и ротор, который из-за наличия на нем обмотки назвали **якорем**.

Плоскость между смежными полюсами называется **геометрической нейтралью**, а часть окружности якоря между нейтралями называется **полюсным делением τ**. Обмотка якоря составлена горизонтальными проводниками, которые соединяют последовательно и выводятся на пластины коллектора. По коллектору скользят угольные щетки, через которые в якорь может поступать внешнее напряжение или осуществляется вывод электрической энергии.

#### *Генераторный и двигательный режимы*

Для работы машины в режиме *генератора* требуется в статоре возбудить магнитное поле ( $\Phi_B$  на рис. 2.3.2), привести во вращение с постоянной скоростью  $\omega_0$  якорь и подключить внешнюю электрическую цепь (потребитель) к щеткам.

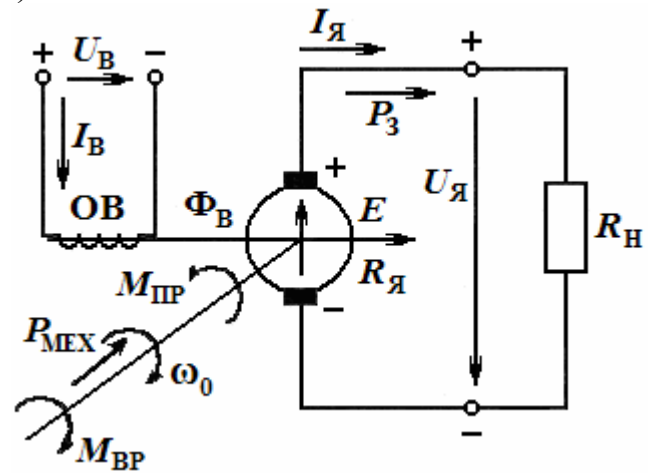

Рис. 2.3.2. Работа машины в режиме генератора

Тогда проводники обмотки якоря будут пересекать магнитные силовые линии поля статора и в них будет наводиться э.д.с.  $e = B_0 \cdot l \cdot v$ , где *В*0 **–** магнитная индукция в зазоре, *l* – длина проводника, *v* **–** линейная скорость. Несмотря на переменный характер *е***,** благодаря наличию коллектора, на щетках установится постоянное напряжение. Подключение к ним внешней цепи вызовет появление в обмотке якоря тока *I<sub>S</sub>*. Напряжение на зажимах генератора равно:

$$
U = E - I_{\mathfrak{A}} R_{\mathfrak{A}}.
$$

Умножив обе части уравнения на *I<sub>Я</sub>*, получим уравнение баланса мощности цепи якоря:

$$
U \cdot I_{\mathfrak{A}} = E \cdot I_{\mathfrak{A}} - R_{\mathfrak{A}} \cdot I_{\mathfrak{A}}^2,
$$

где  $U \cdot I_{\mathfrak{A}}$  – электрическая мощность, отдаваемая в приемник ( $P_3$ );

 $E \cdot I_{\mathfrak{A}}$  – электромагнитная мощность генератора (Рэм);

 $R_{\mathfrak{K}} \cdot I_{\mathfrak{K}}^2$  – мощность электрических потерь якорной цепи ( $\Delta P_{\mathfrak{R}}$ ).

Таким образом, механическая энергия приводного механизма преобразуется в электрическую, причем Э.Д.С. генератора равна:

$$
E = c_E \cdot \omega \cdot \Phi_B,
$$

где  $c_E = \frac{pN}{60a}$ постоянная генератора, у которого *р* – число пар полюсов;

*N* – число активных проводников обмотки якоря;

*а* – число параллельных ветвей обмотки якоря.

Энергетическая диаграмма баланса мощностей генератора приведена на рис. 2.3.3.

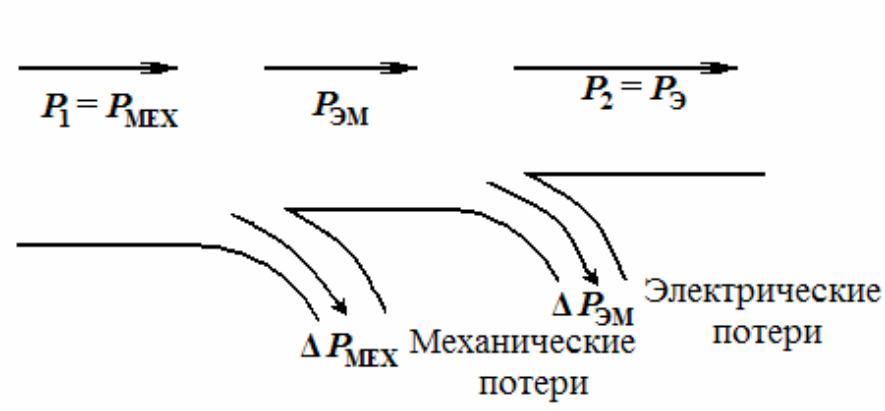

Рис. 2.3.3. Энергетическая диаграмма баланса мощностей генератора

Для *генераторного* режима характерно влияние магнитного поля якоря от протекающего по его обмотке тока  $I<sub>8</sub>$  на магнитное поле статора, которое происходит в зазоре между статором и якорем. Это явление называется *реакцией якоря*. Ее действие выражается в размагничивании одной стороны полюса и в усилении намагничивания другой его стороны. Но поскольку эти приращения не равны друг другу, то возникает уменьшение общего магнитного потока машины. Для уменьшения реакции якоря в схему статора машины вводятся компенсационные обмотки, расположенные на дополнительных полюсах, устанавливаемых внутри статора между основными полюсами.

Для работы машины постоянного тока в режиме *двигателя* требуется кроме создания (возбуждения с помощью расположенной в статоре обмотки) магнитного поля, обеспечить протекание тока в обмотке якоря. Это осуществляется с помощью внешнего источника, щеточного механизма и коллектора. Поскольку на каждый проводник с током, находящемся в магнитном поле, всегда действует электромагнитная сила:

 $F = B \cdot l \cdot I_{\mathcal{B}}$ , то якорь под действием этой силы начинает вращаться. От вращения якоря в его обмотке наводится э.д.с., направленная навстречу току I<sub>я</sub>, которая называется противо-э.д.с. *Е* (рис. 2.3.4).

Отсюда вытекает, что уравнение состояния для двигателя имеет вид:

$$
U = E + I_{\mathfrak{A}} (R_{\mathfrak{A}} + R_{\mathfrak{A}}),
$$

где  $(R<sub>A</sub> + R<sub>A</sub>)$  – полное сопротивление цепи якоря;

> $R_{\text{II}}$  – добавочный переменный резистор.

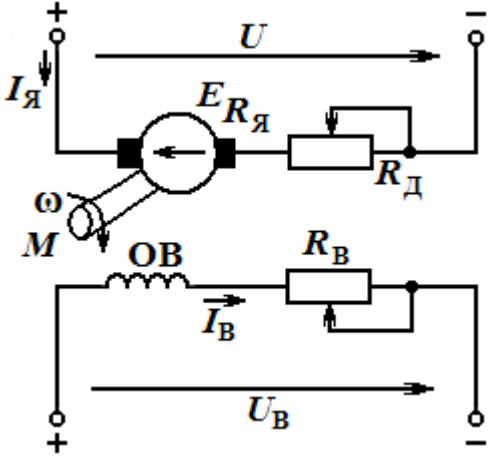

Рис. 2.3.4. Схемы питания обмоток двигателя постоянного тока

Поскольку индукция в воздушном зазоре машины равна:

$$
B=2p\Phi/(\pi D l),
$$

где *D* – диаметр якоря,

*l* – длина проводника, то получена следующая формула для момента вращения:

$$
M = c_M \Phi I_{\mathfrak{R}}.
$$

Параметр  $c_M = pN/(2\pi \cdot a)$  – является конструктивным коэффициентом двигателя (постоянной двигателя), причем  $c_M = 60 \cdot c_F/(2\pi)$ .

Добавочное сопротивление обычно используется только при пуске и разгоне двигателя, а затем выводится из цепи. Поэтому уравнение баланса мощностей для двигательного режима машины постоянного тока имеет вид:

$$
U \cdot I_{\mathfrak{A}} = E \cdot I_{\mathfrak{A}} + R_{\mathfrak{A}} I_{\mathfrak{A}}^2 \Rightarrow P_{\mathfrak{B}} = P_{\mathfrak{A}} + \Delta P_{\mathfrak{B}},
$$

где  $P_2$  – подводимая электрическая мощность,

*Р*ЭМ – электромагнитная (внутренняя) мощность двигателя,

 $\Delta P$ <sub>Э</sub> – электрические потери в цепи якоря.

Это уравнение иллюстрируется энергетической диаграммой на рис. 2.3.5. Таким образом, машина постоянного тока может работать в режиме генератора и двигателя.

Это свойство названо *обратимостью машины.* Свойства двигателей постоянного тока зависят от способов получения магнитного потока (возбуждения Ф*В*), которые позволили разработать несколько их разновидностей.

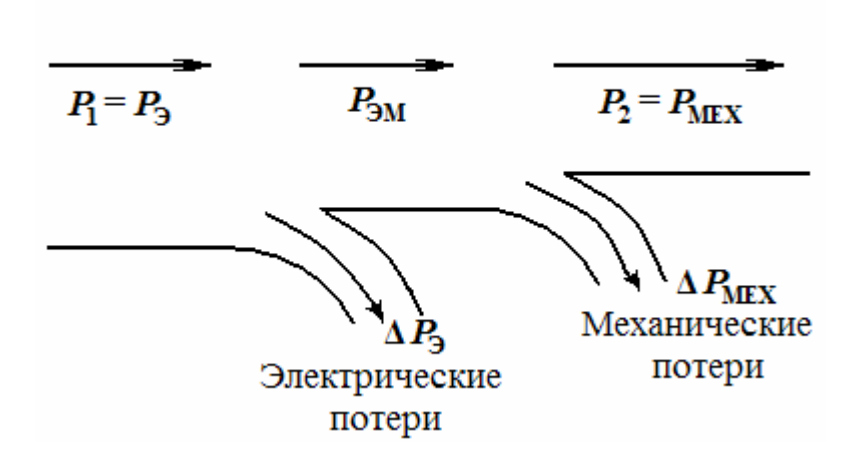

Рис. 2.3.5. Энергетическая диаграмма двигателя постоянного тока

### *Способы возбуждения машин постоянного тока и разновидности двигателей постоянного тока*

Обмотка возбуждения и обмотка якоря в машинах постоянного тока могут быть включены в сеть различными способами: независимо друг от друга, параллельно и последовательно. Поэтому различают следующие типы машин постоянного тока:

- машины независимого возбуждения (рис. 2.3*.*6, *а*), в которых вышеупомянутые обмотки подключаются к различным источникам;

- машины параллельного возбуждения (рис. 2.3.6, *б*), в которых обмотка возбуждения имеет большое число витков тонкого провода и так же, как и обмотка якоря, подключается через щеточный механизм и коллектор к общему источнику, т.е. параллельно обмотке якоря (названы шунтовыми двигателями);

- машины последовательного возбуждения (рис. 2.3.6, *в*), в которых обмотка возбуждения подключается последовательно с обмоткой якоря и имеет малое число витков толстого провода (получили название – сериесные электродвигатели);

- машины смешанного (компаундного) возбуждения (рис. 2.3.6, *г*), в которых на каждом полюсном сердечнике имеется 2 катушки параллельная (шунтовая) и последовательная (сериесная).

Машины с *независимым возбуждением* получили широкое применение в качестве генераторов и в качестве двигателей, т.к. они способны вырабатывать неизменное напряжение и поддерживать постоянную скорость, соответственно. Параллельное возбуждение также нашло применение в *генераторах с самовозбуждением*, благодаря которому устранен основной недостаток предыдущего типа машин постоянного тока – потребность в отдельном источнике для возбуждения магнитного потока.

Однако генераторы с самовозбуждением не нашли широкого распространения из-за непостоянства выходного напряжения.

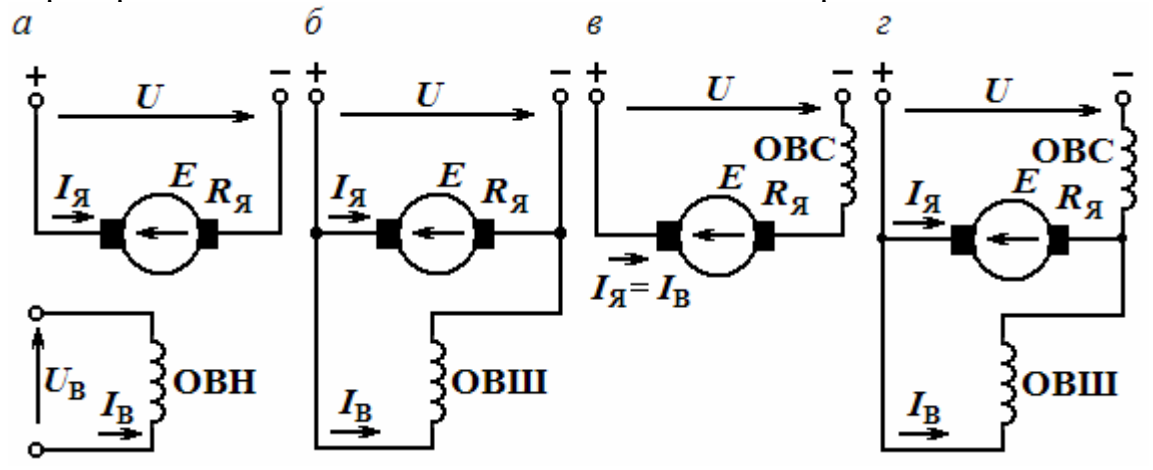

Рис. 2.3.6. Включение обмоток машин постоянного тока: независимого возбуждения (*а*), параллельного возбуждения (*б*), последовательного возбуждения (*в*), смешанного возбуждения (*г*)

Последовательное возбуждение широко применяется в двигателях, которые имеют хорошие тяговые свойства используются там, где не требуется поддерживать постоянную *скорость* вращения, т.е. на транспорте.

### *Пуск двигателей постоянного тока*

Различают 3 способа пуска двигателей постоянного тока:

1) прямое включение, при котором обмотка якоря подключается непосредственно к сети;

2) с помощью пускового реостата, который ограничивает ток якоря при пуске;

3) понижением напряжения, подводимого к якорю.

*Первый способ* применяется в двигателях небольшой мощности (до 1 кВт), т.к. создает большой толчок момента. Поэтому наибольшее распространение получил *реостатный пуск*. Сопротивление реостата выбирают с таким расчетом, чтобы пусковой ток не превышал (2...2,5)*I*<sub>HOM</sub>. Поскольку по мере разгона якоря увеличивается его противо-э.д.с., то начинает уменьшаться его ток и момент. Поэтому для поддержания силовых качеств двигателя пусковой реостат выводят, что вызывает рост тока и вращающего момента, а также возрастание скорости. Пуск происходит быстро и легко, если двигатель развивает пусковой момент, превышающий момент сопротивления на валу. *Последний способ пуска* используется в специальных системах, называемых системами генератор-двигатель (Г-Д). Хотя система Г-Д дорогá, т.к. состоит из нескольких машин, она нашла применение для привода мощных двигателей, например прокатных станов, а также в системах автоматического регулирования.

> *Механические характеристики и регулирование скорости электродвигателей постоянного тока*

Зависимость установившейся угловой скорости от момента *М* на валу

двигателя при постоянном напряжении и сопротивлении цепи якоря называется *механической характеристикой* двигателя. Так как ω = *Е/с*Ф, а  $E = U - I_R R_R$ , то угловая скорость равна:  $\omega =$ *сФ*  $\frac{U - R_{\mathfrak{A}} I_{\mathfrak{A}}}{I}$ . Ток  $I_{\mathfrak{A}}$  якоря можно выразить через момент нагрузки и магнитный поток полюса, т.е *сФ <sup>M</sup> <sup>I</sup>*<sup>Я</sup> *.* Тогда уравнение *механической харак*

Характеристика, полученная при  $R_{\text{II}}=0$ ,  $\Phi=\Phi_{\text{HOM}}$  и  $U=U_{\text{HOM}}$ , называется *естественной механической характеристикой.* Она считается жесткой. Изменяя сопротивление  $R_\text{I}$  реостата, можно получить семейство искус-

ственных механических характеристик, более мягких (или плавных), чем естественная. Однако реостатное регулирование позволяет только уменьшать скорость вращения, а из-за значительных потерь энергии в реостате он используется только в двигателях малой мощности.

Полюсное регулирование (рис. 2.3.7, *б*) скорости вращения требует изменения тока возбуждения, для чего в цепь обмотки возбуждения вводится реостат R<sub>B</sub>. В этом случае скорость холостого хода ω<sub>0</sub> изменяется обратно пропорционально квадрату магнитного потока (или тока возбуждения), причем каждому значению Ф соответствует свое значение не только 0, но и пускового момента *М*П.  $\boldsymbol{a}$ б  $\epsilon$ 

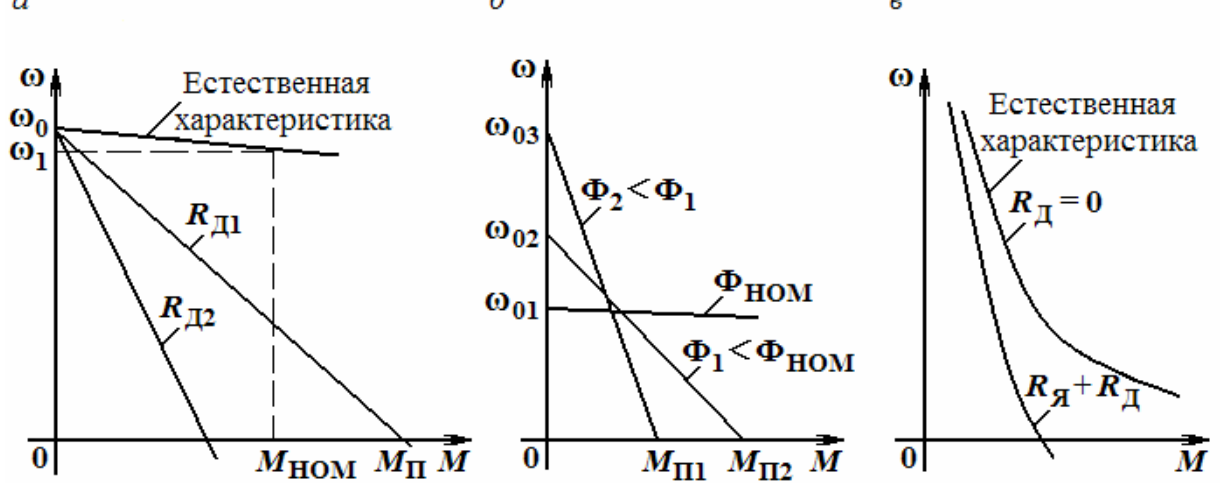

Рис. 2.3.7. Механические характеристики двигателей постоянного тока: параллельного возбуждения (*а*), последовательного возбуждения (*б*, *в*)

В двигателе последовательного возбуждения (рис. 2.3.6, *б*) ток якоря и ток возбуждения одинаковы и его вращающий момент пропорционален квадрату этого тока. Поэтому механические характеристики такого двигателя имеют гиперболический вид, обуславливающий уменьшение скорости вращения при увеличении момента нагрузки и наоборот (см. рис. 2.3.7, *в*). Отсюда следует, что при уменьшении нагрузки его скорость может резко возрасти и двигатель может пойти в «разнос». Чтобы не допустить этого, сериесные двигатели постоянного тока используют в механизмах, не допускающих режима холостого хода.

#### ТРЕНИРОВОЧНЫЕ ЗАДАНИЯ

1. Шестиполюсный двигатель постоянного тока смешанного возбуждения работает от сети с напряжением *U* = 220 В и вращается с частотой  $n = 1000$  об/мин. Двигатель рассчитан на номинальный ток  $I_{\text{HOM}} = 13.3$  A; к.п.д.  $\eta = 75,2\%$ , сопротивление цепи якоря  $R_{\text{A}} = 1,65$  Ом, сопротивление параллельной обмотки возбуждения  $R_B=183$  Ом, имеется 3 пары параллельных ветвей и 240 проводников обмотки якоря. Определить магнитный поток, вращающий момент на валу двигателя, электромагнитную, потребляемую и номинальную мощности.

Решение

Для определения Ф предварительно найдем ток якоря и э.д.с. обмотки якоря. Ток в параллельной обмотке возбуждения:

$$
I_B = \frac{U_{\text{HOM}}}{R_B} = \frac{220}{183}1,2 \text{ A}.
$$

Ток в цепи якоря:  $I_A = I_{HOM} - I_B = 13,3 - 1,2 = 12,1$  A. э.д.с., наводимая в обмотке якоря:

$$
E_{\rm A} = U_{\rm HOM} - I_{\rm A} R_{\rm A} = 220 - 12, 1.1, 65 = 200 \, \text{B}.
$$

Магнитный поток определим из формулы

$$
E = \frac{p \cdot N \cdot n_{\text{HOM}} \cdot \Phi}{60 \cdot a},
$$

Откуда

$$
\Phi = \frac{60 \cdot A \cdot E}{p \cdot N \cdot n_{\text{HOM}}} = \frac{60 \cdot 3 \cdot 200}{3 \cdot 240 \cdot 1000} = 0,05 \text{ B6}.
$$

Электромагнитная мощность:  $P_{3M} = E_A I_A = 2420 \text{ Br}.$ Потребляемая мощность:  $P_1 = U_1 I_{\text{HOM}} = 220.13,3 = 2926 \text{ Br.}$ Номинальная мощность: *Р*ном = *Р*1*η* =2926·0,752 = 2200 Вт.

Вращающий момент на валу двигателя при номинальной нагрузке:

$$
M = \frac{9,55 \cdot P_{\text{HOM}}}{n_{\text{HOM}}} = \frac{9,55 \cdot 2200}{1000} = 21 \text{ H·M}.
$$

2. Генератор постоянного тока П51 с параллельным возбуждением имеет следующие паспортные данные: мощность  $P_{\text{HOM}} = 5$  кВт, напряжение  $U=230$  В, частота вращения  $n_{\text{HOM}}=1450$  об/мин, сопротивление обмотки возбуждения  $R_B=91$  Ом, сопротивление цепи якоря  $R_B=0.635$  Ом, магнитные и механические потери  $P_X=0.052$  от  $P_{HOM}$ . Определить номинальный ток обмотки якоря, э.д.с. обмотки якоря при номинальном режиме, потери электрические, сумму потерь, потребляемую (механическую) мощность, к.п.д. при номинальном режиме работы.

Решение

Сначала найдем номинальный ток генератора и ток обмотки возбуждения:

$$
I_{\text{HOM}} = \frac{P_{\text{HOM}}}{U_{\text{HOM}}} = \frac{5000}{230} = 21,74 \text{ A}.
$$

$$
I_{\text{B}} = \frac{U_{\text{HOM}}}{R_{\text{H}}} = \frac{230}{91} = 2,52 \text{ A}.
$$

Ток в цепи якоря равен:  $I_{\rm A} = I_{\rm HOM} + I_{\rm B} = 21,74 + 2,52 = 24,26$  А. Э.д.с., наводимая в обмотке якоря при номинальном режиме:

$$
E_{\rm A} = U_{\rm HOM} + I_{\rm A} R_{\rm A} = 230 + 24,26 \cdot 0,635 = 245,4 \, \text{B}.
$$

Электрические потери в обмотке якоря

$$
P_{\mathcal{A}} = I_{\mathcal{A}}^2 R_{\mathcal{A}} = 24,26^2 \cdot 0,635 = 373,7 \text{ Br.}
$$

Электрические потери в обмотке возбуждения:

$$
P_B = I_B^2 R_B = 2{,}52^2 \cdot 91 = 577{,}8
$$
 Br.

Магнитные и механические потери:  $P_X = P_M + P_{MX} = 0.052 \cdot P_{HOM} = 260 \text{ Br}.$ Сумма потерь при номинальном режиме:

$$
\sum P = P_{\mathcal{A}} + P_{\mathcal{B}} + P_{\mathcal{X}} = 373.7 + 577.8 + 260 = 1211.5 \text{ Br.}
$$

Потребляемая мощность:  $P_l = P_{\text{HOM}} + \Sigma P = 5000 + 1211, 5 = 6211, 5 \text{ Br.}$ К.п.д. при номинальном режиме:

$$
\eta = \frac{B_{\text{fit}}}{D_l} = \frac{5000}{6211,5} = 0,805.
$$

### 2.4. Асинхронные электрические машины

### Общее устройство и принцип действия асинхронной электрической машины

Электрические машины переменного тока представлены синхронными и асинхронными машинами, которые могут работать и как двигатель, и как генератор. Асинхронные машины (в подавляющем большинстве это электродвигатели) являются самой распространенной разновидностью электрических машин переменного тока. Второй популярной разновидностью машин переменного тока являются синхронные генераторы (работают на электростанциях), но есть и мощные синхронные двигатели специфического назначения.

Трехфазные асинхронные электродвигатели разработаны русским электротехником М.О. Доливо-Добровольским в 90-х годах XX века. Сам принцип асинхронного преобразования электрической энергии в механическую (энергию вращения) был изобретен сербским инженером Н. Теслой немного раньше.

Принцип действия асинхронных двигателей основан на 2-х явлениях: образовании вращающегося магнитного поля токами трехфазной обмотки статора и взаимодействие этого поля с индуцированными токами в обмотке ротора. Статор машины собирают из листов электротехнической стали с предварительно вырубленными в них пазами для укладки проводников обмотки. Пакет листов статора запрессовывается в корпус.

Ротор также собирают из штампованных листов электротехнической стали, которые запрессовывают на вал, устанавливаемый на шарикоподшипники. Возможны 2 варианта изготовления ротора:

- с трехфазной обмоткой, соединенной звездой, выводы которой подключаются к контактным кольцам (двигатели с фазным ротором или коллекторные асинхронные машины);

- с короткозамкнутой обмоткой типа «беличье колесо» (с короткозамкнутым ротором).

Контактные кольца ротора двигателя первого типа подключают с помощью щеток к трехфазному реостату для улучшения пуска и регулирования скорости вращения. Короткозамкнутую обмотку изготавливают (рис. 2.4.1), заливая в пазы ротора расплавленный алюминий. Ее стержни замкнуты между собой торцовыми пластинами в виде колец, которые отливают вместе со стержнями.

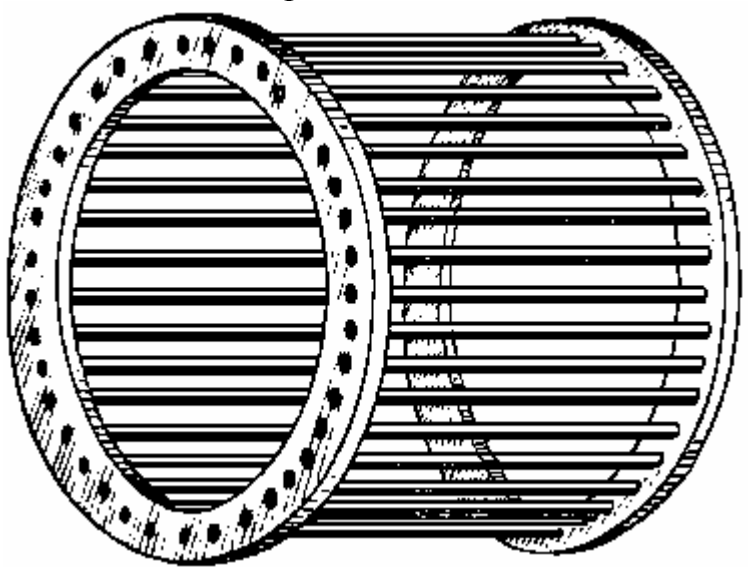

Рис. 2.4.1. Короткозамкнутая обмотка ротора асинхронной машины

Условные графические обозначения асинхронных двигателей с фазным и с короткозамкнутым роторами приведены на рис. 2.4.2, соответственно.

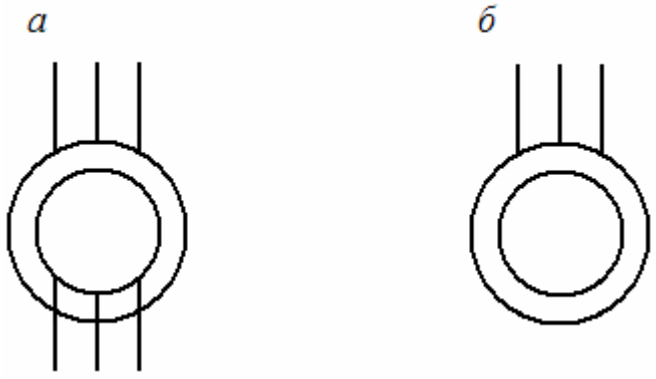

Рис. 2.4.2. Условные графические обозначения асинхронных двигателей: с фазным ротором (*а*), с короткозамкнутым ротором (*б*)

Магнитная система асинхронной машины (рис. 2.4.3) состоит из двух сердечников: наружного 1, имеющего форму полого цилиндра и называемого *статором*, и внутреннего цилиндрического вращающегося сердечника 2, называемого *ротором*. Оба они собираются из листов электротехнической стали толщиной 0,5 мм. Для уменьшения потерь на вихревые токи, листы изолированы друг от друга.

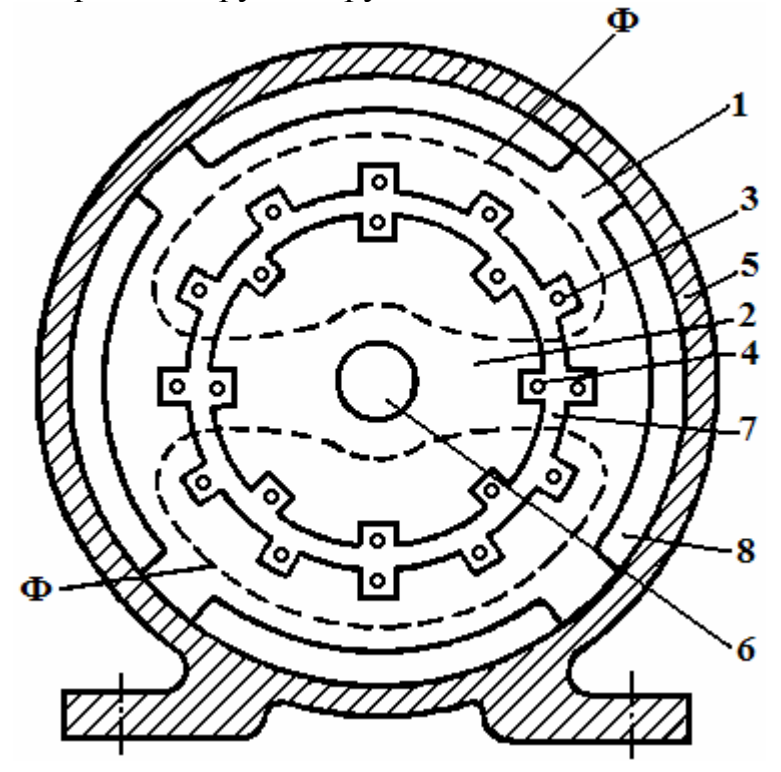

Рис. 2.4.3. Магнитная система асинхронной машины

В пазах с внутренней стороны статора уложена трехфазная обмотка 3, токи которой возбуждают вращающееся магнитное поле. Обмотка каждой фазы статора состоит из нескольких последовательно включенных катушек, что способствует синусоидальному закону распределения магнитной индукции в воздушном зазоре между статором и ротором. В пазах ротора размещена вторая обмотка 4, токи в которой индуктируются вращающимся магнитным полем статора. Сердечник статора 1 заключен в массивный корпус 5, являющийся внешней частью асинхронной машины, а сердечник ротора 2 укреплен на валу 6.

Обмотка статора 3 укладывается в его пазы обычно в виде секций, заранее заготовленных на специальных шаблонах. Каждая обмотка одной фазы должна занимать равное число пазов, т.е. должна быть расположена симметрично над всеми полюсами статора.

Рассмотрим процесс образования в неподвижной трехфазной обмотке статора *вращающегося магнитного поля*. Допустим, что мы имеем статор (рис. 2.4.5), в котором расположены три рамки, сдвинутые по отношению друг к другу на угол 120°, причем по ним проходит переменный ток, график, изменения которого имеет следующий вид (рис. 2.4.4).Условимся, что если ток в данной фазе в данный момент времени имеет положительное значение, т.е. выше линии времени, то будем считать, что ток идет в соответствующую рамку от ее начала к концу. При отрицательном значении тока будем считать, что ток идет от конца к началу.

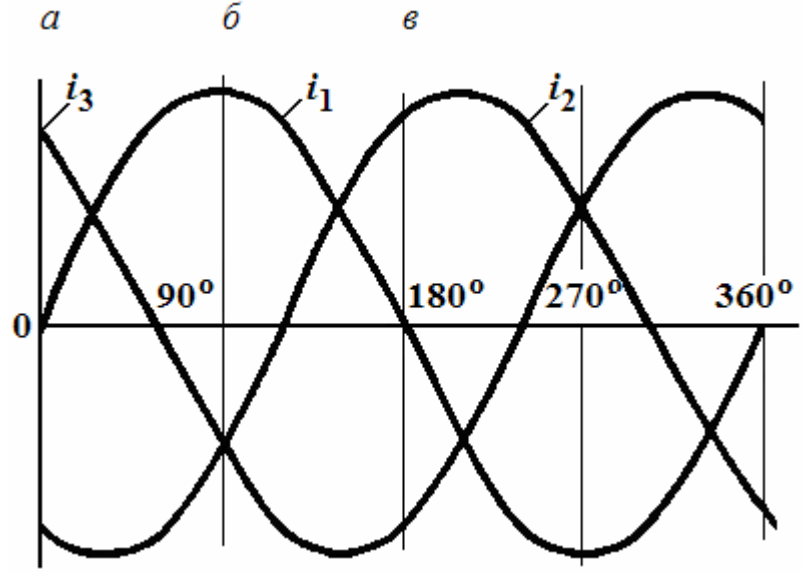

Рис. 2.4.4. Временные графики токов в фазах машины

В начальный момент времени «*а*» ток первой фазы равен нулю, ток 2-й фазы имеет отрицательное значение, а ток 3-ей фазы – положительное. Для момента времени «*а*» токи во всех 3-х рамках статора имеют следующие направления (рис. 2.4.5, *а*). Причем направление магнитного поля, создаваемого каждой рамкой, определяется по правилу *буравчика*. Направление результирующего магнитного потока Ф от трех рамок будет совпадать с направлением магнитного потока 2-й и 3-й фаз. Поступая таким же образом для момента времени «*б*» и «*в*», можно показать, что вектор результирующего потока Ф, не изменяясь по величине, вращается в пространстве в одну и ту же сторону, в данном случае по часовой стрелке. Направление вращения результирующего магнитного потока Ф зависит от порядка чередования фаз (*А-В-С* или *А-С-В*) и при изменении этой последовательности изменится и направление его вращения. Для этого достаточно поменять местами два линейных провода из трех, подходящих к статору от сети.

Таким образом, при подключении к статору асинхронного двигателя трехфазного переменного тока, внутри его возникает вращающееся магнитное поле, частота вращения которого определяется формулой

$$
n_1 = \frac{60f_1}{p},\tag{2.4.1}
$$
где *n*1 – частота вращения магнитного поля статора (об/мин);

 $f_1$  – частота тока питающей статор сети (Гц);

 *p* – число пар полюсов двигателя.

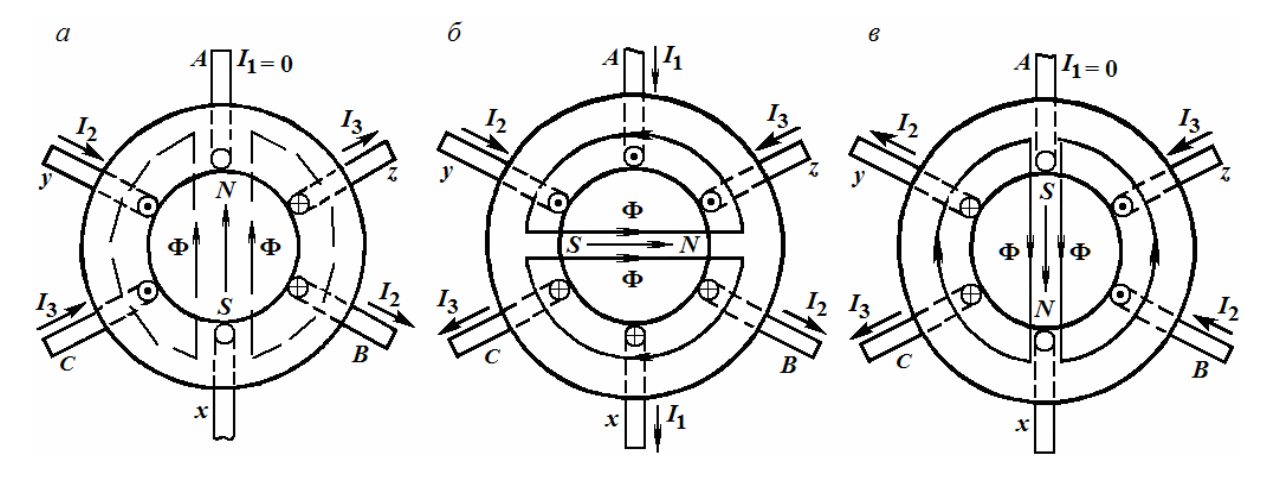

Рис. 2.4.5. Образование вращающегося магнитного поля в асинхронном двигателе

Когда магнитное поле статора начнет пересекать проводники ротора, в них возникнут э.д.с.  $E_2$  и ток  $I_2$ , который вследствие индуктивности ротора будет отставать от  $E_2$  на угол  $\varphi_2$  (рис. 2.4.6). Ток  $I_2$  ротора будет взаимодействовать с вращающимся магнитным полем статора и на каждый проводник ротора начнет действовать электромагнитная сила, направление которой, как отмечалось ранее, совпадает с направлением вращающегося магнитного поля статора.

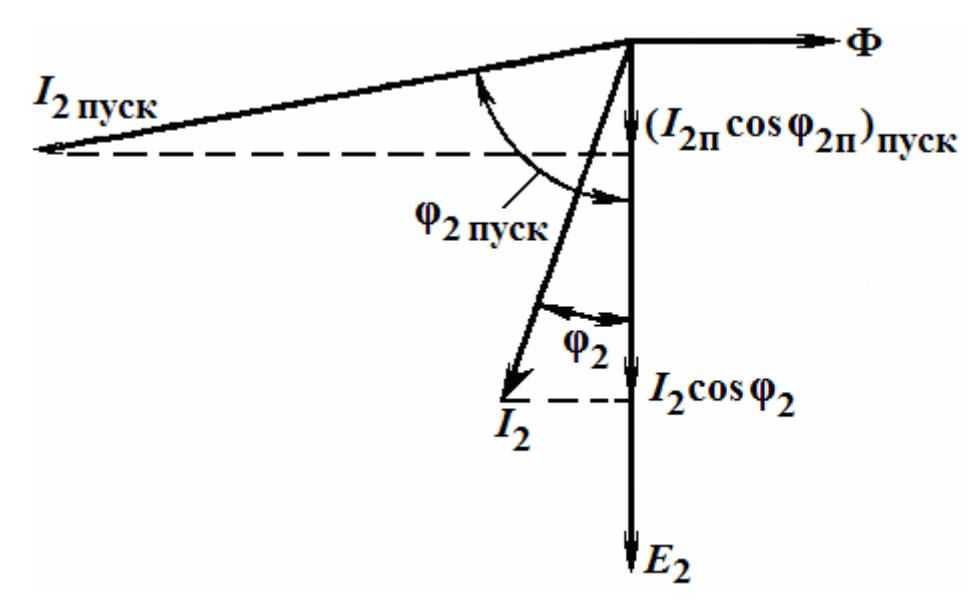

Рис. 2.4.6. Векторная диаграмма асинхронной машины

Причем, частота вращения *n*<sup>2</sup> ротора никогда не сможет достигнуть частоты вращения магнитного поля статора  $n_1$ . Действительно, при  $n_2 = n_1$  проводники ротора не пересекались бы магнитными линиями вращающегося поля статора и в них не возникали бы э.д.с. и токи, взаимодействие которых с вращающимся полем статора и вызывает вращение ротора.

Таким образом, характерной особенностью асинхронной машины является наличие неравенства частот вращения  $n_1$  и  $n_2$ . Только при этом условии в проводниках обмотки ротора индуктируется Э.Д.С. и возникает электромагнитный момент, приводящий во вращение ротор. Поэтому рассматриваемые машины и называются *асинхронными*, т.е. несинхронными, поскольку их ротор вращается несинхронно с магнитным полем статора.

Отставание частоты вращения ротора от частоты вращения магнитного поля статора называется *скольжением* и определяется по формуле

$$
s = \frac{n_1 - n_2}{n_1} \cdot 100\% \,. \tag{2.4.2}
$$

При изменении нагрузки на валу или тормозного момента, будет изменяться и вращающий момент. Так, например, при увеличении нагрузки на валу, тормозной момент вызовет некоторое уменьшение частоты вращения ротора, а это, в свою очередь – возрастание относительной скорости движения проводников ротора в магнитном поле статора. Последнее приведет к увеличению наводимой в роторе э.д.с. и тока. В результате вращающийся момент увеличится до величины, равной тормозному моменту. При уменьшении нагрузки на валу, частота вращения ротора, наоборот, увеличится, а э.д.с. и ток ротора уменьшатся, вследствие чего уменьшится и вращающий момент, до величины, равной новому тормозному моменту.

Таким образом, скольжение у работающих асинхронных двигателей увеличивается с ростом нагрузки на валу и уменьшается с ее снижением, хотя скольжение и меняется в небольших пределах.

При *пуске* двигателя его ротор находится в состоянии покоя и *n*<sup>2</sup> равна нулю, а поэтому скольжение в этом случае равно:

$$
s = \frac{(n_1 - 0)}{n_1} = 1
$$
или 100 %.

При *холостом ходе* двигателя, когда тормозной момент на его валу почти равен нулю, можно считать, что частота вращения ротора *n*<sub>2</sub> почти равна частоте вращения *n*<sup>1</sup> магнитного поля статора, а поэтому скольжение:

$$
s = \frac{(n_1 - n_1)}{n_1} = 0.
$$

Следовательно, при нарастании скорости ротора от нуля до синхронной, скольжение изменяется от единицы до нуля.

Так как частота вращения поля статора выражается формулой (2.4.1), то скорость вращения ротора асинхронного двигателя зависит от числа пар его полюсов. Как правило, асинхронные двигатели имеют 1 – 4 пары полюсов, а поэтому скорость вращения магнитного поля статора в них составляет 3000, 1500, 1000 и 750 об/мин. Соответственно, частота вращения ротора бывает порядка 2880, 1440, 950 и 720 об/мин (удовлетворяет соотношению:  $n_2 = n_1(1 - s)$ ). Зная эту частоту, можно точно определить передаточное число исполнительного механизма, т.е. размеры шкивов, зубчатых колес и т.д.

#### *Механические и рабочие характеристики асинхронных двигателей*

Поскольку условия индуцирования э.д.с. в обмотках трансформатора и асинхронного двигателя одинаковы, то к ним тоже применимы формулы для определения трансформаторной Э.Д.С.. Пока ротор двигателя неподвижен, его обмотка пересекается вращающимся магнитным полем с частотой *n*1. Тогда формула для действующего значения э.д.с. одной фазы неподвижного ротора примет вид:

$$
E_{2H} = 4,44w_2k_2f_1\Phi,
$$
\n(2.4.3)

где *w*2 – число витков одной фазы обмотки ротора;

- $k_2$  обмоточный коэффициент ротора (находится в пределах 0,92–0,95 и учитывает неодновременность пересечения витков обмотки ротора магнитным потоком);
- $f_1$  частота тока питающей сети;
- Ф вращающийся магнитный поток.

При неподвижном роторе частота индуцируемой в его обмотке э.д.с. равна частоте сети  $f_1$ . По мере раскручивания ротора скорость  $(n_1 - n_2)$ пересечения витков обмотки вращающимся магнитным полем уменьшается, а следовательно, уменьшается частота э.д.с. в обмотке ротора:

$$
f_2 = \frac{p(n_1 - n_2)}{60}.
$$
 (2.4.4)

Чтобы ввести скольжение в выражение для  $f_2$ , умножим числитель и знаменатель на *n*1:

$$
f_2 = \frac{p(n_1 - n_2) \cdot n_1}{60n_1} = \frac{n_1 - n_2}{n_1} \cdot \frac{pn_1}{60} = s \cdot f_1. \tag{2.4.5}
$$

Таким образом, частота э.д.с. в обмотке ротора пропорциональна скольжению. Теперь можно записать выражение для э.д.с. обмотки ротора в общем случае:

$$
E_2 = 4,44w_2k_2f_2\Phi = 4,44w_2k_2sf_1\Phi = sE_{2H}.
$$
 (2.4.6)

Поскольку в асинхронном двигателе обмотка ротора замкнута накоротко, то э.д.с. расходуется в собственном активном и реактивном сопротивлениях обмотки. В двигателе с фазным ротором активное сопротивление может изменяться за счет включения регулировочного реостата. Индуктивное сопротивление рассеяния обмотки ротора определяется по известной формуле

$$
X_2 = \omega_2 L_2 = 2\pi f_2 \cdot L_2 = s \cdot \omega_1 L_2 = s \cdot X_{2H}.
$$

На основании закона Ома имеем:

$$
I_2 = \frac{E_2}{\sqrt{R_2^2 + X_2^2}} = \frac{sE_{2H}}{\sqrt{R_2^2 + X_2^2}} = \frac{E_{2H}}{\sqrt{\left(\frac{R_2}{s}\right)^2 + X_{2H}^2}}.
$$
(2.4.7)

Отсюда видно, что ток в обмотке неподвижного ротора ( $s = 1$ ) имеет наибольшее значение, но по мере раскручивания ротора и уменьшения скольжения *s* ток  $I_2$  также уменьшается и при  $s = 0$  ток  $I_2 = 0$ .

Сдвиг фаз между  $E_2$  и  $I_2$  может быть определен по его тангенсу:

$$
tg\varphi_2 = \frac{X_2}{R_2} = \frac{sX_{2H}}{R_2}.
$$

Так как  $X_{2H} = \omega_1 L_2$  и  $R_2$  не зависят от частоты вращения двигателя  $n_2$ , то tg<sub>(2</sub> пропорционален скольжению *s*. Угол  $\varphi$ <sub>2</sub> можно определить также по формуле

$$
\cos \varphi_2 = \frac{R_2}{\sqrt{R_2^2 + X_2^2}} = \frac{R_2}{\sqrt{R_2^2 + (sX_{2H})^2}}.
$$
\n(2.4.8)

Теперь следует определить вращающий момент М асинхронного двигателя и изучить его зависимость от скольжения. Воспользуемся известной формулой:

$$
\dot{I} = \tilde{n}\hat{O}I_2 \cos\varphi_2 = c\hat{O} \frac{sE_H}{\sqrt{R_2^2 + (sX_{2H})^2}} \cdot \frac{R_2}{\sqrt{R_2^2 + (sX_{2H})^2}} = c\hat{O} \frac{E_{2H}R_2}{\frac{R_2^2}{s} + sX_{2H}^2}.
$$
(2.4.9)

Как и следовало ожидать, при  $s = 0$  вращающий момент исчезает. При s=∞ он также обращается в нуль. Таким образом, с увеличением скольжения от нуля М увеличивается, а с дальнейшим возрастанием с до бесконечности снова стремится к нулю. Зависимость М от с приведена на рис. 2.4.7, а. На нем выделены 3 момента: номинальный вращающий момент $M_{\mbox{\tiny H}}$ максимальный момент $M_{\mbox{\tiny max}}$ и пусковой момент $M_{\mbox{\tiny H}}.$ 

Номинальный момент соответствует скольжению  $s = 0.03...0.05$ ; максимальный момент -  $s=0,1...0,14$  (это скольжение называется оптимальным -  $s_{\text{out}}$ ), а пусковой момент -  $s = 1$ . Обычно у асинхронного

двигателя *М*max в 2…3 раза превышает *М*н, а *М*<sup>п</sup> примерно равен *М*н, что является основным недостатком асинхронного двигателя.

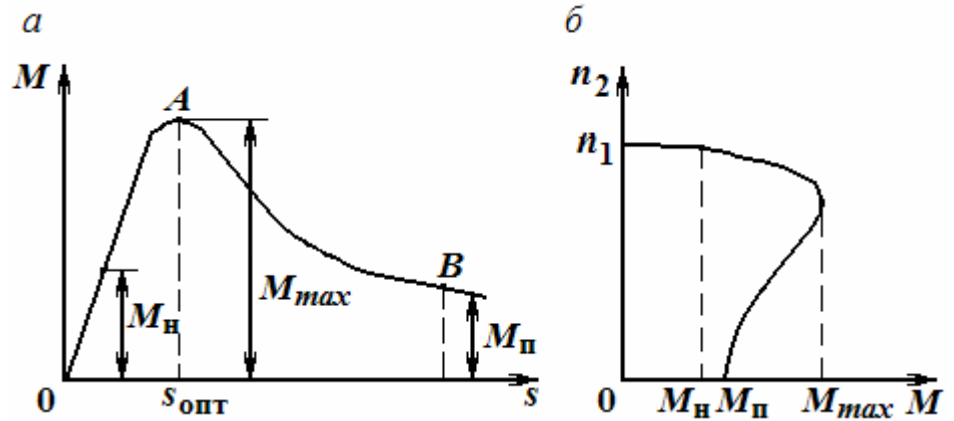

Рис. 2.4.7. Зависимости *М* от *s* (*а*), *n* от *М* (*б*) в асинхронном двигателе

Кривая *М*(*s*) разделена на 2 участка: 0*А* и *АВ*. Участок 0*А* соответствует устойчивым режимам работы асинхронного двигателя: с увеличением нагрузки частота вращения ротора замедляется, увеличивается скольжение и, как видно из графика, возрастает вращающий момент. При этом двигатель устойчиво вращается с уменьшенной частотой.

Участок *АВ* соответствует неустойчивым режимам работы асинхронного двигателя: с увеличением нагрузки скольжение увеличивается, вращающий момент уменьшается, скольжение возрастает еще больше и т.д. Двигатель останавливается и начинает быстро нагреваться, т.к. при *s*=1 его пусковой ток в 5-7 раз превышает номинальное значение.

На рис. 2.4.7, *б* приведен график зависимости частоты *n*<sub>2</sub> (либо ω<sub>2</sub>) вращения вала асинхронного двигателя от вращающего момента *М*, которую называют *механической характеристикой*. Она может быть снята экспериментально или получена из графика *М*(*s*) на рис. 2.4.7, *а*. С увеличением нагрузки частота вращения уменьшается незначительно. Но если момент нагрузки превысит максимальный, то частота вращения двигателя лавинообразно уменьшается до нуля. Считается, что вращающий момент пропорционален квадрату напряжения, поэтому даже небольшие колебания напряжения питания приводят к заметному изменению вращающего момента и частоты вращения двигателя.

*Энергетическая диаграмма работы асинхронного двигателя* (приведена на рис. 2.4.8). К статору асинхронной машины, работающей в двигательном режиме, из сети подводится мощность:

$$
P_1 = 3U_{10}I_{10} \cdot \cos \varphi_1 = \sqrt{3}U_{\dot{E}}I_{\dot{E}} \cdot \cos \varphi.
$$
 (2.4.10)

Часть этой мощности затрачивается на покрытие электрических потерь в активном сопротивлении обмотки статора  $\Delta P_{19} = 3R_1 I_1^2$ , и магнитных потерь  $\Delta P_{1M}$  в стали статора. В ротор посредством вращающегося магнитного поля передается электромагнитная мощность:

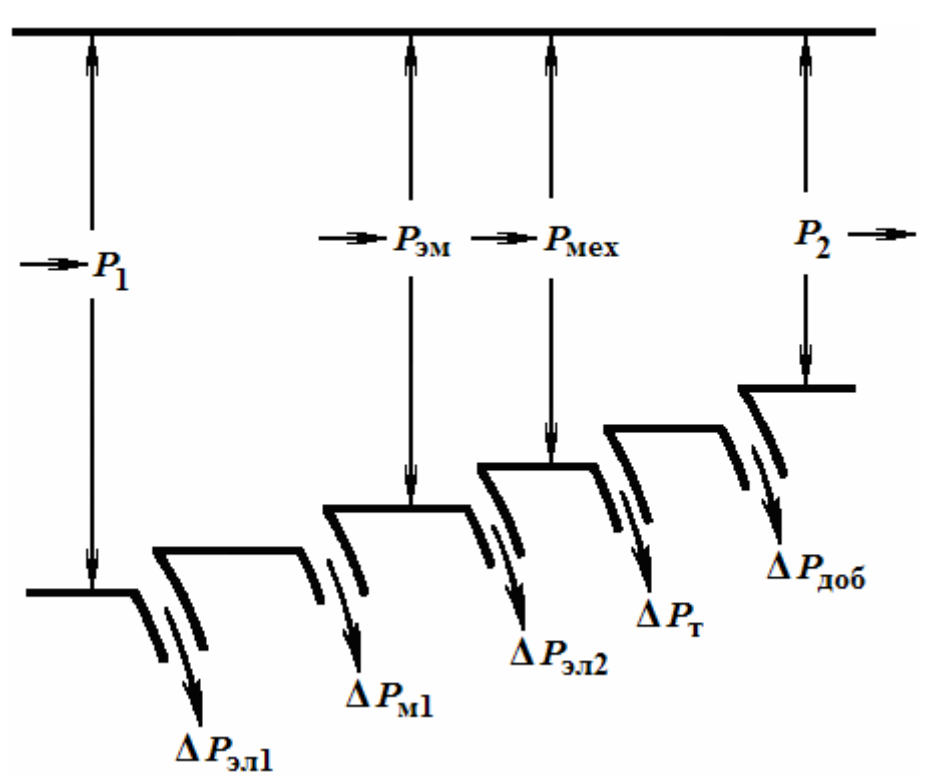

$$
P_{3M} = P_1 - \Delta P_{13N} - \Delta P_{1M}.
$$
 (2.4.11)

Рис. 2.4.8. Энергетическая диаграмма мощностей асинхронного двигателя

Часть электромагнитной мощности, полученной ротором, тратится на покрытие электрических потерь  $\Delta P_{2\tilde{v}\tilde{e}}$  в его обмотке. Оставшаяся часть мощности  $P_{\rm yi}$  превращается в механическую мощность:  $P_{\rm i\aa} = P_{\rm yi} - \Delta P_{\rm 2\%}$ .

Магнитные потери в стали ротора  $\Delta P_{2i}$ , из-за малой частоты перемагничивания, практически отсутствуют. За вычетом незначительных потерь на трение  $\Delta P$ <sup>T</sup> и добавочных потерь  $\Delta P$ <sub>äîá</sub>, механическая мощность двигателя отдается нагрузке и является выходной полезной мощностью:

$$
P_2 = P_{\text{i} \hat{\mathsf{a}} \hat{\mathsf{0}}} - \Delta P_{\text{T}} - \Delta P_{\text{ \hat{a} \hat{\mathsf{a}}}} = \mathring{I} \cdot \omega_2 = \frac{M \cdot n_2}{9,55}, \tag{2.4.12}
$$

где  $P_2$  в Вт, а  $M$  – в Н·м,  $n_2$  – в об/мин.

*Вращающий момент на валу двигателя*:

$$
M = \frac{9,55 \cdot P_2}{n_2} = \frac{3E_2 I_2 \cos \varphi_2}{\omega_1},
$$
 (2.4.13)

где *E*<sup>2</sup> и *I*2 – э.д.с. и ток в роторе;

φ2 – угол сдвига фаз между током и э.д.с. ротора.

*Рабочими характеристиками асинхронного двигателя* называют зависимости частоты вращения ротора  $n_2$  или скольжения *s*, от момента на валу  $M_2$ , тока статора  $I_1$ , К.П.Д.  $\eta$  и  $\cos\varphi_1$  от полезной мощности  $P_2$  при  $U_1$  = const *u*  $f_1$  = *const*. Их определяют экспериментальным или расчетным путем по схеме замещения. Они имеют следующий вид (рис. 2.4.9). Частота вращения, ток статора, момент на валу и полезная мощность отложены на графике в относительных единицах. При переходе от режима холостого хода к режиму полной нагрузки, частота вращения ротора обычно изменяется в пределах 2–6%, т.е. скоростная характеристика асинхронного двигателя является «жесткой». Момент  $M_2$  связан с полезной мощностью соотношением

$$
P_2 = M_2 \omega_2 = \frac{M_2 2\pi n_2}{60}.
$$
 (2.4.14)

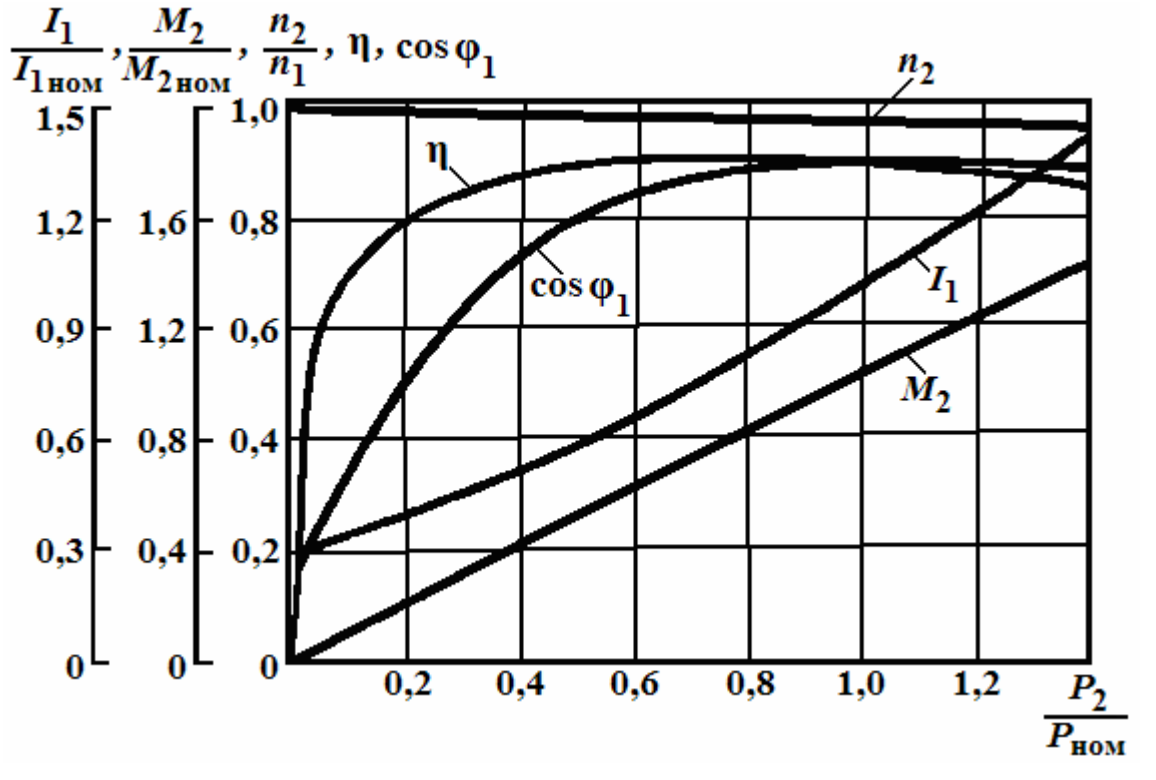

Рис. 2.4.9. Рабочие характеристики асинхронного двигателя

Поскольку *n*<sub>2</sub> изменяется мало, зависимость  $M_2 = f(P_2)$  близка к прямолинейной. Активная составляющая тока *I*<sup>1</sup> пропорциональна полезной мощности, в то время как его реактивная составляющая в диапазоне рабочих нагрузок двигателя изменяется незначительно. Зависимость  $\eta$  от полезной мощности  $P_2$  носит такой же характер, как и

для трансформатора. Максимальный К.П.Д.:  $\eta_{max} = 0.7 - 0.9 - \mu$ ля машин средней мощности и  $\eta_{\text{max}} = 0.9 - 0.92 -$ для машин большой мощности.

## *Пуск, регулирование скорости и торможение асинхронных двигателей*

Для пуска асинхронного двигателя требуется сначала немного разгрузить его, т.е. выполнить условие  $M < M_{\Pi}$ , но при этом важно не допускать превышения пускового тока за рамки (5...7) $I_{\text{HOM}}$ . При пуске асинхронного двигателя с фазным ротором обычно используется трехфазный реостат (рис. 2.4.10), каждая фаза  $r<sub>II</sub>$  которого через щетки и контактные кольца (не показаны на рис. 2.4.10) включена в одну из фаз ротора.

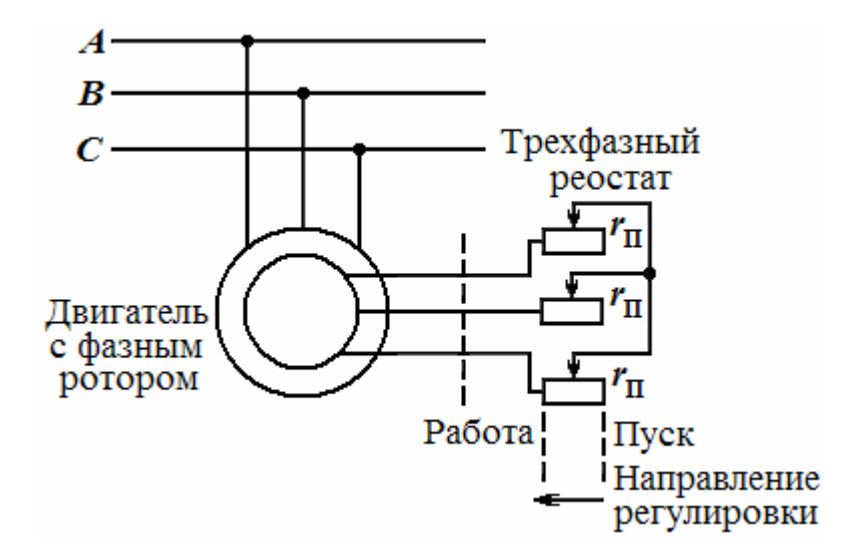

Рис. 2.4.10. Схема пуска асинхронного двигателя

В начале пуска он введен полностью и  $r<sub>n</sub>$  = max (соответствует положению «Пуск»), а к концу – полностью выводится и его движок устанавливается в положение «Работа», в котором все фазы ротора замыкаются накоротко. Реостат не может долго оставаться включенным, т.к. может перегореть. Число ступеней регулирования может достигать 5…10.

Пуск асинхронного двигателя с короткозамкнутым ротором производится с учетом его мощности. При небольшой мощности он запускается простым включением в сеть с помощью рубильника или пускового автомата. При большой мощности применяют либо автотрансформаторный пуск, либо делают переключение обмоток (сначала «звезда», а потом «треугольник»), чтобы понизить напряжение при пуске и ограничить пусковой ток.

Для изменения скорости вращения асинхронного двигателя применяют следующие способы:

- полюсное регулирование;
- частотное регулирование;
- роторное регулирование.

*Полюсное регулирование* основано на изменении числа пар полюсов вращающегося магнитного поля и осуществляется конструкцией обмотки статора. При частоте сети 50 Гц можно получить следующий ряд скоростей вращения: 3000, 1500, 1000, 750, 600 и 500 об/мин. Для получения скорости больше 3000 об/мин повышают частоту колебания напряжения в сети.

*Частотное регулирование* связано с изменением частоты напряжения на статорной обмотке и позволяет осуществлять плавное регулирование скорости вращения ротора в широком диапазоне. Для осуществления этого способа применяют специальные устройства, называемые инверторами, которые относятся к управляемым источникам вторичного электропитания.

*Роторное регулирование* логически вытекает из схемы реостатного пуска, но осуществляется с помощью дополнительного источника, включаемого встречно по отношению к индуцируемой в роторе э.д.с. Оно также позволяет плавно регулировать скорость вращения ротора в сторону уменьшения по сравнению с номинальной.

Поскольку все электрические машины считаются *обратимыми,* т.е. могут служить не только двигателями, но и генераторами. Асинхронные машины редко используются как генераторы, т.к. не обеспечивают постоянства частоты вырабатываемого напряжения. Для этой цели более удобны синхронные машины.

*Торможение* в асинхронном двигателе достигается противовключением обмоток статора, т.е. изменением порядка включения каких-либо его 2-х фаз, непосредственно в процессе работы. Тогда ротор будет продолжать вращаться, но против вращения поля за счет сил инерции, т.е. возникнет режим электромагнитного тормоза. Однако при остановке вала двигателя следует обмотку статора отключить от сети, предотвращая разгон двигателя в обратном направлении.

Еще есть *рекуперативное торможение*, которое заключается в переводе машины из режима двигателя в режим генератора, что вызывает появление противодействующего момента, не связанного с дополнительными потерями электрической или другой энергии в цепи ротора на замедление вращения вала.

## ТРЕНИРОВОЧНЫЕ ЗАДАНИЯ

1. Найти э.д.с., индуцируемую в фазе обмоток статора и ротора, асинхронного короткозамкнутого двигателя при неподвижном и вращающемся роторе, коэффициент трансформации и процентное значение э.д.с. от подводимого напряжения обмотки статора, если известны следующие паспортные данные двигателя: скольжение *s* = 4 %, обмотка статора соединена в звезду и подключена к сети переменного тока с линейным

напряжением  $U_1 = 380$  В, число витков в каждой фазе статора  $w_1 = 88$ , ротора *w*2=12, магнитный поток Ф=1,2110-2 Bб, обмоточный коэффициент статора *К*01 = 0,92, ротора *К*02 = 0,95, частота тока *f* = 50 Гц.

Решение

Определяем э.д.с., индуцируемую в фазе обмотки статора:

$$
E_1 = 4,44f_1w_1\Phi_mK_{01} = 4,44.50.88.1,21.10^{-2}.0,92 = 217,5 \text{ B}.
$$

Э.д.с., индуцируемая в фазе обмотки неподвижного ротора, равна:

$$
E_2 = 4,44f_1w_2\Phi_mK_{02} = 4,44.50.12.1,21.10^{-2}.0,95 = 30,6 \text{ B}.
$$

Коэффициент трансформации представляет собой отношение э.д.с. обмотки статора к э.д.с. обмотки ротора:

$$
n = \frac{E_1}{E_2} = \frac{217,5}{30,6} = 7,1.
$$

Э.д.с., индуцируемая в фазе обмотки вращающегося ротора, при скольжении и *s* = 4 %:

$$
E_{2s} = E_2 \cdot s = 30,6 \cdot 0,04 = 1,22 \text{ B}.
$$

Фазное напряжение обмотки статора:

$$
U_{\Phi} = \frac{U_{\Pi}}{\sqrt{3}} = \frac{380}{1,73} = 220
$$
 B.

Отсюда э.д.с. в фазе обмотки статора от подводимого напряжения:

$$
E_2 = \frac{E_1}{U_{\phi}} 100\% = \frac{217,5 \cdot 100}{220} = 98,8\%.
$$

2. Асинхронный трехфазный двигатель с короткозамкнутым ротором марки АО2-82-6 имеет следующие паспортные данные: напряжение  $U = 220/380$  В, номинальная мощность  $P_2 = 40$  кВт, частота вращения  $n_2$  = 980 об/мин, к.п.д.  $n = 9I,5$  %, коэффициент мощности созф = 0,91, кратность пускового тока *КI* = 5, кратность пускового момента *KМ* = 1,1, перегрузочная способность двигателя  $\lambda = 1.8$ . Определить число пар полюсов, номинальное скольжение, номинальные максимальный и пусковой вращающие моменты, номинальный и пусковой токи двигателя при соединении обмотки статора в треугольник и звезду. Возможен ли пуск нагруженного двигателя, если подводимое напряжение на 10% ниже номинального и пуск производится путем переключения обмоток статора со звезды на треугольник от сети с напряжением *U* = 220 В?

Решение

Для определения числа пар полюсов можно воспользоваться маркировкой двигателя, частотой вращения магнитного поля или ротора.

Если известна маркировка, то последнее число в марке двигателя означает количество полюсов. В данном двигателе шесть полюсов, следовательно, три пары (*р*=3). При известной частоте вращения магнитного поля число пар полюсов определяем по формуле

$$
p=\frac{60f}{n_i}.
$$

По этой же формуле определяем число пар полюсов, если задана частота вращения ротора, но в этом случае получаемый результат округляем до ближайшего целого числа. Например, для заданных условий

$$
p = \frac{60f}{n_2} = \frac{3000}{980} = 3,06,
$$

отбросив сотые доли, получаем число пар полюсов двигателя – 3.

Частота вращения магнитного поля:

$$
n_1 = \frac{60 f}{p} = \frac{3000}{3} = 1000 \text{ of/mm.}
$$

Номинальное значение скольжения:

$$
s_{\text{ini}} = \frac{n_1 - n_2}{n_1} \cdot 100\% = \frac{1000 - 980}{1000} = 2\%.
$$

Мощность, потребляемая двигателем:

$$
P_1 = \frac{P_2}{\eta} = \frac{40000}{0.915} = 43715
$$
 Br.

Номинальный вращающий момент двигателя:

$$
M_{\text{HOM}} = \frac{9,55P_2}{n_2} = \frac{9,55 \cdot 40000}{980} = 389,8 \text{ H} \cdot \text{m}.
$$

Максимальный момент:

$$
M_{\text{max}} = \lambda M_{\text{ini}} = 1.8 \cdot 389.8 = 701.6 \text{ H} \cdot \text{m}.
$$

Пусковой момент:

$$
M_{\text{II}} = K_{\text{M}} M_{\text{HOM}} = 1.1 \cdot 389.8 = 428.7 \text{ H} \cdot \text{m}.
$$

Для определения фазных, линейных и пусковых токов (фазными токами являются токи в обмотках статора, линейными — токи в подводящих проводах) нужно учесть, что если двигатель рассчитан на работу от сети переменного тока с напряжением 220/380 В, то это значит, что каждая фаза обмотки статора рассчитана на напряжение 220 В. Обмотку необходимо включить по схеме «треугольник», если в сети

линейное напряжение  $U_1$ =220 В, и по схеме «звезда», если в сети линейное напряжение  $U_1$ =380 В.

Определим фазный, линейный и пусковой токи при линейном напряжении  $U_1$ =220 В и соединении обмотки статора по схеме «треугольник».

Фазный ток в обмотке статора:

$$
I_{\hat{O}} = \frac{P_1}{3U_{\hat{O}}\cos\varphi} = \frac{43715,8}{3\cdot 220\cdot 0,91} = 72,8 \text{ A},
$$

линейный ток

$$
I_{\text{JI}} = \sqrt{3I_{\Phi}} = 1.73 \cdot 72.8 = 125.9 \text{ A},
$$

пусковой ток

$$
I_{\Pi} = K_I I_{\Pi} = 5.125.9 = 629.5
$$
 A.

Найдем значения фазных, линейных и пусковых токов, если обмотки статора включены по схеме «звезда» и подключены к сети с линейным напряжением  $U_1$  = 380 В.

Значение фазного тока найдем из формулы мощностей для линейных значений токов и напряжений

$$
P_1 = \sqrt{3}U_{\tilde{E}}I_{\tilde{E}}\cos\varphi.
$$

При соединении обмоток в звезду линейный ток равен фазному значению.

$$
I_{\hat{O}} = I_{\hat{E}} = \frac{P_1}{\sqrt{3}U_{\hat{E}}I_{\hat{E}}\cos\varphi} = \frac{43715,8}{\sqrt{3}\cdot380\cdot0,91} = 73 \text{ A},
$$

пусковой ток

$$
I_{\Pi} = K_{I}I_{\Pi} = 5 \cdot 73 = 365
$$
 A.

Из сопоставления фазных, линейных и пусковых токов при различных соединениях обмоток можно заметить, что фазные токи оказались практически одинаковыми, а линейные и пусковые - различными.

Для определения возможности пуска в ход двигателя, находящегося под номинальной нагрузкой и пониженным напряжением, необходимо определить пусковой вращающий момент при пониженном напряжении.

В соответствии с формулой  $M = C \cdot U^2$  вращающий момент двигателя пропорционален квадрату подводимого напряжения. При понижении напряжения на 10 % вращающий момент  $M = C(0.95U_{\text{HOM}})^2 = 0.81 \cdot M_{\text{HOM}} =$  $= 0.81 \cdot 389.8 = 315.74$  Н $\cdot$ м. Соответственно пусковой момент

$$
M'_{\Pi} = K_M M' = 1,1.315,74 = 347,3
$$
 H·m,

что меньше тормозного момента на валу на 42,5 H·м, т.е. пуск невозможен.

Для понижения пусковых токов часто пуск асинхронных двигателей осуществляют при пониженном напряжении. Двигатели, работающие при соединении обмоток статора по схеме «треугольник», пускают без нагрузки путем переключения обмоток со звезды на треугольник. Определим пусковой момент двигателя при данном виде пуска. В момент пуска обмотки находятся под напряжением  $U_{\Phi} = \frac{U_{\text{II}}}{\sqrt{2}} = \frac{220}{127} = 127$ 1,73 220 3  $U_{\Phi} = \frac{U_{\Pi}}{\sqrt{2}} = \frac{220}{1.72} = 127B$ , что составляет 57,7 % *U*ном, пусковой момент при переключении обмоток

 $M_{\Pi} = C \cdot U^2 = C(0.577 \cdot U_{\text{\tiny HOM}})^2 = 0.33 \cdot U_{\text{\tiny HOM}}^2 = 0.33 \cdot M_{\text{\tiny HOM}} = 128.6 \text{ H·м, т.е. в три}$ раза меньше номинального значения.

3. Трехфазный асинхронный двигатель с короткозамкнутым ротором единой серии А02-92-6 имеет следующие технические характеристики: номинальная мощность на валу кВт, номинальное напряжение сети *U*ном = 2201380 В, номинальное скольжение коэффициент полезного действия *i* = 92,5 %, коэффициент мощности при номинальной нагрузке  $cos \varphi = 0.92$ , при холостом ходе  $cos \varphi = 0.2$ , кратность пускового тока  $K_I = 6$ ; кратность пускового момента *KМ* = 1,1, кратность максимального момента  $K_{\text{max}} = 1.8$ . Определить номинальный, максимальный и пусковой вращающие моменты, фазный, линейный и пусковой токи при номинальной нагрузке, ток холостого хода, потери энергии в роторе, общее, активное и индуктивное сопротивления фазы при номинальной нагрузке, частоту вращения ротора при максимальной нагрузке, частоту тока ротора при номинальной и максимальной нагрузках.

Решение

Определяем частоту вращения магнитного поля. Число пар полюсов двигателя указано в обозначении типа двигателя (*р* = 3); для единой серии А2 частота тока *f* = 50 Гц, тогда

$$
n_1 = \frac{60f}{p} = \frac{60 \cdot 50}{3} = 1000 \text{ of/mm.}
$$

Число оборотов ротора при номинальной нагрузке и при известном скольжении  $n_{2HOM} = n_1(1 - s) = 1000(1 - 0.015) = 985$  об/мин.

Номинальный вращающий момент:

$$
M_{\text{HOM}} = \frac{9,55 \cdot P_{\text{HOM}}}{n_{\text{2HOM}}} = \frac{9,55 \cdot 75000}{985} 727 \text{ H} \cdot \text{m}.
$$

Максимальный вращающий момент:

$$
M_{\text{max}} = \lambda \cdot M_{\text{HOM}} = 1,8.727 = 1308,8
$$
 H·M.

Пусковой вращающий момент:

$$
M_{\text{I}} = \frac{K_M}{M_{\text{iii}}} = \frac{1,1}{727} = 799,8 \text{ H} \cdot \text{m}.
$$

Мощность, потребляемая двигателем из сети:

$$
P_1 = \frac{P_{\text{ini}}}{\eta} = \frac{75000}{0.925} = 81081 \text{ Br.}
$$

Из формулы мощности  $P_1 = 3U_{\Phi}I_{\Phi}$ соѕф определяем номинальный фазный ток в обмотках статора при соединении в треугольник:

$$
I_{\hat{\text{O}}\hat{\text{m}}} = \frac{P_1}{3U_{\hat{\text{O}}}\cos\varphi} = \frac{81081}{3.220 \cdot 0.92} = 133.5 \text{ A}.
$$

Линейный номинальный ток:

$$
I_{\text{JHOM}} = \sqrt{3}I_{\Phi_{\text{HOM}}} = 1,73 \cdot 133,5 = 231 \text{ A}.
$$

Умножая линейный ток на кратность пускового тока, получаем пусковой ток:

$$
I_{\text{II}} = K_{I}I_{\text{HOM}} = 6.231 = 1386 \text{ A}.
$$

Общие потери двигателя составляют разность между потребляемой и номинальной мощностью:

$$
\Sigma P = P_1 - P_{\text{HOM}} = 81081 - 75000 = 6081 \text{ Br.}
$$

Ток холостого хода определяем из формулы мощности холостого хода:

$$
P_{\tilde{O}} = \sqrt{3}U_{\hat{O}}I_{\hat{O}}\cos\varphi,
$$

откуда  $I_{\tilde{O}} = \frac{I_{O}}{I_{\tilde{O}}} = \frac{6001}{152,000,000} = 79.9$  $1,73 \cdot 220 \cdot 0,2$ 6081  $=\frac{1}{\sqrt{3}U_{\text{ini}} \cos \varphi_{\tilde{O}}} = \frac{0.001}{1,73 \cdot 220 \cdot 0,2} =$ *Õ*  $\delta$  -  $\overline{\sqrt{3}U}$  $I_{\tilde{O}} = \frac{P_{\tilde{O}}}{\sqrt{2\pi} \Omega} = \frac{6081}{150,000,000} = 79.9 \text{ A}.$ 

Электромагнитную мощность, т.е. мощность, передаваемую электромагнитным путем из статора в ротор, определяем как произведение вращающего момента на угловую скорость вращения магнитного поля:

$$
P_{\rm \hat{y}i} = M_{\rm \hat{m}} \quad \omega_1 = \dot{I} \quad \frac{2\pi n_1}{9,55} = 76125 \text{ Br}.
$$

Потери энергии в статоре при номинальной мощности:

 $P_c = P_1 - P_{\text{3M}} = 81081 - 76125 = 4956 \text{ Br}.$ 

Потери энергии в роторе:

$$
P_{\rm p} = \sum P - P_{\rm c} = 81081 - 4956 = 1125
$$
 Br.

Общее сопротивление фазы при номинальной нагрузке:

$$
Z_{\Phi} = \frac{U_{\Phi_{\text{HOM}}}}{I_{\Phi_{\text{HOM}}}} = \frac{220}{133,5} = 1,65 \text{ Om}.
$$

Активное сопротивление фазы:  $R_{\hat{O}} = Z_{\hat{O}} \cos \varphi \cdot 0.92 = 1.5 \text{OM}.$ 

Индуктивное сопротивление:  $X_{\Phi} = \sqrt{Z_{\Phi}^2 - R_{\Phi}^2} = \sqrt{1,65^2 - 1,5^2} = 0,68$  Ом.

Критическое скольжение — это скольжение, при котором двигатель развивает максимальный вращающий момент:

$$
s_{\text{KP}} = s_{\text{HOM}} \left( \lambda + \sqrt{\lambda^2 - 1} \right) = 0.015 \left( 1.8 + \sqrt{1.8^2 - 1} \right) = 0.049
$$
.

Частота вращения ротора при максимальной нагрузке:

$$
n_{2KP} = n_1(1 - s_{KP}) = 1000(1 - 0.049) = 951
$$
05/MWH.

Частота тока ротора при номинальной нагрузке:

$$
f_{2\text{HOM}} = f_1 \cdot s_{\text{KP}} = 50 \cdot 0,015 = 0,75 \text{ T\text{H}}.
$$

Частота тока ротора при максимальной нагрузке:

$$
f_{2\text{max}} = f_1 \cdot s_{\text{KP}} = 50 \cdot 0,049 = 2,45 \text{ T\text{U}}.
$$

#### 2.5. Синхронные электрические машины

#### *Назначение, разновидности и устройство*

*Синхронными* называют такие машины, в которых ротор и магнитное поле статора вращаются с одинаковой скоростью, т.е. *синхронно*, что позволяет достичь либо постоянства частоты колебаний выходного напряжения (при работе в режиме генератора), либо постоянства частоты вращения вала при работе в режиме двигателя.

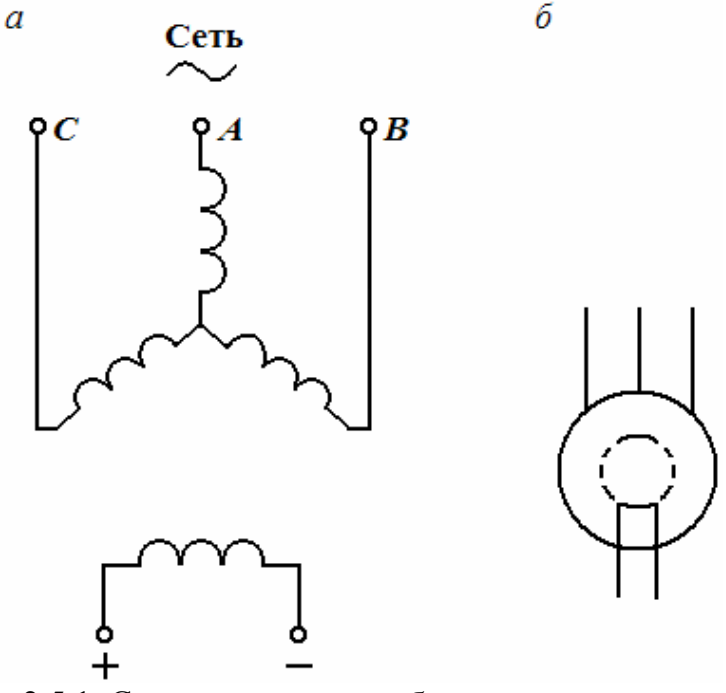

Рис. 2.5.1. Схемы включения обмоток статора и ротора синхронной машины (*а*), условное обозначение синхронной машины (*б*)

Эти машины также обратимы и более распространены как генераторы переменного тока. Трехфазные синхронные генераторы – самые мощные электрические машины (до 640 МВт для ГЭС и до 1200 МВт – для ТЭС). Трехфазные синхронные двигатели также являются самыми мощными среди всех электродвигателей. Важной особенностью синхронных машин, работающих в энергосистемах, является способность изменения (регули рования) коэффициента мощности систем энергоснабжения как по характеру, так и по значению.

Для этой цели созданы специальные синхронные двигатели, которые при работе в режиме «холостого хода» потребляют опережающий (или отстающий) по фазе ток и тем самым компенсируют реактивную мощность. Их мощность достигает 50, 100 и даже 160 МВАр. Считается, что синхронные двигатели мощностью более 100 кВт имеют некоторое преимущество перед асинхронными, хотя они сложнее в эксплуатации и дороже асинхронных. Синхронные микродвигатели от 1 Вт до 1 кВт более просты в конструкции, а постоянство их скорости вращения обусловило широкое их использование в системах аудио- и видеозаписи в радио- и телестудиях.

Статор синхронной машины ничем не отличается от статора асинхронной машины. В его пазах располагается трехфазная обмотка, обычно соединенная «звездой» и фазное напряжение в ней при генераторном режиме работы достигает 24…30 кВ. Ротор синхронной машины представляет собой электромагнит, возбуждаемый постоянным током. На рис. 2.5.1, *а* и *б* представлены электрические схемы статора и ротора, а также условное графическое обозначение машины в схемах, соответственно.

Концы роторной обмотки выводятся через полый вал к двум контактным кольцам на валу, к которым прижимаются угольные щетки с подключенным к ним источником питания постоянного тока. Роторная обмотка является обмоткой возбуждения. Магнитное поле ротора считается основным, причем число (2*р*) его полюсов зависит от скорости его вращения, выражаемой в об/мин по формуле *p*  $n_0 = \frac{60f}{2}$  $\sigma_0 = \frac{\sigma \sigma}{\sigma}$ . При частоте

генерируемого напряжения 50 Гц наибольшую скорость вращения (3000 об/мин) имеют 2-полюсные роторы.

На тепловых и атомных электростанциях роторы синхронных генераторов вращают паровые турбины со скоростью 3000 и 1500 об/мин. Ротор самого мощного турбогенератора представляет собой стальной цилиндр диаметром 1,3 м и длиной до 8 м. Линейная скорость проводников обмотки ротора достигает 700 км/час. Гидрогенераторы являются тихоходными машинами. Например, ротор одной из таких машины диаметром 18 м вращается вертикально с частотой 83,3 об/мин и имеет 72 полюса.

## *Принцип действия синхронного генератора*

Для реализации генераторного режима (рис. 2.5.2) в обмотку ротора синхронной машины требуется подать постоянное напряжение и обеспечить непрерывное вращение его в любую сторону с постоянной скоростью *n*0. Обмотки статора могут быть подключены к трехфазной сети.

В обмотке ротора возбуждается постоянное магнитное поле, при вращении которого в обмотках статора будут индуцироваться э.д.с.  $\dot{E}_A \dot{E}_B$ и  $\dot{E}_C$ . Поскольку магнитное поле ротора зависит от тока возбуждения  $I_\mathrm{B}$ , то и значения генерируемых Э.Д.С. также связаны с током возбуждения, что видно из формулы  $E = 4,44 \cdot k \cdot w \cdot f \cdot \Phi_m$ , где  $k$  – обмоточный коэффициент, *w* – число витков одной фазы статора, Ф*m* – максимальный магнитный поток полюсов ротора. Так как  $n_0$  = const, то частота 60  $f = \frac{p n_0}{f}$ выходных э.д.с. также постоянна, а зависимость  $E = f(I_B)$  подобна зависимости  $\Phi_m$  от тока возбуждения  $I_B$  (или В от Н в основной петле гистерезиса).

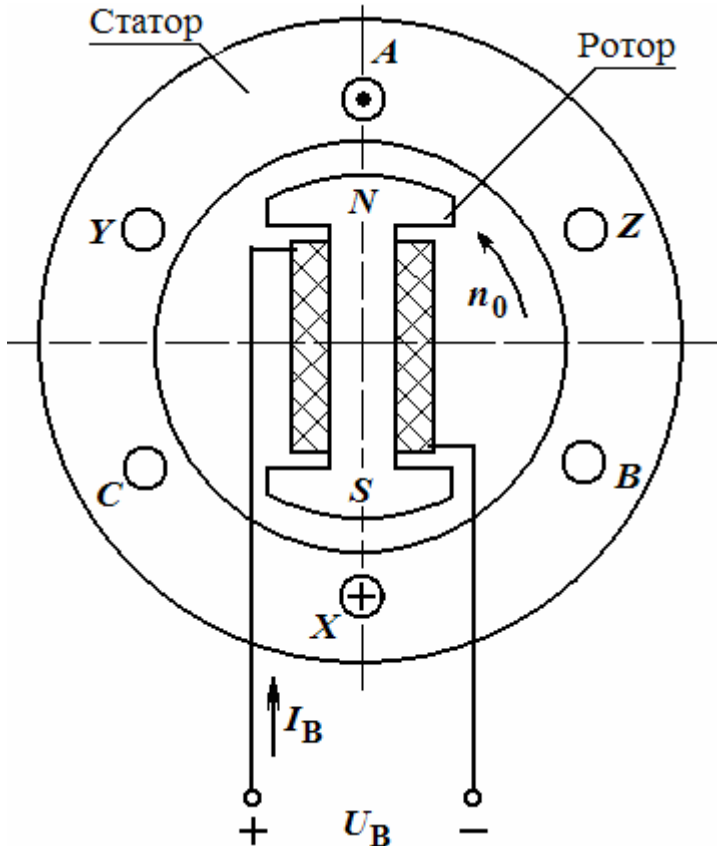

Рис. 2.5.2. Включение синхронной машины в режиме генератора

В машине, работающей под нагрузкой, т.е. при  $I_c \neq 0$ , магнитный поток в роторе создается не только током  $I_{\text{B}}$  возбуждения, но и током  $I_{\text{C}}$ статора. Воздействие тока статора на поле ротора называется *реакцией якоря*. В результате ее действия одна половина каждого полюса размагничивается, а другая половина – подмагничивается и распределение индукции в воздушных зазорах машины искажается. Поскольку полный магнитный поток равен сумме потоков ротора и статора, т.е.  $\Phi_m = \Phi_P + \Phi_C$ , то э.д.с. индукции в обмотках статора также возрастает.

Электрическая мощность синхронного генератора при симметричной нагрузке равна:  $P = 3 \cdot U \cdot I \cdot \cos \varphi$ .

Механическая мощность приводного двигателя равна:  $P_{\text{MX}} = M \cdot \omega_0$ , где *М* – противодействующий момент со стороны генератора (момент сопротивления вращающегося ротора);  $\omega_0$  – частота вращения ротора, причем

*p*  $\omega_0 = \frac{2\pi n_0}{\sqrt{2}} = \frac{2\pi f}{\sqrt{2}}$ 60  $2\pi n_0$  $0 = \frac{2\pi n_0}{60} = \frac{2\pi y}{\pi}$ .

Механическая мощность  $P_{\text{MX}}$  генератором преобразуется в электрическую мощность *Р*, оказывая тормозящее действие с моментом  $M = \frac{3U \cdot I \cdot \cos \varphi}{\tan \varphi}$  на приводной двигатель.

 $\omega_0$ 

## 2.6. Электропривод

## *Назначение и классификация электропривода, состав и принцип действия*

**Электропривод (ЭП)** – электромеханическое устройство, предназначенное для автоматизации рабочих процессов и осуществляющее преобразование электрической энергии в механическую с электрическим управлением преобразованной энергией. Основным элементом ЭП (рис. 2.6.1) является электродвигатель (ЭД), который превращает электрическую энергию (ЭЭ) в механическую энергию (МЭ), в частности, в энергию вращения ротора ЭД. Редуктор согласует ЭД с исполнительным органом рабочей машины по моменту вращения *М* и по угловой частоте ω.

Кроме того, ЭП содержит систему управления, состоящую из силового преобразователя и блока управления (БУ), на который поступают задающий  $U_3$  сигнал и сигналы с датчиков  $U_{\text{I}}$ , несущие информацию о характере движения исполнительного органа рабочей машины (РМ), работе отдельных узлов ЭП, аварийных ситуациях и т.п.. Выходным сигналом БУ является управляющий сигнал $U_y$ . В качестве силового преобразователя в схеме может быть трансформатор, тиристорная схема, генератор постоянного тока и т.п. По степени участия человека различают следующие виды ЭП:

- неавтоматизированный;
- автоматизированный;
- автоматический.

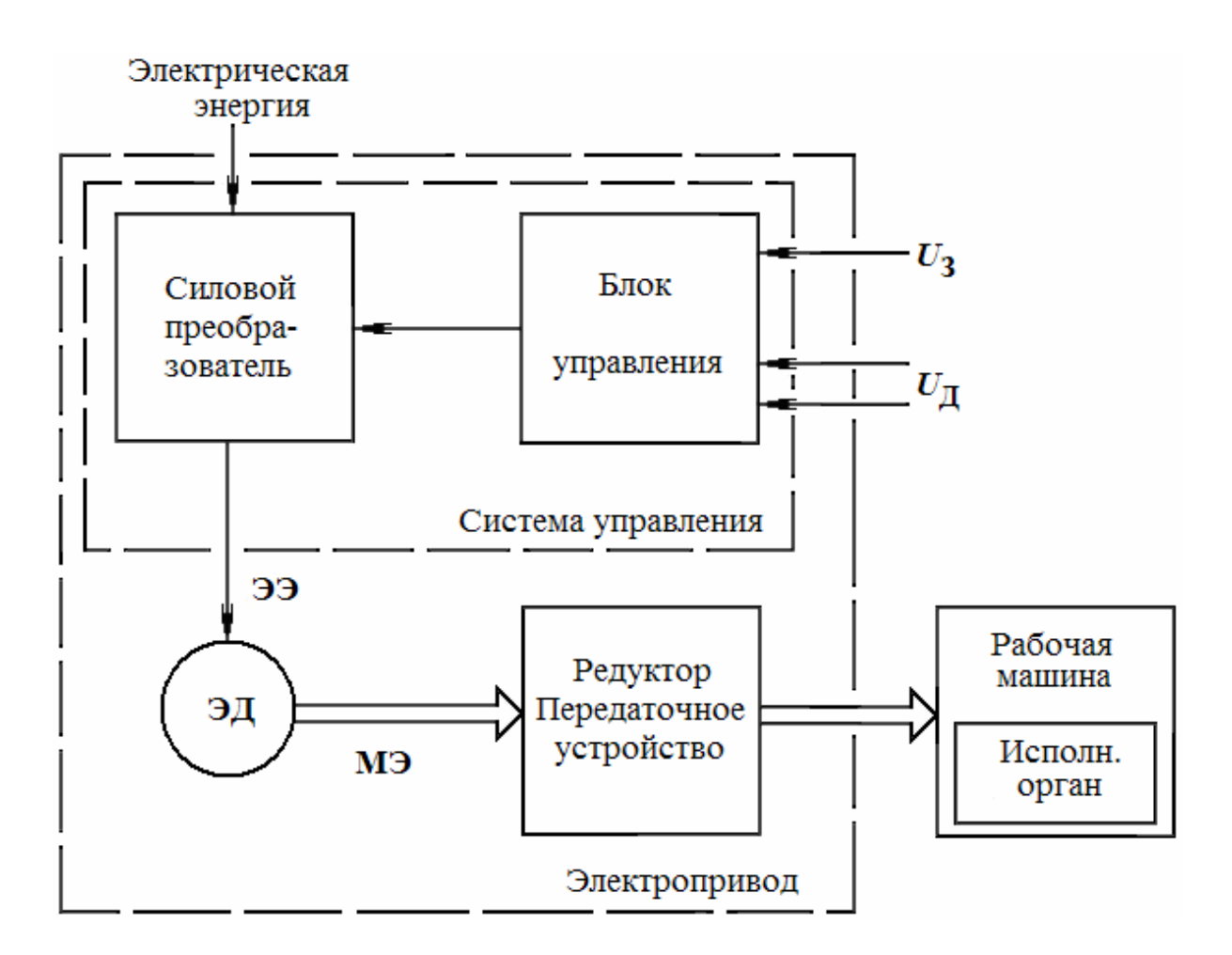

Рис. 2.6.1. Структурная схема электропривода

В *автоматизированном* ЭП человек участвует только при пуске, а в *неавтоматизированном* – он принимает участие периодически (при отклонении в работе ЭП от заданного режима). В зависимости от числа ЭД ЭП делятся на: групповой, индивидуальный и многодвигательный. В *групповых* ЭП один (общий) ЭД с помощью механической передачи (трансмиссии) приводит в действие исполнительные органы нескольких рабочих машин. *Индивидуальный* ЭП обеспечивает движение исполнительных органов одной рабочей машины. В *многодвигательных* ЭП каждый орган рабочего механизма приводится в действие отдельным ЭД. Так, например, на расточном станке вращение фрезы производится одним двигателем, продольное перемещение детали – другим ЭД, а поперечное перемещение – третьего.

#### *Управление движения электропривода*

Для правильного выбора ЭД требуется знать кинематику ЭП и условия эксплуатации рабочей машины. ЭД и приводимый им во вращение исполнительный механизм образуют механическую систему. Развиваемый ЭД на своем валу момент  $M_{\text{IB}}$  должен приводить всю систему в движение.

Если при этом окажется, что ЭД вращается с постоянной скоростью, то вращающий  $M_{\text{IB}}$  момент двигателя преодолевает моменты сопротивления статической  $M_c$  и динамической  $M_A$  нагрузки. Эти все моменты должны приводиться к вращающемуся валу ЭД.

Статический момент  $M<sub>C</sub>$  сопротивления на валу двигателя обусловливается сопротивлениями сил трения, веса и нагрузкой исполнительного органа производственного механизма. Динамический момент  $M_{\rm I}$  возникает в системе вследствие изменения скорости движения тех или иных инерционных масс. В соответствии с этим основным уравнением движения ЭП является уравнение моментов, действующих на валу ЭД:

$$
\dot{I}_{\hat{A}\hat{A}} = \dot{I}_{\hat{N}} + \dot{I}_{\hat{A}} = \dot{I}_{\hat{N}} + J\frac{d\omega}{dt},
$$
\n(2.6.1)

где  $J = \sum_{K=1}^{N} m_K R_K^2$  – приведенный момент инерции вращающихся частей;

 $m_K$  – масса отдельной части системы;

 $R_K$  - расстояние соответствующей части системы от оси вращения вала двигателя.

Момент  $M_{\text{IB}}$  и механическая мощность  $P_{\text{IB}}$ , развиваемая двигателем, связаны между собой известной зависимостью:

$$
D_{\tilde{A}\tilde{A}} = \tilde{I}_{\tilde{A}\tilde{A}} \omega. \tag{2.6.2}
$$

Если вместо угловой скорости  $\omega$  (рад/с) воспользоваться частотой вращения *n* (об/мин), то последнее выражение примет вид:

$$
D_{\tilde{A}\tilde{A}} = \frac{\tilde{I} \ A\tilde{A}^n}{9550} \text{ (kBr)}.
$$
 (2.6.3)

Безаварийная работа ЭД возможна тогда, когда его действительный режим не превышает номинальных условий эксплуатации, для работы в которых он был спроектирован и построен на заводе. Номинальный режим характеризуется определенной мощностью, напряжением, током, частотой вращения и рядом других параметров, значения которых называются номинальными и указываются в паспорте на ЭД. Номинальный момент в паспорте обычно не указывают и его вычисляют по формуле

$$
\dot{I}_{\text{in}} = \frac{9950 \cdot D_{\text{in}}}{n_{\text{in}}}.
$$

## Механические характеристики производственных механизмов и приводных двигателей

В установившемся режиме скорость ЭП определяется точкой пересечения механических характеристик (МХ) ЭД и производственного

механизма (ПМ). МХ производственного механизма представляет собой зависимость ω =  $f(M_C)$ . Их разнообразие приведено на рис. 2.6.2, *a*. Момент сопротивления *M<sub>C</sub>* может зависеть от ряда факторов: скорости, пути, времени, угла поворота и т.д. У некоторых механизмов  $M<sub>C</sub>$  не зависит от ω. Это грузоподъемные и транспортные механизмы: лифты, транспортеры (линия 1 на рис. 2.6.2, *а*).

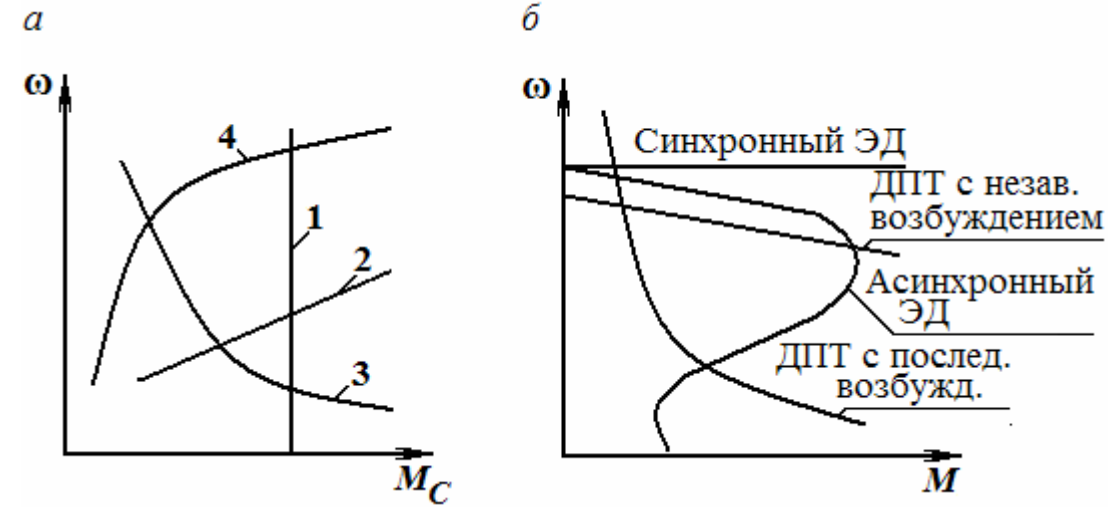

Рис. 2.6.2. Механические характеристики производственного механизма (*а*), механические характеристики различных электрических двигателей (*б*)

Линейно-возрастающая зависимость  $M_C(\omega)$  имеет привод генератора постоянного тока, работающего на постоянную нагрузку (линия 2). МХ механизма, работающего при постоянной мощности (*Р* = const), имеет вид кривой 3 на рис. 2.6.2, *а*. Центробежные насосы, компрессоры, вентиляторы имеют МХ типа  $\hat{I}_{N} = k \cdot \omega^{n}$  при  $n > 1$  (кривая 4). Степень изменения моментов *М* и  $M_c$  от изменения ω характеризует коэффициент  $\beta = \frac{\Delta M}{\Delta \omega}$  *<sup>M</sup>* , который называется *жесткостью* МХ. Характеристики <sup>с</sup> большим отрицательным значением β называются жесткими, а с малым отрицательным β – *мягкими*.

Графики МХ различных ЭД, представляющие собой зависимости момента вращения *М* от угловой скорости ω, приведены на рис. 2.6.2, *б*.

#### *Нагревание и охлаждение электродвигателя*

Мощность выбираемого ЭД для работы в ЭП определяется, в конечном счете, допустимой температурой нагрева его изоляции. В современных ЭД применяются следующие классы изоляции, допустимая температура которых составляет: для класса *А* – 105ºС, *Е* – до 120ºС, *В* – до 130ºС, *F* – 155ºC, *H* – 180ºC, *C* – свыше 180ºС. Превышение ее ведет к преждевременному разрушению изоляции и сокращению срока службы ЭД. Рассмотрим законы нагрева и охлаждения ЭД.

В работающем ЭД имеются потери энергии, которые вызывают нагрев машины. Мощность этих потерь  $\Delta P$  тем больше, чем большую мощность развивает ЭД на валу  $P_{\text{IB}}$  и чем ниже его к.п.д.  $\eta$ :

$$
\Delta D = \frac{D_{\tilde{A}\tilde{A}}}{\frac{1}{\eta}}.
$$
\n(2.6.4)

Для упрощения расчетов теплового баланса приняты следующие допущения:

- двигатель рассматривается как однородное тело, имеющее бесконечно большую теплопроводность и одинаковую температуру во всех точках;

- теплоемкость  $C$  двигателя и его коэффициент  $A$  теплоотдачи не зависит от температуры двигателя.

Поскольку температура ЭД зависит не только от его нагрузки, но и от температуры окружающей среды (принимают равной + 40°), то при расчетах учитывают разность этих температур и называют это превышением температуры т.

Для принятых допущений уравнение теплового баланса ЭД при постоянной нагрузке имеет вид:

$$
\Delta D \cdot d\tau = C \cdot d\tau + A \cdot \tau \cdot dt,\tag{2.6.5}
$$

где  $\Delta P$  – мощность потерь в двигателе, принятая постоянной на любом интервале  $\Delta t$ .

При длительной работе ЭД за время  $t = \infty$  наступает тепловое равновесие и повышение температуры его прекращается  $(d\tau = 0)$ . Установившаяся температура перегрева приобретает следующее значение:

$$
\tau_{\text{ycr}} = \frac{\Delta P}{A}.\tag{2.6.6}
$$

Каждой нагрузке и каждой величине  $\Delta P$  будет соответствовать своя установившаяся температура перегрева. Очевидно, что двигатель можно нагружать только такой мощностью, при которой установившийся перегрев ее изоляции не превышает максимально допустимого значения. называют номинальной. Увеличению  $T<sub>CT</sub>$ мощность номинальной мощности способствует повышение коэффициента А теплоотдачи, для чего ЭД снабжают вентиляторами, а корпус изготавливают ребристой формы (для увеличения охлаждающей поверхности).

Разделим уравнение (2.6.5) на величину Adt и с учетом (2.6.6) перепишем его в виде

$$
T_H \frac{d\tau}{dt} + \tau = \tau_{\text{ycr}},\tag{2.6.7}
$$

где  $T_H = \frac{C}{4}$  – постоянная времени нагревания двигателя.

 $130$ 

Исследования показали, что изменение температуры ЭД при его нагревании и охлаждении происходит по закону экспоненты. При нагревании имеем:

$$
\tau = \tau_{\text{ycr}} \left( 1 - e^{-\frac{t}{T_H}} \right); \tag{2.6.8}
$$

при охлаждении

$$
\tau = \tau_{\text{Hau}} \cdot e^{-\frac{t}{T_H}},\tag{2.6.9}
$$

 $\tau_{\text{Hau}}$  – начальная температура перегрева; где

 $T_{\text{oxn}} = \frac{C}{A_{\text{oxn}}}$  – постоянная времени охлаждения ЭД;

 $A_{\text{oxn}}$  – коэффициент теплоотдачи ЭД в процессе охлаждения;

 $C$  - теплоемкость ЭД, Вт·с/град. На рис. 2.6.3 приведены примерные кривые нагревания и охлаждения ЭД. Практически время  $t_{\text{H}}$  нагревания двигателя равно:  $t_{\text{H}} = (3...5)T_{\text{H}}$ , а охлаждения  $t_{\text{ox}} = (3...5)T_{\text{ox}}$ , причем  $T_{\text{ox}}$  в ЭД с самовентиляцией всегда больше  $T_{\text{H}}$ .

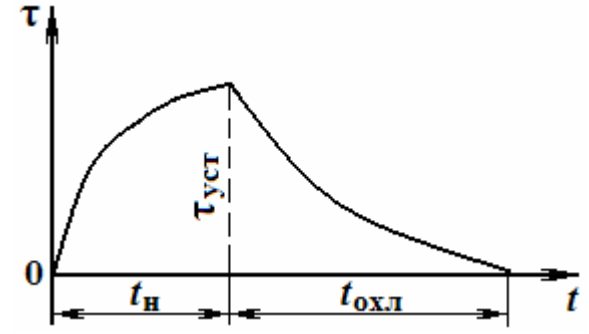

Рис. 2.6.3. Кривые нагревания и охлаждения электрического двигателя Режимы работы и выбор мощности электродвигателя

Характер изменения нагрузки рабочего механизма определяет режим работы ЭД. Чтобы учесть эти изменения, строят нагрузочные диаграммы, представляющие собой зависимость мощности, тока или вращающего момента двигателя от времени. Различают следующие режимы работы ЭД:

1) длительный (S1);

2) кратковременный (S2);

3) повторно-кратковременный (S3).

Для каждого из них различны условия нагрева и охлаждения.

Длительным называется режим, в котором температура перегрева достигает установившегося значения. Различают длительный режим с постоянной и с переменной нагрузкой. Графики изменения мощности на валу  $P_2$ , момента *М*, потерь  $\Delta P$  и перегрева т для длительного режима с постоянной нагрузкой приведены на рис. 2.6.4, *а*. На рис. 2.6.4, *б* приведены нагрузочные диаграммы ЭД, работающего с длительной переменной нагрузкой. Признаком режима *S*1 является выполнение условия  $t_P > T_H$ , где  $t_P$  – время работы (включения) двигателя.

При работе с постоянной нагрузкой мощность ЭД подбирается по мощности рабочей машины. Необходимо лишь проверить, достаточен ли пусковой момент двигателя для пуска данной машины. Мощность длительного режима работы с постоянной нагрузкой ряда хорошо известных машин определяется на основании проверенных практикой теоретических расчетов и формул. По рассчитанной мощности  $P_{\text{PAC}}$  в каталогах выбирают двигатель с  $P_{\text{IB HOM}} \ge P_{\text{PAC}}$ .

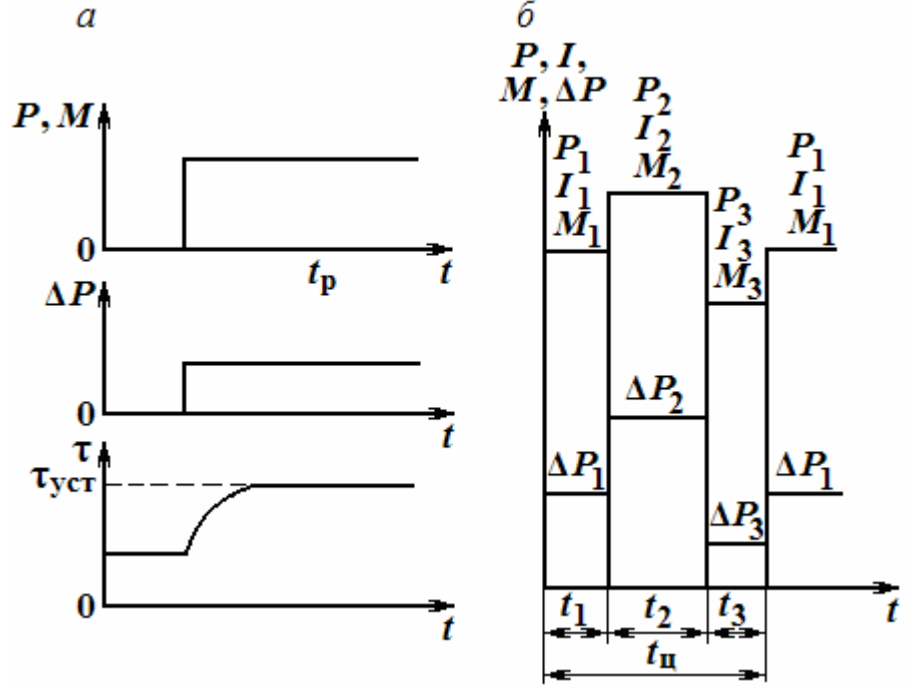

Рис. 2.6.4. Временные графики параметров электродвигателя (*а*) и его нагрузочные диаграммы (*б*)

Если режим работы длительный, но с переменной нагрузкой (рис. 2.6.4, *б*), то мощность ЭД рассчитывается по методу эквивалентных величин (тока, момента и мощности). В основе этого метода лежат следующие положения. Поскольку мощность переменных потерь в ЭД пропорциональна квадрату его рабочего тока, то изменяющийся по величине ток нагрузки можно заменить эквивалентным неизменным *I*ЭК, который выделяет в двигателе ту же теплоту. Тогда по нагрузочной диаграмме рабочего тока (рис. 2.6.4,  $\delta$ ) можно определить  $I_{\text{2K}}$ :

$$
I_{\text{3K}} = \sqrt{\frac{I_1^2 t_1 + I_2^2 t_2 + \dots + I_N^2 t_N}{t_1 + t_2 + \dots + t_N}}.
$$
 (2.6.10)

Зная  $I_{\text{JK}}$ , номинальное напряжение и номинальный коэффициент мощности, можно определить номинальную мощность ЭД:

$$
P_{\text{JIB.FOM}} \ge U_{\text{HOM}} \cdot I_{\text{3K}} \cdot \cos \varphi_{\text{HOM}}.\tag{2.6.11}
$$

Выбранный ЭД проверяется также по току, исходя из условия

$$
I_{\text{JK}} \leq I_{\text{IIB.HOM}}
$$

Часто приходится иметь дело с нагрузочными диаграммами моментов или мощностей. Если момент ЭД пропорционален току, то формула для эквивалентного момента  $M_{2K}$  аналогична формуле (2.6.10), если заменить в ней  $I_i$  на  $M_i$ . Выбор двигателя считается правильным, если  $M_{\text{HOM}}$ предварительно выбранного ЭД удовлетворяет условию  $M_{\text{HOM}} \geq M_{\text{2K}}$ . Также аналогично может быть определена  $P_{3K} = M_{3K}$  о будущего ЭД. Тогда условие соответствия его имеет вид:  $P_{\text{IB},\text{HOM}} \ge P_{\text{2K}}$ .

Второй режим характеризуется ограниченным временем работы ЭД с неизменной нагрузкой, за которое превышение температуры не достигает установившегося значения. Паузы в работе настолько велики, что ЭД успевает полностью охладиться. Стандартные значения времени tp работы двигателя с номинальной мощностью составляют 10, 30, 60 и 90 мин. Графики работы ЭД в кратковременном режиме приведены на рис. 2.6.5, а.

Если взять ЭД с  $P_{\text{LB},\text{HOM}} = P$ , то за время  $t_{\text{P}}$  работы он не успеет нагреться до допустимой температуры, т.е. ЭД будет не загружен по нагреву или недоиспользован. Поэтому следует выбрать ЭД с  $P_{\text{AB,nom}}$ меньшей, чем Р механической системы, так, чтобы температура его перегрева через время  $t_P$  достигла допустимого значения. Затем этот ЭД должен быть проверен на тепловую перегрузку. Коэффициент тепловой перегрузки  $\alpha_T = \Delta P_K / \Delta P_{\text{HOM}}$ , где  $\Delta P_K$  – потери мощности при кратковременной нагрузке, а  $\Delta P_{\text{HOM}}$  – потери мощности при длительной нагрузке.

Повторно-кратковременный режим (режим 3 или S3) характеризуется кратковременными периодами работы с неизменной нагрузкой, которые чередуются с кратковременными периодами отключения ЭД (паузами). Этому режиму соответствуют условия:  $t_P < 3T_H$  и  $t_0 < 3T_{\text{oxm}}$ . Графики нагрузки и превышения температуры этого режима приведены на рис. 2.6.5, б.

Для этого режима существенную роль при выборе мощности ЭД имеет значение относительной продолжительности его включения, т.е. ПВ %:

$$
\Pi B\% = \left(\frac{t_P}{t_H}\right) \cdot 100 = \left(\frac{t_P}{t_P + t_0}\right) \cdot 100, \tag{2.6.12}
$$

где t<sub>p</sub> - время работы двигателя;

- $t_0$  продолжительность паузы;
- $t_{\rm II}$  длительность цикла.

Продолжительность цикла режима S3 не должна превышать 10 мин. Для повторно-кратковременного режима выпускаются специальные серии двигателей с указанием стандартизованного значения ПВ % - 15, 25, 40 или 60 %. Если окажется, что ПВ % > 60 %, то ЭД выбирается как для режима  $S1$ , если ПВ % < 10 % – как для кратковременного режима работы, т.е. для режима S2.

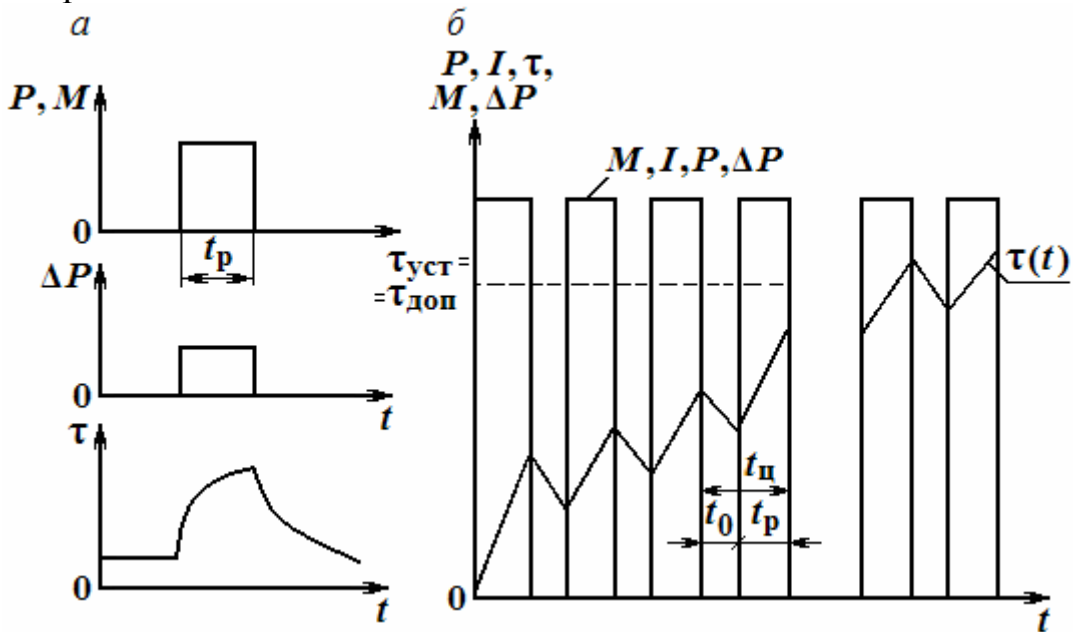

Рис. 2.6.5. График работы электродвигателя в кратковременном режиме (*a*), графики нагрузки и превышения температуры в кратковременном режиме (б)

Если же ПВ % оказывается вне указанных границ, то рассчитывают  $P_{\rm 3K}$  по формуле, подобной (2.6.10), затем определяют по нагрузочной диаграмме значение реальной относительной продолжительности включенного состояния ПВр %. Затем найденную  $P_{\text{JK}}$  пересчитывают до ближайшего стандартного значения ПВ % по упрощенной формуле, беря значения относительной продолжительности включенного состояния в относительных единицах:

$$
P = P_{\text{JK}} \sqrt{\frac{\text{IIBp}}{\text{IIB}}} \,. \tag{2.6.13}
$$

По каталогу выбирается двигатель с  $P_{\text{IB},\text{HOM}} \geq P$  при используемой в расчетах ПВ %.

#### ТРЕНИРОВОЧНЫЕ ЗАДАНИЯ

1. Выбрать асинхронный двигатель для вентилятора, если при частоте вращения *n*1 = 475 об/мин вращающий момент *М* = 10 Нм. Номинальная частота врашения вентилятора  $n_2 = 950$  об/мин, а зависимость момента 2

вентилятора от частоты вращения задана уравнением:  $\overline{1}$  $\sum_{2}$  = M<sub>1</sub> $\left| \frac{n_2}{n} \right|$  $\int$  $\setminus$  $\overline{\phantom{a}}$  $M_2 = M_1 \left( \frac{n_2}{n_1} \right)^2$ .

#### Решение

Определяем момент, необходимый для вращения при номинальной частоте вращения:

$$
M_2 = M_1 \left(\frac{n_2}{n_1}\right)^2 = 10 \left(\frac{950}{475}\right)^2 = 40 \text{ H} \cdot \text{m}.
$$

Находим мощность АД:

$$
P = \frac{M \cdot n_2}{9550} = \frac{40 \cdot 950}{9550} = 4 \text{ kBr.}
$$

По каталогу выбираем двигатель АО2-42-6 мощностью 4 кВт и частотой вращения *n* = 960 об/мин*.* 

2. Металлообрабатывающий автомат приводится во вращение двигателем постоянного тока параллельного возбуждения. Напряжение питания ЭД 220 В, частота вращения *n* = 3000 об/мин*.* График изменения тока в двигателе задан в таблице.

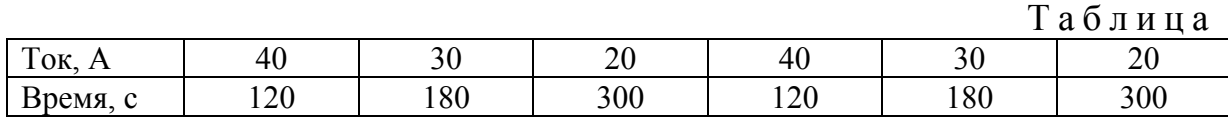

Подобрать двигатели из серии П, который обеспечит работу автомата. Решение

Определяет эквивалентный ток двигателя:

$$
I_{\acute{\Upsilon} \hat{E}} = \sqrt{\frac{\sum I^2 t}{\sum t}} = \sqrt{\frac{40^2 120 + 30^2 180 + 20^2 300}{120 + 180 + 300}} = 28 \text{ A}.
$$

Находим эквивалентную мощность двигателя:

$$
P_{\text{3K}} = U \cdot I_{\text{3K}} = 220 \cdot 28 = 6260 \text{ Br}.
$$

Для длительного режима мощность ЭД выбираем из условия  $P_{\text{IB}} ≥ P_{\text{MX}}$ . По каталогу выбираем двигатель П42, имеющий мощность  $P_{\text{IB}}=8$  кВт, частоту вращения  $n = 3000$  об/мин, к.п.д.  $\eta = 0.83$ , номинальный ток  $I_{\text{HOM}}$  = 43,5 A. Номинальный ток превышает максимальное значение тока при нагрузке  $I_{MAX} = 40$  A, что предохранит ЭД от перегрева.

# 3. ОСНОВЫ ПОЛУПРОВОДНИКОВОЙ ЭЛЕКТРОНИКИ

# 3.1. Элементная база электронных устройств

## *Общие сведения об электронике и ее элементной базе*

Электроникой называют отрасль науки и техники, предметом которой является взаимодействие заряженных частиц (носителей заряда в твердых телах) с электромагнитными полями и методы создания электронных приборов и устройств, в которых это взаимодействие используется для преобразования, передачи и хранения информации.

Зарождение электроники было подготовлено всем ходом развития промышленного производства в конце ХIХ – начале ХХ веков и началось с момента освоения электричества. Электроника появилась в результате поиска путей повышения производительности и условий труда благодаря разработке и созданию более точных и чувствительных средств измерения, контроля и управления, а также из-за необходимости постоянного обмена информацией. Решающее влияние на электронику оказало изобретение А.С. Поповым в 1889 г. радио (беспроволочного телеграфа).

В 1907 г. в США Ли де Форестом была создана трехэлектродная лампа – триод, благодаря которой была решена проблема с усилением и генерацией электрических колебаний. В России эти электронные приборы были впервые изготовлены в 1914-1915 гг. в коллективе под руководством Н.Д. Папалекси и М.А. Бонч-Бруевича. В 20-30-х годах ХХ в. были разработаны основы телевидения и радиолокации, заложено начало измерительной техники и других областей радиоэлектроники. Низкая надежность радиоламп и другие их недостатки заставили специалистов разрабатывать электронные приборы с другим принципом действия. Ими оказались полупроводниковые приборы (ППП).

Полупроводниками в России занимались О.В. Лосев, который исследовал кристаллические детекторы, и академик А.Ф. Иоффе – создатель теории полупроводников и методов их применения. В 20-30-х гг. прошлого века Зворыкиным были разработаны и воплощены в практику основы телевидения.

В 1948 г. в США был создан первый (германиевый) транзистор. За это изобретение его авторы – Д. Бардин, У. Браттейн и У. Шокли были удостоены Нобелевской премии. В 1949 г. транзисторы были созданы в нашей стране А.В. Красиловым и С.Г. Мадояном. К 1970 г. в СССР было разработано и внедрено в производство более 200 типов транзисторов, диодов и других ППП. Их применение в промышленности сразу приняло массовый характер. С целью создания еще более сложной аппаратуры при сохранении высокой надежности, экономичности, малых габаритов и массы появилось новое направление - интегральная микроэлектроника.

Начало самой микроэлектроники было положено в конце 40-х годов в Англии. Первые интегральные микросхемы (ИМС) впервые были созданы в 1958 г. в США Д. Килби и Р. Нойсом, а с 1962 г. начался их серийный выпуск. Под ИМС понимают микроминиатюрный функциональный узел электронной аппаратуры, в котором элементы и соединяющие их проводники изготавливаются в едином технологическом цикле на поверхности или в объеме полупроводника и имеют общую герметическую оболочку. Основной задачей микроэлектроники считается уменьшение размеров ППП и других радиоэлементов и увеличение их числа в единице объема – в кристалле полупроводника.

Возможность размещения в одном кристалле 5000 транзисторов позволила создать наручные электронные часы. Наличие 20000 транзисторов в том же кристалле вызвало появление микрокалькулятора. Большие интегральные схемы (БИС) содержат около 100000 элементов, а сверхбольшие БИС (СБИС) – несколько сотен тысяч. При создании ИМС применяется новый подход – машинное проектирование. Таким образом, совершенствование элементной базы электроники и электронных устройств осуществляется в настоящее время с помощью ее же средств – электронных вычислительных машин (ЭВМ) и систем на их основе.

*Элементную базу* современной полупроводниковой электроники составляют самые разнообразные ППП и интегральные микросхемы (ИМС). Все известные ППП могут быть классифицированы по ряду признаков. Основным из них является *характер преобразуемой энергии*, по которому ППП делятся на следующие классы:

• электропреобразовательные ППП (диоды, транзисторы, тиристоры);

фотоэлектрические ППП (фоторезисторы, фотодиоды, фототранзисторы, фототиристоры);

• излучающие ППП (полупроводниковые лазеры, светодиоды);

- термоэлектрические ППП (термисторы, варисторы);
- механочувствительные ППП (полупроводниковые тензометры);

• магниточувствительные ППП (магнитодиоды, магниторезисторы, элементы Холла).

Самым многочисленным и разнообразным считается класс электропреобразовательных ППП. С целью быстрого и обоснованного выбора нужного ППП разработана система условных обозначений, или маркировки ППП (регламентируется стандартом ОСТ 11.336.919-81), которая характеризует особенности всех подвидов ППП с помощью шести- или семизначного буквенно-цифрового кода.

*Первый элемент кода* (буква или цифра) – обозначает исходный полупроводниковый материал, на основе которого изготовлен ППП. Используются следующие символы:

- Гили  $1 \mu$ ля германия Ge и его соединений;
- К или 2 для кремния Si и его соединений;

• А или 3 – для соединений галлия Ga;

• И или 4 – для соединений индия In.

*Второй элемент кода* (буква) – определяет подкласс ППП, например:

Д – диоды выпрямительные, импульсные и универсальные; Ц – выпрямительные столбы и блоки; В – варикапы; И – туннельные диоды; Т – биполярные транзисторы; П – полевые транзисторы; А – сверхвысокочастотные (СВЧ) диоды; С – стабилитроны и стабисторы; Л – излучающие оптоэлектронные приборы; О – оптопары и т.п..

*Третий элемент* (цифра от 0 до 9) – определяет основные функциональные возможности ППП. *Четвертый и пятый элементы* (число от 1 до 99), либо *четвертый, пятый и шестой элементы* (число от 1 до 999) обозначают порядковый номер разработки данного ППП.

*Шестой (или седьмой) элемент* - буква - определяет классификацию ППП, изготовленных по единой технологии. Используются буквы русского алфавита, за исключением: З, O, Ч, Ы, Ш, Щ, Ю, Я, Ь, Ъ, Э.

Работа ППП основана на явлении изменения электропроводности в твердых телах, по которой все известные в природе вещества делятся на 3 класса: проводники, диэлектрики и полупроводники. К последним относят вещества, удельная электропроводность которых при нормальных условиях составляет  $10^{-10}$ ... $10^3$   $\text{O}_M$ <sup>-1</sup>·см<sup>-1</sup>. Это элементы 4-й группы периодической системы Д.И. Менделеева – германий (Ge), кремний (Si), а также некоторые соединения (оксиды, сульфиды, нитриды, арсениды и карбиды) галлия (Ga) и индия (In).

Полупроводники обладают следующими свойствами:

- их электропроводность сильно зависит от температуры, количества и природы примесей, а также от действия электрических и магнитных полей, света, ионизирующих излучений;

- содержат носители зарядов двух типов: электроны и дырки, которые в равной степени участвуют в образовании электрического тока.

Внесение в полупроводниковый материал соответствующих примесей изменяет их собственную электропроводность и обеспечивает получение у них требуемой: либо электронной (*n*-типа), либо дырочной (*р-*типа). Процесс внесения примесей называется *легированием.* Добавление в Ge или в Si 5-валентных элементов: мышьяка (As) или сурьмы (Sb) обеспечивает получение у основного полупроводника электронной проводимости (*n-*типа), а добавление 3-валентных элементов: индия (In) или алюминия (Al) – дырочной проводимости (*р-*типа). Мышьяк и сурьма являются *донорами*, а индий или алюминий – *акцепторами*.

## *Полупроводниковые диоды, тиристоры и резисторы*

Полупроводниковый диод (ПД) – это ППП, обладающий выпрямительным (или вентильным) свойством и содержащий один *р-n-*переход и 2 вывода. Реальный ПД включает, кроме двух рабочих полупроводни-

ковых слоев с различным типом проводимости, образующих электроннодырочный (или p-n-) переход, еще два вспомогательных (нейтральных) слоя, а также 2 омических контакта, с помощью которых осуществляется ввод-вывод носителей заряда. Поскольку р-п-переход обладает выпрямительным свойством, то и ПД используются для создания выпрямителей для источников напряжения постоянного тока.

Работу ППП принято характеризовать вольтамперной характеристикой (BAX) - зависимостью между приложенным к его выводам напряжением и протекающим по нему током. б

 $\overline{a}$ 

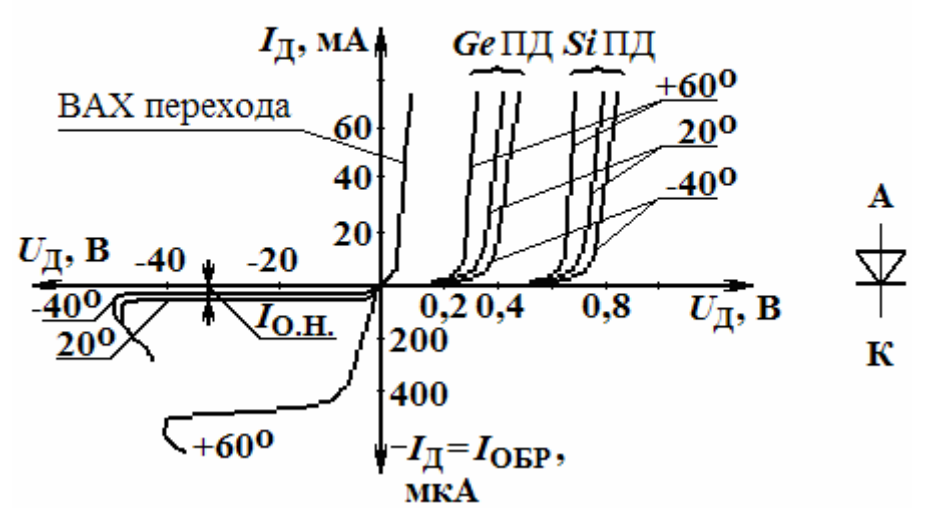

Рис. 3.1.1. Вольтамперные характеристики полупроводниковых диодов (а), условное обозначение диода (б)

Работу ППП принято характеризовать вольтамперной характеристикой (ВАХ) - зависимостью между приложенным к его выводам напряжением и протекающим по нему током. Для большинства ПД она имеет вид, приведенный на рис. 3.1.1, а. На рис. 3.1.1, б приведено условное графическое обозначение (УГО) некоторых типов диодов на схемах. Участок с  $U_{\text{I}}$  > 0 и  $I_{\text{I}}$  > 0 характеризует область прямого включения ПД, когда он открыт и имеет малое сопротивление. Область с  $U_{\text{I}} < 0$ и  $I_{\text{I}} < 0$ является областью обратного включения диода.

В этом случае диод считается запертым, т.к. обладает высоким сопротивлением и через него протекает обратный ток, который очень мал,  $T.e. - I_{II} = I_{OEP}.$ 

Его УГО представляет собой стрелку, отражающую направление прямого тока, а выводы ее называются анодом (А) и катодом (К). Судя по ВАХ, ПД является нелинейным элементом, поэтому он должен характеризоваться обычным и дифференциальным сопротивлением. Первое из них определяется для конкретной точки, например, А на ВАХ как отношение  $R_{\text{A}A} = \frac{U_{\text{A}A}}{I_{\text{A}A}}$  и считается сопротивлением диода по постоянному току

(находится в пределах от 2 до 10 Ом). Второе – дифференциальное (или динамическое) сопротивление равно отношению приращения напряжения на диоде в той же точке к приращению тока через него, вызванного изменением напряжения, т.е.  $r_{\text{A},\text{A}} = \frac{dU_{\text{A},\text{A}}}{dI_{\text{A}}}$ . Оно считается сопротивлением диода по переменному току. По значению  $r_{\text{II}}$   $_{\text{IHA}}$  меньше  $R_{\text{II}}$ , но на

некоторых участках может сравняться с ним. Благодаря наличию этих сопротивлений можно считать, что ПД являются преобразователями напряжения в ток.

По плошади перехода все ПД делятся на точечные и плоскостные.

По технологии изготовления плоскостные ПД делятся на сплавные, диффузионные и эпитаксиальные.

По функциональному назначению различают:

- выпрямительные ПД;
- импульсные ПД;
- опорные диоды или стабилитроны (диоды Зенера);
- сверхвысокочастотные диоды (СВЧ-диоды);
- туннельные диоды;
- варикапы;
- излучающие диоды:
- фотодиоды;
- переключающие диоды или тиристоры и др.

К выпрямительным ПД относят диоды, предназначенные для преобразования переменного тока в постоянный (на самом деле в пульсирующий однополярный), к которым не предъявляют особых требований. Они имеют малое  $R_{\text{I,IP}}$  и позволяют пропускать большие токи, но  $C_{\text{I}}$  у них очень велика (десятки пФ). Германиевые выпрямительные ПД применяют при Т = 233 - 358 К (-40...+85 град.С), а кремниевые и арсенидгаллиевые ПД – при Т = 213 - 423 К(-60...+150 град.С).

Основными параметрами выпрямительных ПД являются:

• максимально допустимое обратное напряжение –  $U_{\text{OBP max}}$ ;

• максимальный прямой ток -  $I_{\text{I,IP, max}}$ ;

• среднее прямое напряжение на диоде при заданном значении прямого тока –  $U_{\text{II-m.cp.}}$ ;

• максимальная рассеиваемая мощность -  $P_{\text{A,max}}$ ;

• электрическая емкость диода  $C_{\text{II}}$  (несколько пФ).

Диапазон рабочих частот выпрямительных диодов составляет

50 Гц. 100 кГц. Их подбирают по  $U_{\text{OBP,max}}$  и по  $I_{\text{HP,max}}$ . В случае, если требуется получить большее значение  $U_{\text{OFP}}$ , диоды соединяют последовательно. Если требуется обеспечить большее значение  $I_{\text{TP,max}}$ , чем позволяют имеющиеся диоды, то необходимо эти диоды соединить параллельно.

Мощные ПД устанавливают на радиаторы, чтобы не допустить их теплового пробоя.

Импульсные ПД - это диоды с малой длительностью переходных процессов. Используются в импульсных устройствах, имеют очень малую  $C_{II}$  (доли пФ). Условное обозначение их в схемах аналогично обозначению выпрямительных ПД. Большинство ПД имеет  $r_{\text{I},\text{IIM}\Phi}$  >0, но туннельные ПД, лавинно-пролетные ПД и диоды Ганна обладают отрицательным  $r_{\text{A},\text{I}\text{M}}$ ф. Благодаря этому свойству они используются в схемах генераторов импульсных сигналов.

Следующий вид ПД называется стабилитроном. Их ВАХ в области обратных напряжений имеет линейный участок, благодаря которому становится возможным стабилизация выходного напряжения, т.е. поддержание его на постоянном уровне, несмотря на значительные изменения тока через него (рис. 3.1.2).

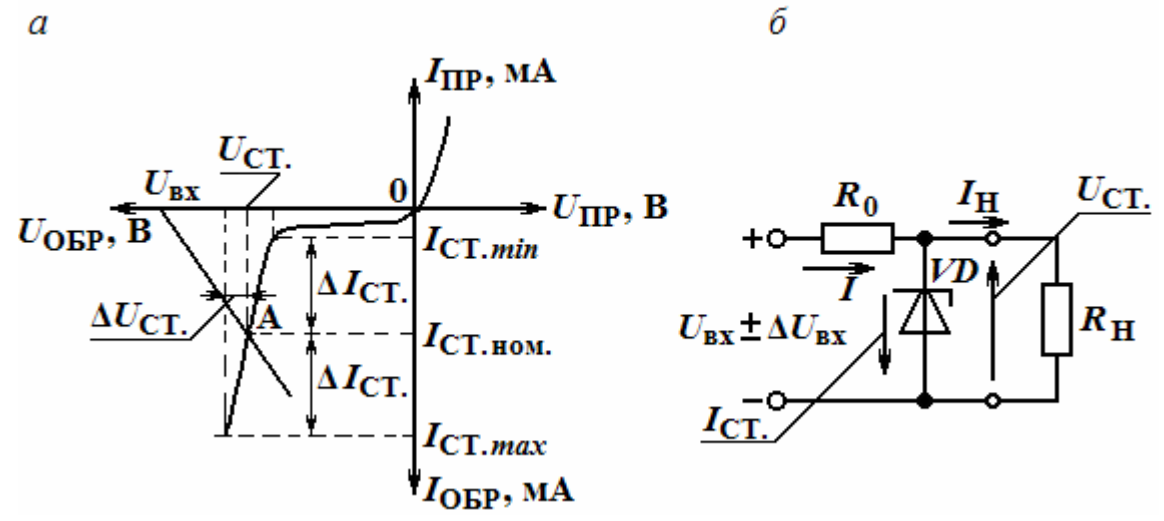

Рис. 3.1.2. Вольтамперная характеристика стабилитрона (а), схема включения стабилитрона (б)

Из рис. 3.1.2, а видно, что изменения тока через стабилитрон  $\Delta l_{\text{CT}}$ значительно больше изменений напряжения  $U_{\text{CT}}$ , т.е.  $\Delta U_{\text{CT}}$ , при этом выбор положения рабочей точки на ВАХ обеспечивается расчетом резистора  $R_0$  (см. рис. 3.1.2, б, на котором приведена схема включения стабилитрона и его условное обозначение). Основные параметры стабилитронов:

• номинальное напряжение стабилизации –  $U_{\text{CT}}$ ;

• максимальный и минимальный токи стабилизации -  $I_{\text{CT,max}}$  и  $I_{\text{CT,min}}$ ;

• дифференциальное сопротивление на участке стабилизации  $r_{\text{CT},\text{IM}} = \frac{\Delta U_{\text{CT}}}{\Delta I_{\text{tot}}}$  (чем оно меньше, тем лучше стабилизация);

• температурный коэффициент напряжения (ТКН):  $\alpha_{cr} = \frac{\Delta U_{cr}}{U_{cr} - \Delta T}$ .

Светодиоды (СД) служат источниками оптического излучения. Их работа основана на явлении инжекционной люминесценции, т.е. генерации оптического излучения в р-п-переходе, находящемся под прямым напряжением. Условное графическое обозначение СД в схемах приведено на рис. 3.1.3, а. СД описываются оптическими и электрическими характеристиками.

К оптическим характеристикам относятся: излучательная характеристика (зависимость относительного значения потока излучения Ф от прямого тока, т.е.  $\frac{\Phi}{\Phi_{\text{max}}} = f(I)$ , см. рис. 3.1.3, б; спектральная характеристика, показывающая изменение относительного значения светового потока Ф от длины волны  $\lambda$ , т.е.  $\frac{\Phi}{\Phi_{\text{max}}} = f(\lambda) - \text{cm}$ . рис. 3.1.3, *в*; диаграмма направленности излучения - зависимость относительного изменения светового потока от направления излучения, т.е.  $\frac{\Phi}{\Phi_{\text{max}}} = f(\varphi) - \text{pnc. } 3.1.3, c$ .

Основные оптические параметры: длина волны излучения  $\lambda_{\text{max}}$ , либо цвет излучения; мощность  $P_{W3J}$  излучения; сила света или яркость.

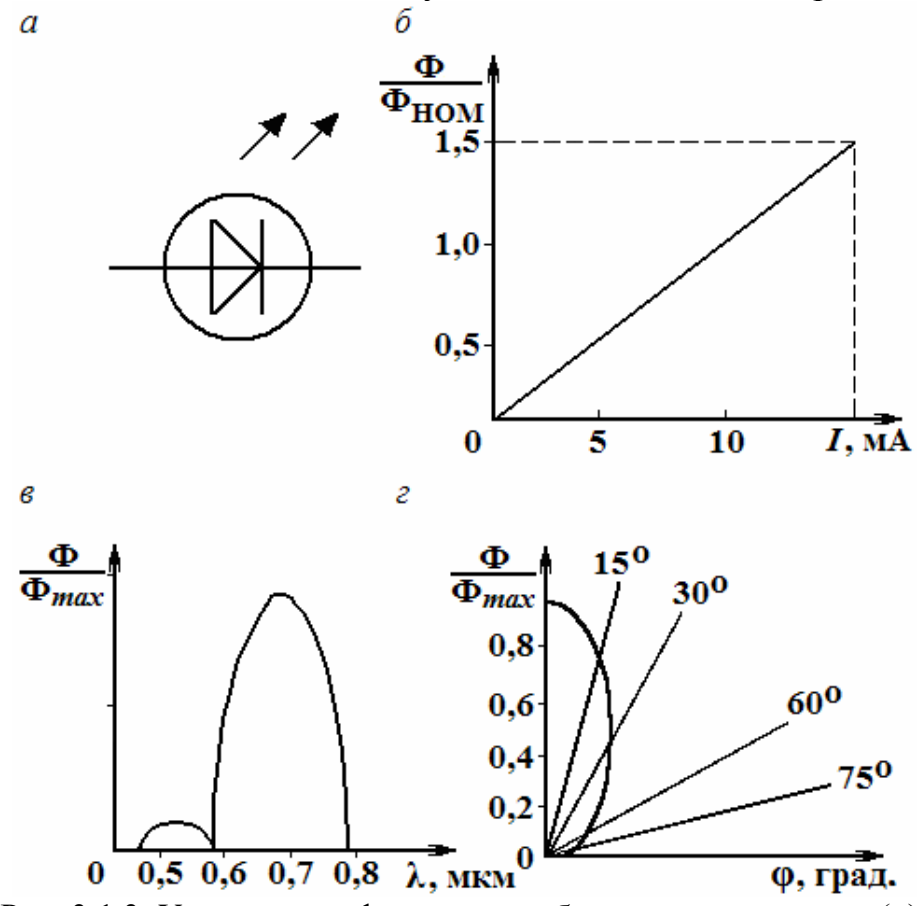

Рис. 3.1.3. Условное графическое изображение светодиода (а), излучательная (б), спектральная (в) характеристики и диаграмма направленности излучения (г) светодиода

К электрическим характеристикам и параметрам СД относятся: ВАХ – зависимость  $I = f(U)$ ; время включения и выключения или  $f_{\text{HPEM}}$ ;  $U_{\text{HP max}}$ , *U*ОБР.max и *I*ПР.max. Маркировка СД аналогична маркировке обычных диодов, только вместо буквы Д используется буква Л (пример: АЛ302В).

**Тиристорами** называют ППП с тремя и более *р-n-*переходами, которые имеют 2 устойчивых состояния и применяются как мощные ключи. Их разновидности: диодные тиристоры (или *динисторы*), триодные тиристоры (*тринисторы*) и симметричные тиристоры (*симисторы*).

Динисторы являются неуправляемыми ключами, а тринисторы – управляемые ключи, что позволяет создавать на их основе регуляторы напряжений, управляемые выпрямители и т.п. Динисторы и тринисторы имеют 4-слойную структуру типа  $p_1 - n_1 - p_2 - n_2$  (рис. 3.1.4).

 $\overline{a}$ 

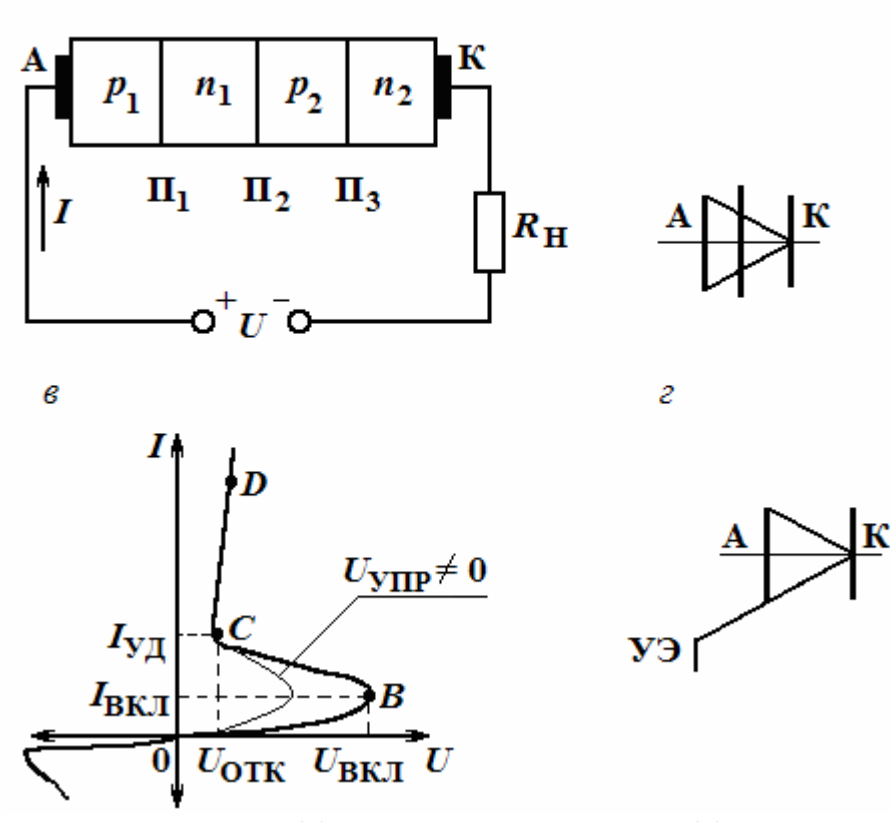

Рис. 3.1.4. Конструкция (*а*), условное обозначение (*б*), вольтамперная характеристика динистора (*в*), условное обозначение тринистора (*г*)

На рис. 3.1.4 приведены структура динистора (*а*), его условное обозначение в схемах (*б*) и ВАХ (*в*). Как видно из рис. 3.1.4, *а,* динистор, как и ПД, имеет 2 вывода – анод и катод. Внешние слои –  $p_1$  и  $n_2$  и переходы  $\Pi_1$ ,  $\Pi_3$  называются эмиттерными, т.к. вводят носители заряда. Внутренние слои – *n*<sup>1</sup> и *р*<sup>2</sup> называют базовыми (управляют потоком носителей заряда), но переход  $\Pi_2$  – коллекторным переходом. Динистор имеет 3 рабочих состояния: *закрытое* (запертое), когда он не проводит при прямом напряжении; *непроводящее*, когда он заперт обратным напряжением, и *открытое* – когда он проводит основной ток при  $U_{\text{HP}}$  >  $U_{\text{BKJI}}$ . При этом в закрытом состоянии заперт коллекторный переход  $\Pi_2$ , в непроводящем заперты  $\Pi_1$  и  $\Pi_3$ . В открытом состоянии все переходы смещены в прямом направлении (открыты), и сопротивление прямому току динистора минимально. Рассмотрим работу динистора.

Внешнее напряжение  $U > 0$  является прямым для переходов  $\Pi_1$  и  $\Pi_3$  и обратным для перехода  $\Pi_2$ , поэтому  $\Pi_1$  и  $\Pi_3$  – открыты, а  $\Pi_2$  – заперт при небольших значениях *U*. В результате напряжение *U* целиком приложено к переходу  $\Pi_2$  и через тиристор протекает небольшой ток, являющийся *обратным током I*О2 этого перехода. Это *закрытое* состояние тиристора.

С увеличением *U* ток через тиристор несколько возрастает (участок 0*В* на рис. 3.1.4,  $\epsilon$ ), а при  $U = U_{BKT}$  он лавинообразно увеличивается, ограничиваясь только сопротивлением нагрузки  $R_{\rm H}$ . Это соответствует *открытому* (проводящему) состоянию динистора. Оно начинается с участка *ВС* ВАХ с отрицательным дифференциальным сопротивлением и завершается резким увеличением прямого тока (участок *CD* на рис. 3.1.4, *в*).

Чтобы запереть его, необходимо уменьшить ток *I*, протекающий через него, до значения, меньшего тока удержания  $I_{\text{VJL}}$ . Если напряжение *U* переменное, то тиристор запирается в течение отрицательного полупериода. Если же *U* = const, то для запирания применяют специальные схемы гашения. Перевод тиристора из запертого состояния в открытое можно вызвать не только повышением потенциала анода, но и кратковременной подачей управляющего напряжения на один из внутренних слоев –  $n_1$  или  $p_2$  его структуры (рис. 3.1.4, *а*). Для этого от него делают дополнительный вывод – управляющий электрод (УЭ на рис. 3.1.4, *г*), и подача на него напряжения может вызвать лавинообразное увеличение тока при  $U < U_{\text{BKT}}$ . Такие тиристоры назвали *тринисторами*.

**Симисторы** имеют 4 перехода и симметричную ВАХ. Их структура, условное обозначение, а также ВАХ приведены на рис. 3.1.5. При одной полярности *U*, т.е. при  $U > 0$ , переход  $\Pi_4$  заперт, а оставшаяся часть с переходами  $\Pi_1$ ,  $\Pi_2$  и  $\Pi_3$  ведет себя как обычный тиристор (его ВАХ расположена в 1 квадранте).

При  $U < 0$  запертым будет переход  $\Pi_1$ , а оставшиеся переходы образуют динистор с ВАХ в 3-ем квадранте. Если от области *n*<sup>2</sup> сделать вывод (управляющий электрод), то при обеих полярностях *U* можно включать тиристор подачей одного сигнала управления *I*<sub>У</sub> и характеристики примут вид, приведенный на рис. 3.1.5, *в*. Основные параметры тиристоров:

- напряжение включения  $U_{\rm{BKJ}}$  (переводит тиристор в открытое состояние);

- ток включения *I*вкл;

- удерживающий ток *I*уд;
- время включения *t*вкл;

- время выключения  $t_{\text{b}}$ ;
- максимальные значения обратного напряжения  $U_{\text{60p}}$  и прямого тока  $I_{\text{m}}$ .

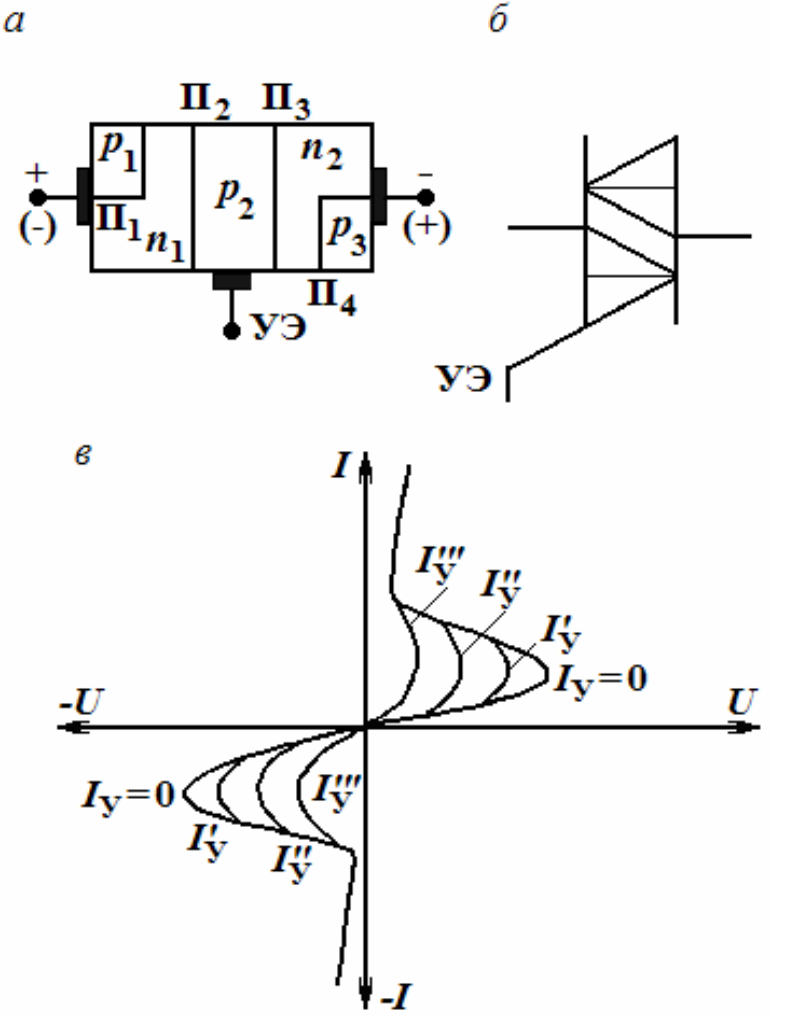

Рис. 3.1.5. Конструкция (*а*), условное обозначение (*б*), вольтамперная характеристика (*в*) симистора

Существуют тиристоры на токи до нескольких сотен ампер и на рабочее напряжение до 1000 В. По ГОСТ 10862-72 принята следующая маркировка тиристоров:

1-й элемент кода – буква или цифра, обозначающая исходный материал;

2-й элемент – буква, обозначающая вид прибора: Н – динистор, У –тиристор;

3-й элемент – число, обозначающее назначение и качественные свойства приборов, а также порядковый номер разработки.

**Полупроводниковым резистором** называют ППП с двумя выводами, в котором используется зависимость электрического сопротивления полупроводника от напряжения, температуры, освещенности и других управляющих факторов. В них применяется полупроводник, равномерно легированный примесями. В зависимости от типа примесей и конструкции резистора удается получить различные зависимости от управляющих параметров. Классификация и условные графические обозначения полупроводниковых резисторов приведены на рис. 3.1.6.

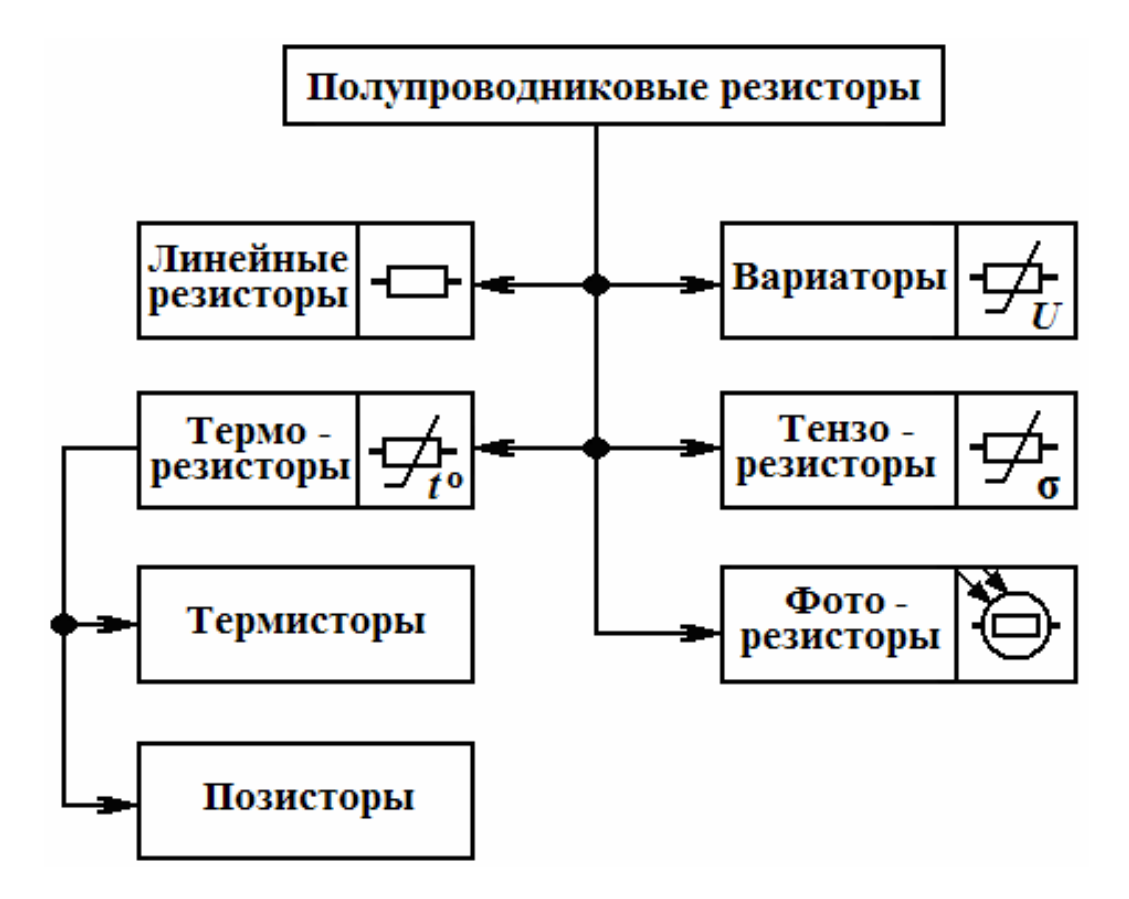

Рис. 3.1.6. Классификация и условные обозначения полупроводниковых резисторов

В соответствии с этой классификацией первые две группы полупроводниковых резисторов – линейные резисторы и нелинейные резисторы (варисторы) – имеют электрические характеристики, слабо зависящие от таких параметров, как температура окружающей среды, вибрация, влажность, освещенность и т.д. Для остальных групп полупроводниковых резисторов характерна существенная зависимость электрических характеристик от этих параметров, поэтому их широко используют в качестве первичных преобразователей неэлектрических величин в электрические. Электрические характеристики терморезисторов сильно зависят от температуры, фоторезисторов – от освещенности, тензорезисторов – от механических напряжений.

*Полупроводниковые линейные резисторы* широко применяют в интегральных микросхемах. *Варистор* – полупроводниковый резистор, сопротивление которого зависит от приложенного напряжения, поэтому его вольтамперная характеристика нелинейная. Вольтамперная характеристика варистора приведена на рис. 3.1.7. Один из основных параметров варистора – коэффициент нелинейности:

$$
\lambda = \frac{R}{R_{\rm H}} = \frac{\frac{U}{I}}{\frac{dU}{dI}},
$$

где *U* и *I* – напряжение и ток варистора.

Коэффициент нелинейности для различных типов варисторов лежит в пределах 2–6.

*Терморезистор* – полупроводниковый резистор, в котором используется зависимость электрического сопротивления полупроводника от температуры. Различают два типа терморезисторов: *термистор*, сопротивление которого с ростом температуры падает, и *позистор*, у которого сопротивление с повышением температуры возрастает.

*Фоторезистор* – полупроводниковый резистор, сопротивление которого зависит от освещенности.

 $I_{\rm M}$ A  $\overline{\mathbf{8}}$ 4 80 40  $\overline{40}$   $\overline{U, \overline{B}}$ Ō  $-4$ -8  $-12$ 

Рис. 3.1.7. Вольтамперная характеристика вариатора

*Тензорезистор* – полупроводниковый резистор, в котором используется зависимость электрического сопротивления от механических деформаций.

#### *Биполярные и полевые транзисторы*

*Транзисторы* – универсальные ППП, пригодные для создания усилительных и ключевых схем. Они бывают *биполярными* и *полевыми*.

*Биполярные транзисторы* (БТ) содержат 2 и более *р-n-*переходов и основаны на взаимодействии носителей заряда двух типов.

Это трехслойные структуры и в зависимости от типа проводимости крайних слоев различают БТ *p-n-p* и *n-p-n* типов. Их структура и условные обозначения показаны на рис. 3.1.8. Каждый слой БТ имеет свой вывод. Один из крайних слоев является *эмиттером* (Э), т.к. через него осуществляется инжекция (ввод) носителей заряда в базу, а второй крайний слой – *коллектором* (К), поскольку он «собирает» и выводит носители, прошедшие через транзистор.

Средний слой транзистора называют *базой* (Б). Она служит для управления потоком носителей заряда. Электронно-дырочный переход между Б и Э назван *эмиттерным переходом* (ЭП), а между коллектором и базой – *коллекторным переходом* (КП). Стрелка на эмиттере показывает направление тока в БТ.

В зависимости от полярности подаваемых на переходы напряжений возможны 4 режима работы транзисторов, из которых основными являются:

• **режим отсечки** – на оба перехода поданы обратные напряжения и транзистор заперт, т.е. имеет очень большое сопротивление;

• **усилительный режим** – на ЭП подано прямое напряжение, которое называется *напряжением смещения*, а на КП обратное, транзистор *открыт*, но его сопротивление зависит от входного тока и мгновенно реагирует на любые его изменения, вызывая соответствующие изменения выходного тока;

• **режим насыщения** — оба перехода находятся под прямым напряжением, транзистор предельно открыт, имеет минимальное сопротивление и не реагирует на малые изменения входного сигнала.

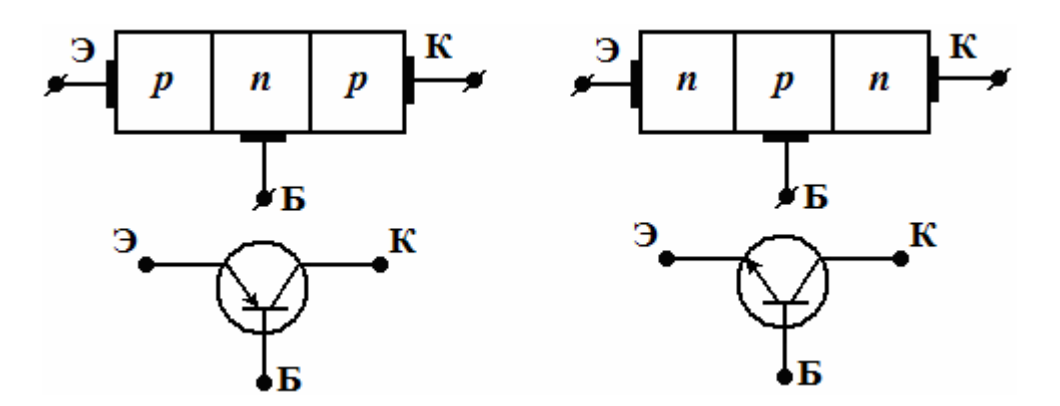

Рис. 3.1.8.Конструкция, условные обозначения биполярных транзисторов

В зависимости от того, какой вывод БТ является общим для входной и выходной цепей, различают 3 схемы включения БТ (рис. 3.1.9):

- *а* с общей базой (ОБ); *б* – с общим эмиттером (ОЭ);
- *в* с общим коллектором (ОК).
- б а  $\epsilon$ OБ ΟЭ ОК  $\rm \nu_{\rm \bf{3K}}$  $U_{\boldsymbol{53}}$  $U_{\rm K6}$ ′бк  $I_6$

Рис. 3.1.9. Схемы включения биполярного транзистора: с общей базой (*а*), с общим эмиттером (*б*), с общим коллектором (*в*)

По площади (размерам) переходов БТ делятся на точечные и плоскостные. По технологии изготовления плоскостные БТ подразделяются на сплавные БТ, диффузионно-сплавные БТ, мезатранзисторы, эпитаксиально-диффузионные и планарно-диффузионные БТ. Последние два вида БТ стали возможны благодаря разработке и развитию интегральной технологии, которая практикует групповой метод изготовления ППП.

При изготовлении БТ стремятся эмиттерный и коллекторный слои сделать низкоомными, т.е. сильно легированными, а базовый слой - более высокоомным, но очень тонким (несколько мкм). Характер движения инжектированных носителей в базе определяется 2 механизмами: диффузией и дрейфом. Электрическое поле, от которого зависит дрейф, может быть образовано специально - за счет неоднородности распределения примесей в базе. Тогда база будет обладать собственным электрическим полем и дрейфовый механизм перемещения носителей заряда будет основным. Такие транзисторы называются дрейфовыми, а БТ без собственного поля - бездрейфовыми.

Принцип действия обычного (бездрейфового) БТ рассмотрим на модели сплавного транзистора, например, р-п-р-типа, приведённой на рис. 3.1.10. Пусть этот транзистор подключен к источникам напряжений  $U_{36}$  > 0 и  $U_{\kappa 6}$  < 0, которые обеспечивают получение в нем нормального активного режима, причем  $|U_{36}| \ll |U_{\kappa 6}|$ . Следовательно, ЭП открыт, а КП заперт для основных носителей заряда базы и в нем действует сильное электрическое поле с напряженностью  $E_{\text{6a}}$ .

В связи со снижением потенциального барьера в ЭП из области эмиттера в область базы вводятся дырки, а из области базы в область эмиттера проникают электроны. Так как база менее легирована, то поток дырок будет превышать поток электронов из базы, который создаёт в ней электрический ток  $I'_6$ , направленный в базовый вывод.

Под действием диффузии дырки и нейтрализующие их электроны движутся в глубь базы, к коллектору. Электрическое поле КП останавливает электроны и пропускает, ускоряя, дырки. Так как толщина базы незначительна, то большинство дырок достигает коллекторного перехода, вызывая поток электронов от источника напряжения  $U_{\kappa 6}$  в область коллектора для его нейтрализации и образуя выходной ток I<sub>к</sub> коллектора. Этот поток возвращается в источник через базовый вывод, образуя ток  $I_6$ , направленный навстречу  $I'_6$ , и выходной ток транзистора, который с учётом обратного (неуправляемого) тока запертого коллекторного перехода  $I_{\text{ko}}$ равен:

$$
I_{\rm K} = \alpha I_3 + I_{\rm KO},
$$

где  $I_3 = I_{3p} + I_{3n}$  – полный ток эмиттера;

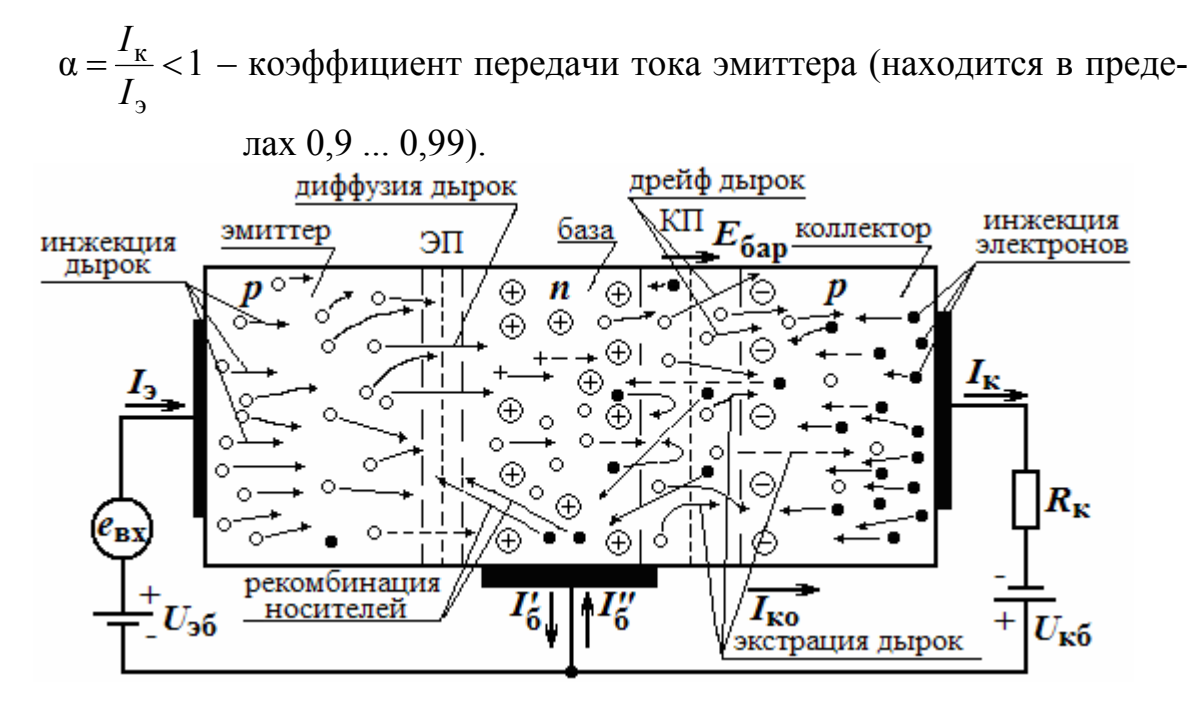

Рис. 3.1.10. Структура и включение биполярного транзистора типа p-n-p по схеме с общей базой и с нагрузкой

Так как  $\alpha \approx 1$ , то выходной ток БТ примерно равен входному, т.е.  $I_{\kappa} \approx I_{3}$ , и разность между ними составляет ток базы, т.е.  $I_{6} = I_{3} - I_{\kappa}$ . Поскольку  $|U_{\kappa 6}| \gg |U_{\kappa 6}|$ , то мощность на выходе БТ должна быть больше мощности входного воздействия, хотя токи на входе и выходе примерно равны. Чтобы реализовать это свойство в выходную (коллекторную) цепь БТ включают нагрузку, например резистор  $R_{\kappa}$  (рис. 3.1.10). Тогда нетрудно убедиться, что падение напряжения на  $R_{K}$  от тока  $I_{K}$  может значительно превышать  $U_{36}$ , т.е.  $I_{\kappa}R_{\kappa} \gg U_{36}$ . Если ввести во входную цепь БТ источник переменного напряжения е<sub>вх</sub> малой амплитуды, то он будет вызывать изменения напряжения  $U_{36}$  на величину  $|\Delta U_{36}| = e_{\text{bx}}$ , что приведёт к соответствующим изменениям тока  $I_3$  на  $\pm \Delta I_3$ . Выходной ток БТ также будет изменяться по тому же закону, причем  $\Delta I_3 = \alpha \Delta I_3$ , а приращения напряжения на  $R_{\kappa}$ , т.е.  $\Delta I_{\kappa} \cdot R_{\kappa}$ , будут превышать амплитуду входного воздействия е<sub>вх т</sub>.

Из всего вышеприведённого следует, что БТ управляется током и может рассматриваться как источник тока. Транзистор *n-p-n* типа работает аналогично, но с источниками другой полярности.

В схеме с ОЭ транзистор используется наиболее эффективно, причем его входным сигналом служит наименьший из всех - базовый ток  $I_{\rm b}$ , а выходным - коллекторный ток  $I_{K}$ . Подставив в предыдущую формулу выражение  $I_3 = I_{\rm K} + I_{\rm 6}$ , получим:

$$
I_{\kappa} = \frac{\alpha}{1 - \alpha} I_6 + \frac{I_{\kappa,0}}{1 - \alpha} = \beta I_6 + I_{\kappa,0}^*,
$$

где  $\beta = \frac{I_{\kappa}}{I_{\epsilon}} = \frac{\alpha}{1 - \alpha}$  – коэффициент передачи тока базы;

 $I_{K,O}^*$  – обратный (неуправляемый) КП в БТ с ОЭ. Из выражения для  $\beta$  видно, что эта схема включения БТ обеспечивает значительное усиление по току, т.к.  $I_{K} \gg I_{6}$ . Учитывая, что условие  $U_{6} \ll$  $U_{\kappa}$  в нём также соблюдается, то транзистор обеспечивает увеличение и тока? и напряжения, что позволяет достичь более высокого усиления входных сигналов по мощности.

К недостаткам схемы с ОЭ относят увеличение обратного тока коллектора, который в  $(\beta + 1)$  раз больше аналогичного тока в схеме с ОБ, T.e.  $I_{K,\Omega}^* = (\beta + 1)I_{K\Omega}$ .

Схема с ОК, так же, как и схема с ОБ, недостаточно эффективна, т.к. обеспечивает усиление только по одному параметру входного сигнала - по току.

Основными параметрами БТ являются:

1) дифференциальные коэффициенты передачи:

$$
\alpha = \frac{\Delta I_{\kappa}}{\Delta I_{\sigma}} \text{ при } U_{\kappa 6} = \text{const } \alpha \beta = \frac{\Delta I_{\kappa}}{\Delta I_{6}} \text{ при } U_{\kappa 9} = \text{const};
$$

2) обратный ток коллектора  $I_{\kappa 0}$  или  $I_{\kappa 0}^*$ ;

3) объемное сопротивление базы  $r_6$ ;

4) максимально допустимые ток и напряжение коллектора  $I_{\kappa}$  max и  $U_{\kappa \max}$ ;

5) напряжение насыщения  $U_{\text{k Hac}}$ ;

6) наибольшая мощность рассеяния на коллекторе  $P_{k \text{ max}}$ ;

7) емкость КП:  $C_{\kappa}$ ;

8) предельная частота коэффициента передачи  $f_{\alpha}$ , на которой  $\alpha = \frac{\alpha_0}{\sqrt{2}}$ ;

для схемы с ОЭ указывается граничная частота  $f_0$ , на которой  $\beta = 1$  ( $\alpha_0$  – значение коэффициента α на средней частоте частотного диапазона);

9) максимальная частота генерации 
$$
f_{\text{max}} \approx \sqrt{\frac{f_a}{30r_6C_{\text{k}}}}
$$

Полевым транзистором называют ППП, усилительные свойства которого обусловлены потоком основных носителей заряда, протекающим через проводящий канал, управляемый электрическим полем. Известны следующие разновидности ПТ:

- ПТ с управляющим р-п-переходом (ПТУП);

- ПТ с изолированным затвором (транзисторы со структурой МДП или  $MOH - \tau$ ипа).

ПТУП представляет собой пластину Ge или Si n-типа или p-типа проводимости, на 2-х гранях которой созданы области с противоположным типом проводимости (рис. 3.1.11, *а*). Между ними и пластиной образуются *p-n-*переходы, которые затем объединяются и работают как один. Пространство между переходами называется *каналом*. Торцовые поверхности пластины и надпереходные области покрывают металлом, образующим невыпрямляющие контакты, к которым припаиваются выводы или электроды. У ПТУП, так же как и у БТ, имеются 3 вывода: *исток* (И), *сток* (С) и *затвор* (З). *Истоком* называется электрод, через который вводятся в канал носители заряда. *Сток* – это электрод, через который носители заряда выводятся из канала. *Затвор* – электрод, через который осуществляется управление движением носителей заряда.

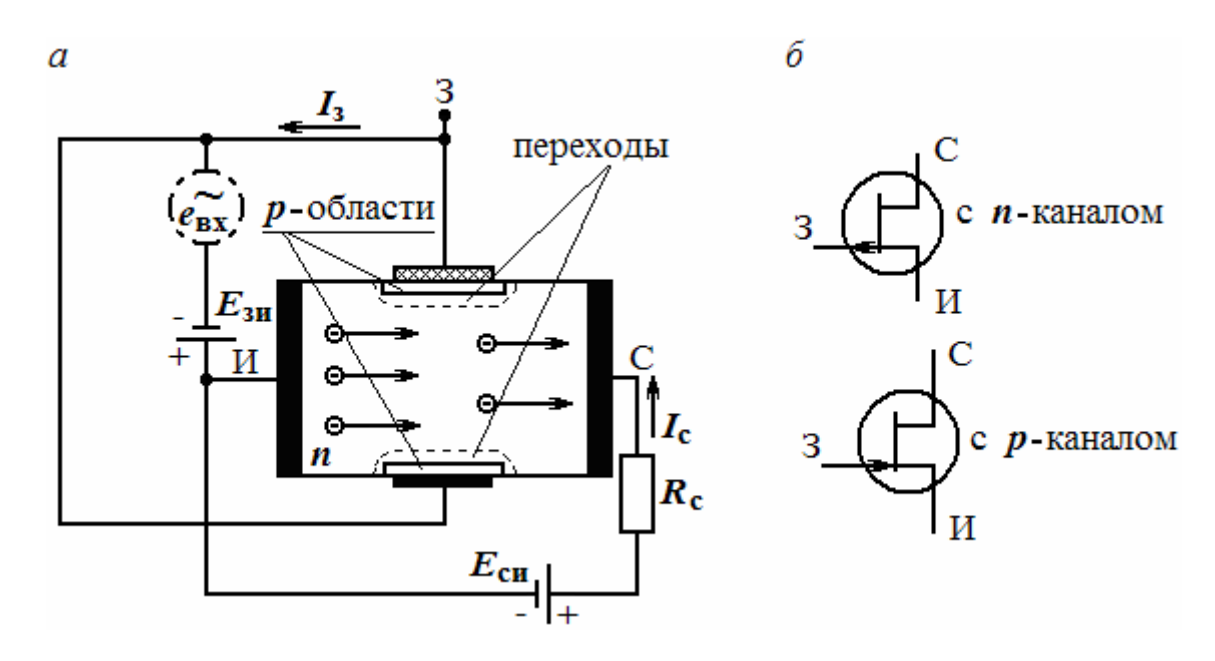

Рис. 3.1.11. Структура и схема включения (*а*), условные обозначения (*б*) полевого транзистора с управляющим *p-n-*переходом

ПТ называют еще *униполярными* ППП, т.к. в отличие от биполярных в них используются носители заряда только одного типа: дырки или электроны. Если подключить исток и сток изображенного на рис. 3.1.11, *а* ПТУП к зажимам источника напряжения *Е*с, то в канале возникнет электрический ток, имеющий электронный характер. При отсутствии напряжения на затворе, т.е. при *U*зи=0, канал имеет максимально возможное сечение и наименьшее сопротивление. Выходной ток ПТ, обозначаемый *I*с, протекает через резистор нагрузки  $R_c$  и создает на нем падение напряжения  $U_c = I_c R_c$ . При подаче на затвор напряжения обратной полярности, т.е.  $U_{3u}$  < 0 (от другого источника с э.д.с. *Е*зи) в канале под затвором возникнут зоны, обедненные носителями заряда, т.к. электрическое поле потенциального барьера в переходах вытолкнет электроны из этих зон.

Канал из-за наличия этих зон сужается, его сопротивление увеличивается, и ток *I*<sup>с</sup> уменьшается. Дальнейшее увеличение обратного напряжения на затворе в еще большей степени уменьшит сечение канала и ток  $I_c$ . При некотором значении напряжения  $U_{3u}$ , называемом напряжением отсечки, т.е. при  $U_{3H} = U_{3H,0TC}$ , произойдет перекрытие канала. Тогда его сопротивление приблизится к бесконечности, а ток  $I_c$  станет равным 0.

Если в цепь затвора дополнительно к  $U_{3H}$  < 0 включить источник  $e_{\text{ax}}$ входного сигнала (показан на рис. 3.1.11, а пунктиром), то будет происходить изменение (модуляция) толщины и сопротивления канала и ток  $I_c$ также будет изменяться по закону  $e_{\text{ax}}$ .

Таким образом, ПТУП управляется не током, как БТ, а напряжением. Поскольку его переход включен в обратном направлении, то входное сопротивление ПТ очень велико (достигает  $10^6...10^9$  Ом). ПТУП, так же, как и БТ, усиливает сигналы, т.к. благодаря способности изменять свое сопротивление он также как и БТ может управлять энергией мощного источника Есн. Следует отметить, что ПТУП работает только при обеднении канала носителями заряда. При малых значениях  $U_{\rm cm}$  и  $I_{\rm c}$  он ведет себя как управляемое напряжением  $U_{3n}$  сопротивление.

Транзисторы с изолированным затвором имеют структуру: металл диэлектрик - полупроводник (сокращенно МДП), либо металл - оксид полупроводник (МОП) и поэтому называются часто просто МДП- или МОП-транзисторами. В отличие от ПТУП их затворы изолированы от канала слоем диэлектрика и поэтому они могут находиться и под обратным и под прямым напряжением, воздействуя на проводимость канала дистанционно посредством электростатической связи через слой диэлектрика. В транзисторах с изолированным затвором проводящий канал может быть индуцированным и встроенным.

Устройство интегрального МДП-транзистора с встроенным каналом п-типа, а также его условные обозначения в схемах показаны на рис. 3.1.12. Основой для него служит пластина слаболегированного кремния р-типа, называемая подложкой (П). Области стока и истока обладают электропроводностью противоположного типа (*n*-типа) и выполнены из сильнолегированного полупроводника. Их соединяет узкая слаболегированная область того же типа проводимости, что и области С и И. Это встроенный канал, по которому ток  $I_c$  течет даже при  $U_{3H} = 0$ .

Канал может обедняться или обогащаться носителями заряда в зависимости от полярности напряжения  $U_{3H}$ . В результате приложения к затвору отрицательного напряжения, т.е.  $U_{3H} < 0$ , носители заряда будут выталкиваться из канала в подложку, обедняя его и повышая его сопротивление, а при  $U_{3H} > 0$  наоборот - притягиваться из подложки, обогащая канал и уменьшая его сопротивление. Соответственно этим изменениям будет меняться выходной ток  $I_c$  транзистора. Важным свойством МДП и МОП-транзисторов можно считать их еще более высокое входное сопротивление, достигающее  $10^{10}...10^{14}$  Ом. МДП- и

МОП-транзисторы с каналом *р-*типа работают аналогично, но с напряжениями *U*си и *U*зи другой полярности.

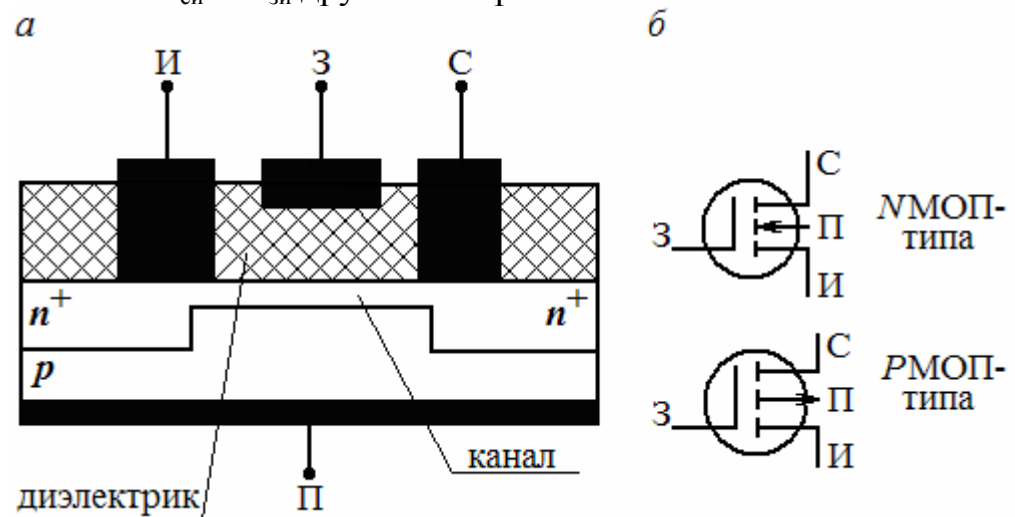

Рис. 3.1.12 Устройство (*а*), условные обозначения МДП-транзистора с встроенным каналом (*б*)

У **МДП-транзисторов с индуцированным каналом** отсутствует проводящий канал между областями стока и истока при *U*зи = 0, а образуется он благодаря притяжению неосновных носителей заряда из подложки в подзатворную область. Следовательно, этот вид ПТ работает только в *режиме обогащения*. Устройство МДП или МОП-транзисторов с индуцированным каналом аналогично устройству транзисторов с встроенным каналом, но без канала при *U*зи = 0, что позволяет воспользоваться рис. 3.1.12, *а* для пояснения его работы.

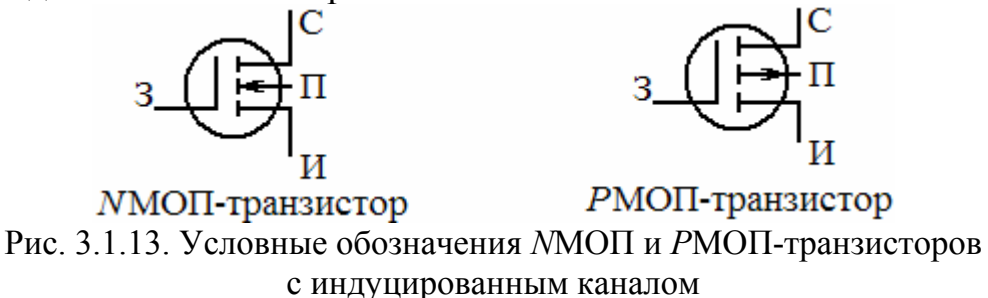

Пусть на рис. 3.1.12, *а* изображен МДП- (МОП-) транзистор с индуцированным каналом *n-*типа (называемый *N*МОП-транзистором). Для образования у него этого канала требуется подать на затвор напряжение *U*зи>0. Тогда в подзатворную область из подложки будут притянуты электроны, т.е. не основные для нее носители. Вследствие *обогащения* электронами резко снижается сопротивление этой области, и она становится *каналом*. Создается впечатление, что канал *наводится* или *индуцируется* в толще полупроводника. Отсюда появилось такое название у данных ПТ.

На рис. 3.1.13 приведены условные обозначения NMOП- и РМОПтранзисторов с индуцированным каналом. По аналогии с БТ существуют 3 схемы включения ПТ:

• с общим истоком (эквивалентна схеме включения БТ с ОЭ),

• с общим затвором (эквивалентна БТ с ОБ);

• с общим стоком (эквивалентна БТ с ОК).

Наиболее распространенными из них являются схемы с ОИ (общим истоком) и ОС (общим стоком).

Основные параметры ПТ:

1) крутизна ВАХ:

$$
S = \frac{dI_{\rm c}}{dU_{\rm 3H}} = S_{\rm max} \left( 1 - \frac{|U_{\rm 3H}|}{|U_{\rm 3H. OTC}|} \right),
$$

где  $S_{\text{max}} = \frac{1}{R_{\text{max}}}$  – максимальная крутизна ВАХ (при  $U_{\text{3H}} = 0$ ).

2) дифференциальное сопротивление:

$$
r_{\rm cn, and} = \frac{dU_{\rm cn}}{dI_{\rm c}} |U_{\rm 3H} = \text{const},
$$

которое находится в пределах 10-1000 кОм.

3) коэффициент усиления ПТ:  $\mu = S \cdot r_{\text{CH,IU}}$ .

4) входное сопротивление ПТ:

$$
R_{\text{bx}} = \frac{dU_{\text{3H}}}{dU_{\text{3}}} | U_{\text{cu}} = \text{const}, \text{ input} \, R_{\text{bx}} = R_{\text{3}}.
$$

В качестве параметров ПТ указывают также  $U_{\text{3H. OTC}}$ ,  $I_{\text{c. Hac.}}$ ,  $U_{\text{nop.}}$  $R_{\text{cu.}\text{OTK.}} \approx R_{\text{KaH}}$ . и  $f_m$  – граничная (максимальная) частота, на которой коэффициент усиления ПТ равен 1.

#### Полупроводниковые фотоэлектронные приборы

Фотодиоды (ФД) относятся к приемникам оптического излучения. Они просты, технологичны, высокочувствительны и достаточно стабильны. ФД представляют собой обычные ПД, в которых есть возможность воздействия оптического излучения на переход, для чего корпус его снабжен линзой. ФД может работать в режимах фотопреобразователя и фотогенератора (рис. 3.1.14, на котором приведены ВАХ ФД (а) и схемы его включения  $(6 \text{ u } 6)$ ).

В режиме фотопреобразователя в цепь ФД (рис. 3.1.14, б) включают источник питания, обеспечивающий обратное смещение  $p$ -*n*-перехода. Если переход не освещен ( $\Phi = 0$ ), то через него протекает темновой ток  $I_{\tau}$ , т.е. ФД заперт. При освещении перехода ( $\Phi = \Phi_1$ ) ФД открывается и к

темновому току прибавляется фототок, значение которого пропорционально интенсивности светового потока Ф (см. рис. 3.1.14, *а*).

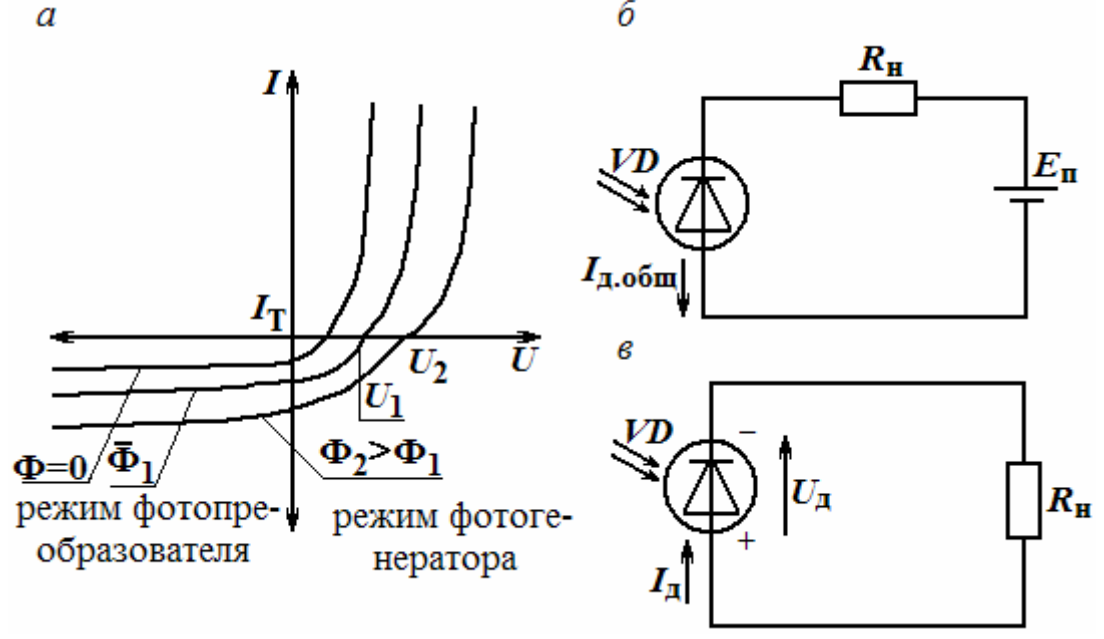

Рис. 3.1.14. Вольтамперная характеристика (*а*), схемы включения: в режиме фотопреобразователя (*б*), в режиме фотогенератора (*в*) фотодиода

В режиме фотогенератора ФД является источником фото-э.д.с. (см. рис. 3.1.14, *в*), значение которой пропорционально интенсивности светового потока. Типовое значение фото-э.д.с. *Е* = *U*хх кремниевых ФД составляет 0,5...0,55 В, а значение тока короткого замыкания *I*кз при среднем солнечном освещении равно 20...25 мА. Маркировка ФД содержит буквы ФД и цифру – порядковый номер разработки.

**Фототранзистор (ФТ)** имеет структуру, аналогичную структуре БТ, и отличается от него наличием светового окна над базой. Он обладает более высокой чувствительностью и обеспечивает усиление фототока в отличие от ФД.

На рис. 3.1.15, *а* и *б* приведены условное обозначение ФТ, схема его включения и график выходных характеристик (аналогичны ВАХ обычного БТ, но их положение зависит от светового потока Ф).При освещении базы *VT* в ней генерируются пары носителей заряда, которые образуют базовый фототок *I*б.ф (по аналогии с ФД). При включении ФТ по схеме с ОЭ *I*б.<sup>ф</sup> увеличивается в  $\beta$ =50...200 раз, обеспечивая протекание по цепи большого коллекторного тока:

$$
I_{\kappa,\Phi} = \beta I_{\delta,\Phi} + I_{\tau},
$$

где *I*т – темновой (неуправляемый) ток коллектора. База ФТ остается свободной. Зависимость фототока коллектора от Ф близка к линейной.

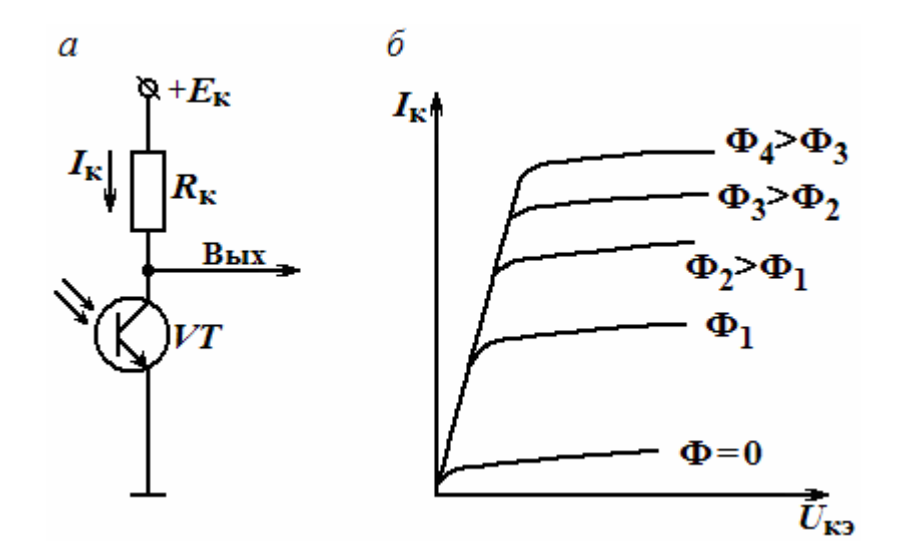

Рис. 3.1.15. Схема включения (а) и вольтамперная характеристика (б) фототранзистора

Существуют и полевые фототранзисторы. Недостатком фототранзисторов является зависимость их фототока не только от интенсивности излучения, но и от его спектра, что ведет к неоднозначности в работе устройств на их основе.

## ТРЕНИРОВОЧНЫЕ ЗАДАНИЯ

1. Для диода Д312 при изменении прямого напряжение с 0,2 до 0,8 В прямой ток увеличивается от 2,5 до 16 мА. Определить дифференциальное сопротивление диода.

2. При изменении  $U_{\text{np}}$  от 0,2 до 0,4 В  $r_{\text{\tiny A, U, U}}$ =36,4 Ом. Определить изменение прямого тока  $\Delta I_{\text{m}}$ .

3. Как нужно включить в электрическую цепь 2 однотипных диодов, рассчитанных на максимально допустимый ток 100 мА каждый, если в цепи проходит ток  $I = 150$  мА и почему?

4. Для диодов типа КД103А наибольшее обратное напряжение  $U_{\text{o6p}}$ =50 В. Как нужно включить такие диоды в цепь выпрямителя, на входе которого имеется напряжение  $U = 80$  В и почему?

5. В биполярном транзисторе, включенном по схеме с ОЭ, ток базы  $I_6 = 20$  мкА, ток коллектора  $I_k = 1$  мА. Определить коэффициенты передачи тока  $\alpha$  и  $\beta$ , если током  $I_{\kappa 0}$  пренебречь.

6. Напряжение между затвором и истоком полевого транзистора изменилось на 0.5 В При этом для обеспечения постоянства тока  $I_c$  стока потребовалось изменить напряжение  $U_{\rm cn}$  на 20 В. Определить крутизну ВАХ ПТ  $S=\Delta I_c/\Delta U_s$ , если его дифференциальное сопротивление  $R_{\rm c \text{ and}} = \Delta U_{\rm cu}/\Delta I_{\rm c} = 0.1$  MOM.

157

## ТЕСТ

1. На изменении какого свойства веществ основана работа полупроводниковых приборов?

а) твердости;

б) термостойкости;

в) влагостойкости;

г) электропроводности;

д) жаропрочности.

2. К какой группе элементов периодической системы Д.И.Менделеева относятся полупроводники?

а) к группе щелочных металлов;

б) к группе драгоценных металлов;

в) к группе радиоактивных элементов;

г) к 4-й группе элементов;

д) к группе инертных газов.

3. Какой тип носителей заряда, кроме электронов, используется в полупроводниках?

а) позитроны;

б) нейтроны;

в)  $\alpha$ - и  $\beta$ -частицы;

г) дырки;

д) ионы.

4. Легирование полупроводника обеспечивает:

а) повышение его прочности;

б) улучшение надежности при эксплуатации;

в) повышение жаропрочности;

г) разделение его молекул;

д) введение в него примесей.

5. Какие элементы служат донорами?

а) серебро, золото, платина;

б) литий, натрий, калий;

в) хром, марганец, ртуть;

г) фосфор, мышьяк, сурьма;

д) водород, азот, фтор.

6. Какие элементы являются акцепторами в полупроводниковой технологии?

а) фосфор, мышьяк, сурьма;

б) бор, алюминий, индий;.

в) литий калий, натрий;

г) золото, серебро, платина;

д) медь, титан, барий.

7. Основными носителями заряда в полупроводнике *р-*типа являются:

а) электроны;

б) дырки;

в) ионы акцепторов;

г) анионы;

д) катионы.

8. Электронно-дырочный переход – это:

а) процесс преобразования носителей заряда;

б) область на границе двух полупроводников с различным типом проводимости;

в) линия раздела валентной зоны от зоны проводимости.

9. Каким свойством обладает *р-n-*переход?

а) свойством отражения носителей заряда;

б) свойством размножения носителей заряда;

в) свойством односторонней проводимости;

г) свойством усиления.

10. Полупроводниковый диод предназначен:

а) для усиления электрических сигналов;

б) для преобразования разнополярного тока в пульсирующий однополярный;

в) для генерирования электрических сигналов.

11. Выпрямительные диоды подбираются:

а) по величине коэффициента усиления;

б) по величине обратного напряжения и прямому току;

в) по частотному диапазона и обратному току.

12. Какому состоянию биполярного транзистора соответствует его режим отсечки?

а) ЭП открыт, а КП заперт;

б) ЭП заперт, а КП открыт;

в) ЭП и КП заперты;

г) ЭП и КП открыты.

13. При нормальном активном режиме БТ:

а) открыт полностью и имеет минимальное сопротивление;

б) заперт и имеет наибольшее сопротивление;

в) открыт не полностью и изменяет своё сопротивление под действием входного сигнала.

14. Какая из схем включения БТ обеспечивает наибольшее усиление по мощности?

а) с общим коллектором (ОК);

б) с общим эмиттером (ОЭ);

в) с общей базой (ОБ).

15. Какая из схем включения БТ обеспечивает получение наибольшего входного и наименьшего выходного сопротивления?

а) с общим коллектором (ОК);

б) с общим эмиттером (ОЭ);

в) с общей базой (ОБ).

16. Полевой транзистор – это ППП, усилительные свойства которого обусловлены:

а) взаимодействием электронов и дырок;

б) взаимодействием нейтронов и протонов;

в) потоком электронов или дырок через канал.

17. Управление полевым транзистором осуществляется:

а) частотой сигнала, приложенного к затвору;

б) током затвора;

в) напряжением на затворе.

18. Основные параметры полевых транзисторов:

а) коэффициенты передачи токов α и β;

б) крутизна ВАХ, дифференциальное сопротивление канала;

в) напряжение включения и выключения.

#### *Интегральные микросхемы*

В настоящее время бурно развивается *микроэлектроника* – отрасль радиоэлектроники, занимающаяся микроминиатюризацией радиоэлектронной аппаратуры с целью уменьшения ее объема, веса, стоимости, повышения надежности и экономичности. Развитие микроэлектроники шло в трех направлениях (рис. 3.1.16): создание микромодулей; создание интегральных микросхем; создание функциональных приборов.

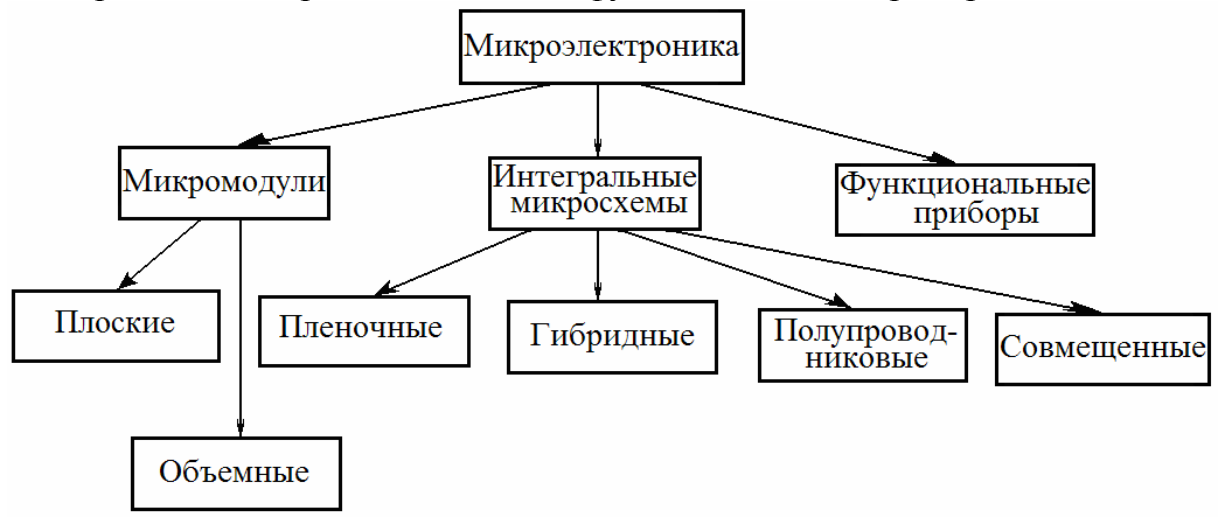

Рис. 3.1.16. Основные направления микроэлектроники

При микромодульном способе конструирования радиоаппаратуры схемы собираются из обычных элементов в миниатюрном исполнении (резисторов, конденсаторов, диодов, транзисторов и др.). По конструкции и способу монтажа микромодули делятся на две группы: плоские и объемные.

Плоский микромодуль представляет собой функционально законченный узел, собранный из микроэлементов на печатной плате и помещенный в корпус или залитый компаундом. Объемные (этажерочные) микромодули состоят из собранных в «этажерку» диэлектрических стандартных микроплат с установленными на них микроэлементами. Микромодули обеспечивают плотность упаковки до 80 элементов/см<sup>3</sup>.

Функциональными приборами называют такие приборы, которые используют физические свойства твердых тел для получения генерации, усиления или преобразования электрических колебаний. В функциональных приборах электрические элементы как таковые не используются, а их функции реализуются межмолекулярными связями и объемными явлениями в твердом теле.

Интегральные микросхемы – это микроэлектронные приборы, состоящие из активных элементов (транзисторов, диодов), пассивных элементов (резисторов, конденсаторов и др.) и соединительных проводов, которые изготовлены в едином технологическом процессе, электрически соединены между собой, заключены в общий корпус и представляют собой неразделимое целое. Интегральные микросхемы по сравнению с микромодулями отличают более высокие надежность, плотность упаковки и экономичность. По технологии изготовления интегральные микросхемы делятся на пленочные, гибридные, полупроводниковые и совмещенные. Пленочными микросхемами называют схемы, выполняемые осаждением пленок различных материалов на изоляционное основание (подложку). Пленочная технология позволяет получать все пассивные элементы схем. Получение активных элементов связано с большими технологическими трудностями, поэтому активные элементы выполняют по обычной технологии в виде миниатюрных дискретных элементов и монтируют на подложках.

Интегральные микросхемы, в которых используются навесные активные элементы, а пассивные элементы в виде пленок, называют гибридными микросхемами. Гибридные микросхемы обеспечивают плотность упаковки до 150 элементов/см<sup>3</sup>. Полупроводниковой (твердой) интегральной микросхемой называют схему, созданную в одном кристалле полупроводника. Основными процессами создания компонентов полупроводниковых интегральных микросхем являются технологические процессы формирования *p-n*-переходов введением примесей в исходный полупроводниковый материал. Электронно-дырочные переходы образуют диоды, транзисторы, конденсаторы и другие элементы. Полупроводниковые микросхемы имеют наиболее высокую плотность упаковки элементов (сотни тысяч на см<sup>3</sup>) и позволяют получить максимальную надежность, так как количество соединений в них сведено к минимуму.

В ряде случаев интегральная микросхема представляет монолитную структуру, в которой полупроводниковая интегральная микросхема сочетается с пленочными элементами. Такие интегральные микросхемы получили название совмещенных. В объеме полупроводника создаются *p*– *n*-переходы, которые образуют все активные элементы, а затем на такую активную подложку, соответствующим образом защищенную, наносятся в виде пленок пассивные элементы и токопроводящие дорожки. В совмещенных микросхемах сочетаются высокая плотность упаковки элементов с хорошими электрическими параметрами и возможность в широких пределах варьировать величинами параметров пассивных элементов за счет применения пленок различных материалов. Однако стоимость совмещенных микросхем значительно выше гибридных и полупроводниковых микросхем, что ограничивает их применение,

Интегральные микросхемы единого конструктивно-технологического исполнения, предназначенные для совместного применения, выпускаются сериями. В настоящее время серии интегральных микросхем широко используются в радиоэлектронной аппаратуре.

По степени интеграции (по суммарному количеству входящих в данную микросхему элементов) все интегральные микросхемы принято подразделять на интегральные схемы:

первой степени интеграции – до 10 элементов,

второй степени – от 11 до 100 элементов,

третьей степени – от 101 до 1000 элементов (большие интегральные микросхемы),

четвертой степени – от 1001 до 10000 элементов и т.д. (сверхбольшие интегральные микросхемы).

По функциональному назначению интегральные микросхемы делят на два больших класса: цифровые (или логические) и аналоговые (или линейно-импульсные). Цифровые микросхемы используют в ЭВМ, устройствах дискретной обработки информации. Активные элементы этих микросхем работают в ключевом режиме, т.е. могут находиться в одном из двух состояниях: закрытом и полностью открытом. Аналоговые микросхемы используются для усиления сигналов низких и высоких частот, в качестве генераторов, детекторов и других устройств, где активные элементы работают в линейном режиме или осуществляют нелинейные преобразования сигналов.

Рассмотрим активные и пассивные элементы интегральных микросхем.

*Гибридная интегральная ми*кросхема. На рис. 3.1.17 представлена конфигурация пленочных резисторов с малым (см. рис. 3.1.17, *а*) и большим (см. рис. 3.1.17, *б*) сопротивлениями, которые в виде пленки наносят на подложку. Индуктивные катушки изготовляют путем напыления на подложку проводящих спиралей различной конфигурации. На рис. 3.1.17, *г* показана, пленочная катушка индуктивности в виде прямоугольной спирали. На рис. 3.1.17, *в* схематично показана конструкция

пленочного конденсатора в виде трёх пленок. Проводники, обеспечивающие соединение элементов, выполняют в виде металлических пленок. В качестве навесных элементов используются миниатюрные бескорпусные диоды и транзисторы, а также могут использоваться навесные пассивные элементы в миниатюрном исполнении, которые невозможно выполнить в виде пленок (конденсаторы большой емкости, трансформаторы, дроссели).

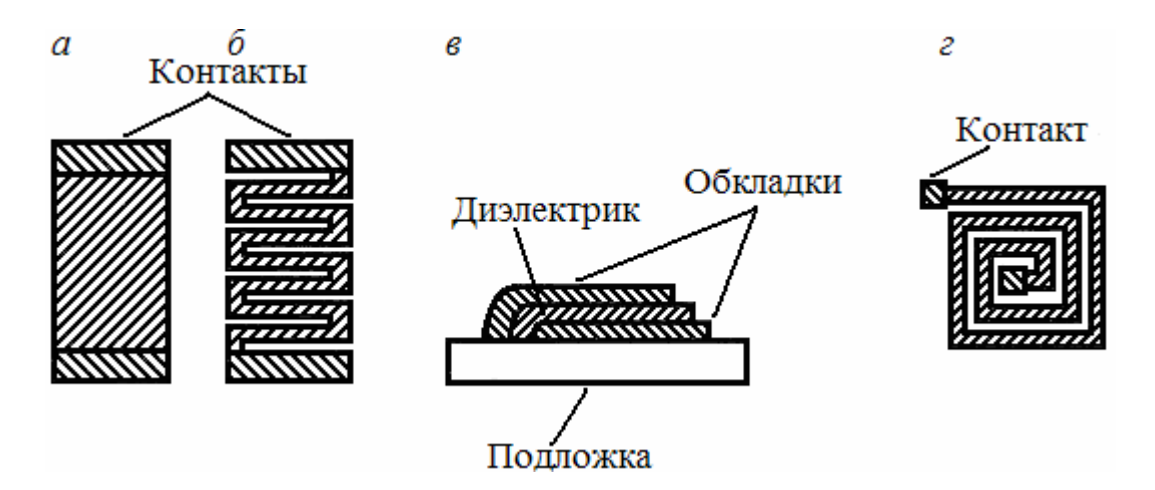

Рис. 3.1.17. Конфигурация резисторов (*а*, *б*), конденсатора (*в*) и катушки индуктивности (*г*) в гибридной микросхеме.

Пример структуры гибридной интегральной микросхемы и ее принципиальная схема показаны на рис. 3.1.18. На этом рисунке 1…6 – металлические контакты.

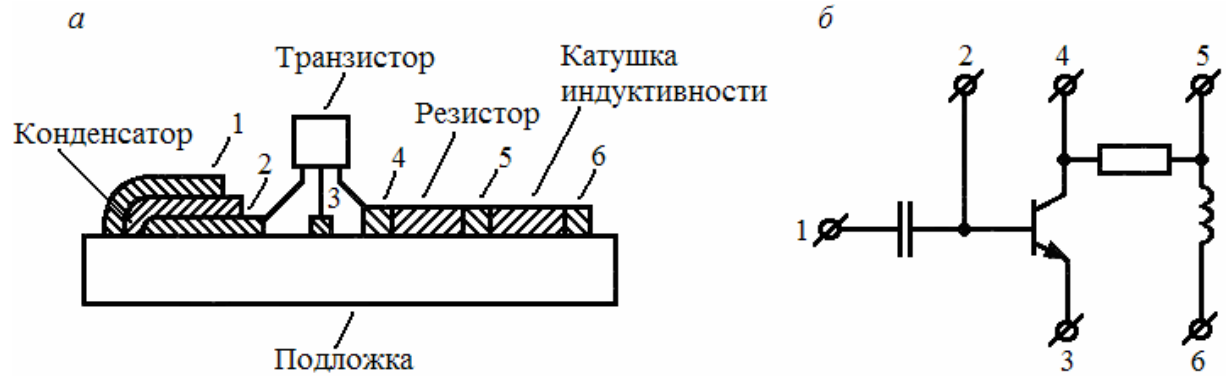

Рис. 3.1.18. Структура гибридной интегральной микросхемы (*а*) и ее принципиальная схема (*б*)

*Полупроводниковая интегральная микросхема*. Все элементы полупроводниковых интегральных микросхем выполняют на поверхности и в объеме полупроводникового кристалла. В основе конструкции этих микросхем лежит транзисторная структура, все активные и пассивные элементы реализуются с ее помощью. Базовыми элементами являются

биполярные и полевые (МДП) транзисторы. Используют обе структуры биполярных транзисторов: *n–p–n* и *p–n–p*. Наиболее часто применяют транзисторы *n–p–n*-типа.

В качестве диодов используют либо двухслойные структуры с одним *p-n*-переходом, либо транзисторы в диодном включении (рис. 3.1.19). Роль конденсаторов в полупроводниковых интегральных микросхемах обычно выполняют *p-n*-переходы, запертые обратным напряжением. Кроме того, для создания емкости или индуктивности применяют особым образом включенный транзистор (реактивный транзистор), обладающий свойствами емкости или индуктивности.

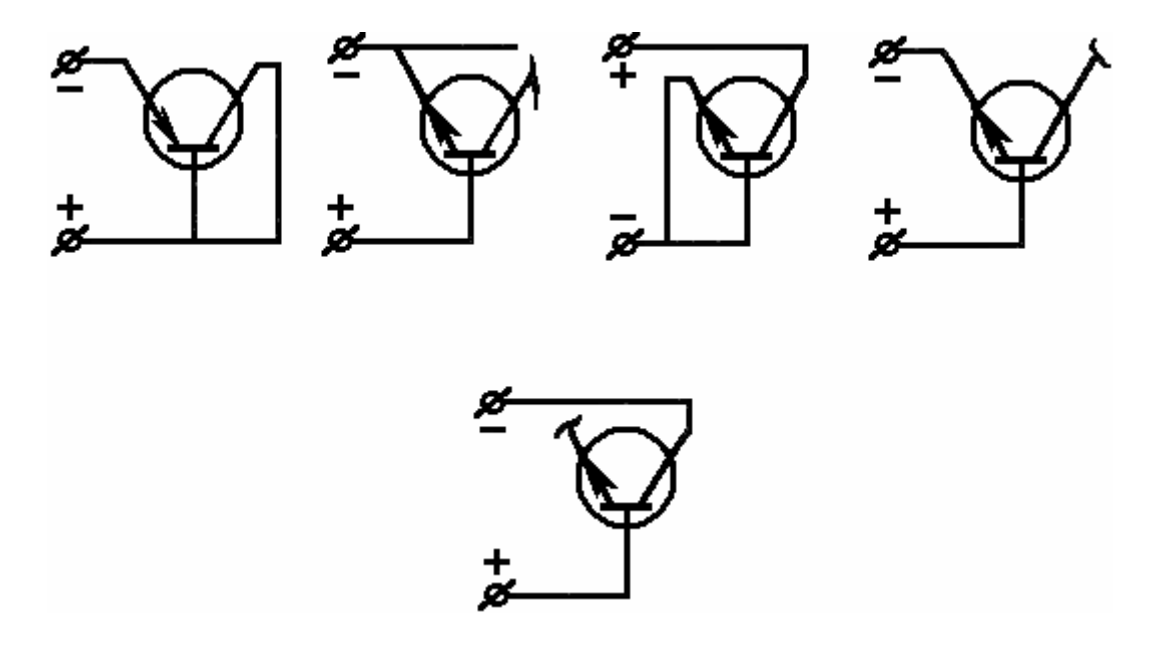

Рис. 3.1.19. Диодное включение транзисторов

Для создания резисторов используют одну из областей биполярных транзисторов: эмиттер, базу или коллектор. Резисторы получают также на основе различных вариантов МДП-структур (полевые транзисторы) и другими способами.

Соединяются между собой элементы с помощью металлических пленок, напыляемых на поверхность полупроводника, изолированную диэлектрической пленкой.

Изоляцию отдельных элементов осуществляют одним из двух способов: *p-n*-переходом, запертым обратным напряжением или с помощью пленки диоксида кремния SiO<sub>2</sub>.

На рис. 3.1.20 показана структура полупроводниковой интегральной микросхемы.

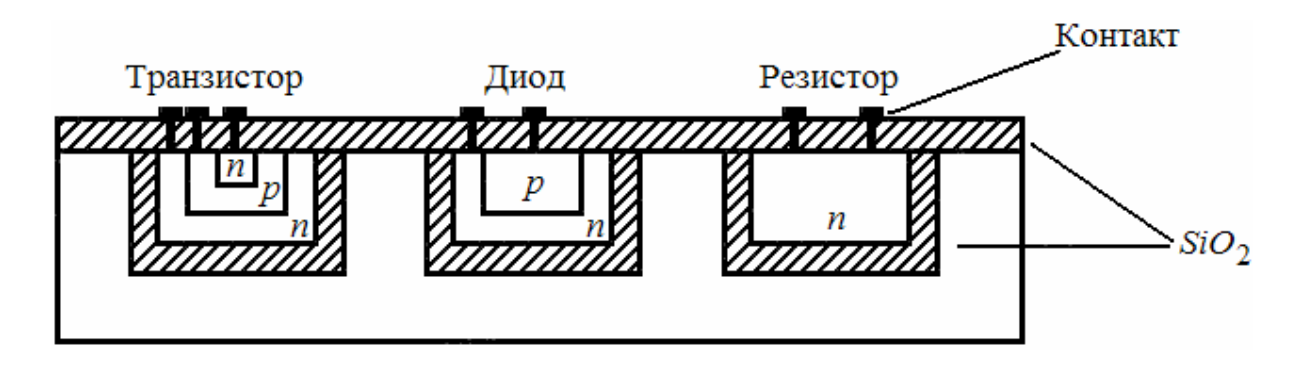

Рис. 3.1.20. Структура полупроводниковой интегральной микросхемы

*Системы обозначений полупроводниковых приборов и интегральных микросхем*

В соответствии с ГОСТ 10862–64 полупроводниковым приборам присваиваются обозначения, состоящие из четырех элементов. Первый элемент (буква или цифра) обозначает исходный материал: Г или 1 – германий; К или 2 *–* кремний; А или 3 – арсенид галлия. Второй элемент (буква) указывает на тип полупроводникового прибора: Д *–* выпрямительные, высокочастотные диоды; А – сверхвысокочастотные диоды; С *–* стабилитроны, Ф – фотодиоды; Т – биполярные транзисторы, П – полевые транзисторы, Н *–* динисторы, У – тринисторы. Третий элемент – число, характеризующее назначение или электрические свойства прибора. Четвертый элемент обозначения (буква) указывает на разновидность типа из данной группы приборов. Примеры маркировки: 2С156А – кремниевый стабилитрон, разновидность типа А; 2Т803А – кремниевый среднечастотный биполярный транзистор большой мощности, разновидность типа А.

Начиная с 1974 г. вновь разрабатываемым и модернизируемым интегральным микросхемам присваиваются обозначения в соответствии с ГОСТ 18682–73. Обозначение состоит из следующих элементов. Первый элемент – цифра, обозначающая группу микросхемы: 1, 5, 7 –полупроводниковые; 4, 6, 8 *–* гибридные; 3 – пленочные. Второй элемент – двузначное число, обозначающее порядковый номер разработки серии микросхемы. Третий элемент – две буквы, обозначающие подгруппу и вид микросхемы в соответствии с ее функциональным назначением: ГС – генератор гармонических сигналов; УВ – усилитель высокой частоты; ЛБ – логическая схема вида Б*.* Четвертый элемент – порядковый номер разработки микросхемы по функциональному признаку в данной серии. Первые два элемента дают обозначение серии микросхем. При необходимости разделения микросхем по значениям некоторых электрических параметров в качестве пятого элемента обозначения применяется буква или маркировка цветными точками. Для микросхем широкого применения в начале обозначения проставляется буква К (она входит и в обозначение

серии). Пример обозначения микросхемы; К121ЛБ2 - полупроводниковая логическая схема вида Б серии К121, порядковый номер разработки схемы в серии - второй.

Вопросы для самоконтроля

1. Перечислите основные характеристики и параметры диодов.

2. В чем состоит конструктивное отличие выпрямительных и высокочастотных диодов?

3. Почему биполярный транзистор, включенный по схеме с общим эмиттером, обладает усилительными свойствами?

4. Какой физический смысл h-параметров и как они определяются по статическим характеристикам?

5. Каким образом и почему с изменением напряжения на базе изменяются ток коллектора и напряжение на коллекторе биполярного транзистора в динамическом режиме?

6. Назовите основные параметры полевых транзисторов.

7. Почему входное сопротивление полевых транзисторов выше, чем у биполярных?

8. Что представляет собой тиристор? Объясните принцип действия.

9. Каков механизм образования фото-э.д.с. на фотодиоде в режиме фотогенератора?

10. Опишите методы микроминиатюризации радиоэлектронной аппаратуры.

11. Как выполняются активные и пассивные радиоэлементы в гибридных и полупроводниковых интегральных микросхемах?

## 3.2. Источники питания электронных устройств

Из принципа действия БТ и ПТ следует, что для их работы необходим ряд напряжений постоянного тока, т.е.  $E_{\kappa}$  и  $E_{c}$ ,  $U_{06}$  и  $U_{03\mu}$ . Устройства, служащие для получения напряжений питания транзисторов и транзисторных схем, называются источниками вторичного электропитания (ИВЭП).

#### Структура однофазного источника питания

Если первичным источником электрической энергии служит однофазная сеть переменного тока с напряжением  $U_1 = 220$  (380 или 127) В, 50/400 Гц, то стабилизированный ИВЭП чаще всего имеет структуру, приведенную на рис. 3.2.1. Мощный или силовой трансформатор  $T$ предназначен для получения переменного напряжения  $U_2$  той же частоты, но меньшей амплитуды, и обеспечивает развязку цепей электропитания. Затем напряжение  $U_2$  преобразуется выпрямителем (В) в пульсирующее однополярное напряжение  $U_{\rm B}$ , которое подается на сглаживающий фильтр

(СФ) для уменьшения пульсаций и далее в стабилизатор напряжения (СН) с целью получения постоянства своих значений в случае возможных изменений первичного напряжения  $U_1$  или колебаний нагрузки (H).

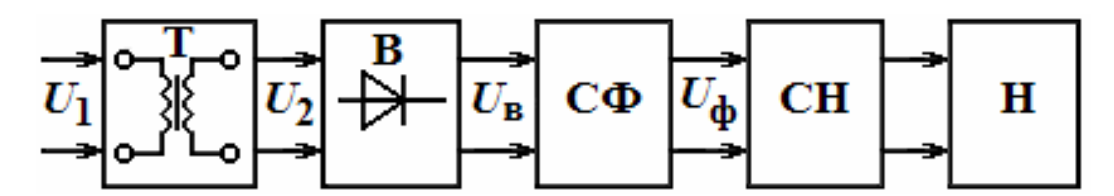

Рис. 3.2.1. Структура однофазного источника питания

Известно, что ИВЭП являются неотъемлемой частью любой электронной аппаратуры и в значительной степени определяют ее технико-экономические показатели. Например, при использовании приведенного на рис.3.2.1 принципа построения на долю источников питания нередко приходится от 15 до 25 % общей массы и объема аппаратуры. Поэтому актуальна задача миниатюризации ИВЭП, понимаемая как снижение расхода металла (как стали для изготовления трансформаторов, так и меди для обмоток) и уменьшение габаритов без ухудшения надежности.

Стремление уменьшить массу и габариты ИВЭП привело к разработке и созданию импульсных источников питания или источников с бестрансформаторным входом, на долю которых приходится только  $3...5\%$  от общей массы аппаратуры. В общем случае ИВЭП можно разделить: по роду выходного сигнала - на источники постоянного напряжения и на источники постоянного тока; по зависимости от первичных источников на стабилизированные и нестабилизированные ИВЭП.

Основные параметры ИВЭП:

1) номинальные значения выходного напряжения и тока нагрузки:  $U_{\text{HOM}}$  и  $I_{\text{H,HOM}}$ ;

2) максимальная выходная мощность  $P_{\text{max}}=U_{\text{HOM}}\cdot I_{\text{H,max}}$  или максимальный ток нагрузки  $I_{H,\text{max}}$ ;

3) высодное сопротивление: 
$$
R_{\text{BLX}} = \frac{U_{\text{HOM}}}{I_{\text{HOM}}}
$$
;

4) амплитуда пульсации  $\Delta U_n$ ;

5) нестабильность выходного сигнала от температуры (дрейф):  $\frac{\Delta U_{\text{HOM}}}{\Delta T}$ .

Основная характеристика ИВЭП - нагрузочная, т.е. зависимость  $U_{HOM} = f(I_{H.HOM})$ .

# Однофазные выпрямители и их параметры

Выпрямители предназначены для преобразования переменного двухполярного напряжения в пульсирующее однополярное напряжение. Существуют одно- (рис. 3.2.2, *а*) и двухполупериодные выпрямители (рис. 3.2.2, *б-д*). Последние имеют несколько разновидностей:

1) со средней точкой вторичной обмотки трансформатора (рис. 3.2.2, *б*);

2) с мостовой диодной схемой (рис. 3.2.2, *в*);

3) со схемой удвоения напряжения (рис. 3.2.2, *г*);

4) со схемой умножения напряжения (рис. 3.2.2, *д*).

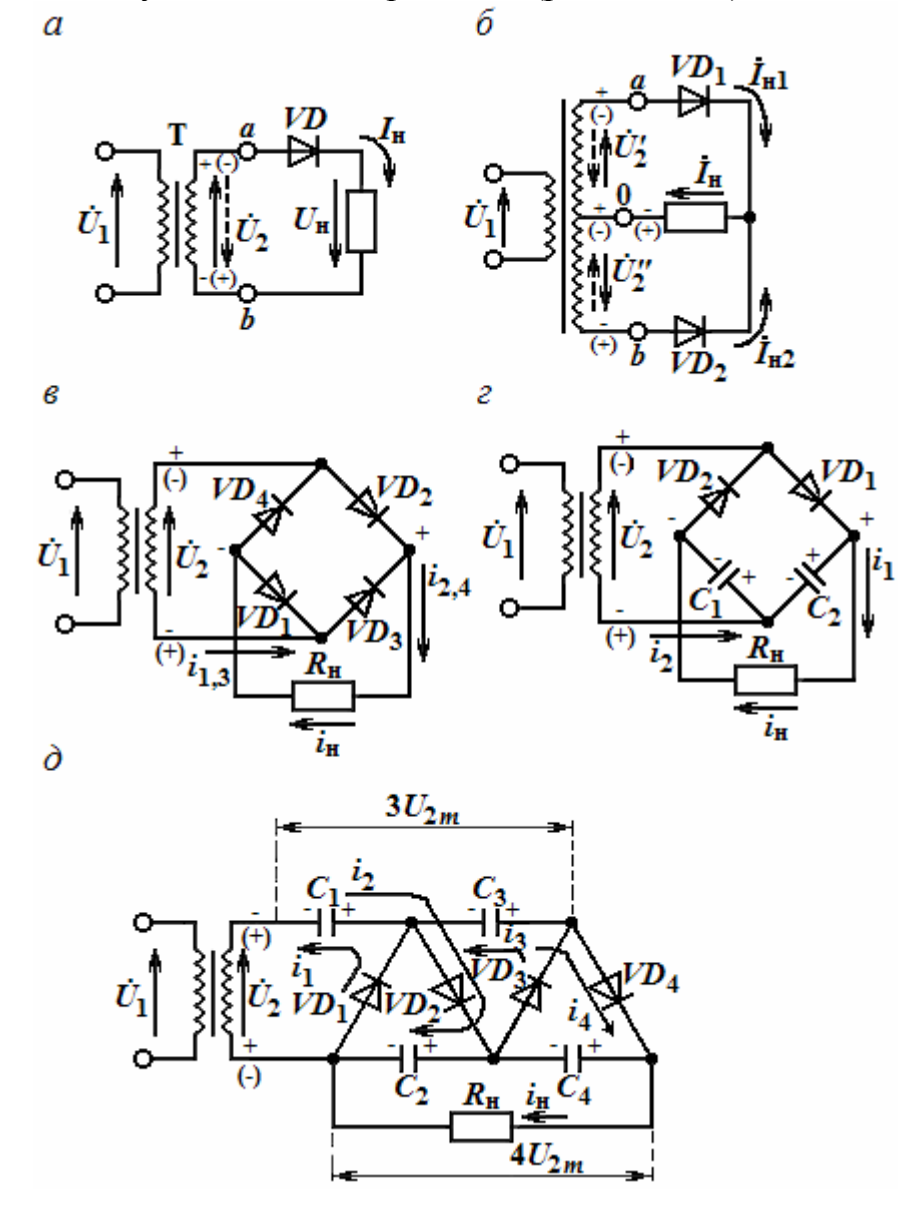

Рис. 3.2.2. Схемы однополупериодного (*а*) и двухполупериодного выпрямителя: со средней точкой (*б*), с мостом (*в*), с удвоением напряжения (*г*), с умножением напряжения (*д*)

Для упрощения анализа работы выпрямителей трансформатор и диоды считают идеальными, т.е. принимают, что активное сопротивление обмоток и прямое сопротивление диодов равны нулю; обратное сопротивление диода равно бесконечности. На рис. 3.2.3, *а* и *б* приведены временные диаграммы работы однополупериодного и двухполупериодных выпрямителей, соответственно. Из рис. 3.2.3, *а* и рис. 3.2.3, *а* видно, что в первый полупериод действия напряжения *U*2, т.е. в интервале времени 0-Т/2, диод *VD* открыт и в цепи возникает ток *I*н. В интервале времени *Т*/2-*Т*, т.е. во второй полупериод действия напряжения *U*2, диод *VD* заперт, т.к. к нему приложено обратное напряжение и ток в нагрузке отсутствует  $(I_{\text{H}}=0)$ .

Основными параметрами выпрямителей являются: средние значения напряжения *U*в.ср и тока *I*н.ср; мощность нагрузки *Р*н = *U*н.ср. *I*н.ср; коэффициент пульсаций в.ср в1  $\mathbf{u} = \frac{\partial}{\partial U}$  $K_{\text{n}} = \frac{U_{\text{B}1m}}{I}$ , где  $U_{\text{B}1m}$ — амплитуда основной (первой) гармоники вы-

прямленного напряжения; амплитуда *U*обр.*<sup>m</sup>* обратного напряжения на диоде.

*Достоинством* однополупериодного выпрямителя является простота. *Недостатки* – большой коэффициент пульсаций, равный  $K_n = 1,57$ , малый к.п.д. из-за подмагничивания сердечника *Т* за счет постоянной составляющей тока *I*2 (*I*н.ср). Двухполупериодные выпрямители лишены этих недостатков.

*Двухполупериодный выпрямитель со средней точкой вторичной обмотки* трансформатора (рис. 3.2.2, б) можно рассматривать как сочетание 2-х однополупериодных выпрямителей, включенных на одну и ту же нагрузку. В каждый из полупериодов напряжения *Uаb* работает либо верхняя, либо нижняя его часть, т.е. в интервале времени 0-T/2 диод  $VD<sub>1</sub>$  открыт, т.к. потенциал точки «*а*» выше потенциала средней точки 0, а диод *VD*<sup>2</sup> заперт, т.к. потенциал точки «*в*» ниже потенциала средней точки «*а*». Через нагрузку протекает ток *I*<sup>н</sup> от первого диода (рис. 3.2.2, *б*).

В следующий полупериод напряжения *Uаb* (интервал времени *Т*/2-*T* на рис. 3.2.2, *б*) потенциал точки «*b*» выше, чем потенциал точки 0, а потенциал точки «*а*» ниже потенциала точки 0. Диод  $VD_2$  открыт, а диод  $VD_1$  заперт. При этом в нагрузке  $R<sub>H</sub>$  ток имеет то же направление, что и в предыдущем полупериоде. При одинаковых значениях  $\dot{U}'_2$  и  $\dot{U}''_2$  эти токи будут равны.

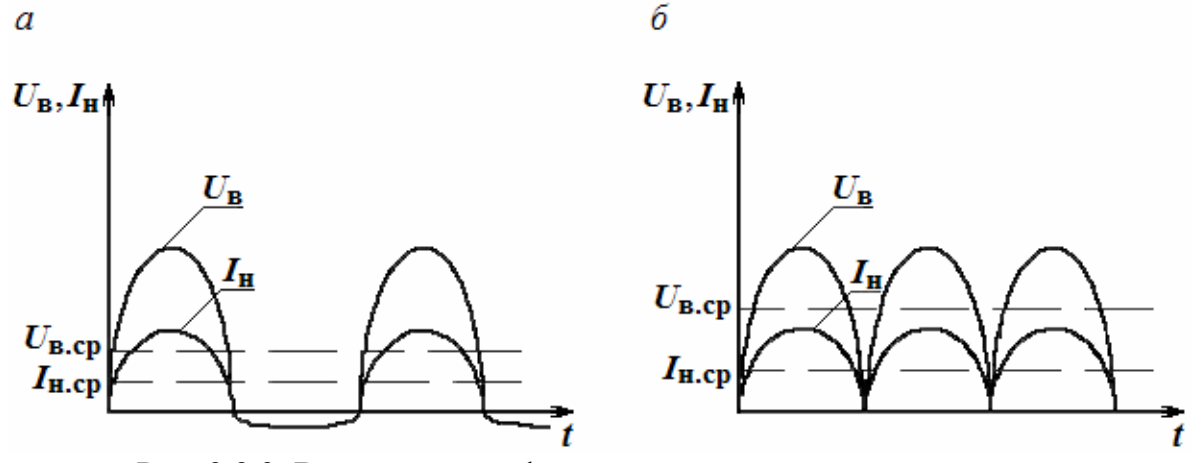

Рис. 3.2.3. Временные графики напряжений и токов на выходе однополупериодного (*а*) и двухполупериодного (*б*) выпрямителей

Преимущества этого выпрямителя: средние значения  $U_{\text{B.cp}}$  и  $I_{\text{H.cp}}$ в 2 раза больше, а пульсации меньше  $(K_n = 0.67)$ . Недостатком является удвоенное переменное напряжение во вторичной обмотке и большое обратное напряжение на диодах. Наибольшее распространение получили выпрямители с мостовой диодной схемой (рис. 3.2.2, в), у которой в один полупериод открыты диоды  $VD_2$  и  $VD_4$ , а в другой - диоды  $VD_1$  и $VD_3$ , что дает при равных  $U_{\text{b.cp}}$  и  $I_{\text{h.cp}}$  с предыдущими выпрямителями снизить до уровня  $U_{2m}$  обратное напряжение на каждой паре диодов, что позволяет применять диоды с меньшим значением U<sub>обр.max</sub>.

Если заменить в мостовой диодной схеме 2 диода на конденсаторы, то благодаря способности последних накапливать заряд получим схему, выходное напряжение которой в режиме холостого хода в 2 раза превышает амплитуду напряжения  $U_2$  (рис. 3.2.2, *г*). При положительном  $U_2$ будет открыт диод  $VD_1$  и ток будет протекать через конденсатор  $C_2$ . При этом конденсатор  $C_2$  зарядится до напряжения  $U_{2m}$ , а его полярность отмечена на рис. 3.2.2, г символами «+» и «-». В случае, когда  $U_2$  < 0, диод  $VD_1$  запирается, но откроется диод  $VD_2$ . Ток потечет через него и конденсатор  $C_1$  и зарядит его также до напряжения  $U_{2m}$ .

Поскольку напряжения  $U_{C1}$  и  $U_{C2}$  приложены к нагрузке последовательно, то R<sub>H</sub> будет находиться под напряжением, равным их сумме и, следовательно,  $U_{B,m} \cong 2U_{2m}$ . В выпрямителе с удвоением напряжений  $U_{\text{o6p}} \approx 2U_{2m}$ , подмагничивание в трансформаторе отсутствует, но эта схема пригодна для создания маломощных источников питания и значительных сопротивлений нагрузки. При малых  $R_{\text{H}}$  конденсаторы будут успевать разряжаться и эффекта удвоения не произойдет.

#### Трехфазный выпрямитель

Трехфазные выпрямители применяют в устройствах большой и средней мощности. Одна из возможных схем однополупериодных трехфазных выпрямителей приведена на рис. 3.2.4, а. На рис. 3.2.4, б дана временная диаграмма его работы. Он содержит трехфазный силовой трансформатор, вторичные обмотки которого соединены звездой. К фазам А, В и С трансформатора подключены диоды VD<sub>1</sub>, VD<sub>2</sub> и VD<sub>3</sub>, катоды которых объединены и подключены к нагрузке  $R_{\text{H}}$ .

Особенностями такого выпрямителя являются: еще меньшие пульсации ( $K_n = 0.25$ ) и более существенные значения средних значений напряжения и тока в нагрузке:  $U_{\text{B.cp}} = 0.83 \cdot U_{2m}$  (против  $K_{\text{n}} = 0.67$  и  $U_{\text{B.cp}} = 0.64 \cdot U_{2m}$ в однофазных двухполупериодных выпрямителях). К недостаткам его следует отнести повышенное значение обратных напряжений на диодах, которое равно  $1,73 \cdot U_{2m}$  (т.е. равно амплитуде линейного напряжения).

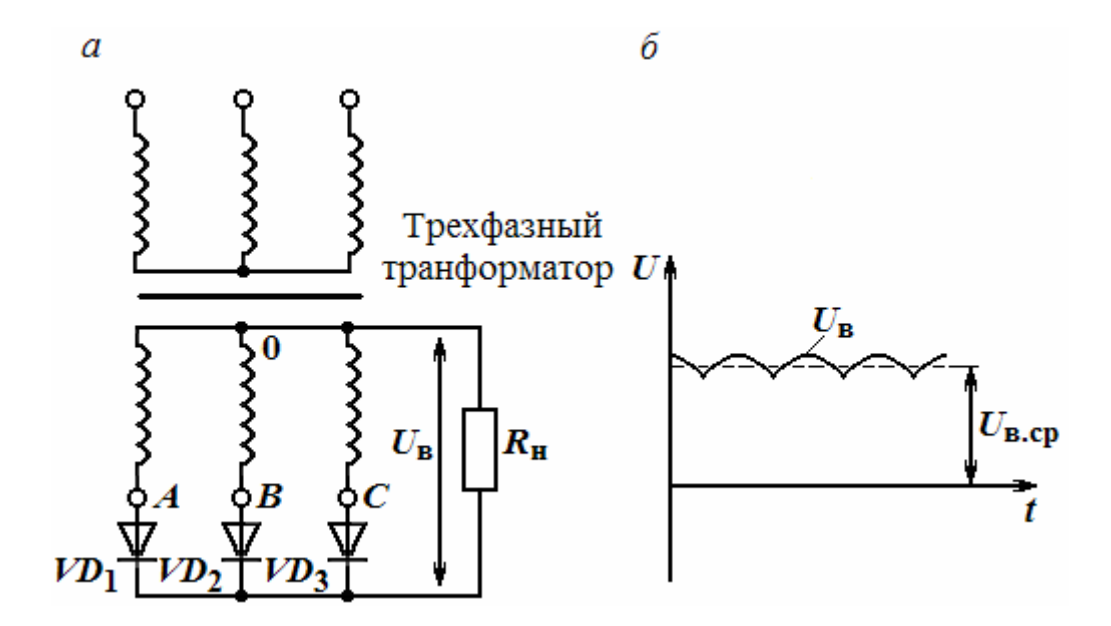

Рис. 3.2.4. Схема однополупериодного трехфазного выпрямителя (а) и временная диаграмма его работы (б)

#### 3.3. Сглаживающие фильтры и стабилизаторы напряжения

#### Сглаживающие фильтры: назначение, принцип действия и параметры

Сглаживающие фильтры (СФ) предназначены для уменьшения пульсаций выпрямленного напряжения. Известны пассивные и активные СФ. Пассивные СФ содержат R, C и L элементы и могут быть одно- или многозвенными. Все СФ должны максимально уменьшить переменную составляющую напряжения  $U_{\text{B}}$  и не изменять его постоянную составляющую, т.е.  $U_{\text{a.cp.}}$  Основным элементом активных СФ является транзистор, сопротивление которого по переменному току на 2-3 порядка больше его сопротивления по постоянному току. Это свойство делает транзистор похожим на катушку индуктивности. Основным параметром СФ является коэффициент сглаживания

$$
K_{\text{or} \pi} = \frac{K_{\text{n.B}}}{K_{\text{n.b}}}
$$

где  $K_{n,\phi} = \frac{U_{\phi,1m}}{U_{\phi,\text{cm}}}$  – коэффициент пульсаций СФ,  $U_{\phi,1m}$  и  $U_{\phi,\text{cp}}$  – амплитуда

пульсаций напряжения на выходе СФ и среднее значение напряжения  $U_{\phi}$ . На рис. 3.3.1 приведены схемы некоторых пассивных СФ, а на рис. 3.3.2 временные диаграммы работы одного из этих фильтров - простого Гобразного RC фильтра по рис. 3.3.1,  $\epsilon$ .

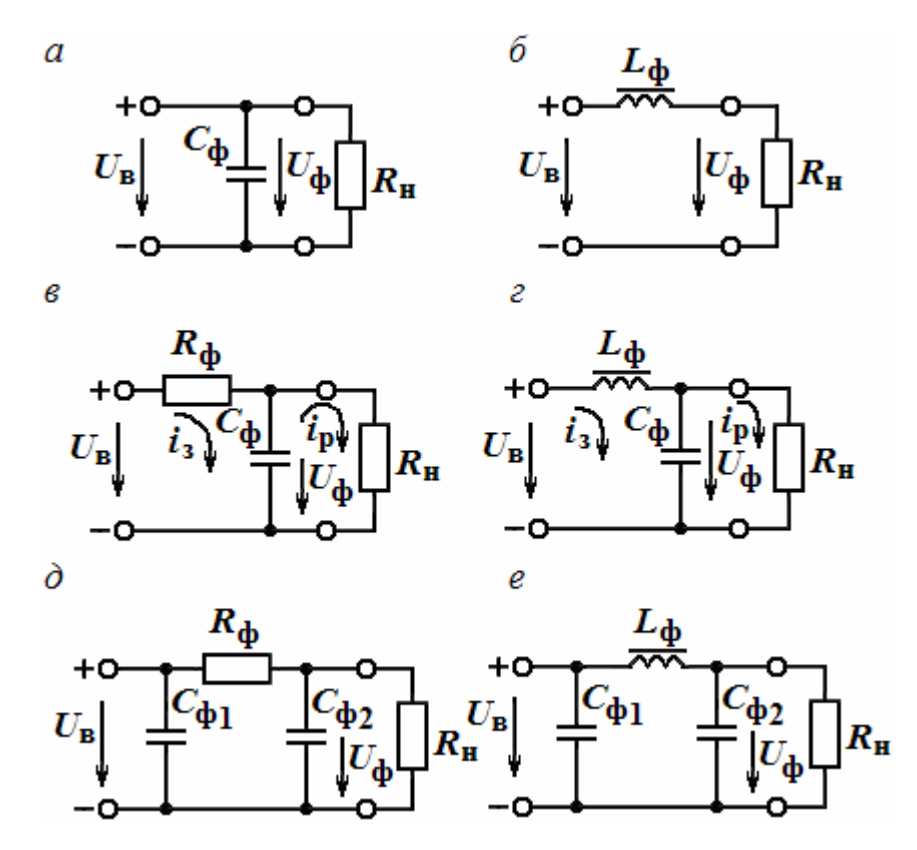

Рис. 3.3.1. Схемы сглаживающих фильтров: *С* фильтра (*а*), *L* фильтра (*б*), Г-образных *RC* (*в*) и *LC* (*г*) фильтров, П-образных *RC* (*д*) и *LC* (*е*) фильтров

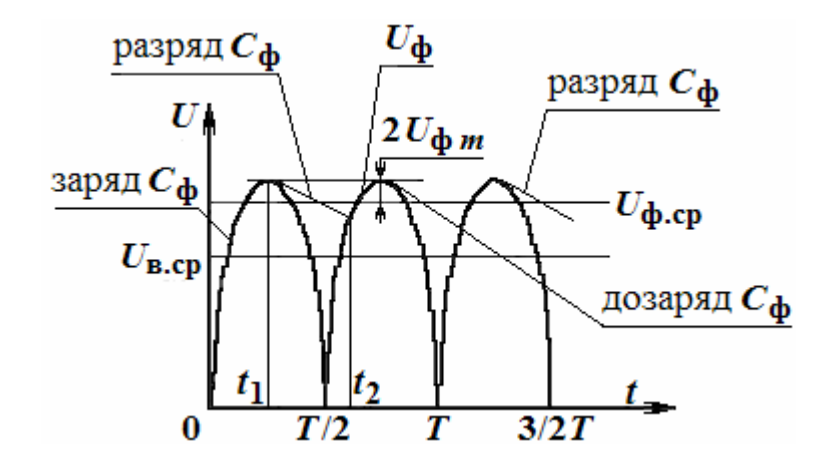

Рис. 3.3.2. Схема (*а*), вольтамперная характеристика (*б*) параметрического стабилизатора напряжения

При поступлении на СФ напряжения *U*<sup>в</sup> от выпрямителя в интервале от 0 до *t*<sup>1</sup> происходит заряд конденсатора *С*<sup>ф</sup> через резистор *R*<sup>ф</sup> с постоянной времени  $\tau_3 = R_\Phi C_\Phi$  до  $U_c = U_{_{\mathbf{B},m}} \Big| 1 - e^{T_3} \Big| \cong U_{_{\mathbf{B},m}}.$ *T*  $U_c = U_{B,m} \left[ 1 - e^{T_3} \right] \approx U$  $\overline{\phantom{a}}$  $\overline{\phantom{a}}$  $\setminus$  $\overline{\phantom{a}}$  $\overline{\phantom{a}}$  $\setminus$ ſ  $\left|U_{\mathbf{B},m}\right|1-e^{T_3}\right|\cong U_{\mathbf{B},m}$ . В интервале

времени  $t_1 - t_2$ , когда напряжение  $U_{\rm B}$  становится меньше напряжения  $U_c$ ,

конденсатор  $C_{\phi}$  разряжается через резистор нагрузки  $R_{\text{H}}$  по закону  $U_c=U_{\text{\tiny B.}m}e^{\frac{t}{\tau_P}}$ , где  $\tau_{\text{p}}=C_{\varphi}R_{\text{\tiny H}}-$ постоянная времени цепи разряда.

За это время напряжение на резисторе  $R_{\text{H}}$ , т.е.  $U_{\phi}$ , снижается до некоторого значения, соответствующего моменту времени  $t_2$ , при котором напряжение  $U_{\rm B}$  в следующий полупериод становится равным напряжению  $U_c$  на конденсаторе  $C_{\Phi}$ . После этого диоды выпрямителя открываются, конденсатор  $C_{\phi}$  начинает подзаряжаться и процессы его заряда-разряда повторяются.

Из рис. 3.3.2 видно, что с увеличением тр амплитуда пульсаций напряжения  $U_{\phi}$  уменьшается. Отсюда следует, что условием сглаживания является:  $\tau_p \gg \tau_3$ , т.е.  $R_{\rm H} \gg R_{\rm \phi}$ . RC-фильтры имеют малые габариты, массу и стоимость, но у них самые большие потери энергии (на резисторе  $R_{\phi}$ ). В связи с этим они применяются при токе до 20 мА, при токе больше 20 мА следует применять LC-фильтры. При их проектировании используют формулу

$$
L_{\phi}C_{\phi} = 2.5(K_{\text{crit}} + 1).
$$

Значение  $L_{\phi}$  находят, задавая значения  $C_{\phi}$ , причем  $L_{\phi} \leq 5...10$  Гц. Падение напряжения на RC-фильтре равно  $\Delta U_{\phi}^{RC} = I_{\text{B.}cp} \cdot R_{\phi}$ ; а падение напряжения на LC-фильтре  $\Delta U_{\phi}^{LC} = R_L \cdot I_{\text{\tiny B.CD}}$ , где  $R_L$  – сопротивление провода обмотки. Для получения К<sub>сгл</sub> > 25 используют многозвенные СФ, для которых  $K_{crn.66m} = K_{crn1} \cdot K_{crn2}$ . Недостатки пассивных СФ - низкий  $K_{crn}$ , влияние магнитного поля от  $L_{\phi}$ , большие габариты и вес (у  $LC - \phi$ ильтров).

#### Параметрический стабилизатор напряжения

Стабилизаторы напряжения (тока) - это устройства, служащие для автоматического поддержания выходного напряжения (тока) на определенном уровне при колебаниях напряжения в сети и изменениях нагрузки. Стабилизаторы классифицируют: по роду регулируемой величины на стабилизаторы напряжения (СН) и стабилизаторы тока (СТ); по способу стабилизации - на параметрические и компенсационные.

Основные параметры стабилизаторов:

1) коэффициент стабилизации

$$
K_{\text{cra6}} = \frac{\Delta U_{\text{bx}}}{U_{\text{bx}}}
$$
 
$$
K_{\text{cra6}} = \frac{\Delta U_{\text{bx}}}{U_{\text{bx}}}
$$
 
$$
K_{\text{cra6}} = \frac{U_{\text{bx}}}{\frac{\Delta I_{\text{H}}}{I_{\text{H}}}}
$$
, 
$$
\text{IPH } R_{\text{H}} = \text{const};
$$

2) номинальное напряжение стабилизации  $U_{\text{cr.HO}}$ ;

3) максимальный ток нагрузки  $I_{\text{H,max}}$  (либо минимальное сопротивление нагрузки  $R_{H, min}$ );

4) выходное сопротивление  $R_{\text{bmx}} = \frac{U_{\text{bmx}}}{I}$  при  $U_{\text{bx}} = \text{const}$ ;

5) коэффициент полезного действия  $\eta = \frac{P_{\text{H}}}{P}$ ;

6) дрейф  $U_{cr}$  – допустимая нестабильность  $U_{cr}$  от изменений температуры  $\frac{\Delta U_{\text{cr}}}{\Delta T}$ ;  $\frac{\Delta I_{\text{H}}}{\Delta T}$ .

Параметрические СН основаны на свойстве некоторых ПД работать в области пробоя так, что падение напряжения на них слабо зависит от протекающего по ним тока. К таким ПД относят стабилитроны (опорные диоды или диоды Зенера). Они позволяют создавать СН с  $U_{cr} = 4...400$  В при токах от 1 мА до 5-6 А. Для создания СН на U<sub>cr</sub> < 3B используют стабисторы.

На рис. 3.3.3, а и б приведены схема параметрического СН и ВАХ стабилитрона, поясняющая принцип действия.

С помощью  $R_0$  задают определенное положение рабочей точки на ВАХ стабилитрона *VD*, определяя его по формуле

$$
R_0 = \frac{U_{\text{bx}} - U_{\text{cr}}}{I_{\text{cr. min}} + I_{\text{H}}}.
$$

Сам стабилитрон включается параллельно нагрузке  $R_{\text{H}}$  в обратной полярности. Его нагрузочная прямая проходит через рабочую точку А и точку, соответствующую  $U_{\text{ax}}$  (обозначена символом 1 на рис. 3.3.3, 6). a б

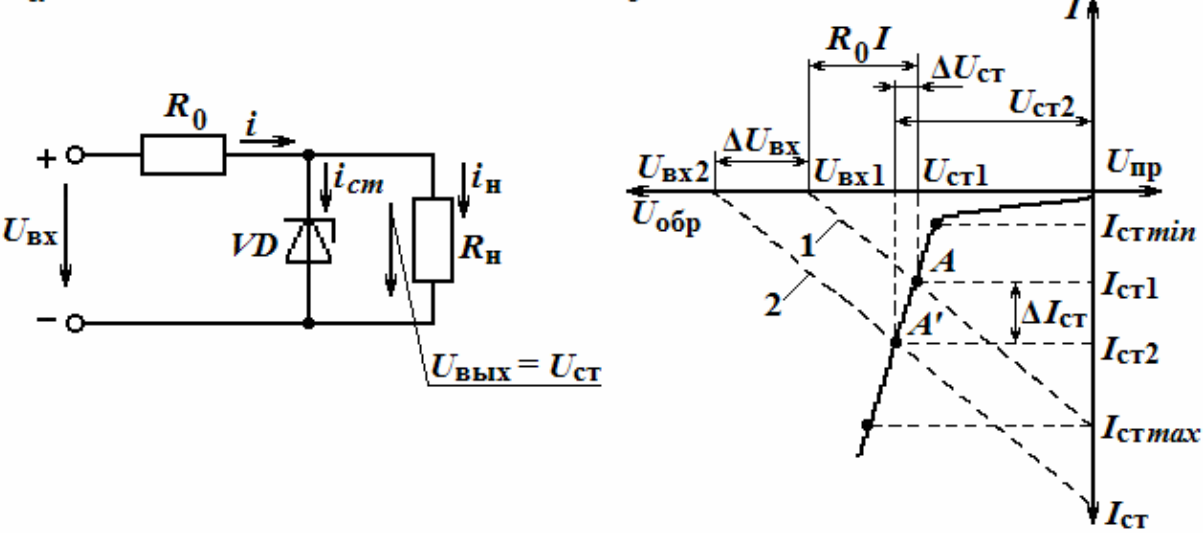

Рис. 3.3.3. Схема (*a*), вольтамперная характеристика (*б*) параметрического стабилизатора напряжения

Точка А находится посредине участка, ограниченного пределами изменения тока через стабилитрон, т.е.  $I_{cr,min}$  и  $I_{cr,max}$ . При  $R_{H}$  = const и изменении  $U_{\text{bx}}$  на  $\Delta U_{\text{bx}}$  (обозначено  $U_{\text{bx2}}$  на рис. 3.3.3, б) линия нагрузки переместится параллельно самой себе и займет положение 2, которому соответствует новое значение тока  $I_{cr} = I_{cr} + \Delta I_{cr}$  и новое значение напряжения  $U_{cr}$ , т.е.  $U_{cr2} = U_{cr1} + \Delta U_{cr}$ . Из рис. 3.3.2, 6 следует, что напряжение  $U_{cr2}$  мало отличается от  $U_{cr1}$ , т.е. практически нагрузка  $R_{H}$  будет находиться почти под постоянным напряжением.

Заменив стабилитрон VD в схеме по рис. 3.3.3, а его дифференциальным сопротивлением  $r_{\text{and}}$  и источником Э.Д.С.  $U_{\text{cr}}$ , можно получить из этой эквивалентной схемы следующую формулу для приращений  $U_{\text{ax}}$  и  $U_{\text{BbIX}} = U_{\text{cr}}$ :

$$
\Delta U_{\text{BUX}} \left( 1 + \frac{R_0}{r_{\text{A} \text{H} \phi}} \right) = \Delta U_{\text{BX}}.
$$

Из этой формулы находим коэффициент стабилизации СН по рис. 3.3.3, а. Он равен

$$
K_{\text{cra6}} = \frac{U_{\text{BLX}}}{U_{\text{BX}}} \left( 1 + \frac{R_0}{r_{\text{A} \cdot \text{M} \phi}} \right).
$$

При  $U_{\text{ax}}$  = const и изменении  $R_{\text{H}}$  снова будет изменяться ток  $I_{\text{cr}}$ , но ток через нагрузку  $R_{\text{H}}$  останется неизменным. Выходное сопротивление СН равно  $R_{\text{bmx}} = r_{\text{mub}} || R_0 \approx r_{\text{mub}}$ . Параметрические СН имеют К<sub>ст</sub> = 20...30. Они обладают низким к.п.д. (не более 30 %) и не позволяют регулировать  $U_{cr}$ . Коэффициент стабилизации параметрических СН не превышает значений  $25...35.$ 

#### Понятие о компенсационном стабилизаторе напряжения

Компенсационные СН представляют собой системы автоматического регулирования, в которых определяются отклонения выходного напряжения от заданного уровня и производятся действия, приводящие к перераспределению напряжений или токов в схеме и к компенсации возникшего отклонения. Они делятся на СН непрерывного действия и импульсные СН.

СН непрерывного действия состоят из источника опорного напряжения (ИОН), в качестве которого используется параметрический СН; узла сравнения напряжений (УСН) и регулируемого элемента (РЭ). По способу включения РЭ в схему различают последовательные СН и параллельные СН (приведены на рис. 3.3.4, а и б, соответственно).

Рассмотрим особенности схем этих СН. В случае изменения  $U_{\text{BX}}$  на  $\Delta U_{\rm BX}$  в обеих схемах СН возрастает также и  $U_{\rm H}$ . Узел сравнения УСН мгновенно выработает сигнал  $\Delta U > 0$ , т.к. напряжение  $U_0$ , подаваемое с источника ИОН, всегда постоянно. По сигналу разбаланса  $\Delta U > 0$  регулирующий элемент в последовательном СН должен увеличивать свое сопротивление. Вследствие этого увеличится падение напряжения на нем, а выходное напряжение останется неизменным.

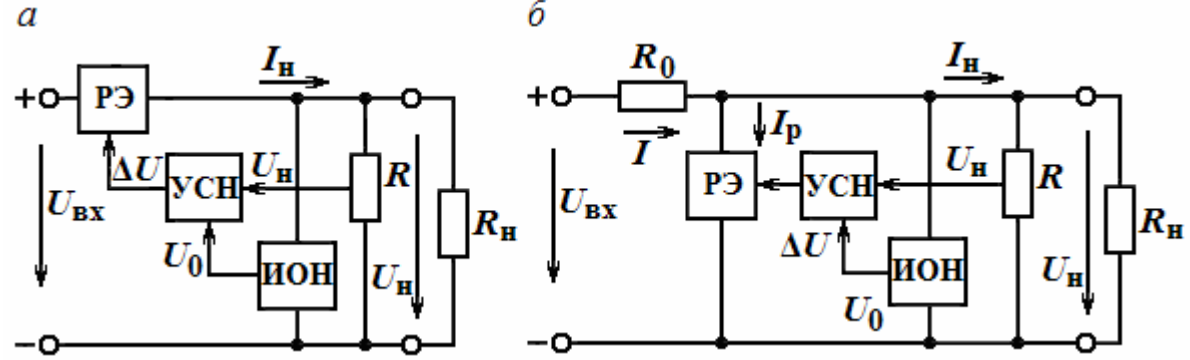

Рис. 3.3.4. Схемы компенсационного стабилизатора напряжения: последовательного  $(a)$  и параллельного  $(b)$ 

В параллельном СН РЭ должен уменьшить свое сопротивление, чтобы увеличить ток  $I_p$  и скомпенсировать увеличение общего тока схемы I. Тогда ток I<sub>н</sub> нагрузки и напряжение на ней останутся неизменными. В качестве РЭ используются биполярные транзисторы, а в качестве УСН либо транзисторы, либо операционные усилители с дифференциальным входом. Следует отметить, что все стабилизаторы, кроме своей основной задачи, осуществляют еще функцию сглаживающего фильтра, уменьшая пульсации  $V_{\text{rx}}$ .

компенсационных стабилизаторов: Достоинства высокий  $K_{cr}$  $(K_{\rm cr} > 1000)$ , низкое выходное сопротивление  $(R_{\rm bbr} \cong 10^{-3}...10^{-4} \text{ Om})$ , безынерционность, отсутствие полей.

Недостатки: невысокий к.п.д. (не более 50...60%), большая сложность и, следовательно, меньшая надежность, значительные масса, габариты и стоимость.

Компенсационные СН непрерывного действия выпускаются отечественной промышленностью в интегральном исполнении. Они получили широкое распространение и применяются в качестве индивидуальных стабилизаторов для отдельных блоков или каскадов.

### ТРЕНИРОВОЧНЫЕ ЗАДАНИЯ

1. В схеме однополупериодного выпрямителя через диод проходит выпрямленный ток  $I_{H,cp} = 75$  мА. Определить сопротивление  $R<sub>H</sub>$  нагрузки, если амплитуда напряжения вторичной обмотки трансформатора  $U_{2m}$  = 200 В.

2. В схеме однополупериодного выпрямителя на нагрузке  $R<sub>H</sub>$  = 510 Ом  $U_{\text{\tiny B.cp}}$  = 100 В. Правильно ли выбран диод Д205, у которого  $U_{\text{op,max}}$  = 400 В, a  $I_{\text{np.max}} = 400 \text{ mA}.$ 

3. Для схемы однополупериодного выпрямителя определить выпрямленное напряжение *U*в. ср, если амплитуда напряжения первичной обмотки трансформатора  $U_{1m} = 220 B$ , коэффициент трансформации  $K_{rp} = 1,43$ .

4. Амплитуда напряжения вторичной обмотки трансформатора двухполупериодного выпрямителя со средней точкой равна *U*<sup>2</sup>*m* = 210 B. Определить выпрямленный ток  $I_{H,cp}$ , проходящий через каждый диод, если  $R_{\rm H}$  = 510 Om.

5. В схеме двухполупериодного выпрямителя со средней точкой трансформатора через *R*<sup>н</sup> проходит постоянный ток *I*н.ср = 600 мА. Можно ли использовать диоды типа Д229 В, у которых  $I_{\text{no,max}}$ =400 мА.

#### ТЕСТ

1. Основной параметр выпрямительных схем:

а) Коэффициент усиления;

б) Частотный диапазон;

в) Среднее значение выходного напряжения.

2. Коэффициент пульсации двухполупериодных выпрямителей равен:

а) 1,57;

б) 0,667;

в) 1,0.

3. Определить среднее значение напряжения на выходе двухполупериодного выпрямителя, если *U*в.*m* = 10 В.

а) 5,0 В;

б) 7,5 В;

в) 6,4 В.

4. По каким из перечисленных параметров подбираются диоды для выпрямителя:

а) по обратному току;

б) по номинальному прямому току;

в) по величине максимального обратного напряжения;

г) по концентрации примесей.

5. Коэффициент сглаживания - это отношение:

а) амплитуд первых гармоник входного и выходных напряжений;

б) отношение средних значений входного и выходных напряжений;

в) отношение коэффициентов пульсации напряжений на входе и выходе фильтра.

6. Для лучшего сглаживания фильтры нужно соединять между собой:

а) параллельно;

б) последовательно через трансформаторы;

в) последовательно.

7. Среднее значение напряжения на выходе фильтра:

а) больше среднего значения напряжения на входе;

б) меньше среднего значения напряжения на входе;

в) равно среднему значению напряжения на входе.

8. Стабилизация напряжения или тока – это процесс:

а) уменьшения пульсаций;

б) поддержания *U* или *I* на одном уровне;

в) повышения мощности сигнала.

9. Каким набором параметров характеризуется работа стабилизаторов:

а)  $K_U$ ,  $K_I$ ,  $K_P$ ,  $\Delta f$  и  $K_T$ ;

б)  $U_{\text{cr}}, P_{\text{n. orp}}, K_{\text{HH}}, \eta;$ 

в) *U*ст, Kстаб, *I*ст. ном, *R*вых, дрейф *U*ст.

## 3.4. Электронные усилители

#### 3.4.1. Классификация усилителей

**Усилителем** называют устройство, предназначенное для повышения мощности входного сигнала. Это достигается за счет энергии источника питания. Маломощный входной сигнал лишь управляет передачей энергии источника питания в полезную нагрузку.

В радиосвязи, радиолокации, телевидении, автоматике, информационных системах широко применяются электронные усилители, где в качестве активных элементов чаще всего используются транзисторы. Структурная схема электронного усилителя показана на рис. 3.4.1.

К входным зажимам подключается источник усиливаемых электрических сигналов (антенна, фотоэлемент, звукосниматель, микрофон и др.), к выходным – нагрузка (динамик, электронно-лучевая трубка, последующий каскад усилителя и др.). Вход и выход усилителя обычно имеют общую точку, которая заземляется. На структурной схеме источник входного сигнала и усилитель со стороны выхода можно представить в виде генераторов напряжения (см. рис. 2.1, *а*) или в виде генераторов тока (см. рис. 2.1, *б*).

Электронные усилители являются усилителями мощности. Однако в ряде случаев основным показателем служит не величина входной и выходной мощности, а ток или напряжение на входе и выходе усилителя. Поэтому электронные усилители условно делят на усилители напряжения, тока и мощности.

По рабочему диапазону частот усилители делятся на следующие типы:

а) усилители радиочастоты (УРЧ), предназначенные для усиления сигналов радиочастот от сотен килогерц и выше в узком диапазоне частот;

б) усилители низкой частоты (УНЧ), предназначенные для усиления сигналов звукового диапазона частот примерно от 20 Гц до 10 кГц;

в) усилители постоянного напряжения и тока (УПТ), предназначенные для усиления медленно изменяющихся сигналов с частотами от нуля и выше;

г) видеоусилители, предназначенные для усиления импульсных сигналов в диапазоне от десятков или сотен герц до единиц или десятков мегагерц.

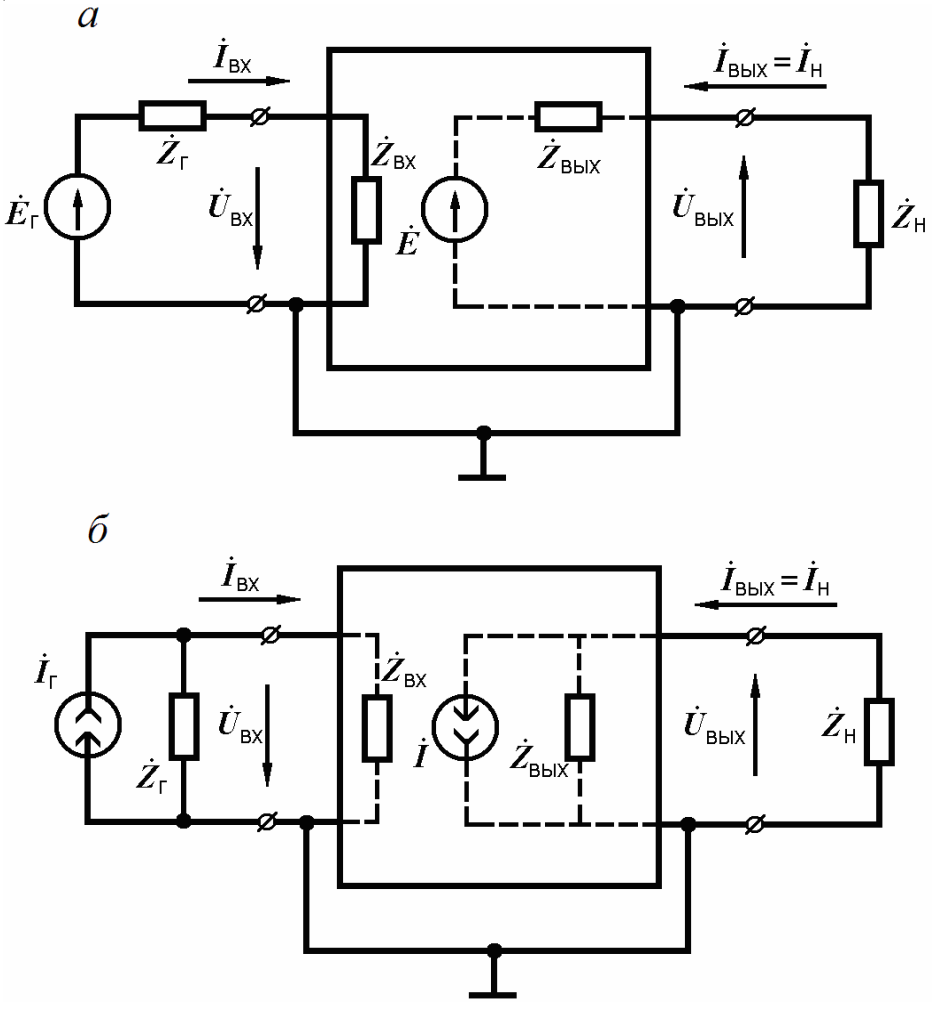

Рис. 3.4.1. Структурная схема электронного усилителя: *а* – с генераторами напряжения; *б* – с генераторами тока

По способу связи между каскадами усилители делятся на усилители с:

- *R–C*-связью (резисторные усилители);
- гальванической (непосредственной) связью (УПТ);
- трансформаторной связью (трансформаторные усилители) и др.

## 3.4.2. Основные характеристики и параметры усилителей

Основные характеристики и параметры усилителя в совокупности определяют качество усилителя и его возможности. К ним относятся: коэффициент усиления; выходная мощность (выходное напряжение или ток); коэффициент полезного действия; искажения усиливаемого сигнала; диапазон рабочих частот; динамический диапазон и др.

Коэффициент усиления. Различают коэффициент усиления по напряжению, току и мощности; это число, которое показывает, во сколько раз напряжение (ток или мощность) на выходе усилителя больше, чем на входе. Коэффициент, усиления по напряжению (току) в общем случае представляется комплексным числом с модулем  $K<sub>H</sub>(K<sub>i</sub>)$  и аргументом  $\varphi$ .

$$
K = \frac{U_{\text{BLX}m}}{\dot{U}_{\text{B}m}} = \frac{U_{\text{BLX}m}}{U_{\text{B}m}} e^{j(\varphi_{\text{BLX}} - \varphi_{\text{B}x})} = K_{u} e^{j\varphi},
$$

где  $K_u$  – модуль коэффициента усиления;

Ф - фазовый сдвиг между выходным и входным сигналами усилителя.

Коэффициент усиления по мощности является всегда действительным числом и определяется отношением:

$$
K_p = \frac{P_{\text{BLX}}}{P_{\text{BX}}}.
$$

Коэффициент усиления по напряжению для сокращения записи часто обозначают буквой К без индекса.

При использовании многокаскадного усилителя коэффициент усиления выражается произведением  $K_{\text{ogun}} = K_1 \cdot K_2 \cdot K_3, \ldots, K_n$ .

Выходная мощность. Это мощность, отдаваемая усилителем в нагрузку. В общем случае нагрузка может быть комплексной  $(Z_n)$ . Это приводит к тому, что между выходным напряжением и током, протекающим через нагрузку, создается фазовый сдвиг. Поэтому в выражение для выходной мощности добавляется множитель созон:

$$
P_{\text{BLX}} = \frac{U_{\text{BLX}} m I_{\text{BLX}} m}{2} \cos \varphi_{\text{H}} = \frac{U_{\text{BLX}}^2 m}{2Z_{\text{H}}} \cos \varphi_{\text{H}}.
$$

Коэффициент полезного действия. Определяется отношением

$$
\eta = \frac{P_{\text{BLX}}}{P_0},
$$

где  $P_{\text{BLX}}$  – полезная выходная мощность;

 $P_0$  – мощность, потребляемая цепью коллектора от источника питания.

Искажения усиливаемого сигнала. Форма сигнала на выходе усилителя может значительно отличаться от формы сигнала на его входе. Это означает, что в усилителе имеют место искажения.

Различают искажения двух видов: линейные и нелинейные. К линейным искажениям относятся частотные и фазовые.

Частотные искажения обусловлены зависимостью модуля коэффициента усиления от частоты входного сигнала. Появление этих искажений
объясняется наличием реактивных элементов в схеме усилителя. Зависимость модуля коэффициента усиления от частоты представляет амплитудночастотную (или частотную) характеристику (АЧХ). АЧХ идеального усилителя без искажений представляет собой горизонтальную линию (пунктирная линия на рис. 3.4.2, а). АЧХ реальных усилителей имеют завалы или подъемы в области высших и низших частот.

Для количественной оценки частотных искажений пользуются коэффициентом частотных искажений  $M = K_0/K$  ( $K - \kappa$ оэффициент усиления на рассматриваемой частоте;  $K_0$  – коэффициент усиления на средней частоте ( $f_0$ ) диапазона. При отсутствии частотных искажений коэффициент  $M = 1$ . Обычно определяются коэффициенты частотных искажений на низшей  $(f_{\text{H}})$ и высшей  $(f_{\rm B})$  частотах диапазона:

$$
M_{\rm H} = \frac{K_0}{K_{\rm H}} \, ; \, M_{\rm B} = \frac{K_0}{K_{\rm B}} \, ,
$$

где  $K_{\text{H}}$  и  $K_{\text{B}}$  – коэффициенты усиления на низшей и высшей частотах соответственно.

У разных типов усилителей величины  $M_{\text{H}}$  и  $M_{\text{B}}$  могут быть как больше, так и меньше единицы. Частотные искажения считаются допустимыми, если

$$
\sqrt{2} \ge M \ge \frac{1}{\sqrt{2}}
$$

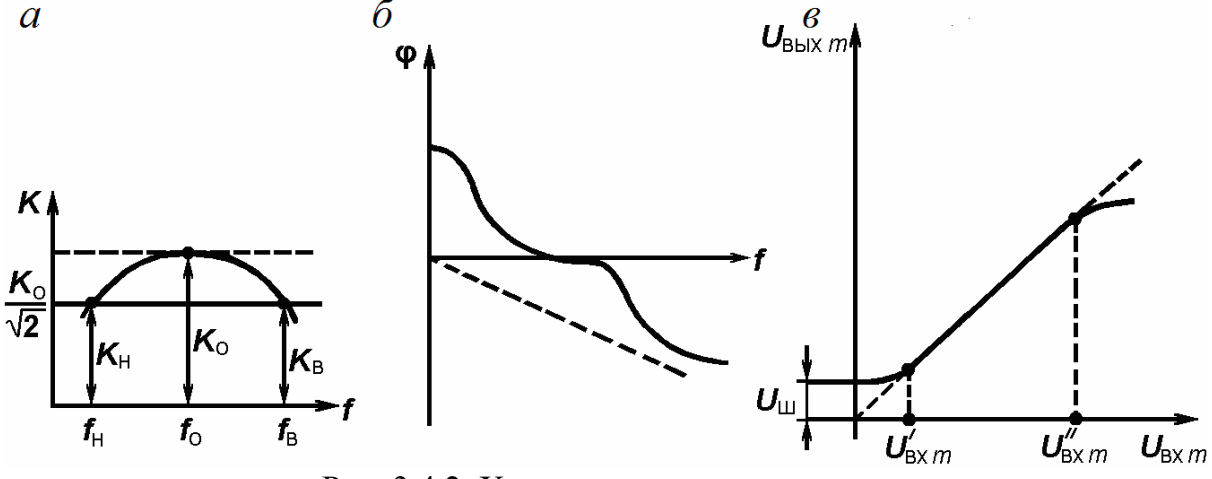

Рис. 3.4.2. Характеристики усилителя:  $a$  - амплитудно-частотная;  $\tilde{b}$  - фазочастотная;  $\epsilon$  - амплитудная

По АЧХ можно определить диапазон рабочих частот. Для частотной характеристики, изображенной сплошной линией на рис. 3.4.2(а), этот диапазон частот  $(f_{\rm B} - f_{\rm H})$  определяется на уровне 0,707  $K_0$ , так как  $M_{\rm H} = M_{\rm B} = \sqrt{2}$ .

Фазовые искажения возникают одновременно с частотными и вызываются теми же причинами. Фазовые искажения отражаются фазочастотной (или фазовой) характеристикой усилителя (ФЧХ), т.е. зависимостью фазового сдвига φ между выходным и входным сигналами от частоты. Можно показать, что ФЧХ идеального усилителя без искажений должна представлять собой прямую линию (пунктирная линия на рис. 3.4.2, *б*), т.е. сдвиг по фазе φ должен быть пропорционален частоте сигнала или равен нулю для всех частот. На этом рисунке показана искривленная ФЧХ для реального усилителя.

Нелинейные искажения возникают из-за наличия в усилителе элементов с нелинейной характеристикой. К таким элементам относятся транзисторы, трансформаторы с сердечником и др.

При входном сигнале синусоидальной формы нелинейные искажения проявляются в том, что выходной сигнал не является синусоидальным. При разложении в ряд Фурье он оказывается состоящим из основной гармоники, имеющей частоту входного сигнала, и ряда высших гармоник.

Мерой нелинейных искажений в случае синусоидального сигнала служит коэффициент нелинейных искажений γ:

$$
\gamma = \frac{\sqrt{P_2 + P_3 + \dots + P_n}}{P_1},
$$

где *Р*1 – мощность сигнала основной частоты (первой гармоники) на выходе усилителя;

 $P_2, P_3, \ldots, P_n$  – мощность высших гармоник, возникающих на выходе усилителя вследствие нелинейных искажений.

Для усилителей звуковых колебаний величина γ не должна превышать нескольких процентов.

Качественное представление о нелинейных искажениях дает амплитудная характеристика усилителя (см. рис. 3.4.2, *в*), устанавливающая зависимость амплитуды сигнала на выходе от амплитуды входного синусоидального сигнала.

Амплитудная характеристика идеального усилителя представляет собой прямую линию (пунктирная линия на рис. 3.4.2, *в*). Амплитудная характеристика реального усилителя отличается от прямой при входных сигналах, меньших *U′*вх *<sup>m</sup>*, и при сигналах, больших *U′′*вх *<sup>m</sup>*. При входных сигналах *U*вх*m* < *U′*вх *<sup>m</sup>* амплитудная характеристика определяется шумами усилителя, а при *U*вх*m* > *U′'*вх*m* – перегрузками усилителя. Рабочей областью сигналов, усиливаемых без искажения, является область от  $U'_{Bx \, m}$  до  $U''_{Bx \, m}$ . В этой части характеристики существует линейная зависимость амплитуды выходного сигнала от амплитуды входного.

**Динамическим диапазоном** усилителя называется отношение

$$
D_{y} = \frac{U_{\text{BLX } m}''}{U_{\text{BLX } m}'}.
$$

Возникновение напряжения шумов на выходе усилителя при отсутствии входного сигнала (*U*<sup>ш</sup> на рис. 3.4.2, *в*) объясняется несколькими причинами: шумами транзисторов, связанными с флуктуациями их токов; изменением э.д.с. источников питания; воздействием внешних электрических и магнитных полей и пр.

С увеличением *U*вх *<sup>m</sup>* рабочая точка транзистора оказывается на нелинейных участках характеристик (в области запирания или насыщения), и рост *U*вх *<sup>m</sup>* замедляется.

#### 3.4.3. Режимы работы транзистора в усилителях

Режим работы транзистора и усилителя в целом определяется положением рабочей точки на динамических характеристиках. Выбор режима работы транзистора производится в зависимости от амплитуды входного сигнала и назначения усилителя. Рассмотрим режимы работы применительно к биполярному транзистору.

Различают режимы работы транзистора – классы *А*, *В*, *АВ* и *С*. Класс *А* характеризуется тем, что при подаче входного сигнала рабочая точка не выходит за пределы тех участков динамической входной и выходной характеристик транзистора, где существует пропорциональность между изменениями коллекторного и базового токов. В режиме малого входного сигнала рабочая точка обычно выбирается на середине начального прямолинейного участка динамической входной характеристики (точка *А*' на рис. 3.4.3, *а*), где меньше ток покоя *I*к.р.<sup>т</sup> и выше к.п.д., в режиме большого входного сигнала – на середине восходящего прямолинейного участка (точка *А* на рис. 3.4.3, *а*). При работе транзистора в классе *А* ток коллектора не прекращается (транзистор всегда открыт). Ток коллектора характеризуется углом отсечки Θ, который представляет собой произведение угловой частоты входного сигнала ω на время, в течение которого значение тока коллектора изменяется от максимального до минимального. Для класса *А* угол отсечки Θ = 180° (см. рис. 3.4.3, *а*). В этом режиме нелинейные искажения минимальны, но к.п.д. мал ( $\eta \approx 20...30$ %). Это вызвано тем, что в классе *A* ток покоя  $I_{k,n,\tau}$  всегда больше амплитуды переменной составляющей тока коллектора. Класс *А* применяется в усилителях напряжения и в маломощных выходных каскадах, где важны малые нелинейные искажения, а к.п.д. не имеет существенного значения.

В режиме класса *В* напряжение смещения  $U_{60}$  между эмиттером и базой равно нулю. Для уменьшения нелинейных искажений рабочая точка выбирается в начале динамической входной характеристики (точка *А* на рис. 3.4.3, *б*), когда ток  $I_6 = 0$  (режим, очень близкий к классу *В*), а ток  $I_{\rm K} = I'_{\rm K0} \approx 0$ . При подаче переменного входного напряжения ток коллектора в классе *В* протекает в течение половины периода, т.е. транзистор работает с отсечкой тока (см. рис. 1.3, *б*), и угол Θ = 90°. Это создает большие нелинейные искажения в схеме. Класс *В* применяется в двухтактных усилителях мощности, где удается снизить нелинейные искажения и в избирательных усилителях. К.п.д. в классе *В* много выше, чем в классе *А*, и достигает 70 %.

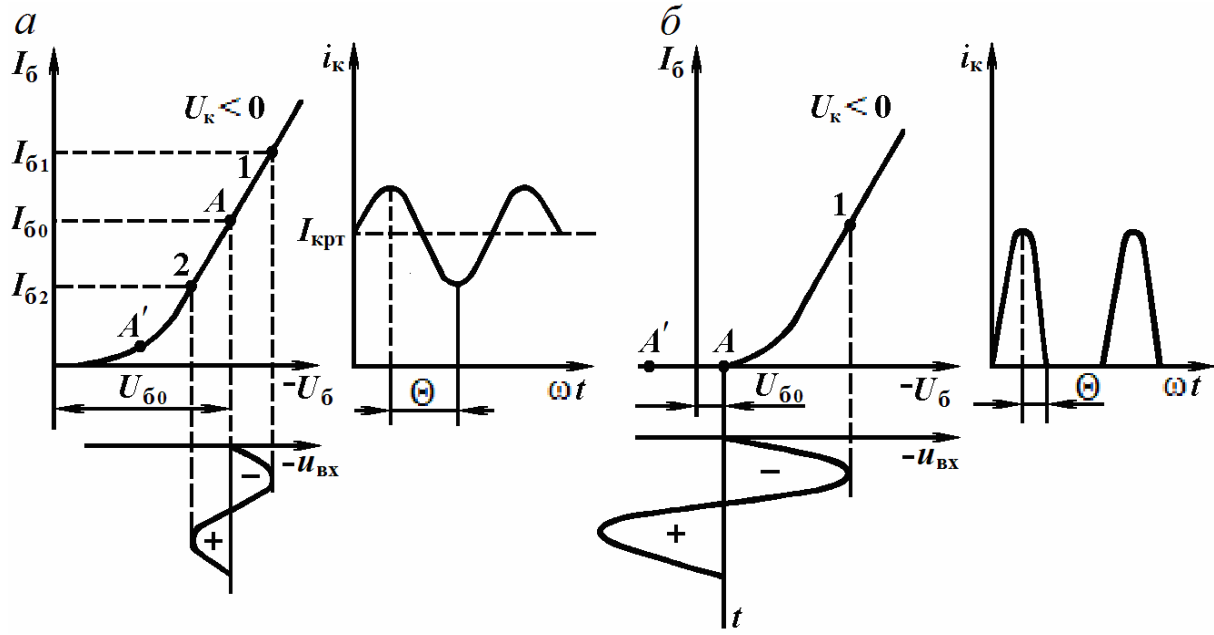

Рис. 3.4.3. Положение рабочей точки при различных режимах работы усилителя: *а* – для класса *А*; *б* – для класса *В* (т. *А*) и класса *С* (т. *А*′)

Класс *АВ* занимает промежуточное положение между классами *А* и *В.*  Он тоже в основном применяется в двухтактных схемах. Угол отсечки может достигать в классе *АВ* 120…130°. Класс *АВ* более экономичен, чем класс *А*, и характеризуется меньшими нелинейными искажениями по сравнению с классом *В*.

В режиме класса *С* рабочая точка выбирается в области отсечки и при отсутствии входного сигнала транзистор заперт смещением  $(U_{60} > 0)$  (точка *А*' на рис. 3.4.3, *б).* Угол Θ < 90°. К.П.Д. в классе С выше, а нелинейные искажения больше, чем в классе В. Этот режим применяется в схемам избирательных усилителей и генераторов.

## 3.4.4. Резисторный усилитель напряжения

### *Принципиальные схемы резисторного усилителя напряжения на биполярном транзисторе и назначение элементов*

Основным назначением резисторного усилителя является усиление напряжения. Он имеет простую схему, малые размеры и достаточно хорошие электрические характеристики. Резисторные усилительные каскады получили широкое распространение в видеоусилителях, усилителях звуковых частот (усилителях низких частот), усилителях постоянного тока.

Эти усилители широко используются в информационных системах, в радиопередающих и радиоприемных устройствах, в устройствах автоматики и т.д.

Рассмотрим принципиальные схемы резисторного усилительного каскада на биполярном транзисторе и выясним назначение элементов (рис. 3.4.4, *а*, *б*). Предположим, что усилительный каскад является промежуточным каскадом многокаскадного усилителя.

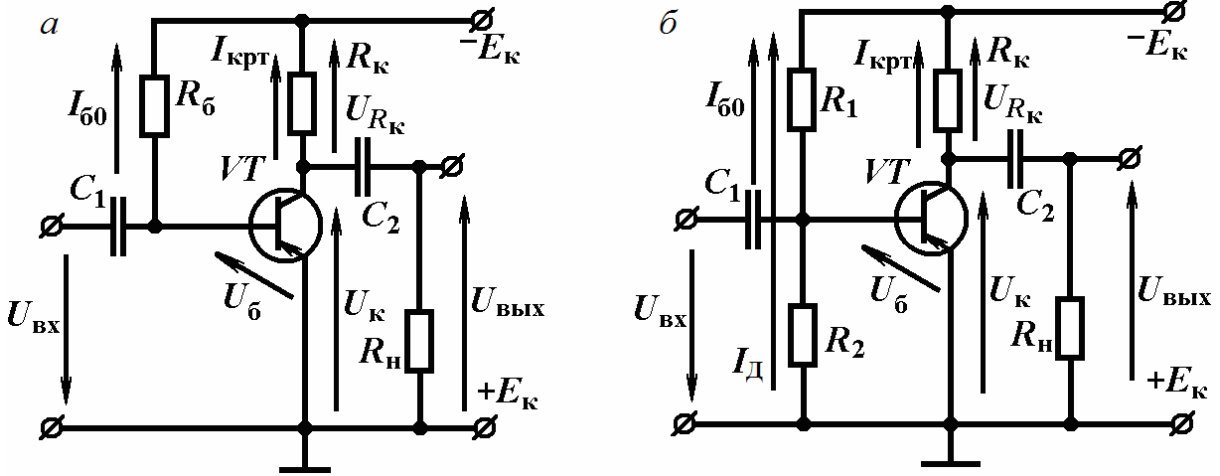

Рис. 3.4.4. Схемы резисторного усилителя напряжения на биполярном транзисторе: *а* – схема с фиксированным током базы; *б* – схема с фиксированным напряжением базы

Резистор  $R_{\kappa}$  является коллекторной нагрузкой транзистора. Он обеспечивает динамический режим работы транзистора – режим усиления.

Конденсатор *С*2(*С*1) называется разделительным. Этот конденсатор отделяет по постоянной составляющей базу транзистора последующего каскада, имеющую низкий потенциал, от коллектора транзистора предыдущего каскада, имеющего высокий потенциал, и служит для передачи переменного напряжения с коллектора предыдущего транзистора на базу последующего. Резисторный усилитель напряжения работает в режиме класса *А*.

В простейшем резисторном усилителе напряжения на биполярном транзисторе напряжение смещения на базе транзистора  $U_{60}$ , задающее рабочую точку на середине прямолинейного участка динамической входной характеристики, создается с помощью дополнительного источника *Е*б. Для упрощения и удешевления схемы смещение во входные цепи транзисторов целесообразно подавать от источника коллекторного питания, при этом усилитель будет иметь только один источник питания.

На рис. 3.4.4, *а* отрицательное смещение на базу транзистора подается через резистор *R*б, сопротивление которого во много раз больше сопротивления участка «база – эмиттер» постоянному току. При этом постоянный ток базы  $I_{60}$ , текущий через  $R_6$ , приближенно равен  $E_{\rm k}/R_6$  и не меняется при изменении температуры, старении и замене транзистора; поэтому такой способ подачи смещения называется смещением, фиксированным током базы. Напряжение смещения на базе:

$$
U_{60} = -E_{\rm K} + I_{60}R_{6}.
$$

На рис. 3.4.4, б смещение на базу подается от делителя напряжения, образуемого резисторами  $R_1$  и  $R_2$  и подключенного к источнику коллекторного питания. Если сопротивление делителя, равное по отношению к цепи базы параллельному соединению  $R_1$  и  $R_2$ , много меньше сопротивления участка «база - эмиттер» постоянному току, напряжение смещения  $U_{60}$  практически не будет меняться при изменении температуры, старении и замене транзистора. Этот способ смещения называют смещением фиксированным напряжением участка «база - эмиттер». Для устранения влияния тока базы  $I_{60}$  на напряжение  $U_{60}$  необходимо, чтобы ток делителя  $I_{\text{II}} \gg I_{60}$ . Тогда, как уже говорилось выше, ни изменение температуры, ни старение и замена транзистора не изменят напряжение  $U_{60}$ . Однако для выполнения неравенства  $I_{\text{II}} \gg I_{60}$  приходится уменьшать сопротивление делителя  $R_1, R_2$ , что приводит к снижению входного сопротивления схемы и увеличению потребления тока от источника питания. Напряжение смещения:

$$
U_{60} = -E_{\kappa} + U_{R1} = -E_{\kappa} + (I_{\Pi} + I_{60})R_1.
$$

Многие типы современных транзисторов имеют разброс статического коэффициента усиления по току  $h_{213}$ . Так как  $I_{\kappa, pr} \approx h_{213}I_{60}$ , замена транзистора в каскаде со смещением фиксированным током базы может значительно изменить постоянный ток коллектора  $I_{\text{k.DT}}$ , что совершенно недопустимо. Изменение температуры при этом способе подачи смещения также приводит к изменению постоянного тока коллектора  $I_{\kappa, pr}$  в основном за счет изменения обратного тока коллекторного р-п-перехода I<sub>к0</sub>. Режим с фиксированным током базы оказывается недостаточно устойчивым. При смещении фиксированным напряжением участка «база - эмиттер» старение и замена транзистора, изменение температуры меньше влияют на постоянный ток коллектора I<sub>к.pr</sub>; поэтому смещение фиксированным напряжением участка «эмиттер - база», несмотря на расход мощности источника питания в делителе, находит более широкое применение.

Входное синусоидальное напряжение складывается с постоянным напряжением  $U_{60}$ . Изменения напряжения на базе вызывают изменения тока базы. При изменении тока базы изменяется ток коллектора и напряжений перераспределение между происходит собой  $\equiv$ на коллекторной нагрузке и коллекторного. Переменная составляющая напряжения  $u_{\kappa}$  (выходное напряжение) через конденсатор  $C_2$  поступает на выход усилителя. Под действием малого входного сигнала ток коллектора

изменяется достаточно широко; поэтому перераспределение напряжения на коллекторной нагрузке и коллекторного напряжения оказывается

значительным, и выходное напряжение по амплитуде гораздо больше входного (рис. 3.4.5).

Можно показать, что коэффициент усиления по напряжению резисторного усилительного каскада на биполярном транзисторе определяется следующей формулой:

$$
K_0 = \frac{U_{\text{BLX}m}}{U_{\text{B}m}} = S \cdot R_0,
$$

$$
\text{rate } S = \frac{\Delta I_{\kappa}}{\Delta U_{\delta}} | U_{\kappa} = \text{const},
$$
\n
$$
\frac{1}{R_0} = \frac{1}{R_{\kappa}} + \frac{1}{R_i} + \frac{1}{R_{\kappa}},
$$

- $R_{K}$  сопротивление коллекторной нагрузки;
- $R_i$  выходное сопротивление биполярного транзистора;
- *R*н сопротивление нагрузки усилительного каскада.

На низких частотах коэффициент усиления уменьшается из-за увеличения сопротивления разделительного конденсатора *С*2. На высоких частотах коэффициент усиления уменьшается из-за уменьшения сопротивления выходной емкости каскада.

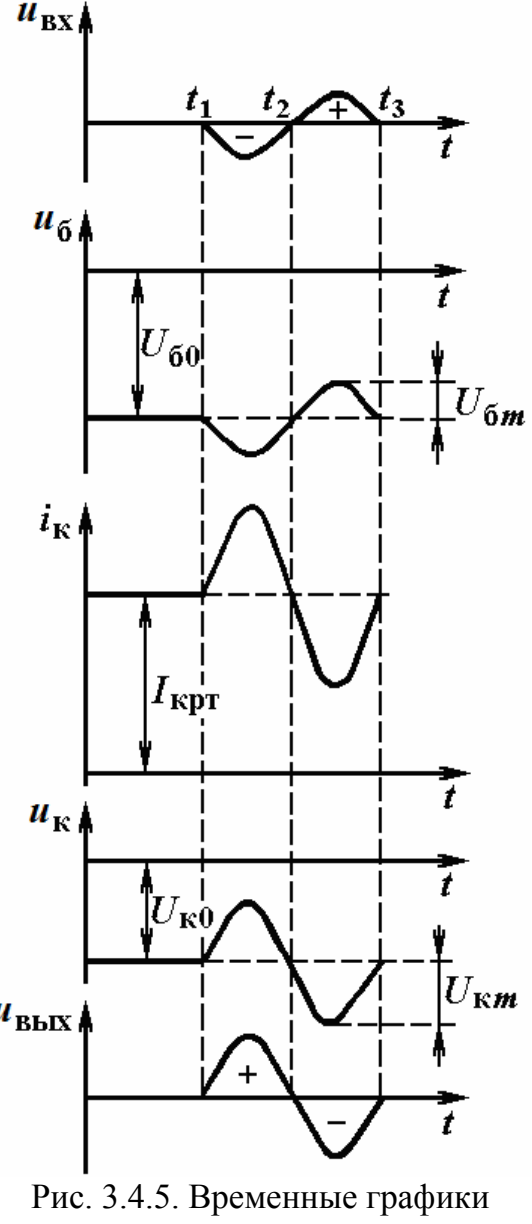

напряжений и тока для резисторного усилительного каскада

## 3.4.5. Усилители с обратной связью

### *Виды обратной связи. Влияние обратной связи на характеристики усилителя*

Обратной связью называют передачу энергии из выходной цепи усилителя во входную. Обычно связь входной и выходной цепей усилителя осуществляется через пассивные элементы. Структурная схема усилителя с обратной связью может быть представлена в виде, показанном на рис. 3.4.6, где стрелками обозначено направление сигнала. Пассивная цепь, соединяющая выход усилителя с его входом, называется цепью обратной связи. Цепь обратной связи вместе с усилителем, к которому она подключена, образует замкнутый контур, называемый петлей обратной связи.

Различают два вида обратной связи – положительную и отрицательную. На вход усилителя воздействует результирующий сигнал, создаваемый источником возбуждения и цепью обратной связи.

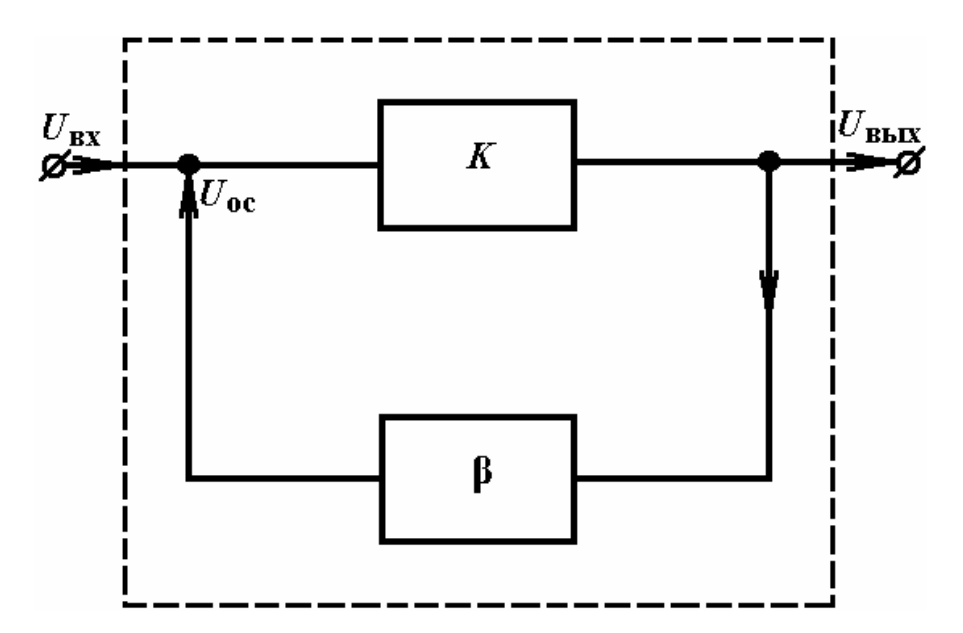

Рис. 3.4.6. Структурная схема усилителя с обратной связью

Если сигнал с выхода цепи обратной связи и сигнал источника возбуждения совпадают по фазе, связь будет *положительной*. Если рассматриваемые сигналы противофазны, обратная связь будет *отрицательной*. В общем случае, когда между сигналами источника возбуждения и цепи обратной связи существует разность фаз, отличная от 0° или 189°, обратную связь называют **комплексной**. В зависимости от схемы присоединения цепи обратной связи к выходу усилителя различают обратную связь по напряжению и по току, а ко входу – последовательную и параллельную обратную связь. Обратная связь по напряжению характеризуется тем, что выход усилителя, нагрузка и вход цепи обратной связи включены параллельно, а обратная связь по току – тем, что указанные выше элементы включены последовательно (рис. 3.4.7, *а*, *б*). В первом случае сигнал на выходе цепи обратной связи зависит от напряжения на нагрузке, во втором случае – от тока нагрузки. При последовательной обратной связи источник возбуждения и выход цепи обратной связи включены последовательно, а при параллельной обратной связи – параллельно (см. рис. 3.4.7, *в*, *г*).

Наряду со специально вводимыми обратными связями в усилителе могут существовать паразитные обратные связи, создаваемые за счет цепей питания, электростатических и электромагнитных взаимодействий

между отдельными каскадами, элементами каскада и т.д. Такие обратные связи являются, как правило, вредными, и необходимо принять меры защиты от них.

Можно показать, что для положительной обратной связи и коэффициент усиления

$$
\dot{K}_{\text{oc}(+)} = \frac{\dot{K}}{1 - 8K}
$$

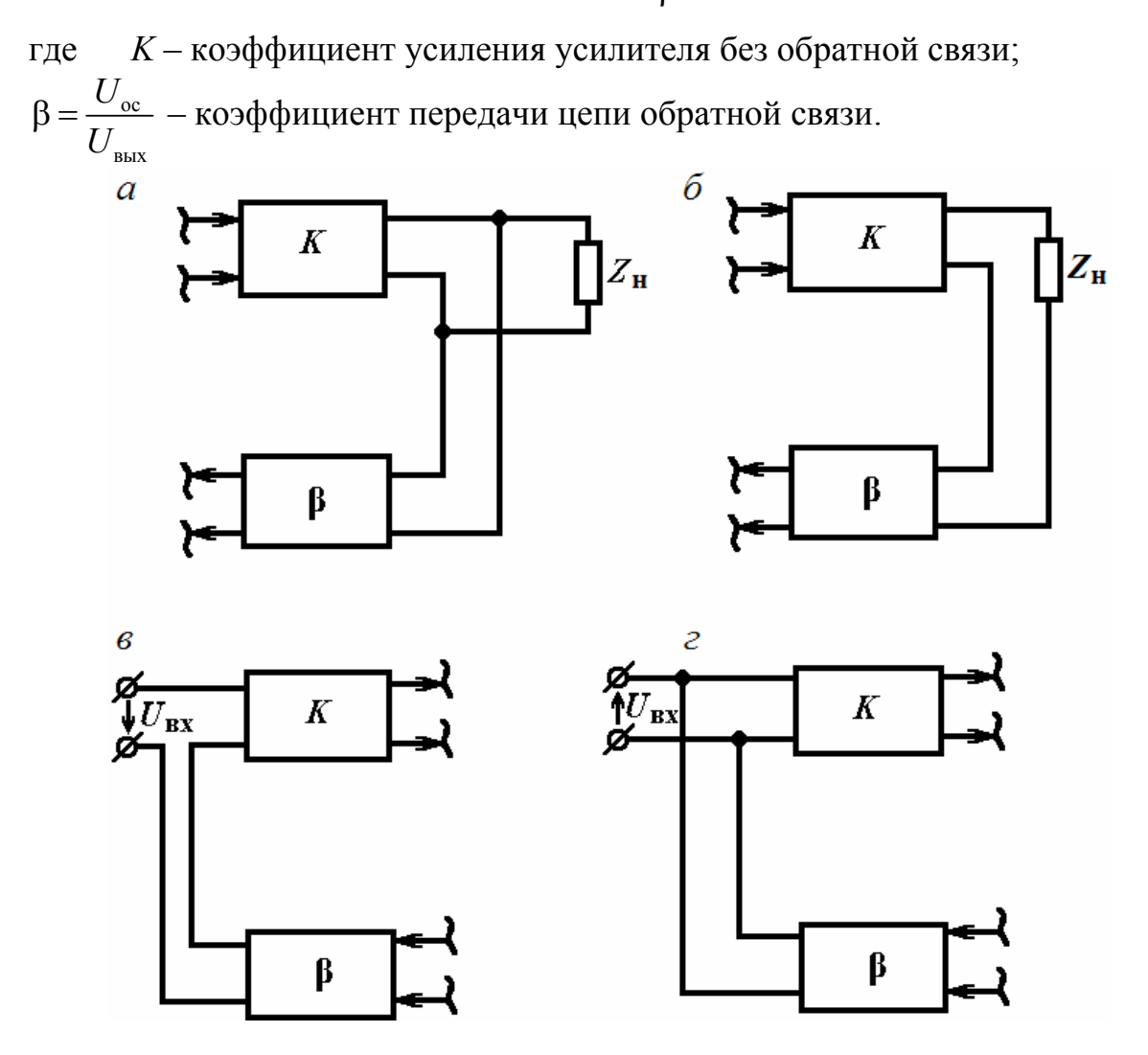

Рис. 3.4.7. Структурные схемы усилителей с обратной связью:  $a$  – по напряжению;  $\vec{b}$  – по току;  $\vec{e}$  – последовательной;  $\vec{c}$  – параллельной

Из формулы следует, что введение положительной обратной связи (при  $K \beta$  < 1) увеличивает коэффициент усиления усилителя. Однако при  $K \beta = 1$  коэффициент усиления становится равным бесконечности, а при  $K \beta > 1$  – даже отрицательным. Физически это означает, что при отсутствии напряжения на входе усилителя имеется некоторое напряжение на его выходе. Усилитель перестает быть усилителем и превращается в генератор. Как говорят, усилитель самовозбуждается. Явление самовозбуж-

дения используется в генераторах, в усилителях необходимо предотвратить самовозбуждение. Можно показать, что для отрицательной обратной<br>связи  $\varphi = 180^\circ$  и коэффициент усиления

$$
\dot{K}_{\text{oc}(-)} = \frac{K}{1 + \beta K}.
$$

Из формулы следует, что в усилителе с отрицательной обратной связью коэффициент усиления уменьшается. Это является недостатком отрицательной обратной связи. Однако, несмотря на этот недостаток, наибольшее распространение в усилителях получила отрицательная обратная связь. Это объясняется тем, что в усилителе с отрицательной обратной связью оказывается возможным улучшить ряд качественных показателей и, прежде всего, повысить стабильность коэффициента усиления.

Так как нестабильность коэффициента усиления в усилителе с отрицательной обратной связью уменьшается независимо от причин, ее вызывающих, то временная нестабильность такого усилителя, линейные и нелинейные искажения в нем будут меньше, чем в усилителе без обратной связи. Тогда динамический диапазон усилителя, определяемый по амплитудной характеристике, станет больше, а частотная характеристика - шире.

Обратная связь изменяет также входное и выходное сопротивления усилителя.

# Термостабилизация рабочей точки усилителя на биполярном транзисторе

В ранее рассмотренных схемах резисторного усилителя напряжения на биполярном транзисторе положение рабочей точки на динамической входной характеристике транзистора стабильно при изменении окружающей температуры, а на динамической выходной характеристике транзистора, напротив, нестабильно. При изменении температуры будет изменяться постоянный ток коллектора  $I_{k,p,r}$  и рабочая точка будет перемещаться по динамической выходной характеристике транзистора: при этом нормальная работа усилителя может нарушиться, в результате появляются нелинейные искажения.

Для обеспечения нормальной работы усилителя на биполярном транзисторе необходимо предусмотреть меры стабилизации рабочей точки.

Простейшей схемой стабилизации является схема с коллекторной стабилизацией, изображенная на рис. 3.4.8, а, в которой стабилизация рабочей точки осуществляется параллельной отрицательной обратной связью по напряжению, снимаемой с коллектора транзистора. Эта схема отличается от схемы резисторного усилителя напряжения с фиксированным током базы (см. рис. 3.4.4, *а*) лишь тем, что резистор  $R_6$  подключен не к источнику питания, а к коллектору транзистора. Постоянный ток базы в

этой схеме  $I_{60} \approx U_{\text{\tiny K0}}/R_6$ . При возрастании тока  $I_{\text{\tiny K.p.T}}$  вследствие повышения окружающей температуры увеличивается по модулю напряжение на резисторе  $R_{k}$  и соответственно уменьшается по модулю напряжение  $U_{k0}$ , а следовательно, и ток базы  $I_{60}$ . Это приводит к снижению тока  $I_{\kappa,p,r}$ . В результате ток *I*к.р.<sup>т</sup> меняется незначительно. Чтобы переменная составляющая коллекторного напряжения не попадала в цепь базы, т.е. для исключения отрицательной обратной связи по переменному току, резистор  $R_6$ делят на два и среднюю точку через блокирующий конденсатор соединяют с общим проводом. Такая схема изображена на рис. 3.4.8, *б*. Большим недостатком схемы является то, что степень стабилизации и положение рабочей точки определяются одним и тем же элементом схемы – резистором *R*б. Схема дает хорошие результаты при значительном сопротивлении резистора *R*к. Это условие часто не выполняется, и степень стабилизации оказывается невысокой.

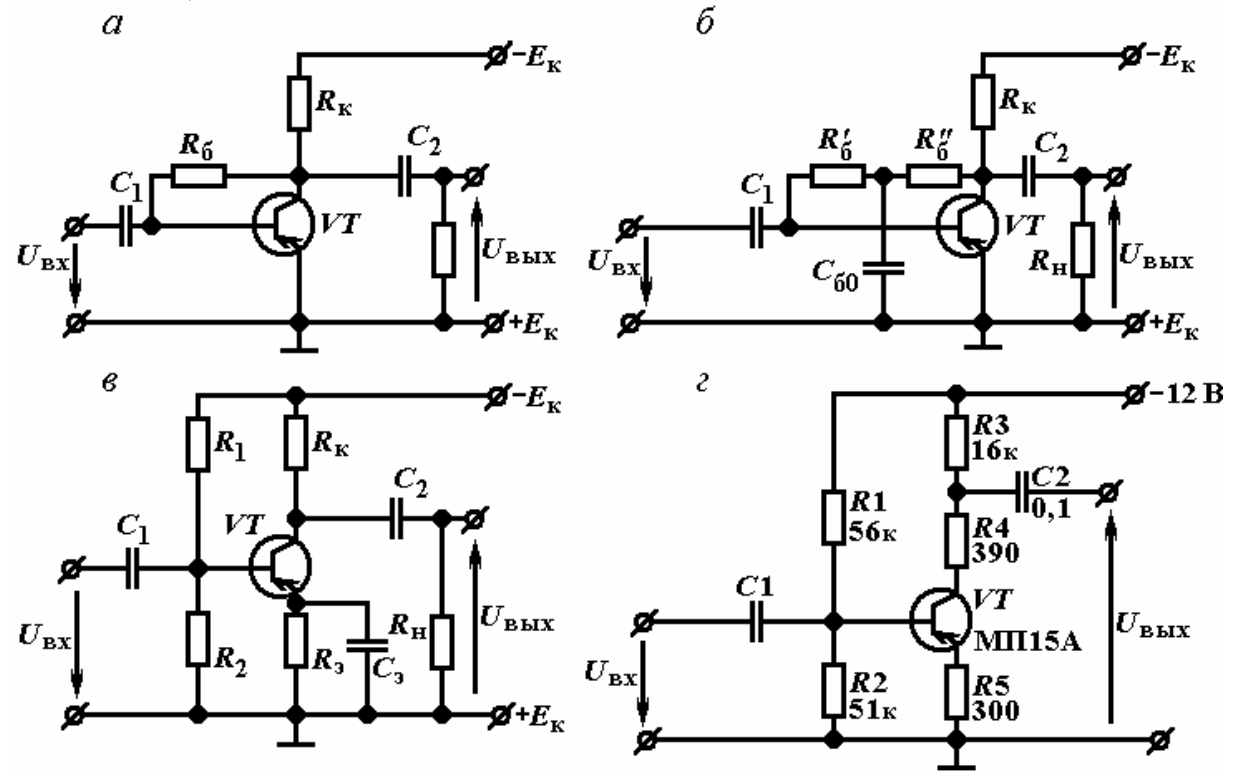

Рис. 3.4.8. Схемы резисторных усилителей с термостабилизацией рабочей точки: *а*, *б* – схемы с коллекторной стабилизацией; *в* – схема с эмиттерной стабилизацией; *г* – схема из радиоэлектронного изделия

Более высокую стабильность рабочей точки обеспечивает схема с эмиттерной стабилизацией (см. рис. 3.4.8, *в*). Эта схема отличается от схемы резисторного усилителя напряжения с фиксированным напряжением базы (см. рис. 2.4. *б*) тем, что в цепь эмиттера введена цепь *R*э, *С*э. Здесь стабилизация осуществляется отрицательной обратной связью по постоянному току, снимаемой с резистора *R*э. Для устранения обратной связи по переменному току резистор  $R_3$  шунтируют конденсатором  $C_3$ большой емкости. Напряжение смещения  $U_{60}$  в схеме

$$
U_{60} = -U_{R_2} + U_{R_3} = -\frac{E_{\kappa}R_2}{R_1 + R_2} + R_3(I_{\kappa, p. \tau} + I_{60}).
$$

При увеличении тока  $I_{\kappa,p,r}$  (из-за повышения температуры) возрастает напряжение на резисторе  $R_3$ . Это вызывает уменьшение по модулю отрицательного напряжения смещения  $U_{60}$ , а следовательно, уменьшение тока  $I_{K, D.T.}$  Коэффициент нестабильности для этой схемы

$$
S = \frac{\beta}{1 + \beta \frac{R_3}{R_3 + R_{\scriptscriptstyle{A}}}},
$$

где  $R_A = R_1 R_2 / (R_1 + R_2)$ . Обычно значением коэффициента S задаются в пределах от 2 до 5 для рассматриваемой схемы. К недостаткам схемы следует отнести уменьшение напряжения  $U_{\kappa 0}$  за счет падения напряжения на резисторе  $R_3$ , что особенно проявляется при большом сопротивлении резистора.

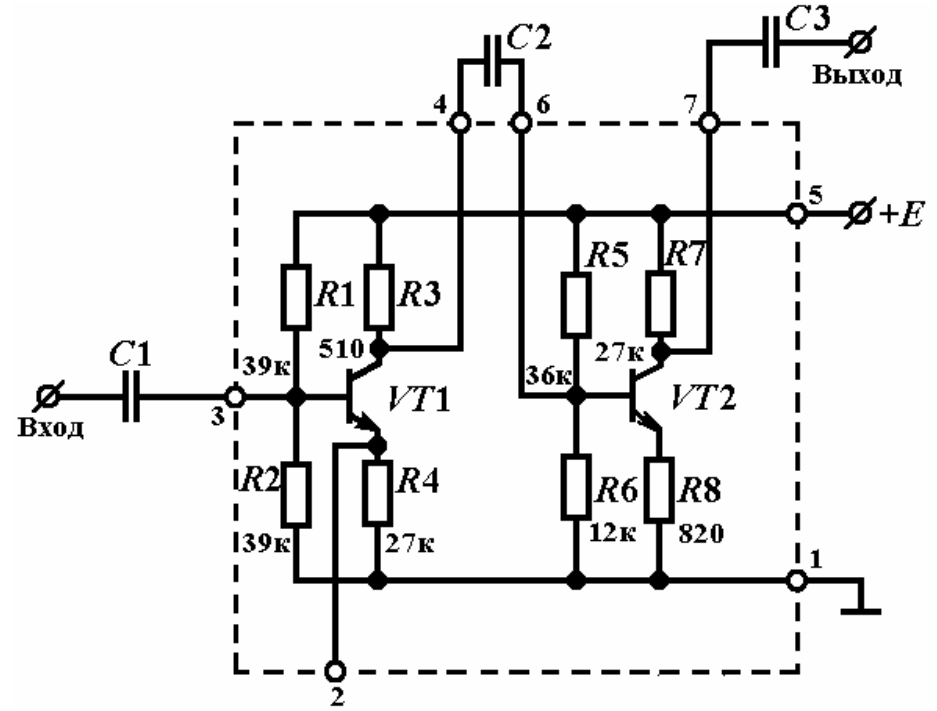

Рис. 3.4.9. Схема резисторного усилителя напряжения на интегральной микросхеме типа К2УБ241

Резисторный усилитель напряжения с эмиттерной стабилизацией рабочей точки находит широкое применение в автоматике и в информационных системах. На рис. 3.4.8, г изображена схема этого усилителя из электронного изделия. Схема идентична рассмотренной выше схеме усилителя. Только выходное напряжение снимается с части коллекторной нагрузки, и в цепи эмиттера действует последовательная отрицательная обратная связь по переменному току.

На рис. 3.4.9 показана схема резисторного усилителя напряжения с эмиттерной стабилизацией рабочей точки, выполненная на интегральной микросхеме типа К2УБ241.

Схема представляет собой двухкаскадный усилитель на транзисторах типа *n–p–n*. В схеме отсутствуют конденсаторы в цепях эмиттеров транзисторов, так как емкость их должна быть значительной, а получение таких конденсаторов в интегральных схемах затруднительно. Следовательно, в усилителе имеется отрицательная обратная связь по переменному току. По той же причине разделительные конденсаторы отсутствуют в микросхеме и подключаются к специально предусмотренным выводам.

# 3.4.6. Эмиттерный повторитель (усилитель мощности)

В эмиттерном повторителе в отличие от рассмотренных ранее усилительных каскадов нагрузка включается не в цепь коллектора, а в цепь эмиттера (резистора *R*<sup>э</sup> на рис. 3.4.10, *а*). С резистора *R*<sup>э</sup> снимается выходное напряжение. Эмиттерный повторитель работает в режиме класса *А*; напряжение смещения, определяющее рабочую точку, создается фиксированным напряжением на участке «база – эмиттер» (делитель  $R_1, R_2$ ).

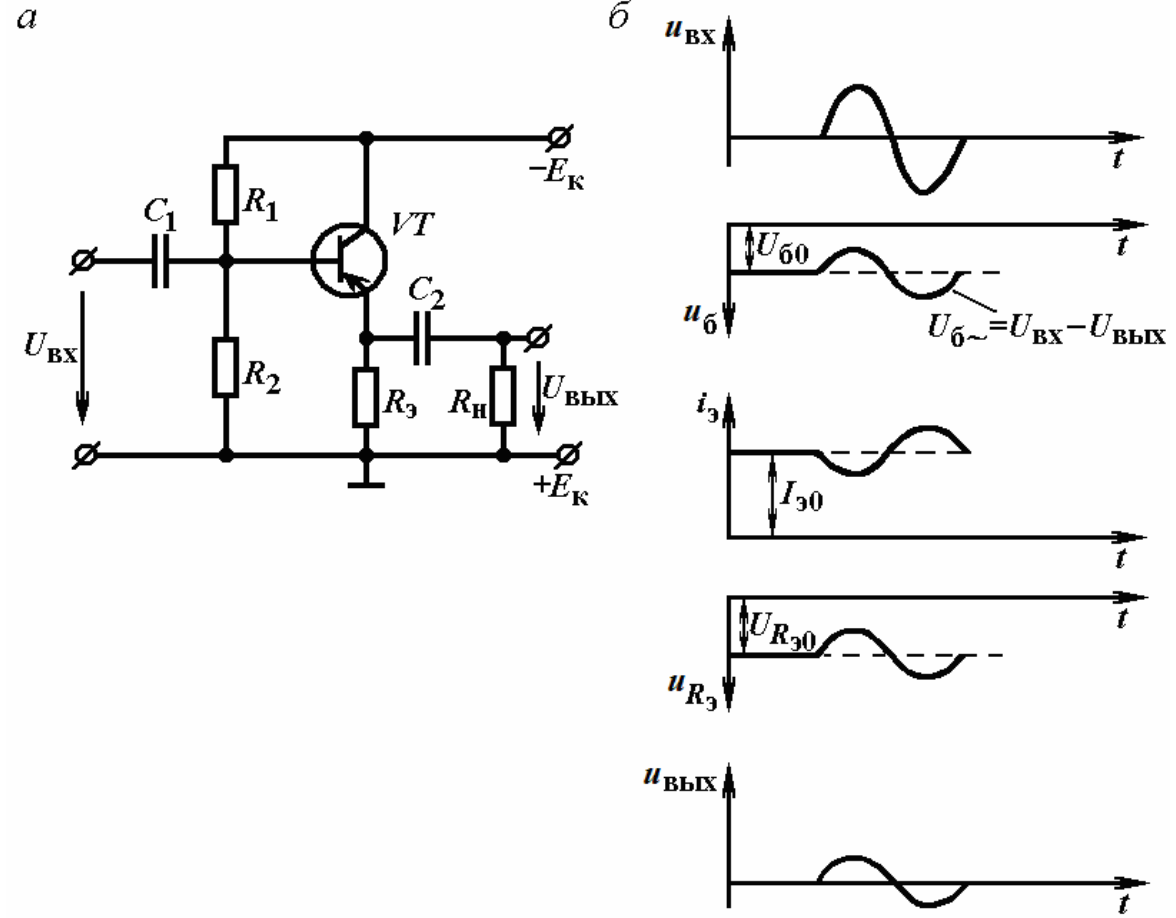

Рис. 3.4.10. Эмиттерный повторитель на биполярном транзисторе: *а* – схема; *б* – временные графики напряжений и тока

В эмиттерном повторителе выходное напряжение совпадает по фазе с входным (относительно общего провода). Тогда, как видно из схемы, на участке «база - эмиттер» входное и выходное напряжения оказываются в противофазе ( $U_6 = U_{\text{bx}} - \tilde{U}_{\text{bhx}}$ ), т.е в схеме действует последовательная отрицательная обратная связь по напряжению, коэффициент передачи которой  $\beta = U_{\rm oc}/U_{\rm bbx} = 1$ .

Рассмотрим основные параметры эмиттерного повторителя.

Можно показать, что коэффициент усиления по напряжению анализируемой схемы меньше единицы. Но он очень близок к единице, т.е. схема повторяет на выходе входное напряжение.

Можно показать, что эмиттерный повторитель усиливает по току и по мощности, так как коэффициент усиления по мощности значительно больше елиницы.

Эмиттерный повторитель имеет высокое входное сопротивление (единицы - десятки кОм) и малое выходное сопротивление (десятки Ом).

Следует подчеркнуть, что эмиттерный повторитель обладает всеми положительными свойствами усилителя с отрицательной обратной связью.

Рассмотрим принцип действия схемы (см. временные графики на рис. 3.4.10, в). При подаче положительного входного сигнала на базу транзистора последний прикрывается, ток эмиттера уменьшается, и падает по модулю напряжение на резисторе  $R_3$ , т.е. на выходе появляется положительное выходное напряжение. Следовательно, эмиттерный повторитель не поворачивает фазу выходного сигнала.

Все усилители, в том числе и эмиттерный повторитель, обеспечивают усиление мощности сигнала, но собственно усилителем мощности обычно называют усилитель, который должен отдать в нагрузку  $R<sub>H</sub>$  требуемую мощность.

Усилители мощности обычно используются в качестве выходного (оконечного) каскада усилительного устройства (например, оконечный каскад УНЧ в радиоприемнике). В этом случае сопротивление нагрузки усилителя мощности (например, омическое сопротивление катушки динамика) обычно мало. Известно, что усилитель отдает в нагрузку максимальную мощность при равенстве выходного сопротивления усилителя сопротивлению нагрузки, что легко выполняется при применении эмиттерного повторителя, обладающего малым выходным сопротивлением. Поэтому эмиттерный повторитель широко используется в устройствах в качестве выходного (оконечного) каскада - усилителя мощности при работе на низкоомную нагрузку.

Кроме того, эмиттерный повторитель применяется в качестве входного каскада, обладающего большим входным сопротивлением, и промежуточного каскада в случае необходимости согласования высокого выходного сопротивления с малым входным сопротивлением.

На основе эмиттерного повторителя может быть собран двухтактный усилитель мощности, представляющий собой два эмиттерных повторителя (два однотактных усилителя), работающих на общую нагрузку (рис. 3.4.11, *а*). Транзисторы в этом усилителе разного типа проводимости и работают в режиме класса В, что позволяет резко увеличить к.п.д. усилителя. В схеме нагрузка *R*<sup>н</sup> подключена непосредственно в цепь эмиттеров транзисторов. Когда входной сигнал отсутствует, оба транзистора закрыты. При подаче положительного входного сигнала *u*вх открывается транзистор *VТ*1, и через *R*<sup>н</sup> течет ток эмиттера *i*э<sup>1</sup> в направлении, указанном стрелкой. При подаче отрицательного сигнала  $u_{\text{ax}}$  открывается транзистор  $VT_2$  и ток в нагрузке меняет свое направление (ток эмиттера  $i_{32}$ ). На рис. 3.4.11,  $\delta$  изображены временные графики для двухтактного усилителя.

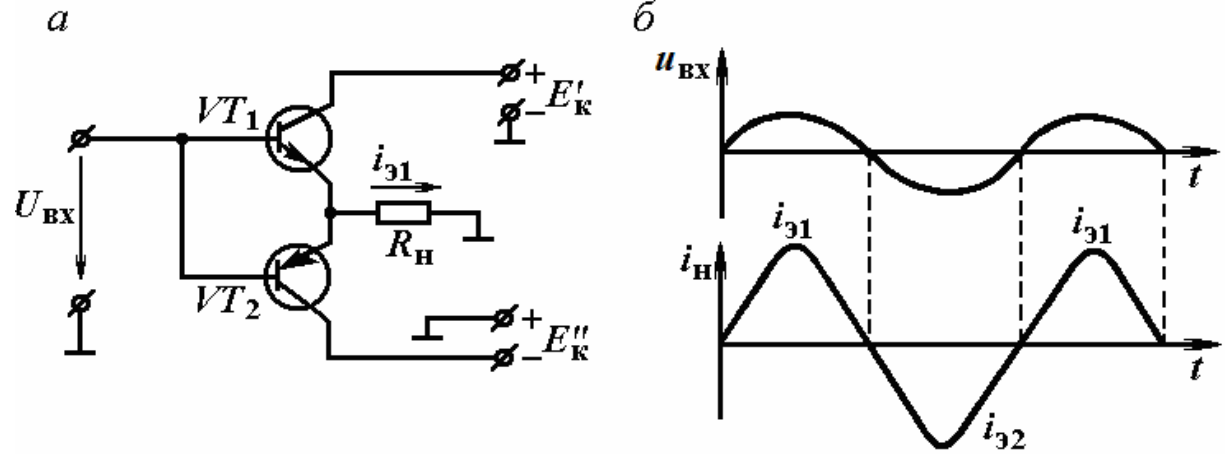

Рис. 3.4.11. Схема двухтактного усилителя мощности (*а*), временные графики (*б*)

#### 3.4.7. Усилители постоянного тока

Усилителями постоянного тока (УПТ) называют усилители, усиливающие сколь угодно медленно изменяющиеся электрические сигналы. АЧХ усилителя постоянного тока показана на рис. 3.4.12. Низшая рабочая частота УПТ *f*н = 0; высшая рабочая частота *f*<sup>в</sup> усилителей постоянного тока, как и усилителей переменного тока, определяется назначением УПТ. УПТ широко используются в измерительной технике, в автоматике и информационных системах и т.д.

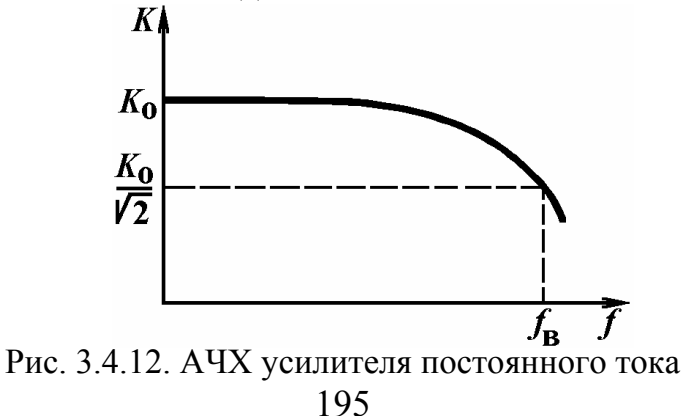

По принципу действия УПТ можно разделить на два типа:

• УПТ прямого усиления (или прямого действия);

• УПТ с преобразованием частоты сигнала (или - УПТ с преобразованием).

Рассмотрим УПТ прямого усиления.

Так как УПТ должен усиливать как переменный, так и постоянный входной сигнал, в его цепях нельзя применять конденсаторы, трансформаторы. В УПТ используются резисторные усилительные каскады, не имеющие названных выше элементов, работающие в режиме класса А. В УПТ прямого усиления используется схема прямой (непосредственной) межкаскадной связи. В частности, в УПТ на биполярных транзисторах коллектор предыдущего каскада непосредственно соединяется с базой следующего (рис. 3.4.13, а). Для согласования потенциала коллектора предыдущего каскада с потенциалом базы последующего в эмиттерную цепь транзистора включен резистор  $R_3$ . В этой схеме напряжение смещения  $U_{60}$ на базе первого транзистора создается с помощью делителя  $R_{\text{Al}}$ ,  $R_{\text{Al}}$ . Напряжение смещения на базе каждого из остальных транзисторов является разностью напряжений на коллекторе предыдущего каскада и на эмиттере транзистора (относительно общего провода). Например, напряжение смещения на базе второго транзистора  $U_{602} = -U_{\kappa01} + U_{902}$ , где напряжение  $U_{\kappa01} = U_{\kappa.901} + U_{901}$ , а напряжение  $U_{902} = I_{902} \cdot R_{92}$  (напряжение  $U_{901} = I_{901} \cdot R_{91}$ ).

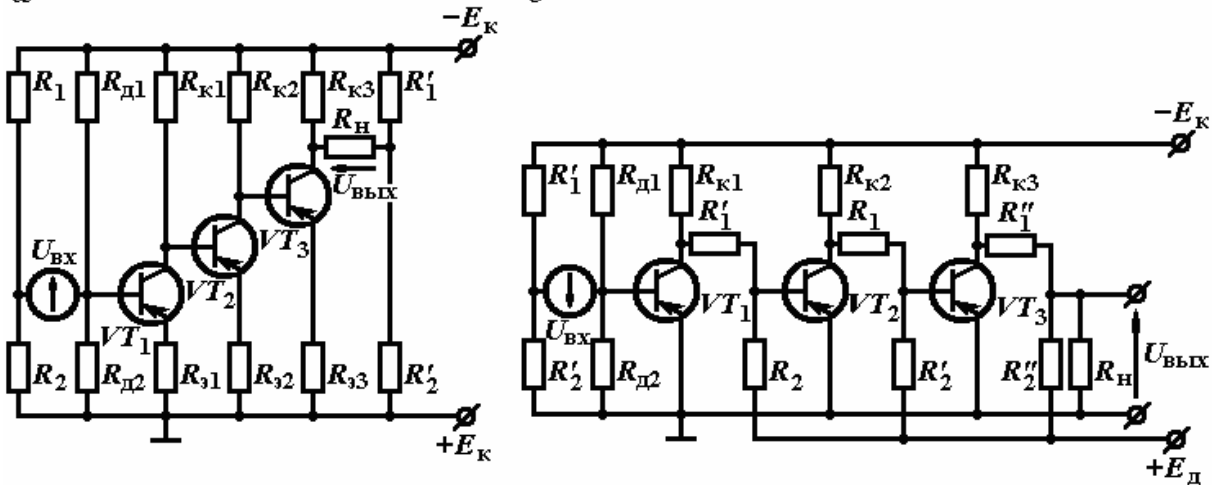

Рис. 3.4.13. Усилитель постоянного тока:  $a$  – с непосредственной связью;  $\delta$  – с потенциометрической связью

Делитель напряжения  $R_1$ ,  $R_2$  компенсирует напряжение, поступающее на источник сигнала с резистора  $R_{\text{II2}}$ , и сохраняет напряжение смещения на базе транзистора  $VT_1$  неизменным при изменении внутреннего сопротивления источника сигнала. Делитель  $R'_1$ ,  $R_2^1$  компенсирует постоянную составляющую напряжения, поступающую на нагрузку усилителя с коллектора транзистора  $VT_3$  при отсутствии сигнала на входе. В схеме

резисторы  $R_{31}$ ,  $R_{32}$ ,  $R_{33}$  создают в каждом каскаде местную отрицательную обратную связь по току, снижающую усиление, и, кроме того, эти резисторы осуществляют температурную стабилизацию рабочих точек транзисторов.

Рассмотренный УПТ имеет существенный недостаток, заключающийся в том, что коэффициент усиления каждого последующего каскада оказывается меньше предыдущего. Действительно, так как напряжение смещения на базе транзистора мало, то  $U_{\kappa 01} \approx U_{\kappa 02}$ ,  $U_{\kappa 02} \approx U_{\kappa 03}$ . С другой стороны, нужно, чтобы напряжения между коллекторами и эмиттерами транзисторов в отсутствие входного сигнала были равны, т.е.  $U_{\kappa,901} = U_{\kappa,902} = U_{\kappa,903}$ . При выполнении обоих условий оказывается, что  $R_{\text{R1}} > R_{\text{R2}} > R_{\text{R3}}$ ,  $R_{\text{S1}} < R_{\text{S2}} < R_{\text{S3}}$ . Эти неравенства приводят к уменьшению коэффициента усиления последующих каскадов. Поэтому использование таких УПТ с числом каскадов более трех нецелесообразно.

При большем числе каскадов применяют УПТ с потенциометрической межкаскадной связью, где компенсация постоянного напряжения, поступающего с выхода предыдущего каскада на вход следующего, осуществляется дополнительным источником постоянного напряжения  $E_{\text{A}}$  через делители напряжения (потенциометры) из резисторов  $R_1$  и  $R_2$ . Наличие делителя в цепи межкаскадной связи приводит к уменьшению усиливаемого напряжения, что является недостатком такого УПТ (см. рис. 3.4.13, б).

Наконец, возможна связь между каскадами УПТ с помощью только дополнительного источника смещения в цепи базы транзистора. При такой связи возможности транзисторов по усилению сигналов используются полностью. Однако в *n*-каскадном УПТ надо иметь  $(n-1)$  дополнительных источников.

Медленные процессы, связанные с колебаниями напряжения питания, изменениями сопротивления резисторов и параметров транзисторов, вызывают изменение напряжения на коллекторах транзисторов. В усилителях переменного тока эти медленные изменения не передаются на вход последующего каскада, так как межкаскадные связи содержат разделительные конденсаторы или трансформаторы. В УПТ любое медленное изменение напряжения на коллекторе будет передаваться на вход последующего каскада, и усиливаться им. В результате при входном напряжении, равном нулю, выходное напряжение может отличаться от нуля и медленно изменяться во времени, создавая ложный выходной сигнал. Это явление получило название дрейфа нуля. Всем рассмотренным ранее схемам УПТ присущ этот существенный недостаток.

Для уменьшения дрейфа нуля используются балансные схемы УПТ, которые могут строиться по параллельной или последовательной схеме.

Рассмотрим работу параллельной балансной схемы УПТ. Такие усилители называют дифференциальными. В этом усилителе (рис. 3.4.14, *а*) используются два резисторных усилительных каскада. Резисторы  $R_{\kappa 1}$  и  $R_{\kappa 2}$ 

и транзисторы  $VT_1$ ,  $VT_2$  образуют четыре плеча моста. К одной диагонали моста подключено напряжение источника питания, к другой - нагрузка. При полной симметрии (оба транзистора одинаковы, а  $R_{k1} = R_{k2}$ ,  $R'_1 = R''_1$ ,  $R'_2 = R''_2$ ), когда  $U_{bx} = 0$ , коллекторные токи транзисторов одинаковы, потенциалы коллекторов равны и  $U_{\text{bhx}} = 0$ . Любые изменения напряжения питания, окружающей температуры, старение элементов схемы приведут к одинаковым изменениям потенциалов коллекторов, и  $U_{\text{\tiny{BUX}}}$  остается равным нулю при идеальной полной симметрии схемы.

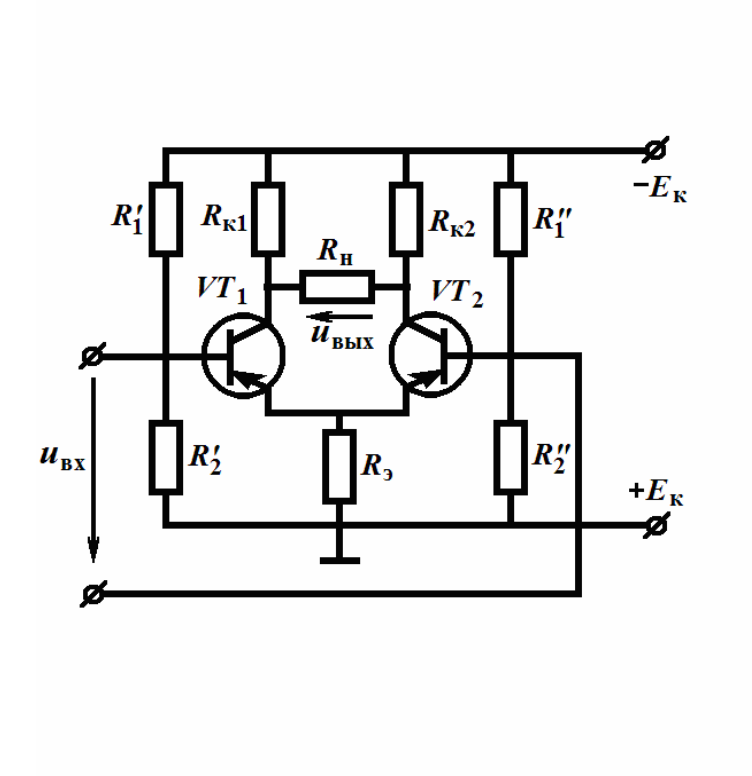

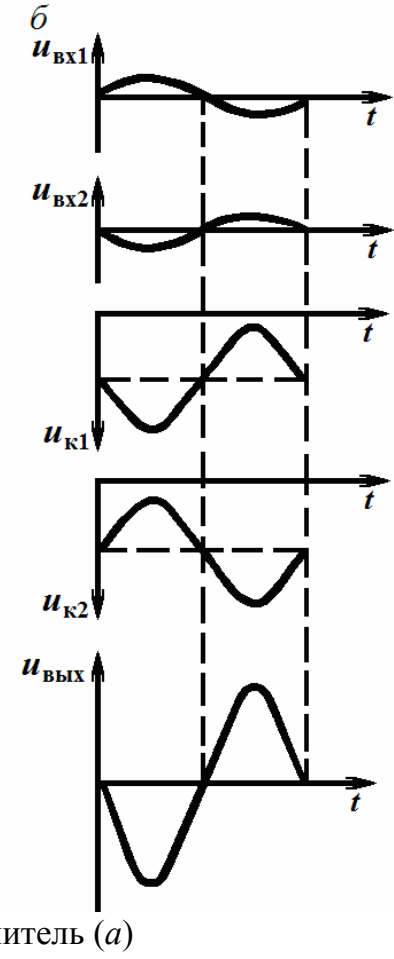

Рис. 3.4.14. Дифференциальный усилитель (а) и временные графики напряжений  $(6)$ 

В реальных условиях параметры транзисторов с течением времени и при изменении температуры меняются неодинаково; поэтому дрейф нуля в схеме остается, но он значительно снижен.

Общий резистор каскадов  $R_3$  оказывает стабилизирующее действие на схему. При возрастании, например, э.д.с.  $E_{\kappa}$  увеличиваются постоянные токи транзисторов  $I_{901}$  и  $I_{902}$ , что приводит к увеличению падения напряжения на резисторе  $R_3$  и к прикрыванию транзисторов. Токи транзисторов уменьшаются, приближаясь к величине, при которой схема была сбалансирована. Резистор  $R_3$  обеспечивает отрицательную обратную связь по току, увеличивая стабильность исходного режима и снижая дрейф нуля.

Рассмотрим принцип действия дифференциального усилителя. Транзисторы работают в режиме класса *А*. Входное напряжение приложено между базами транзисторов и делится на два входных напряжения ( $u_{\text{ax1}}$ ,  $u_{\text{B}x2}$ ), действующих на входе соответственно транзистора  $VT_1$  и транзистора  $VT_2$ . Как видно из рис. 3.4.14, *а*, если напряжение  $u_{\text{ax1}}$  приложено плюсом к базе, то напряжение  $u_{\text{B}x2}$  – минусом к базе. Следовательно,  $u_{\text{B}x1}$  и  $u_{\text{B}x2}$  равны по величине и противоположны по фазе. Такие входные сигналы называют дифференциальными. Под действием положительного напряжения  $u_{\text{ax1}}$ транзистор *VТ*<sup>1</sup> прикрывается и напряжение на его коллекторе *u*к<sup>1</sup> увеличивается по модулю. Тогда под действием отрицательного напряжения  $u_{\kappa2}$  транзистор *VТ*<sup>2</sup> больше открывается и напряжение на его коллекторе *u*к<sup>1</sup> уменьшается по модулю. На нагрузке *R*<sup>н</sup> появляется выходное напряжение, равное разности коллекторных напряжений, т.е.  $u_{\text{Bux}}=u_{\text{k1}}-u_{\text{k2}}$  (см. рис. 3.4.14, б).

Отрицательная обратная связь на резисторе *R*<sup>э</sup> по усиливаемому сигналу отсутствует, т.к. приращения эмиттерных токов транзисторов равны по величине и противоположны по направлению.

Была рассмотрена схема дифференциального усилителя с симметричным подключением нагрузки, где *u*вых снимается между коллекторами транзисторов. Выходное напряжение может сниматься с коллектора любого из транзисторов относительно корпуса (несимметричное подключение нагрузки). В таком случае для компенсации постоянного коллекторного напряжения используется делитель напряжения и дополнительный источник питания аналогично схеме УПТ, изображенной на рис. 3.4.13, *б*. Кроме того, напряжение *u*<sub>вх1</sub> может подаваться на базу первого транзистора относительно корпуса, а напряжение *u*вх2 – на базу второго транзистора относительно корпуса.

Коэффициент усиления дифференциального усилителя с симметричным выходом:

$$
K=2SR_{\rm 3KB},
$$

где

$$
S = \frac{\Delta I_{\kappa}}{\Delta U_6} |U_{\kappa} = \text{const},
$$

$$
R_{\text{AKB}} = \frac{R_{\text{K1}} \frac{R_{\text{H}}}{2}}{R_{\text{K1}} + \frac{R_{\text{H}}}{2}} = \frac{R_{\text{K2}} \frac{R_{\text{H}}}{2}}{R_{\text{K2}} + \frac{R_{\text{H}}}{2}}.
$$

#### 3.4.8. Операционный усилитель

Операционный усилитель предназначен для выполнения определенных математических операций над входными сигналами: сложения, вычитания, интегрирования, дифференцирования и др.

В настоящее время широко используются операционные усилители, выполняемые на интегральных микросхемах. Поэтому рассмотрим построение интегрального операционного усилителя. Он представляет собой многокаскадный УПТ с симметричным (дифференциальным) входом (для дифференциальных сигналов) и несимметричным выходом, имеет весьма высокие значения коэффициента усиления и входного сопротивления и малое значение выходного сопротивления.

Независимо от сложности принципиальной схемы интегральный операционный усилитель обычно содержит следующие элементы: входной дифференциальный усилитель, усилитель напряжения и выходной каскад усилитель мощности (рис. 3.4.15, *а*).

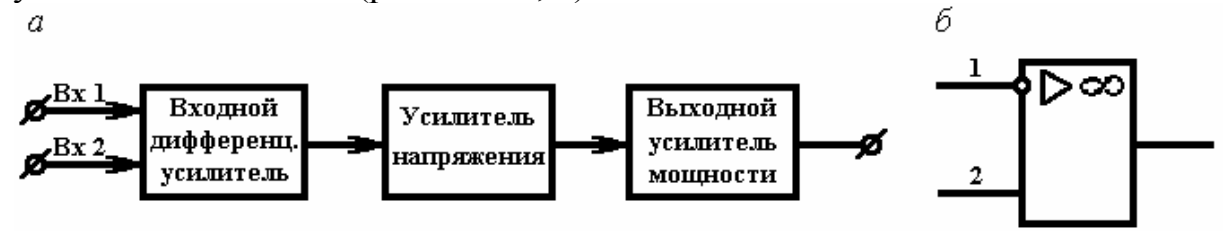

Рис. 3.4.15. Структурная схема интегрального операционного усилителя (а); условное обозначение операционного усилителя (б)

Входной дифференциальный усилитель имеет симметричный (дифференциальный) вход и симметричный выход. Он обладает высокой симметрией плеч, что позволяет значительно снизить дрейф нуля и уменьшить чувствительность к синфазным помехам.

Усилитель напряжения предназначен для обеспечения требуемого коэффициента усиления операционного усилителя и перехода от симметричного выхода входного дифференциального усилителя к несимметричному. Он представляет собой дифференциальный усилитель с несимметричным выходом.

Выходной усилитель мощности служит для согласования выходного сопротивления операционного усилителя с низкоомной нагрузкой, т.е. обеспечивает малое выходное сопротивление операционного усилителя. Как правило, он выполняется в виде эмиттерного повторителя.

Следует отметить, что наличие дифференциального входа не означает необходимость подачи на входы только дифференциальных сигналов. Как и во всех дифференциальных усилителях, один из входов операционного усилителя можно заземлить, и подавать сигнал на второй вход.

На рис. 3.4.15, б приводится условное обозначение операционного усилителя. Вход 1, обозначенный кружком, называется инвертирующим

или инверсным, так как для него входной и выходной сигналы находятся в противофазе. Вход 2 называется неинвертирующим или прямым, так как для него входной и выходной сигналы находятся в одной фазе.

Рассмотрим типовую схему включения операционного усилителя. Такой схемой является схема с глубокой отрицательной обратной связью по напряжению (рис. 3.4.16, а). Внешние элементы цепи отрицательной обратной связи - сопротивления  $\dot{Z}_1$  и  $\dot{Z}_2$  - подключаются к инвертирующему входу (при подключении цепи обратной связи к прямому входу обратная связь будет положительной и операционный усилитель можно превратить в тот или иной тип генератора; в ряде случаев это использveтся).

Для схемы, изображенной на рис. 3.4.16, а найдем зависимость  $\dot{U}_{\text{\tiny{BHX}}}$ от  $\dot{U}_{\text{av}}$  и параметров усилителя.

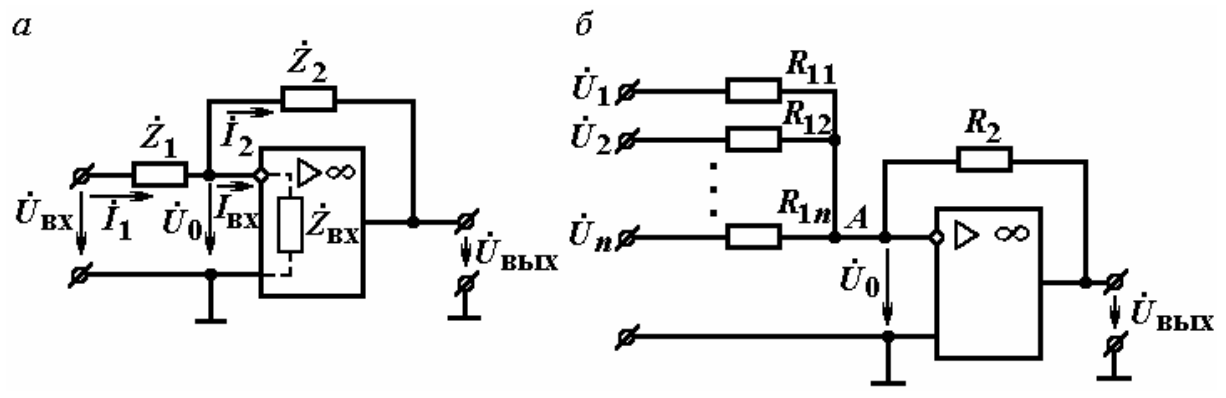

Рис. 3.4.16. Типовая схема включения операционного усилителя (а); суммирующий усилитель (б)

Согласно первому закону Кирхгофа для входной цепи:

$$
I_1 = I_{\text{bx}} + I_2,
$$
  
 
$$
\text{rate } I_1 = \frac{\dot{U}_{\text{bx}} - \dot{U}_0}{\dot{Z}_1}; \ \dot{I}_{\text{ax}} = \frac{\dot{U}_0}{\dot{Z}_{\text{bx}}}; \ \dot{I}_2 = \frac{\dot{U}_0 - \dot{U}_{\text{bmx}}}{\dot{Z}_2},
$$

так как

$$
\dot{U}_{\text{\tiny BX}} = \dot{U}_{z_1} + \dot{U}_0 \, ; \, \dot{U}_{0.} = \dot{U}_{z_2} + \dot{U}_{\text{\tiny BHX}} \, .
$$

Подставляя значения токов в первое уравнение, можно получить:

$$
\frac{\dot{U}_{\text{bx}} - \dot{U}_{0}}{\dot{Z}_{1}} = \frac{\dot{U}_{0}}{\dot{Z}_{\text{bx}}} + \frac{\dot{U}_{0} - \dot{U}_{\text{b h x}}}{\dot{Z}_{2}} = \frac{\dot{U}_{0}\dot{Z}_{2} + \dot{U}_{0}\dot{Z}_{\text{bx}} - \dot{U}_{\text{b h x}}\dot{Z}_{\text{bx}}}{\dot{Z}_{\text{bx}}\dot{Z}_{2}}.
$$

Отсюла

$$
\dot{U}_{\text{bx}} \dot{Z}_{\text{bx}} \dot{Z}_{2} - \dot{U}_{0} \dot{Z}_{\text{bx}} \dot{Z}_{2} = \dot{U}_{0} \dot{Z}_{2} \dot{Z}_{1} + \dot{U}_{0} \dot{Z}_{\text{bx}} \dot{Z}_{1} - \dot{U}_{\text{bmx}} \dot{Z}_{\text{bx}} \dot{Z}_{1}
$$
\n
$$
\dot{U}_{\text{bmx}} = -\frac{\dot{Z}_{2}}{\dot{Z}_{1}} \dot{U}_{\text{bx}} + \dot{U}_{0} \left(1 + \frac{\dot{Z}_{2}}{\dot{Z}_{1}} + \frac{\dot{Z}_{2}}{\dot{Z}_{\text{bx}}} \right).
$$

Используя формулу  $\dot{U}_{\text{\tiny{BUX}}} = -\dot{K} \dot{U}_0$ , где  $K$  – коэффициент усиления операционного усилителя без обратной связи, а знак минус указывает на противофазность напряжений  $\dot{U}_0$  и  $\dot{U}_{\text{BHX}}$ , получим следующее выражение:

$$
\dot{U}_{\text{BbIX}} = -\frac{\dot{Z}_2}{\dot{Z}_1} \dot{U}_{\text{BX}} - \frac{\dot{U}_{\text{BbIX}}}{\dot{K}} \left( 1 + \frac{\dot{Z}_2}{\dot{Z}_1} + \frac{\dot{Z}_2}{\dot{Z}_{\text{BX}}} \right).
$$

Из последнего выражения определим:

$$
\dot{U}_{\text{BLX}} = -\frac{\frac{Z_2}{\dot{Z}_1}\dot{U}_{\text{BX}}}{1 + \frac{1}{\dot{K}}(1 + \frac{\dot{Z}_2}{\dot{Z}_1} + \frac{\dot{Z}_2}{\dot{Z}_{\text{BX}}})}.
$$

Знак минус указывает на противофазность  $\dot{U}_{\text{\tiny{RX}}}$  и  $\dot{U}_{\text{\tiny{RUX}}}$ . Используя выражение  $\dot{U}_{\text{ax}} = -\dot{K}_{\text{oc}} \dot{U}_{\text{ax}}$ , получим формулу для коэффициента усиления операционного усилителя с отрицательной обратной связью:

$$
\dot{K}_{\text{oc}} = \frac{\frac{\dot{Z}_2}{\dot{Z}_1}}{1 + \frac{1}{\dot{K}}(1 + \frac{\dot{Z}_2}{\dot{Z}_1} + \frac{\dot{Z}_2}{\dot{Z}_{\text{BX}}})}.
$$

Из последнего выражения видно, что целесообразно увеличивать параметры  $\dot{K}$  и  $\dot{Z}_{\text{bx}}$ , так как при этом уменьшается погрешность операционного усилителя (в виде второго члена в знаменателе), связанная с влиянием температуры, нестабильности источников питания, параметров транзисторов и т.д.

Для идеального операционного усилителя, у которого  $K = \infty$  и  $\dot{Z}_{\text{ax}} = \infty$ , имеем

$$
\dot{U}_{\text{bmx}} = -\frac{\dot{Z}_2}{\dot{Z}_1} \dot{U}_{\text{bx}}; \ \dot{K}_{\text{oc}} = \frac{\dot{Z}_2}{\dot{Z}_1}.
$$

Таким образом, операционный усилитель выполняет математическую операцию умножения входного сигнала на отношение сопротивлений цепи обратной связи. Используя различные сочетания величин и характеров сопротивлений  $\dot{Z}_1$  и  $\dot{Z}_2$ , с помощью операционного усилителя можно осуществлять различные математические операции.

Рассмотрим суммирующий усилитель. В нем цепи обратной связи реализуются на резисторах. В общем случае на вход суммирующего усилителя может быть подано *п* суммируемых сигналов (см. рис. 3.4.16, б). Выходное напряжение суммирующего усилителя зависит от каждого входного напряжения, поэтому для идеального операционного усилителя, у которого  $K = \frac{U_{\text{BLX}}}{U_0} = \infty$ , выходное напряжение

$$
\dot{U}_{\text{BbIX}} = -(\frac{R_2}{R_{11}}\dot{U}_1 + \frac{R_2}{R_{12}}\dot{U}_2 + \dots + \frac{R_2}{R_{1n}}\dot{U}_n) = -\sum_{i=1}^{i=n} \frac{R_2}{R_{1i}}\dot{U}_i = -M_i\dot{U}_i,
$$

где

$$
M_{i} = \sum_{i=1}^{i=n} \frac{R_{2}}{R_{1i}}
$$

есть масштабный коэффициент по *i*-му входу. Таким образом, суммирующий усилитель выполняет операцию сложения входных сигналов с учетом их «веса». Главным достоинством суммирующего усилителя является то, что суммирование производится без взаимных помех источников входных сигналов, так как эти сигналы суммируются в точке  $A$  с почти нулевым потенциалом. Действительно, для идеального операционного усилителя  $\dot{K} = \infty$  и  $U_0 = 0$ .

Если на вход суммирующего усилителя подается только один сигнал  $(n=1)$ , то в этом случае осуществляются перемена знака и умножение на постоянную величину. Такой усилитель называется масштабным усилителем.

$$
\dot{U}_{\text{BLX}} = -\frac{R_2}{R_1} \dot{U}_{\text{BX}}; \ \dot{K} = \frac{R_2}{R_1}.
$$

Рассмотрим дифференцирующий усилитель. Он осуществляет дифференцирование входного сигнала по времени. Для этого во входную цепь в качестве элемента цепи обратной связи включается конденсатор, а вторым элементом цепи обратной связи является резистор (рис. 3.4.17, а).

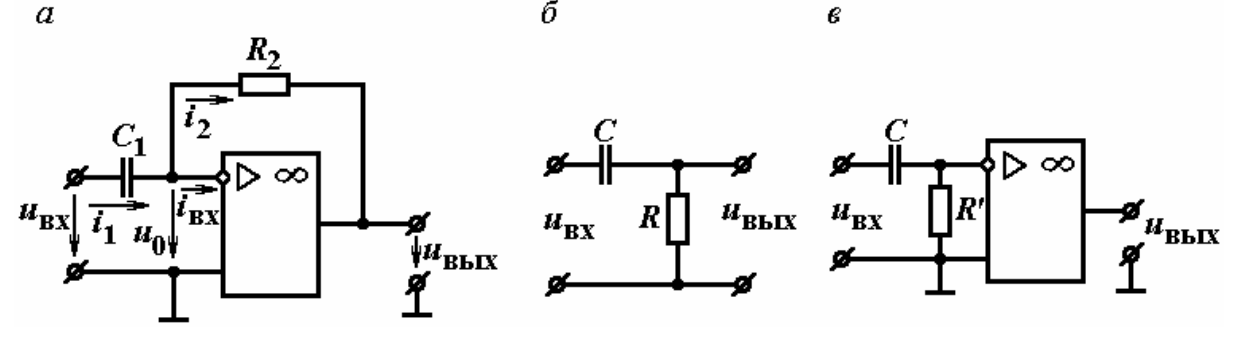

Рис. 3.4.17. Дифференцирующий усилитель (а); дифференцирующая цепь  $RC(6)$ ; эквивалентная схема дифференцирующего усилителя (в)

Будем считать, что операционный усилитель является идеальным. Тогда коэффициент усиления  $K = U_{\text{BUX}}/U_0 = \infty$  и входное сопротивление  $Z_{\text{bx}} = \infty$ . Поэтому  $u_0 = 0$ ,  $i_{\text{ax}} = 0$ . Для идеального операционного усилителя имеем следующие выражения:

$$
i_2 = i_1; \ i_1 = i_C = C_1 \frac{du_{C_1}}{dt} = C_1 \frac{d(u_{\text{bx}} - u_0)}{dt} = C_1 \frac{du_{\text{ax}}}{dt};
$$
  

$$
u_{R_2} + u_{\text{bmx}} = 0; \ u_{\text{bmx}} = -u_{R_2} = -i_2 R_2 = -R_2 C_1 \frac{du_{\text{bx}}}{dt} = -\tau \frac{du_{\text{bx}}}{dt},
$$

где  $\tau = R_2 C_1$  – постоянная времени цепи обратной связи.

Таким образом, напряжение на выходе дифференциального усилителя пропорционально производной по времени от входного напряжения.

Операцию дифференцирования может осуществлять цепь RC, состоящая из последовательно включенных резистора и конденсатора (см. рис. 3.4.17, б). Можно показать, что реальный дифференцирующий усилитель, обладающий конечным коэффициентом усиления  $K$ , эквивалентен цепи  $RC$ с конденсатором С и резистором  $R' = R/K$ , напряжение с которого усиливается в  $K$  раз (см. рис. 3.4.17,  $\epsilon$ ).

Рассмотрим интегрирующий усилитель. Он осуществляет интегрирование входного сигнала во времени. Для этого между входом и выходом в качестве элемента цепи обратной связи включается конденсатор, а вторым элементом цепи обратной связи является резистор (рис. 3.4.18, *а*).

Будем считать, что операционный усилитель является идеальным.

Тогда

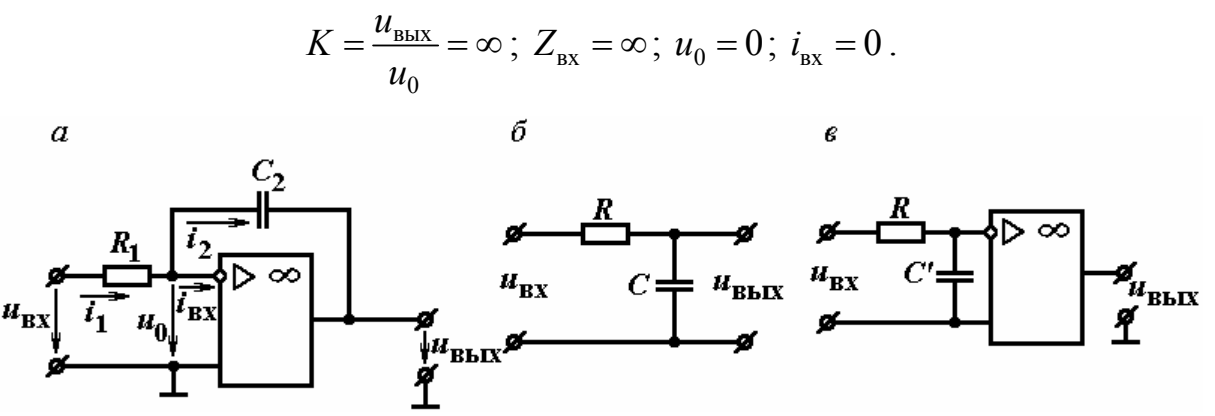

Рис. 3.4.18. Интегрирующий усилитель (а); интегрирующая цепь  $RC(6)$ ; эквивалентная схема интегрирующего усилителя (в)

Для идеального операционного усилителя имеем следующие выражения:

$$
i_1 = i_2 = \frac{u_{\text{bx}}}{R_1};
$$
  
\n
$$
u_{\text{bmx}} = -u_{C_2} = -\frac{1}{C_2} \int_0^t i_2 dt = -\frac{1}{C_2} \int_0^t \frac{u_{\text{bx}}}{R_1} dt = -\frac{1}{R_1 C_2} \int_0^t u_{\text{bx}} dt = -\frac{1}{\tau} \int_0^t u_{\text{bx}} dt,
$$
  
\n
$$
\text{rge } \tau = R_2 C_1.
$$

Таким образом, напряжение на выходе интегрирующего усилителя пропорционально интегралу по времени от входного напряжения.

Операцию интегрирования может осуществлять цепь RC, состоящая из последовательно включенных резистора и конденсатора (см. рис. 3.4.18, б). Можно показать, что реальный интегрирующий усилитель, обладающий конечным коэффициентом усиления  $K$ , эквивалентен цепи RC с резистором R и конденсатором с емкостью  $C = KC$ , напряжение с которого усиливается в  $K$  раз (см. рис. 3.4.18,  $\epsilon$ ).

На основе операционного усилителя может выполняться избирательный усилитель. Для построения избирательного усилителя в цепь обратной связи включается специальный фильтр, например *Т*-образный RC-фильтр (рис. 3.4.19, а). Параметры этого фильтра выбираются из следующих условий:

$$
R_{21} = R_{22} = 2R_{23} = R
$$
;  $C_{21} = C_{22} = \frac{C_{23}}{2} = C$ .

Тогда резонансная частота такого избирательного усилителя

$$
f_{\text{pe}3} = \frac{1}{2\pi RC}.
$$

Избирательные свойства усилителя объясняются тем, что на резонансной частоте сопротивление Т-образного RC-фильтра максимально и, следовательно, напряжение обратной связи  $u_{\text{oc}}$ , действующее на резисторе  $R_1$ , минимально. При этом  $u_{\text{bhx}}$  максимально. При частотной расстройке сопротивление Т-образного RC-фильтра уменьшается, вследствие чего возрастает напряжение обратной связи и уменьшается  $u_{\text{BhX}}$ . Зависимости коэффициента передачи Т-образного RC-фильтра  $\beta = U_{\text{oc}}/U_{\text{bux}}$  и коэффициента усиления  $K_{oc} = U_{bus}/U_{bx}$  избирательного усилителя от частоты входного сигнала приведены на рис. 3.4.19, б, в.

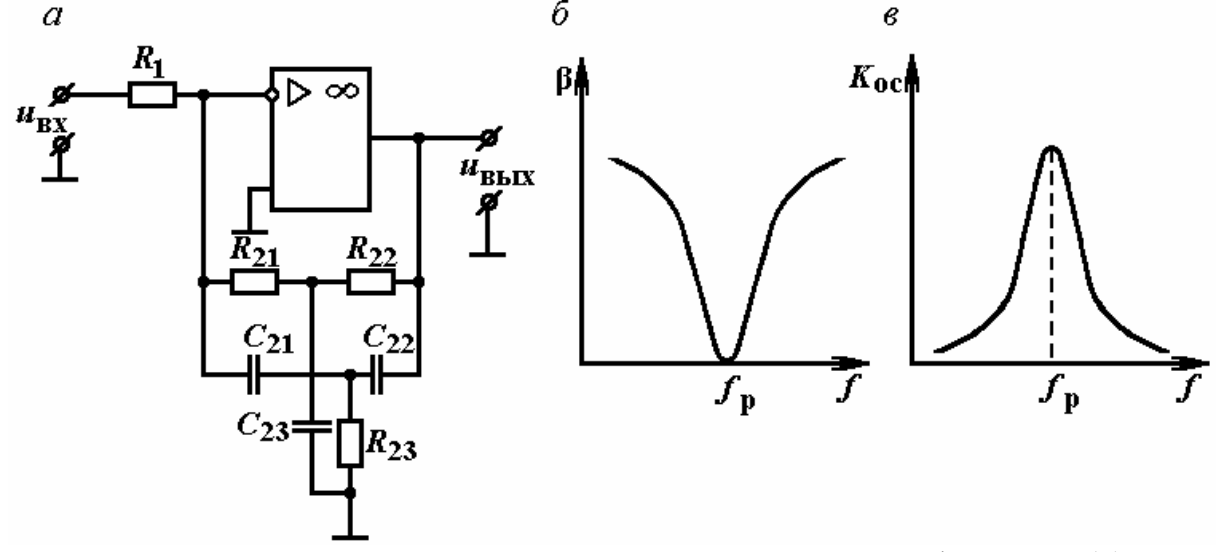

Рис. 3.4.19. Избирательный усилитель с Т-образным RC-фильтром (а); зависимость коэффициента передачи Т-образного RC-фильтра (б) и коэффициента усиления избирательного усилителя (в) от частоты

#### Вопросы для самоконтроля

1. Каковы основные характеристики и параметры электронных усилителей?

2. Охарактеризуйте режим работы усилителя класса А.

3. Каково назначение элементов схемы резисторного усилителя напряжения с фиксированным напряжением базы?

4. Каков принцип действия резисторного усилителя напряжения на биполярном транзистор с учетом временных графиков напряжений и тока в усилителе?

5. Каким образом можно расширить АЧХ резисторного усилителя напряжения?

6. Укажите назначение цепей коррекции в широкополосном усилителе напряжения.

7. При каком условии усилитель с положительной обратной связью превращается в автогенератор?

8. Перечислите свойства усилителя с отрицательной обратной связью.

9. Как работает цепь обратной связи в резисторном усилителе с эмиттерной стабилизацией рабочей точки?

10. Каков принцип действия и основные параметры эмиттерного повторителя?

11. Как построена схема фазоинверсного каскада с разделенной нагрузкой?

12. Каков принцип действия парафазного усилительного каскада?

13. Каково построение схемы и АЧХ резонансного усилителя напряжения?

14. Каковы особенности схемы и достоинства резонансного каскадного усилителя?

15. Что такое дрейф нуля в УПТ?

16. Каков принцип действия и достоинство дифференциального усилителя?

17. Объясните условное обозначение операционного усилителя.

18. Какова типовая схема включения операционного усилителя?

19. Объясните состав элементов цепи отрицательной обратной связи суммирующего, дифференцирующего, интегрирующего и избирательного операционных усилителей.

# 3.5. Электронные генераторы гармонических колебаний

# 3.5.1. Общие сведения о генераторах гармонических высокочастотных колебаний

Генераторами гармонических высокочастотных колебаний называют устройства, которые преобразуют энергию источника постоянного напряжения в энергию гармонических колебаний высокой частоты.

Различают два вида генераторов гармонических высокочастотных колебаний: генераторы с внешним, или независимым, возбуждением и генераторы с самовозбуждением (автогенераторы).

Генератор *с внешним возбуждением* представляет собой резонансный усилитель мощности высокочастотных колебаний. На вход такого генератора подаются возбуждающие гармонические колебания малой мощности, полученные в другом устройстве. Генераторы с внешним возбуждением широко применяются в радиопередающих устройствах в качестве буферных и выходных каскадов, умножителей частоты.

Генератор *с самовозбуждением* не требует для работы внешнего возбуждающего напряжения. В этих устройствах при выполнении определенных условий гармонические высокочастотные колебания возбуждаются автоматически. Автогенераторы используются в радиопередающих устройствах в качестве задающих автогенераторов, в радиоприемных устройствах – в качестве гетеродинов.

В генераторах гармонических высокочастотных колебаний применяются мощные высокочастотные транзисторы. Большинство таких транзисторов – биполярные кремниевые типа *n* – *p* – *n* и полевые. Следует отметить, что напряжения источников питания для транзистора типа *n* – *p* – *n* по сравнению с соответствующими напряжениями для транзистора типа *p* – *n* – *p* имеют другую полярность.

Автогенераторы в зависимости от вида элементов, входящих в звенья обратной связи, подразделяются на *LC-*автогенераторы (высокочастотные) и *RC-*автогенераторы (низкочастотные).

# 3.5.2. Генератор гармонических высокочастотных колебаний с независимым возбуждением (резонансный усилитель мощности высокой частоты)

Генератор гармонических высокочастотных колебаний с независимым возбуждением представляет собой каскад, у которого в качестве коллекторной нагрузки включен параллельный колебательный контур, что позволяет назвать его резонансным усилителем мощности.

На рис. 3.5.1, *а* изображена простейшая схема этого генератора. Источники э.д.с. *Е*<sup>б</sup> и *Е*<sup>к</sup> обеспечивают выбор режима покоя транзистора. Как

будет видно далее, рабочая точка в генераторах гармонических высокочастотных колебаний выбирается вблизи начала динамической входной характеристики, и генератор работает в режиме с отсечкой коллекторного тока. Пусть рабочая точка соответствует режиму класса В (точка А на рис. 3.5.1, б). Тогда при подаче на вход схемы гармонического высокочастотного напряжения  $u_{\text{bx}} = U_{\text{bx } m} \cos \omega_0 t$  коллекторный ток приобретает форму периодической последовательности косинусоидальных импульсов с углом отсечки  $\Theta = 90^{\circ}$  (см. рис. 3.5.1, *в*). При этом током  $\Gamma_{k0}$  пренебрегаем. Такая последовательность импульсов может быть представлена рядом Фурье:

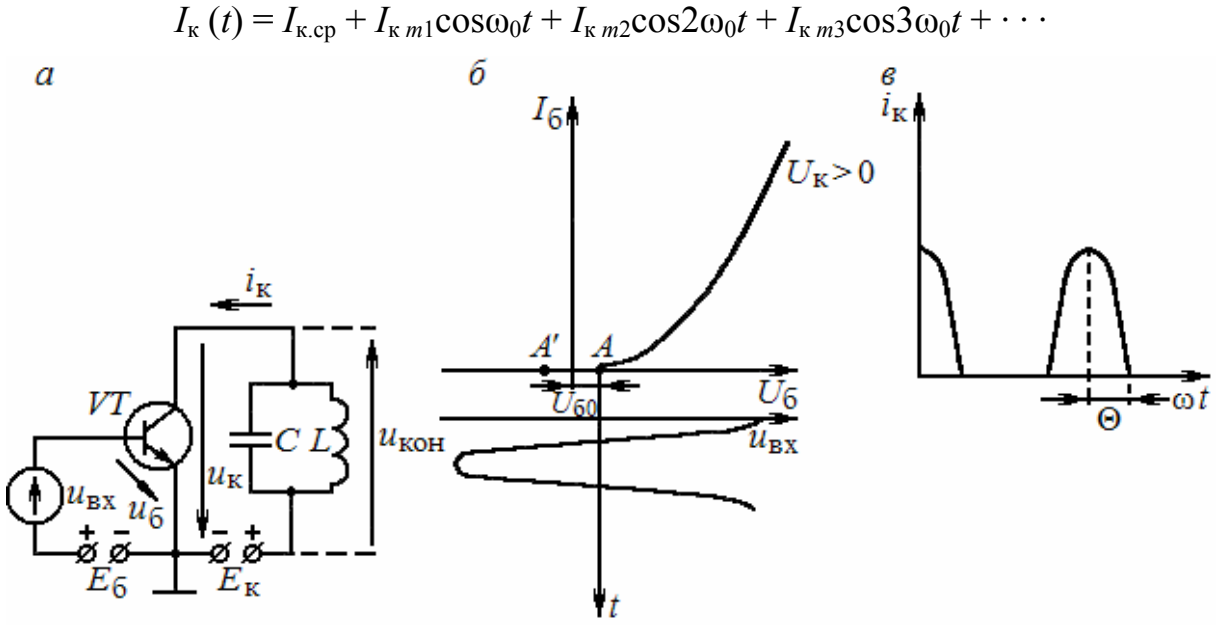

Рис. 3.5.1. Генератор гармонических высокочастотных колебаний с независимым возбуждением:

 $a$  – простейшая схема;  $\delta$  – положение рабочей точки;  $\epsilon$  – коллекторный ток

Если параллельный контур настроен на частоту возбуждающего напряжения ( $\omega_0 = \omega_{\text{res}}$ ), то на нем создается практически только падение напряжения от первой гармоники коллекторного тока

$$
u_{\text{kOH}} = I_{\text{k1}} R_{\text{k,pe3}} = I_{\text{k}} m_1 \cos \omega_0 t \cdot R_{\text{k,pe3}} = U_{\text{kOH}} m \cos \omega_0 t.
$$

Для повышения к.п.д. генератора необходимо уменьшить угол отсечки. Однако при очень малых  $\Theta$  снижается величина колебательной мощности  $P_1$ . Угол отсечки выбирают в пределах от 60 до 90°, чтобы получить высокий к.п.д. при достаточно большой колебательной мощности. Углу  $\Theta$  < 90° соответствует режим С.

Рассмотрим схемы питания цепей генератора гармонических высокочастотных колебаний

Различают две схемы питания коллекторной цепи - последовательную (рис. 3.5.2, *а*) и параллельную (см. рис. 3.5.2, *б*).

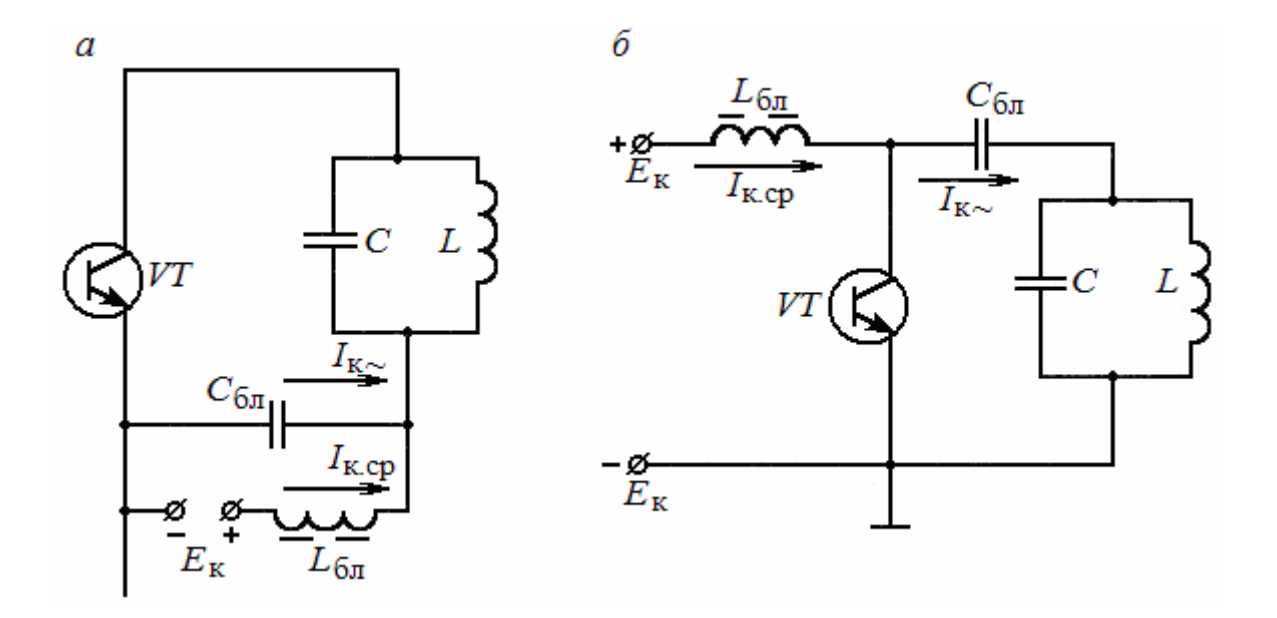

Рис. 3.5.2. Последовательная (*а*) и параллельная (*б*) схемы питания коллекторной цепи генератора гармонических высокочастотных колебаний

При последовательном питании источник э.д.с. *Е*к, транзистор и контур включены последовательно, а при параллельном питании – параллельно. В схемах предусмотрены элементы блокировки: дроссель *I*бл, обладающий большим сопротивлением для переменного тока коллектора *I*к ~ , и конденсатор *С*бл, обладающий малым сопротивлением для тока *I*к ~ . Эти элементы блокируют источник э.д.с.  $E_{\kappa}$  от протекания по нему переменного коллекторного тока. В противном случае ток  $I_{K_{\infty}}$  будет создавать на сопротивлении источника переменное напряжение, что нежелательно, так как может привести к неустойчивой работе других устройств, питаемых от этого же источника. Как видно из рис. 3.3, *а*, *б*, переменный коллекторный ток проходит через транзистор, контур и блокировочный конденсатор, минуя источник э.д.с.  $E_{\kappa}$ . Последовательная схема питания коллекторной цепи имеет следующие недостатки: 1) контур находится под постоянным напряжением относительно земли (или корпуса), и напряжение *Е*<sup>к</sup> опасно для человека, настраивающего контур; 2) при изменении емкости конденсатора рука оператора может заметно влиять на частоту настройки контура. В параллельной схеме первый недостаток устраняется тем, что постоянный ток коллектора в схеме через контур не проходит. Из параллельной схемы видно, что в схеме ротор контурного конденсатора заземлен (нижняя пластина).

В цепи базы дополнительный источник *Е*б, как правило, отсутствует. Необходимое напряжение смещения  $U_{60}$ , определяющее рабочую точку в режимах классов *В*, *АВ*, создается теми же способами, что и в усилителях (см. рис. 2.4, *а*, *б*). Рассмотрим, каким образом создается напряжение  $U_{60}$ , определяющее рабочую точку в режиме класса *С*.

Подобно коллекторной цепи, различают две основные схемы питания базовой цепи генератора: последовательную (рис. 3.5.3, *а*) и параллельную (см. рис. 3.5.3, *б*). Напряжение смещения получается за счет энергии источника возбуждения. В цепь базы включается цепочка смещения, которая состоит из резистора  $R_6$  и конденсатора  $C_6$ . В последовательной схеме резистор  $R_6$  включен последовательно с участком база – эмиттер, в параллельной схеме – параллельно. Принцип действия схем одинаков. Когда входное напряжение положительно и больше по модулю отрицательного напряжения конденсатора  $u_{c6}$ , транзистор открыт и часть тока базы заряжает конденсатор  $C_6$  (см. рис. 3.5.3, *а*, *б*). При этом напряжение на конденсаторе увеличивается. В остальные моменты времени транзистор закрыт и конденсатор частично разряжается через резистор R<sub>б</sub>. Как видно из рис. 3.5.3, *в*, отрицательное напряжение на конденсаторе оказывается по форме близким к постоянному. Это и есть напряжение смещения  $U_{60}$ . Параллельная схема несколько хуже, что объясняется шунтирующим действием резистора *R*<sup>б</sup> на источник возбуждения. Для уменьшения этого недостатка часто последовательно с резистором  $R_6$  включается дроссель  $L_6$ .

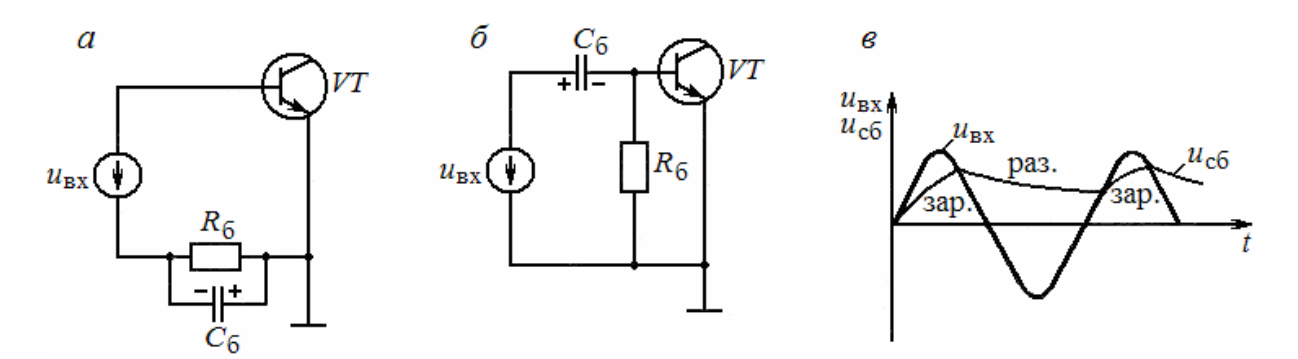

Рис. 3.5.3. Последовательная (*а*) и параллельная (*б*) схемы питания базовой цепи генератора гармонических высокочастотных колебаний; временные графики напряжений, действующих в схемах (*в*)

## 3.5.3. *LC*-автогенератор гармонических высокочастотных колебаний с самовозбуждением

Генератор гармонических высокочастотных колебаний с самовозбуждением представляет собой резонансный усилитель мощности с цепью положительной обратной связи. Автогенератор работает в режиме с отсечкой коллекторного тока. При этом угол отсечки выбирается в пределах от 60 до 90<sup>о</sup> для получения высокого к.п.д. при достаточно большой колебательной мощности. Схемы питания цепей автогенератора аналогичны схемам питания цепей генератора с независимым возбуждением. Возникающие в контуре автогенератора при включении источника питания колебания поддерживаются незатухающими за счет подачи части

напряжения с контура через цепь обратной связи на вход схемы. Напряжение обратной связи или напряжение возбуждения транзисторного автогенератора *U*<sup>б</sup> вызывает коллекторный ток, первая гармоника которого, протекая через контур, компенсирует в нем потери энергии.

Автогенератор самовозбуждается при выполнении двух условий самовозбуждения: условия баланса амплитуд и условия баланса фаз. Как следует из материала п. 3.4.5, усилитель с положительной обратной связью превращается в автогенератор, если *K* · β = 1 (условие баланса амплитуд) и  $\varphi_{k} + \varphi_{\beta} = 0$  (условие баланса фаз), где *K* и  $\beta$  – модули коэффициентов усиления и обратной связи;  $\varphi_{\kappa}$ ,  $\varphi_{\beta}$  – фазовые сдвиги входных и выходных напряжений соответственно усилителя и цепи обратной связи.

Широкое применение получила схема автогенератора с трансформаторной обратной связью (рис. 3.5.4, *а*). Схема питания коллекторной и базовой цепей автогенератора собрана по последовательным схемам питания. Трансформаторная положительная обратная связь осуществляется в схеме с помощью специальной катушки индуктивности *L*б.

Процесс самовозбуждения осуществляется следующим образом. После включения источника питания *Е*<sup>к</sup> через транзистор и контур начинает протекать небольшой начальный ток коллектора, который нарастает. На катушке индуктивности *L* возникает э.д.с., конденсатор контура *С* заряжается. Конденсатор успевает зарядиться до небольшого напряжения, начальный ток коллектора достигает установившегося значения (близкого к нулю), и конденсатор начинает разряжаться через катушку индуктивности *L*. В контуре автогенератора возникают колебания небольшой мощности. Контурный ток, протекая через катушку *L*, создает переменное магнитной поле. Оно пересекает витки катушки  $L_6$  и создает там напряжение обратной связи – напряжение возбуждения  $U_6$ . Под действием напряжения *U*<sup>б</sup> возникает импульсный ток коллектора. Первая гармоника тока коллектора имеет частоту, совпадающую с частотой колебаний в контуре. Поэтому для этой гармоники контур обладает большим сопротивлением. Первая гармоника, протекая через контур, увеличивает амплитуду колебаний в контуре, что вызывает увеличение амплитуды напряжения возбуждения. Увеличиваются амплитуда тока первой гармоники, амплитуда колебаний в контуре и так далее до установившегося значения. Во время самовозбуждения за счет увеличения базового тока увеличивается напряжение смещения, рабочая точка перемещается и угол отсечки Θ уменьшается.

В установившемся режиме устанавливается ток коллектора с определенным углом отсечки  $\Theta < 90^{\circ}$ , и величина поступающей за счет первой гармоники энергии в контур равна энергии потерь в нем.

Рассмотрим временные графики токов и напряжений, действующих в схеме (см. рис. 3.5.4, *б*). Пусть в конденсаторе действует косинусоидальное напряжение *u*c. Ток контура *iL*, протекающий через индуктивность, отстает

от напряжения  $u_{\rm c}$  на 90° (если пренебречь активным сопротивлением катушки индуктивности *L*). Напряжение возбуждения  $u_6$ , наведенное в катушке  $L_6$  за счет взаимной индукции, отличается по фазе от тока  $i_L$  на  $\pm$  90°. Знак зависит от направления намотки катушек  $L_6$  и  $L$ .

Выберем направление намотки таким образом, чтобы *u*б<sup>~</sup> совпадало по фазе с напряжением *u<sub>c</sub>*. Первая гармоника тока коллектора *i*<sub>к1</sub> совпадает по фазе с напряжением возбуждения  $u_{\text{6}}$ . Ток  $i_{\text{kl}}$ , протекая через контур, разветвляется на два тока: *i'L* – ток, протекающий через индуктивную ветвь; *iс* – ток, протекающий через емкостную ветвь.

ĥ

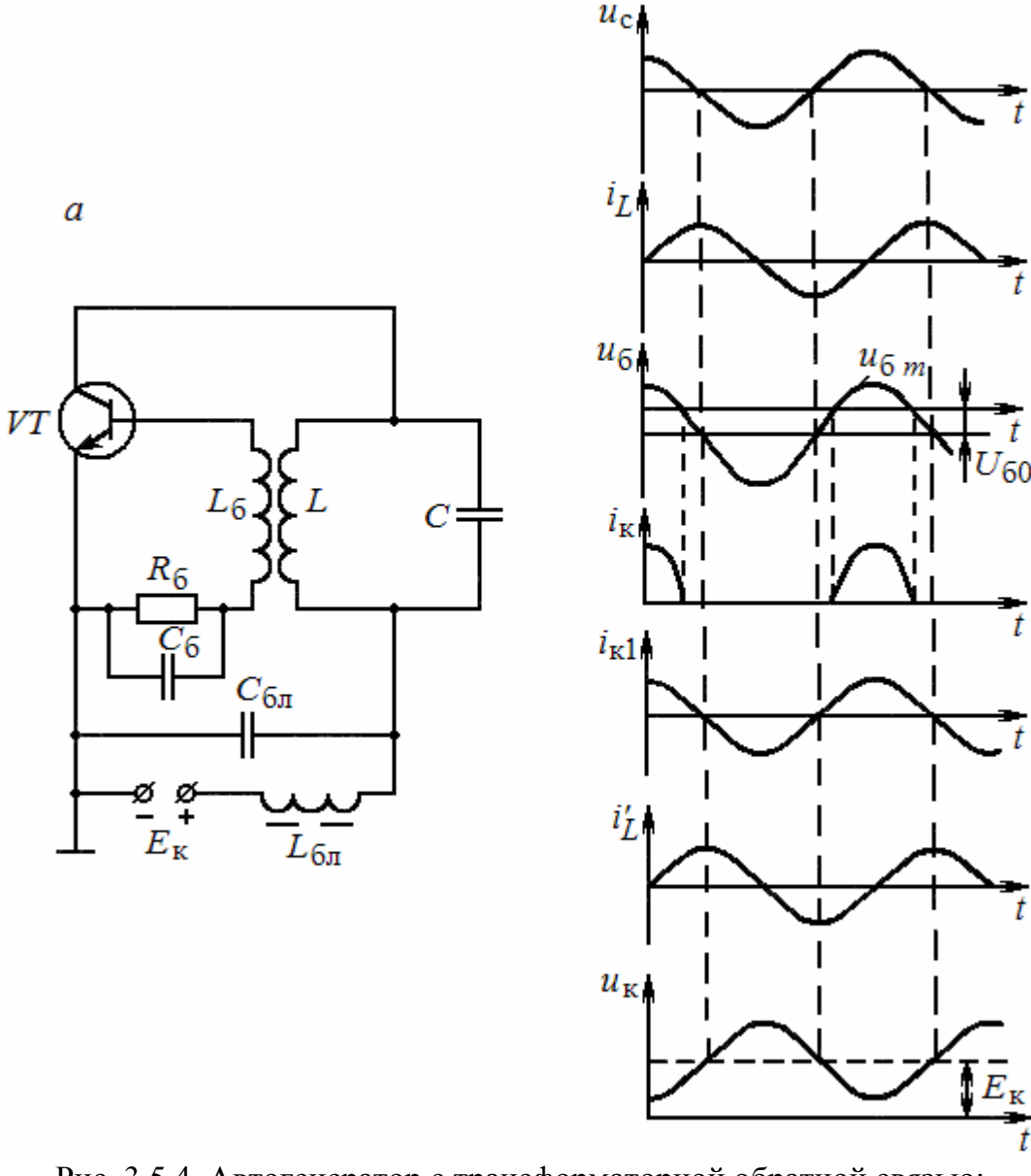

Рис. 3.5.4. Автогенератор с трансформаторной обратной связью: *а* – схема; *б* – временные графики токов и напряжений, действующих в схеме (током коллектора *I'*к<sup>0</sup> пренебрегаем)

Ток *i*к<sup>1</sup> создает на контуре напряжение, совпадающее с током по фазе, ибо сопротивление контура для этого тока носит активный характер. Ток  $i'_L$  отстает по фазе от тока  $i_{\kappa1}$  почти на 90°, а ток  $i_c$  опережает по фазе ток  $i_{\kappa1}$ практически на 90<sup>о</sup> . Таким образом, ток в контуре *iL* и ток коллектора *i'L* совпадают по фазе. Следовательно, токи складываются, и колебания в контуре не затухают. Для выполнения этого фаза напряжения на базе должна совпадать с фазой напряжения на контуре (или отличаться на  $180^{\circ}$ от фазы напряжения на коллекторе). Это и есть условие баланса фаз. Условие баланса амплитуд выполняется за счет определенной величины коэффициента обратной связи, когда энергия, расходуемая в контуре, равна энергии, получаемой от коллекторного тока.

Автогенератор гармонических высокочастотных колебаний выполняется и на интегральной микросхеме операционного усилителя (рис. 3.5.5). В схеме параллельный колебательный контур является элементом цепи положительной обратной связи. Процесс самовозбуждения осуществляется в целом аналогично процессу самовозбуждения в предыдущей схеме. Для уменьшения нелинейных искажений выходного напряжения используется также цепь отрицательной обратной связи *R*1, *R*2.

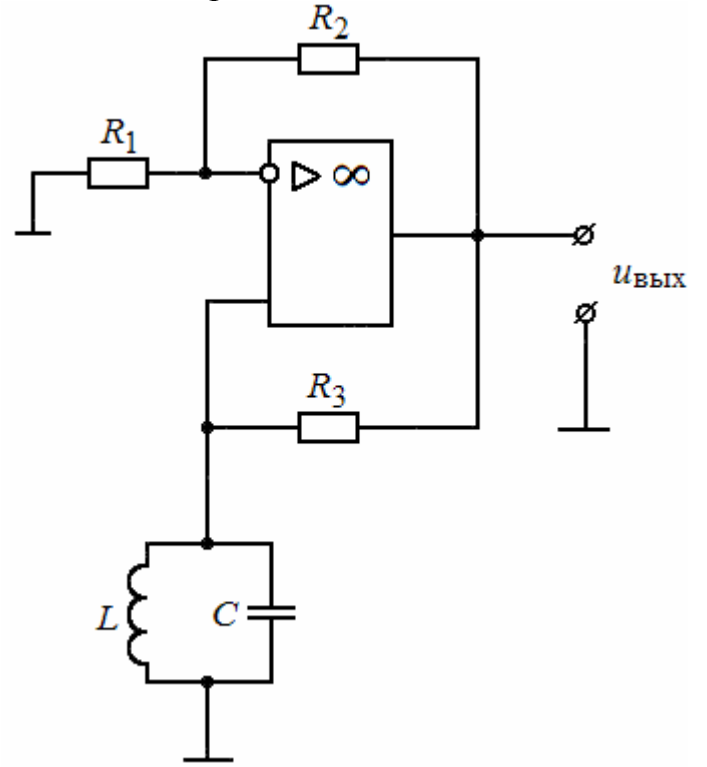

Рис. 3.5.5. Автогенератор на интегральной микросхеме операционного усилителя

В современных радиопередающих устройствах широкое применение находят *трехточечные схемы* автогенераторов, в которых транзистор подключается по переменному току к контуру тремя точками: коллектором, эмиттером и базой. Обобщенная эквивалентная трехточечная схема автогенератора по переменному току показана на рис. 3.5.6, а. В большинстве реальных схем в контуре используются индуктивные катушки и конденсаторы с малыми потерями, поэтому для простоты будем полагать, что  $Z_{\kappa 6} = jX_{\kappa 6}$ ,  $Z_{63} = jX_{63}$ ,  $Z_{\kappa 3} = jX_{\kappa 3}$ .

Для того чтобы схемы могли быть автогенераторами, в них должны выполняться условия баланса фаз и амплитуд. Выполнение условия баланса амплитуд обычно не вызывает затруднений, так как используется активный элемент и не трудно получить  $K \cdot \beta = 1$ . Условие баланса фаз выполняется за счет правильного включения элементов колебательного контура. Частота генерируемых колебаний совпадает  $\mathbf{c}$ частотой собственных колебаний в контуре и определяется из условия резонанса:  $X_{\kappa 6} + X_{6} + X_{\kappa 9} = 0$ . Ток в контуре проходит через элементы  $X_{\kappa 6}$  и  $X_{6}$  в одном направлении, а через  $X_{K3}$  – в другом.

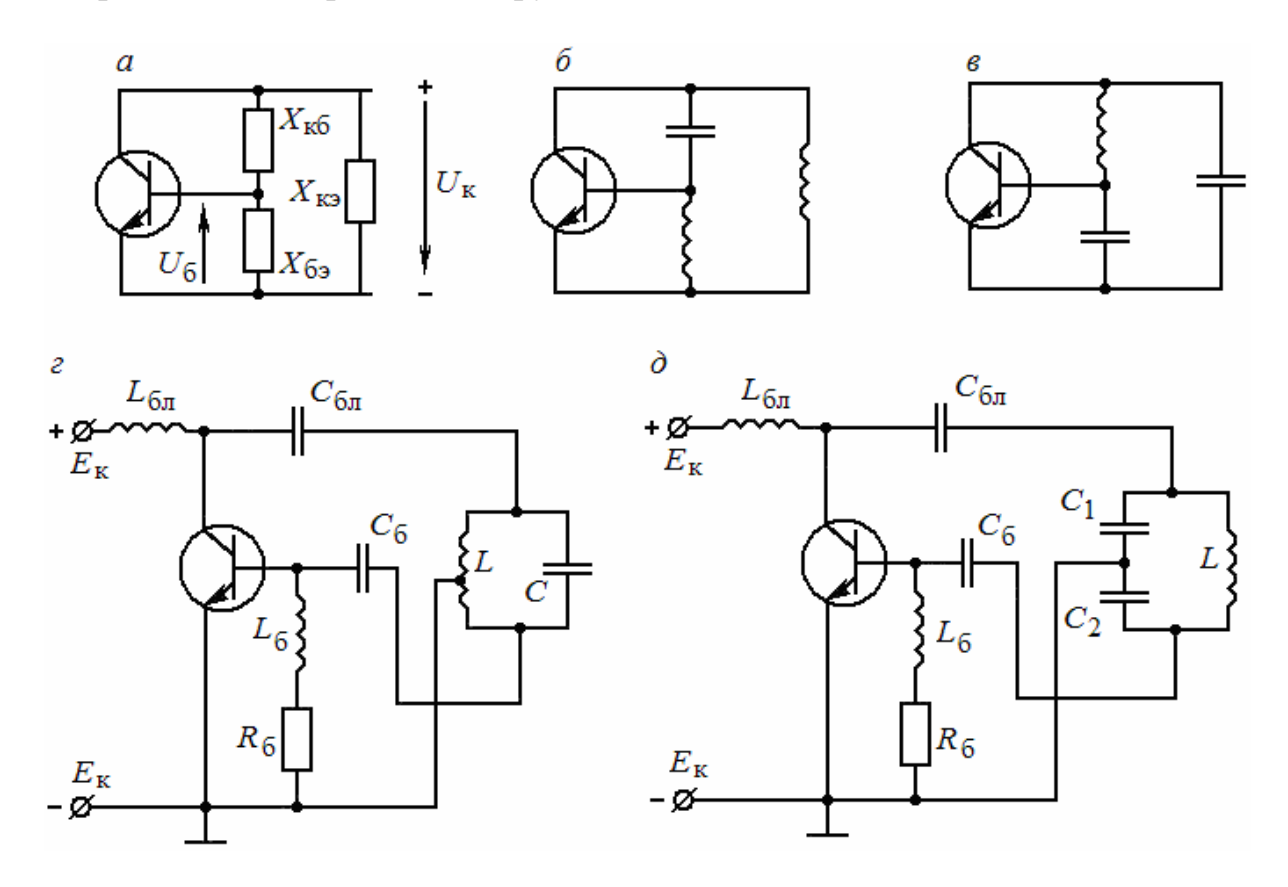

Рис. 3.5.6. Трехточечные схемы автогенераторов

Чтобы выполнить условие баланса фаз и обеспечить противофазные изменения напряжений  $U_6$  и  $U_{\kappa}$  знаки элементов  $X_{6}$  и  $X_{\kappa}$  должны совпадать. Это будет иметь место, когда реактивные сопротивления  $X_{6}$ , и  $X_{8}$  будут одного характера (либо L, либо C). Следовательно, для выполнения условия резонанса характер сопротивления  $X_{\kappa 6}$  должен быть противоположен

характеру сопротивлений *X*бэ и *X*кэ. Тогда образуются два варианта трехточечных схем автогенераторов: *индуктивной* и *емкостной* (рис. 3.5.6, *б*, *в*).

На рис. 3.5.6, *г*, *д* изображены полные электрические схемы соответственно индуктивной и емкостной трехточечной схем автогенераторов. В этих автогенераторах схемы питания базовой и коллекторной цепей собраны по параллельным схемам питания.

## 3.5.4. *RC*-автогенераторы гармонических колебаний

Для получения гармонических колебаний инфранизкой и низкой частот (от долей герца до нескольких десятков килогерц) применение *LC*-автогенераторов нецелесообразно из-за больших величин индуктивностей катушек и емкостей конденсаторов в колебательном контуре. Для создания гармонических колебаний инфранизкой и низкой частот используют *RC*-автогенераторы, которые могут вырабатывать колебания и относительно высокой частоты (до нескольких единиц мегагерц). Однако преимущества *RC*-автогенераторов по сравнению с *LC*-автогенераторами проявляются именно на низких и инфранизких частотах, так как в этом частотном диапазоне колебания имеют высокую стабильность частоты за счет применения резисторов и конденсаторов с хорошей стабильностью параметров. Кроме того, *RC*-автогенераторы при одной и той же потребляемой мощности по сравнению с *LC*-автогенераторами имеют меньшие габариты, массу и стоимость.

*RC*-автогенератор содержит усилитель (одно- или многокаскадный) и цепь обратной связи, являющуюся частотно-зависимой *RC*-цепью. Частотно-зависимыми цепями, используемыми в *RC*-автогенераторах, являются Г-образная *RC*-цепь (рис. 3.5.7, *а*, *б*), мост Вина (рис. 3.5.7, *в*) и двойной Т-образный мост (рис. 3.5.7, *г*).

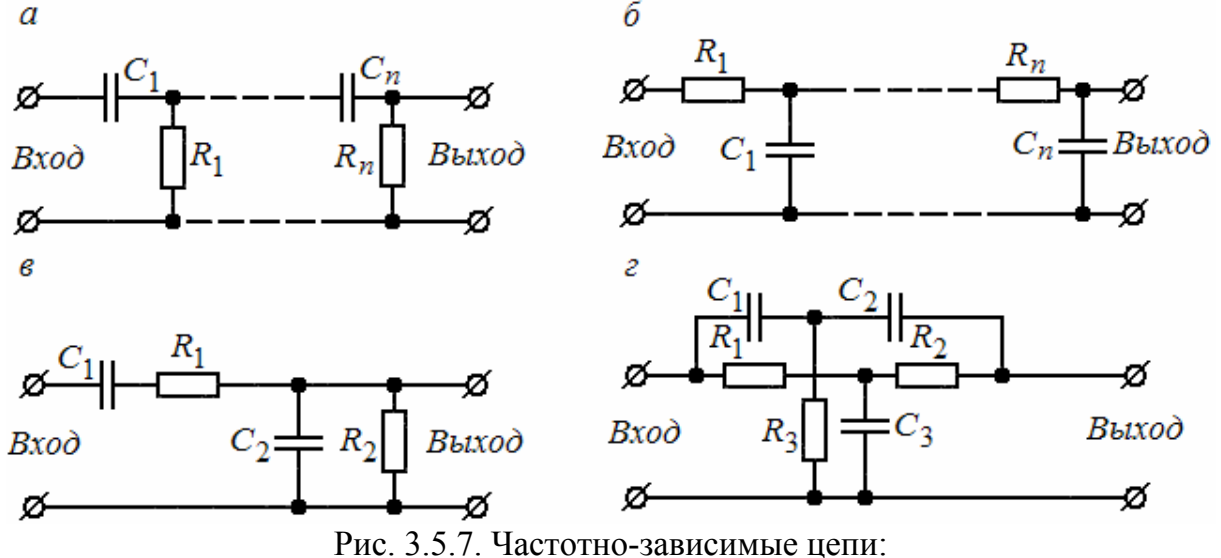

*а*, *б* – Г–образные *RC*–цепи; *в* – мост Вина; *г* – двойной Т–образный мост

 $RC$ -автогенератор с Г-образной  $RC$ -цепью обратной связи. Этот автогенератор (рис. 3.5.8, а) представляет собой каскад усилителя, охваченного положительной обратной связью. Входное и выходное напряжения сдвинуты по фазе на 180°. Если выходное напряжение непосредственно подать на вход усилителя, то получится отрицательная обратная связь. Следовательно, для соблюдения условия баланса фаз, прежде чем подать напряжение с выхода на вход, необходимо сдвинуть его по фазе еще раз на 180°. Эту задачу выполняет Г-образная RC-цепь, состоящая из трех одинаковых RC-звеньев, причем каждое RC-звено сдвигает фазу на  $60^{\circ}$ . Если рассчитать коэффициент обратной связи трехзвенной RC-цепи, предусмотрев фазовый сдвиг ее входного и выходного напряжений в 180°, то при выполнении условий  $R_1 = R_2 = R_3 = R$  и  $C_1 = C_2 = C_3 = C$  самовозбуждение станет возможным на частоте  $f_0 = \frac{1}{15.4RC}$ . Нетрудно подсчитать, что

модуль коэффициента передачи  $\beta$  такой трехзвенной  $RC$ -цепи составит  $\sim$ 1/29. Поэтому условие баланса амплитуд должно выполняться при коэффициенте усиления усилителя не менее 29. Следует отметить, что Гобразные RC-цепи иногда выполняют с числом звеньев больше трех (чаще всего четырехзвенные RC-цепи). Кроме того, применяют RC-цепи, в которых по сравнению с Г-образными RC-цепями (см. рис. 3.5.8, а) все резисторы и конденсаторы меняются местами (см. рис. 3.5.8, б). В трехзвенных Г-образных RC-цепях второго вида с одинаковыми по величине сопротивлениями  $R$  и емкостями  $C$  генерируемую частоту определяют из соотношения  $f_0 = \frac{1}{2.57RC}$ . Автогенераторы с трехзвенными

RC-цепями первого вида генерируют наиболее низкую частоту, а с RC-цепями второго вида - самую высокую частоту. Для изменения частоты в таких автогенераторах необходимо изменять одновременно либо все сопротивления  $R$ , либо все емкости  $C$  в трехфазной  $RC$ -цепи обратной связи.

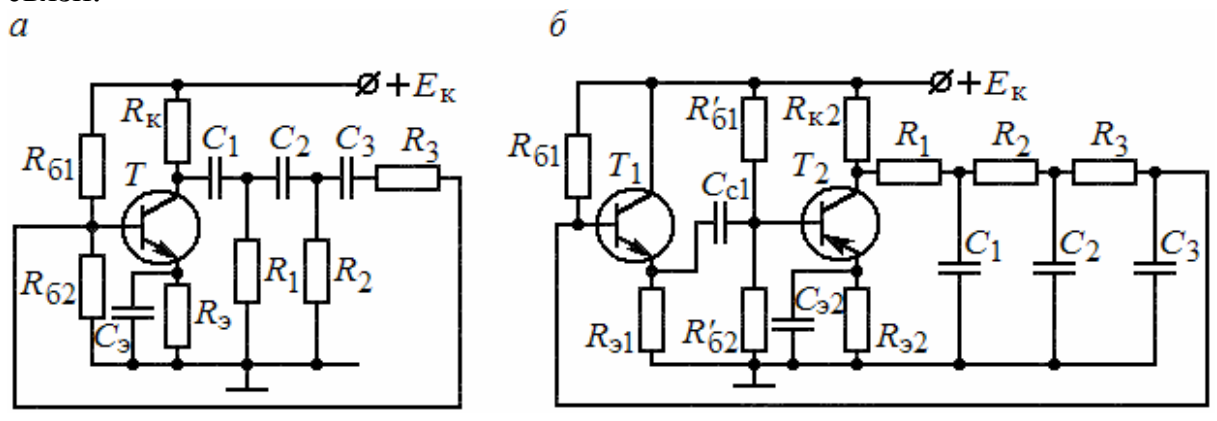

Рис. 3.5.8. Схемы автогенератора с фазосдвигающей Г-образной и RC-цепью:  $a$  – однокаскадного;  $\delta$  – двухкаскадного
Рассмотренный RC-автогенератор имеет ряд недостатков:

- цепь обратной связи сильно шунтирует каскад усилителя, вследствие чего снижается коэффициент усиления и нарушается условие баланса амплитуд или возникающие колебания будут неустойчивыми;

- генерируемые колебания имеют значительное искажение формы, вызванное тем, что условия самовозбуждения выполняются для гармоник с частотой, близкой к  $f_0$ ; это объясняется отсутствием строгой избирательности к основной частоте Г-образных RC-цепей.

Для уменьшения шунтирующего влияния RC-цепей обратной связи в автогенератор вводят дополнительный каскад - эмиттерный повторитель, имеющий, как известно, высокое входное сопротивление. Этот каскад включают между выходом усилителя и цепью обратной связи (рис. 3.5.8, б). Эмиттерный повторитель сохраняет условие баланса фаз и в то же время практически исключает шунтирующее действие Г-образной цепи обратной СВЯЗИ.

Для снижения искажений формы генерируемых колебаний в усилитель часто вводят отрицательную обратную связь. В автогенераторе рис. 3.5.8, б это осуществляется включением резистора  $R_3$  в эмиттерную цепь.

### Вопросы для самоконтроля

1. Каково построение схемы простейшего LC-генератора гармонических колебаний с независимым возбуждением?

2. Каков принцип действия схемы простейшего LC-генератора гармонических колебаний с независимым возбуждением?

3. Каковы схемы питания цепей LC-генератора гармонических колебаний?

4. Объясните принцип действия схемы LC-генератора гармонических колебаний с трансформаторной обратной связью.

5. Каковы особенности LC-генератора гармонических колебаний, построенного на интегральном операционном усилителе?

6. Каков принцип построения трехточечных схем LC-автогенератора гармонических колебаний?

7. Каково в общем плане построение схем RC-автогенератора гармонических колебаний?

8. Как строятся схемы RC-автогенераторов гармонических колебаний с Г-образной RC-цепью обратной связи, с мостом Вина, с симметричным двойным Т-образным мотом?

## 3.6. Генерирование импульсов

### 3.6.1. Классификация, режим работы генераторов импульсов

**Генераторы импульсов** – это электронные устройства, создающие электрические импульсы (напряжения, тока, мощности). Они широко применяются в радиосвязи, телевидении, радиолокации, современных информационных системах и других устройствах. Генераторы импульсов используются главным образом для генерирования сигналов прямоугольной и пилообразной формы.

Существует два способа построения генераторов импульсов. *Первый способ* основан на применении усилителей с положительной обратной связью, а *второй* – на использовании электронных приборов с вольтамперной характеристикой, содержащей падающий участок, которому соответствует отрицательное дифференциальное сопротивление прибора.

Генераторы импульсов могут работать в трех режимах: автоколебательном, синхронизации и ждущем.

Генераторы импульсов удобно классифицировать по способу их возбуждения.

Генератор с самовозбуждением (автогенератор) работает в автоколебательном режиме, когда несинусоидальные колебания, генерируемые генератором импульсов, возникают без внешних воздействий в результате процессов, происходящих в самой схеме. Амплитуда, форма и частота следования генерируемых импульсов определяются параметрами схемы генератора. К сожалению, стабильность частоты следования импульсов автогенераторов (без применения специальных средств стабилизации) невысока, особенно при построении автогенераторов на транзисторах. Поэтому часто прибегают к работе в режиме синхронизации. При работе в режиме синхронизации генератор является по-прежнему генератором с самовозбуждением, однако к нему прикладывается внешнее синхронизирующее напряжение. Частота генерируемых импульсов оказывается равной частоте синхронизирующего напряжения (или в целое число раз меньше – режим деления частоты). Амплитуда и форма импульсов определяются параметрами схемы. При снятии синхронизирующего напряжения происходит возврат к автоколебательному режиму. Примером генераторов с самовозбуждением могут служить блокинг-генератор, мультивибратор.

Генератор с посторонним (внешним) возбуждением является, по существу, импульсным усилителем мощности. Поступающие на его вход импульсы от внешнего генератора соответствующим образом преобразуются. Например, к импульсным генераторам с посторонним возбуждением можно отнести выходные каскады развертки в телевизоре, эмиттерный повторитель и т.д.

К промежуточному типу генераторов импульсов отнесем схемы, имеющие потенциальную возможность к самовозбуждению, но поставленные

в режим, исключающий самовозбуждение. Такой генератор работает в ждущем режиме. В этом режиме генератор при отсутствии внешнего импульса запуска находится в состоянии устойчивого равновесия (покоя). Лишь при воздействии внешнего импульса запуска генератор вырабатывает один рабочий импульс, после генератор возвращается к состоянию равновесия (покоя). Ждущий тип генераторов принципиально отличается от генераторов с посторонним возбуждением тем, что у него форма генерируемых импульсов практически не зависит от формы входных импульсов. Примерами ждущего генератора могут служить ждущий мультивибратор и – в определенном смысле – триггер.

## 3.6.2. Ключевой режим работы транзистора

В состав генераторов импульсов входят электронные ключи. Основу любого электронного ключа составляет активный элемент (полупроводниковый диод, транзистор), работающий в ключевом режиме. Ключевой режим характеризуется двумя состояниями ключа: «Включено» – «Выключено». На рис. 3.6.1, *а*, *б* приведены упрощенная схема и временные графики идеального ключа. При разомкнутом ключе ток в цепи  $i = 0$ , а  $u_{\text{BEX}} = E$ , при замкнутом ключе ток в цепи  $i = E/R$ ,  $u_{\text{BEX}} = 0$ . При этом предполагается, что сопротивление разомкнутого ключа бесконечно велико, а сопротивление замкнутого ключа равно нулю.

В генераторах импульсов на транзисторах широко используются транзисторные ключи, собранные по схеме с общим эмиттером. Простейшая схема такого транзисторного ключа изображена на рис. 3.6.1, *в*. Работу схемы можно пояснить, пользуясь статическими выходными характеристиками транзистора и нагрузочной прямой, построенной при заданных значениях сопротивления резистора  $R_{\kappa}$  и э.д.с. источника питания *Е*к (см. рис. 3.6.1, *г*).

При работе транзистора в ключевом режиме максимальная амплитуда перепада напряжения на коллекторе (что очень важно для генератора импульсов) получается в том случае, когда транзистор переходит из состояния насыщения (точка Б) в запертое состояние (точка А).

Для перевода транзистора типа *p – n – p* в режим насыщения на его базу подается отрицательное напряжение *u*вх, амплитуда которого выбирается такой величины, чтобы транзистор был полностью открыт (точка Б на рис. 3.6.1, *г*). При этом необходимо, чтобы входной ток  $(i_6)$  был равен или превышал некоторую величину *I*б.н, при которой коллекторный ток достигает максимального значения.

В режиме насыщения напряжение на коллекторе или на выходе ключа минимально, т.е.  $u_{k} = u_{k} = U_{k}$  min (см. рис. 3.6.1, *г*). Выключенное состояние транзистора типа *p–n–p* обеспечивается подачей на базу положительного запирающего напряжения *u*вх, которое смещает эмиттерный переход в обратном направлении. При этом ток коллектора оказывается равным обратному току коллекторного перехода:

$$
i_{\rm k}=I_{\rm k\,min}=I_{\rm k0},
$$

а напряжение на коллекторе или на выходе ключа максимально, т.е.  $u_{\rm k} = u_{\rm bBIX} = U_{\rm k \, max} = E_{\rm k} - I_{\rm k0} R_{\rm k} \approx E_{\rm k}$  (см. рис. 3.6.1, *г*).

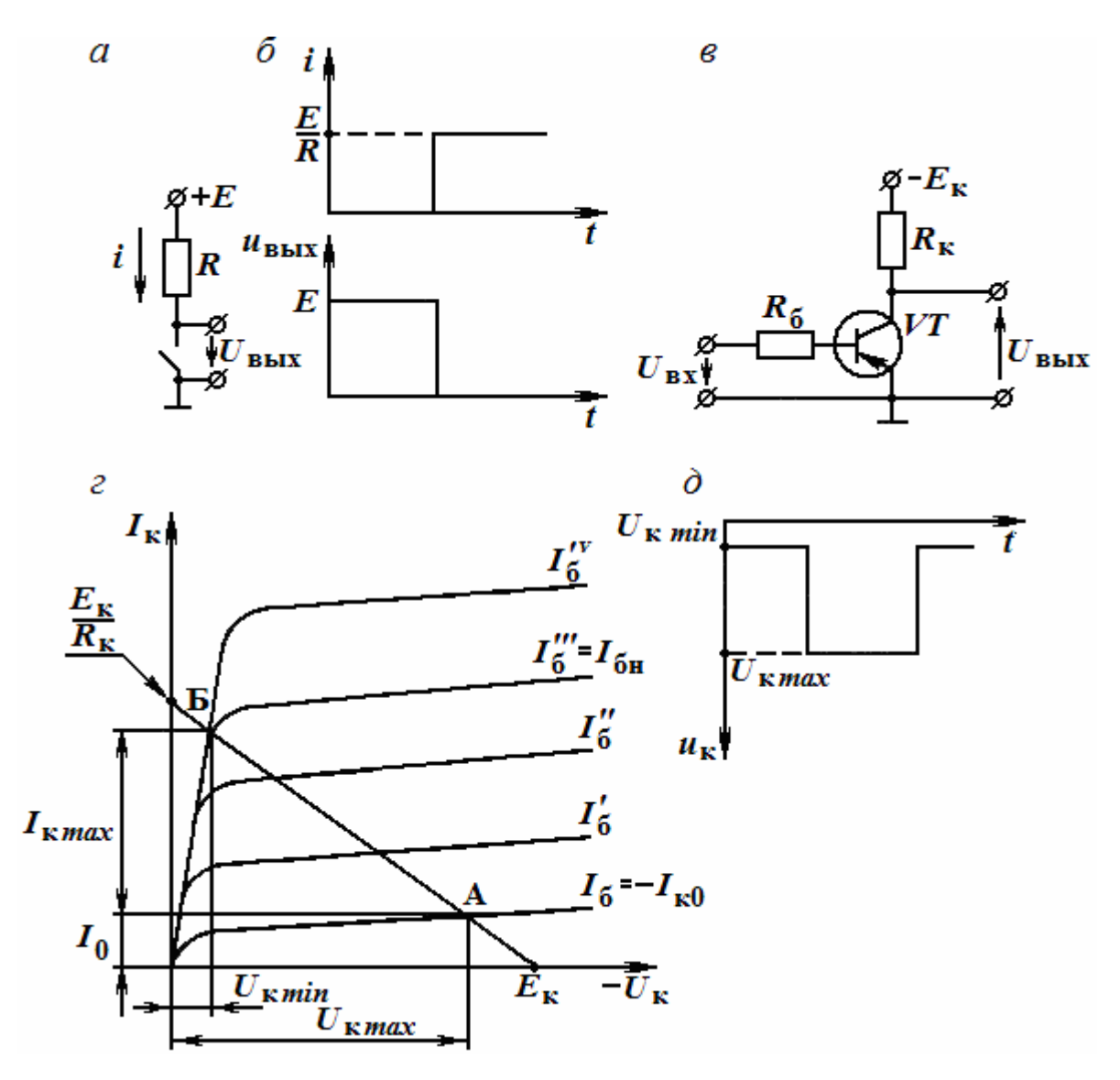

Рис. 3.6.1. Схема (*а*), временные графики (*б*) идеального ключа; схема (*в*), динамическая характеристика (*г*), выходное напряжение (*д*) транзисторного ключа

При обеспечении обоих режимов амплитуда перепада коллекторного (выходного) напряжения при переключении транзистора из одного режима в другой получается равной

$$
\Delta U = E_{\rm K} - I_{\rm K0} R_{\rm K} - U_{\rm K \, min}.
$$

Поскольку величины  $I_{\kappa 0}$   $R_{\kappa}$  и  $U_{\kappa}$  min не превышают 0,2...0,3 B, то практически можно считать  $\Delta U \approx E_{\kappa}$ . Величина перепада коллекторного тока также оказывается значительной, т.е.

$$
\Delta i_{\kappa} \approx \frac{E_{\kappa}}{R_{\kappa}} - I_{\kappa 0} \approx \frac{E_{\kappa}}{R_{\kappa}}.
$$

Транзистор при переключении обладает почти идеальными ключевыми свойствами. При этом напряжение на коллекторе имеет вид прямоугольных видеоимпульсов (см. рис. 5.12, д).

#### 3.6.3. Логические электронные элементы

Логические электронные элементы находят широкое применение в радиоэлектронной технике: в различных устройствах автоматики, в цифровых электронных вычислительных машинах и устройствах обработки информации. На основе логических электронных элементов выполняют в настоящее время генераторы импульсов. Логическими элементами называются устройства, предназначенные для решения логических задач, устанавливающих истинность или ложность выводов по заданным предпосылкам. Истинность обычно обозначают логической единицей  $(\langle \langle 1 \rangle \rangle)$ , а ложность – логическим нулем  $(\langle 0 \rangle)$ .

В зависимости от вида используемых сигналов логические элементы делят на потенциальные и импульсные. В потенциальных элементах логические «0» и «1» представляются двумя разными уровнями электрического потенциала, а в импульсных - наличием или отсутствием импульсов. Наибольшее распространение получили потенциальные элементы.

Логические элементы выполняют простейшие логические операции над цифровой информацией.

Логическая операция преобразует по определенным правилам входную информацию в выходную. Логические элементы чаще всего строят на базе электронных устройств, работающих в ключевом режиме. Поэтому цифровую информацию обычно представляют в двоичной форме, в которой сигналы принимают только два значения: «0» (логический нуль) и «1» (логическая единица), соответствующие двум состояниям ключа.

Логические преобразования двоичных сигналов включают три элементарные операции:

1) логическое сложение (дизъюнкцию), или операцию ИЛИ, обозначаемую знаками «+» или «V»:

$$
F = x_1 + x_2 + x_3 + \dots + x_n;
$$

2) логическое умножение (конъюнкцию), или операцию И, обозначаемую знаками «(·)», «Л», или написание переменных рядом без знаков разделения:

$$
F = x_1 \cdot x_2 \cdot x_3 \cdot x_n;
$$

3) логическое отрицание (инверсию), или операцию НЕ, обозначаемую чертой над переменной:

$$
F=\overline{x}.
$$

Всякую логическую задачу можно решить с помощью комбинации из элементарных логических высказываний (функций). Логическое умножение образует сложное высказывание, которое истинно только в том случае, когда все составляющие его простые высказывания истинны. Логическое сложение образует сложное высказывание, которое истинно, если истинно хотя бы одно из составляющих его простых высказываний. Логическим отрицанием называют такое сложное высказывание, которое истинно в том случае, когда комбинация элементарных высказываний ложна, и наоборот.

Правила выполнения логических операций нал ДВОИЧНЫМИ переменными для случая двух переменных имеют следующий вид:

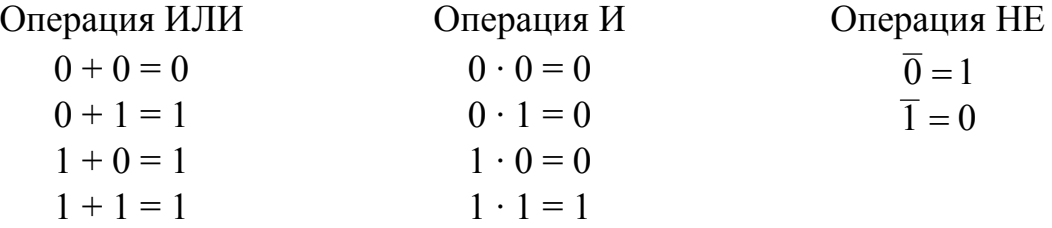

Логические элементы, реализующие операцию ИЛИ, называют элементами ИЛИ и обозначают на функциональных схемах, как показано на рис. 3.6.2, а. Выходной сигнал  $\overline{F}$  элемента ИЛИ равен единице, если хотя бы на один из *п* входов подан сигнал «1». Логические элементы, реализующие операцию И, называют элементами И либо схемами совпадения и обозначают, как показано на рис. 3.6.2, б. Выходной сигнал  $F$ элемента И равен единице, если одновременно на все *п* входов подан сигнал «1». Операция НЕ реализуется логическим элементом НЕ или инвертором, обозначение которого приведено на рис. 3.6.2, в.

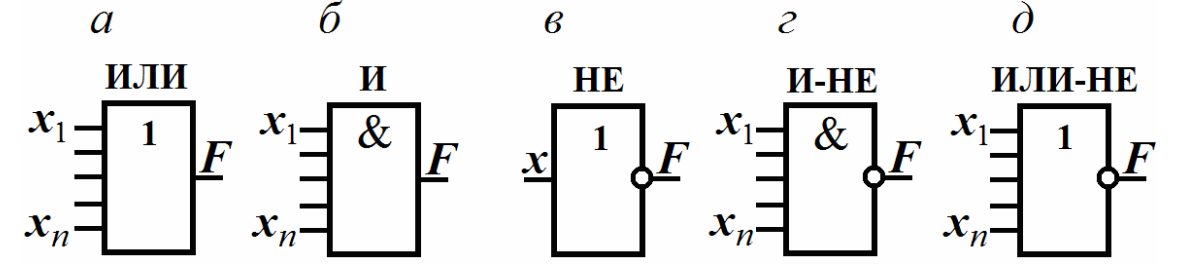

Рис. 3.6.2. Условные обозначения основных логических элементов

На рис. 3.6.3, а, б приведены временные графики соответственно для двухвходных логических элементов ИЛИ, И, а на рис. 3.6.3, в - временные графики для элемента НЕ.

Помимо рассмотренных логических элементов на практике широко применяют комбинированные элементы, реализующие две и более логические операции, например элементы И–НЕ (см. рис. 3.6.2, *г*), ИЛИ–НЕ (см. рис. 3.6.2, *д*).

В элементе И–НЕ выходной сигнал *F* равен нулю, если одновременно на все *n* входов подаются сигналы «1». В элементе ИЛИ–НЕ выходной сигнал *F* равен нулю, если хотя бы на один из входов подается сигнал «1» (в остальных случаях выходные сигналы элементов И–НЕ, ИЛИ–НЕ равны единице). На рис. 3.6.3, *г, д* приведены временные графики соответственно для двухвходовых логических элементов И–НЕ, ИЛИ–НЕ.

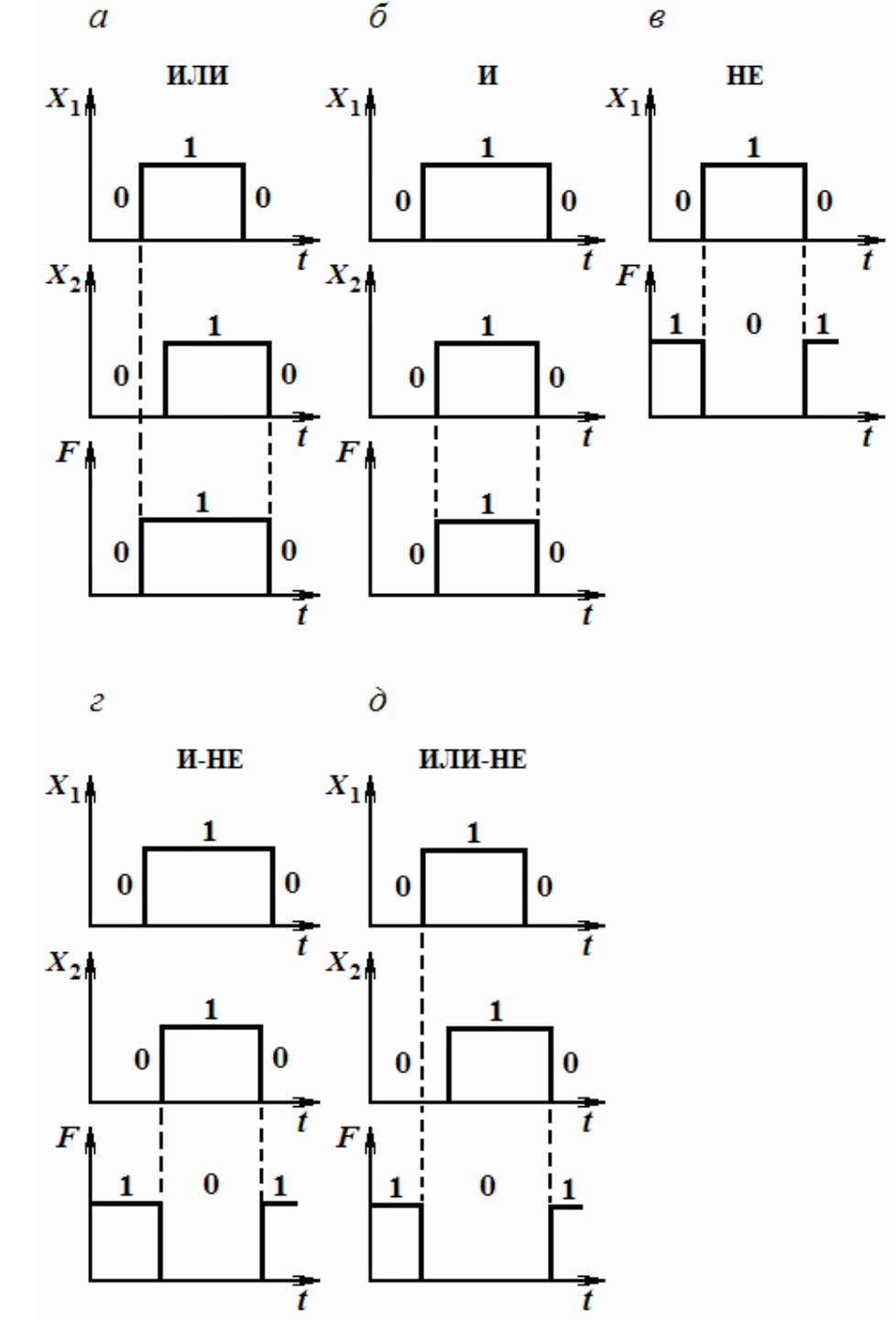

Рис. 3.6.3. Временные графики, поясняющие работу логических элементов ИЛИ (*а*), И (*б*), НЕ (*в*), И–НЕ (*г*), ИЛИ–НЕ (*д*)

В зависимости от вида реализуемой функции логические элементы могут быть разделены на две группы. К первой группе относятся элементы, реализующие функции НЕ, И, ИЛИ, И–НЕ, ИЛИ–НЕ. Ко второй – элементы, реализующие более сложные функции И–ИЛИ, И–ИЛИ–НЕ и др.

Одними из наиболее важных параметров логических элементов являются быстродействие и помехоустойчивость. Быстродействие логических элементов характеризуется временем задержки распространения сигнала в элементе, помехоустойчивость – наибольшим напряжением помехи, воздействующей на вход элемента без вызова его перехода из состояния «0» в состояние «1», и наоборот.

Логические элементы могут выполняться на различных радиоэлементах (резисторах, диодах, транзисторах), т.е. могут иметь разные схемные варианты. В соответствии с конструкцией их называют логикой типа резисторно-транзисторной (РТЛ), диодно-транзисторной (ДТЛ), транзисторно-транзисторной (ТТЛ), эмиттерно-связанной (ЭСЛ). Наряду с ними широко распространены логические элементы на МОП-транзисторах (КМОП).

Логические элементы обычно выполняют на интегральных микросхемах.

Следует отметить, что элементы РТЛ, ДТЛ не выдержали конкуренции с позднее разработанными элементами ТТЛ, ЭСЛ, КМОП. Поэтому они выпускаются только для использования в действующей аппаратуре, а в новых разработках не применяются.

Элементы ТТЛ строятся на основе многоэмиттерного транзистора (МЭТ). По своей структуре они повторяют элементы ДТЛ, но благодаря применению МЭТ имеют более высокое быстродействие, более высокий уровень помехозащищенности.

На рис. 3.6.4 показана схема базового ТТЛ-элемента И–НЕ. Операция И реализуется с использованием МЭТ *VT*1, а на транзисторе *VT*<sup>2</sup> собран инвертор, выполняющий операцию НЕ. На транзисторе VT<sub>3</sub> собран эмиттерный повторитель с нагрузкой в виде транзистора *VT*4.

Если на всех входах (эмиттерах транзистора *VT*1*)* действует сигнал «1» (положительный сигнал*),* то все переходы эмиттер–база транзистора *VT*<sup>1</sup> закрыты. Переход коллектор–база транзистора *VT*<sup>1</sup> открыт приложенным в прямом направлении напряжением, создаваемым за счет источника *Е.* Ток коллекторного перехода транзистора *VT*<sup>1</sup> проходит через переход эмиттер– база транзистора *VT*2, переводя его в режим насыщения. Транзистор *VT*<sup>4</sup> также находится в режиме насыщения из-за высокого потенциала на его входе (точка *а*), создаваемого эмиттерным током транзистора  $VT_2$  на резисторе *R*3*.* Благодаря низкому потенциалу коллектора транзистора *VT*<sup>2</sup> (точка  $\tilde{\sigma}$ ) транзистор  $VT_3$  закрыт, и на выходе (коллектор транзистора  $VT_4$ ) появляется сигнал «0».

Если на одном из входов появится сигнал «0», то соответствующий переход эмиттер–база транзистора *VT*<sup>1</sup> откроется и его базовый ток

перебросится из коллекторной цепи в эмиттерную. Напряжение на резисторе  $R_1$  увеличится, а напряжение на базе транзистора  $VT_1$  относительно корпуса уменьшится. Этого напряжения недостаточно, чтобы вызвать ток в последовательно включенных переходах база–коллектор транзистора  $VT_1$  и база-эмиттер транзистора  $VT_2$ . Поэтому транзистор  $VT_2$ закроется, а транзистор *VT*<sup>3</sup> откроется из-за повышения потенциала точки *б* и будет работать как эмиттерный повторитель. Транзистор *VT*<sup>4</sup> закроется, так как потенциал в точке *а* уменьшится до нуля. На выходе появится высокий потенциал (сигнал «1»).

Диод *V*Д служит для обеспечения напряжения смещения на базе транзистора *VT*3, т.е. с помощью напряжения на диоде транзистор *VT*<sup>3</sup> закрыт при насыщенном транзисторе  $VT_2$ . Использование на выходе эмиттерного повторителя увеличивает нагрузочную способность логического элемента.

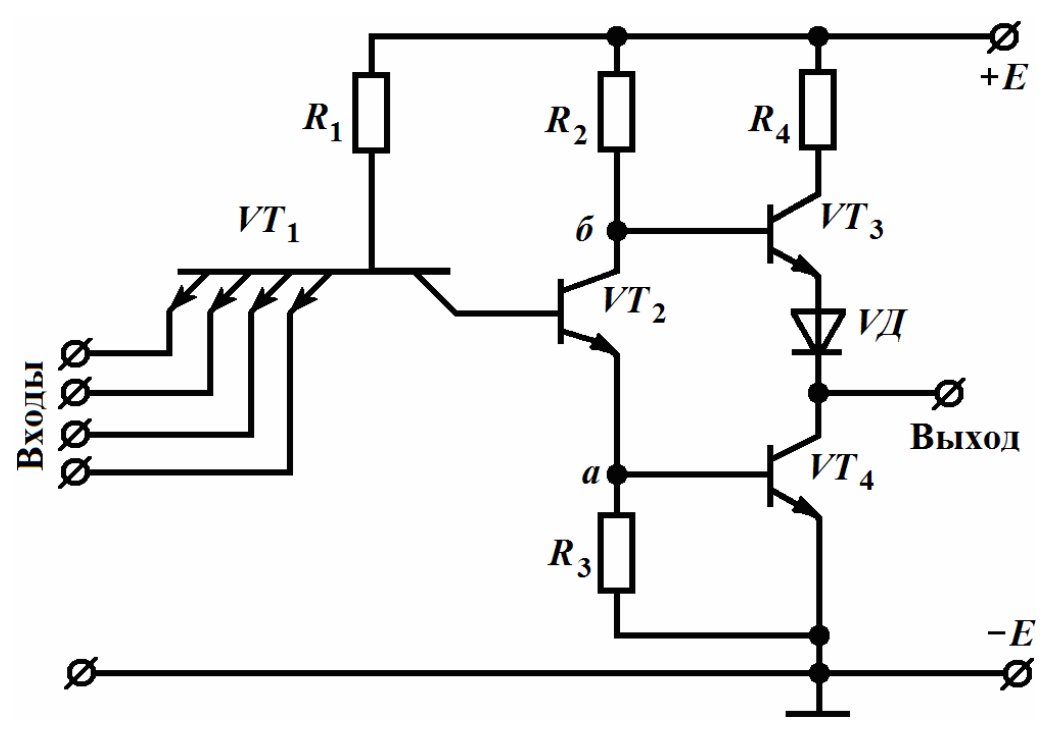

Рис. 3.6.4. Схема базового ТТЛ-элемента И–НЕ

### 3.6.4. Мультивибраторы

**Мультивибратор** является генератором прямоугольных видеоимпульсов небольшой скважности (до нескольких десятков). Увеличение скважности сопровождается ухудшением формы импульсов.

Мультивибраторы применяются для генерирования напряжения прямоугольной формы, деления частоты, расширения импульсов, в качестве генераторов временной задержки импульсов и т.д.

У мультивибраторов используются все три режима работы: автоколебательный, синхронизации и ждущий. Существует много разновидностей схем мультивибраторов.

Мультивибраторы могут выполняться на дискретных элементах. Общей особенностью этих схем является наличие двух активных элементов, замкнутых в общую петлю обратной связи. В качестве активных элементов в схемах мультивибраторов применяют транзисторы, тиристоры и т.д. Кроме того, мультивибраторы выполняются на логических электронных элементах, на операционных усилителях.

## *Автоколебательный мультивибратор на логических электронных элементах*

Принципиальная схема автоколебательного мультивибратора на логических электронных элементах И-НЕ приведена на рис. 3.6.5, *а*. В качестве элементов И–НЕ широко используются ТТЛ-элементы, рассмотренные в 3.6.3.

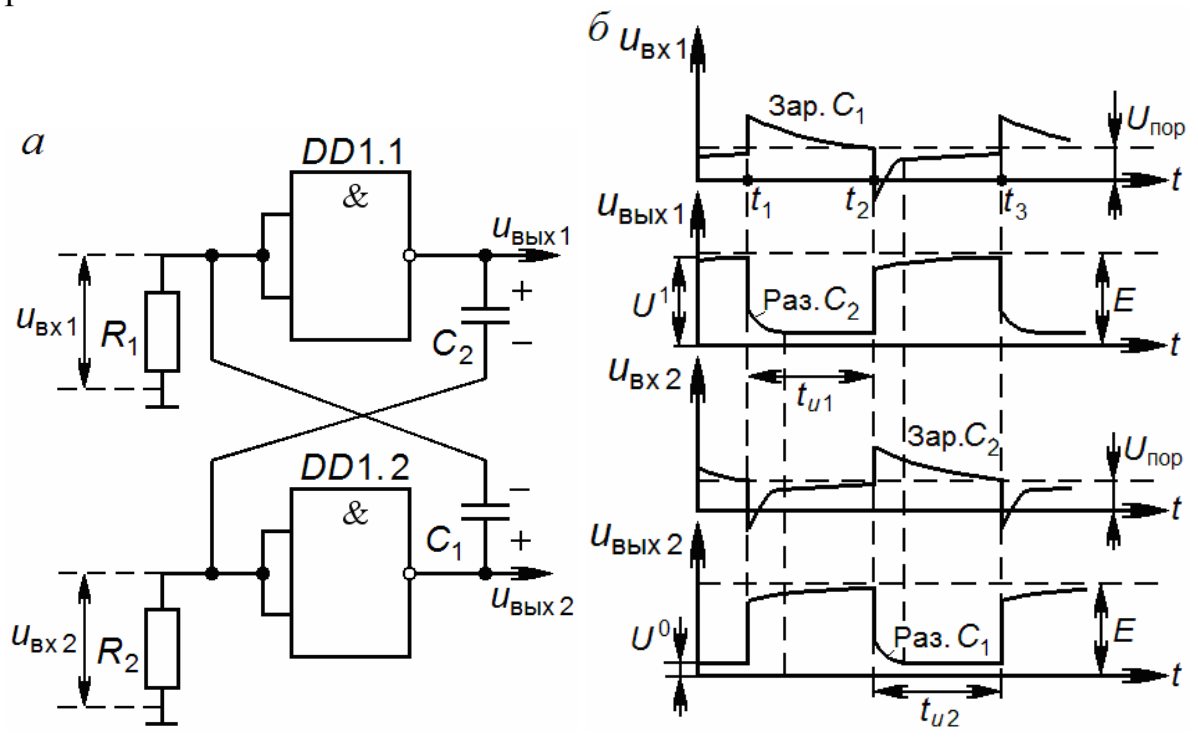

3.6.5. Автоколебательный мультивибратор: *а* – принципиальная схема; *б* – временные графики напряжений

Входы каждого из элементов *DD*1.1 и *DD*1.2 соединены, и к входу элемента подсоединён резистор *R*1(*R*2). Соединенные по входу элементы И-НЕ превращаются в элементы НЕ. Выход одного элемента связан с входом другого конденсатором *С*1(*С*2), за счёт чего создаётся положительная обратная связь.

Рассмотрим кратко работу схемы. Полный цикл работы разобьём на стадии. До момента времени  $t = t_1$  элемент *DD*1.1 находится в состоянии 1, и на его выходе – логическая 1, а элемент *DD*1.2 пребывает в состоянии 0, и на его выходе – логический 0. Элемент *DD*1.1 находится в состоянии 1, т.к. напряжение на его входе  $u_{\text{ax1}}$ , создаваемое на резисторе  $R_1$  входным током элемента, незначительно меньше определенного порогового напряжения *U*пор  $(U_{\text{ax1}} = U_{\text{ax}}^0 < U_{\text{nop}}$ , где  $U_{\text{ax}}^0$  – нулевой уровень входного напряжения).

На выходе элемента *DD*1.1 напряжение  $u_{\text{Bbx}} \approx U^1$  (уровень логической 1). Элемент *DD*1.2 находится в состоянии 0, ибо в это время происходит заряд конденсатора *С*2, и за счет тока заряда на входе элемента *DD*1.2 создается напряжение  $U_{\text{B}x2} > U_{\text{nop}} (U_{\text{B}x2} = U_{\text{BX}}^{-1} > U_{\text{nop}},$  где  $U_{\text{BX}}^{-1}$  – единичный уровень входного напряжения); заряд конденсатора *С*<sup>2</sup> происходит по следующей цепи:

$$
+E, R_{\text{bix1}}^1, C_2, R_2 \parallel R_{\text{bx2}}^0/2, E \text{ (3emi)}
$$

где *Е* – напряжение источника питания;

 $R_{\text{\tiny{BUX1}}}^1$  – выходное сопротивление элемента *DD*1.1;

 $R_{\text{\tiny{BX2}}}^0$  – входное сопротивление *DD*1.2.

На выходе элемента *DD*1.2 напряжение  $u_{\text{bbX}2} = U^0$  (уровень логического 0). По мере заряда конденсатора *С*<sup>2</sup> уменьшаются ток заряда и напряжение *и*вх?.

 $\Pi$ ервая стадия – первый скачок (момент  $t_1$ ). В момент времени  $t_1$  напряжение *u*вх<sup>2</sup> становится равным напряжению *U*пор (рис. 3.6.5, *б*), элемент *DD*1.2 переходит в состояние 1, возникает положительный скачок напряжения *u*вых2, который через конденсатор *С*<sup>1</sup> передаётся на вход элемента *DD*1.1, и элемент переходит в состояние 0. Действует положительная обратная связь:

$$
+\Delta u_{\text{bux2}} \rightarrow +\Delta u_{\text{bx1}} \rightarrow -\Delta u_{\text{bux1}} \rightarrow -\Delta u_{\text{bx2}} \rightarrow +\Delta u_{\text{bux2}},
$$

*Вторая стадия* – первое неустойчивое состояние схемы, когда происходят разряд конденсатора *С*<sup>2</sup> и заряд конденсатора *С*1 (промежуток времени  $t_1 - t_2$ ).

Разряд конденсатора *С*2 происходит сравнительно быстро по цепи:

+ 
$$
C_2
$$
,  $R_{\text{BUX1}}^0$ , 3eMJIA(-E),  $R_2 \parallel R_{\text{BX2}}^1/2$ , -  $C_2$ .

Постоянная времени цепи разряда *С*<sup>2</sup> с учётом защитных диодов, стоящих на входах логического элемента, определяется формулой

$$
\tau_{\text{pas2}} \approx C_2 \cdot R_{\text{bbIX1}}.
$$

По мере разряда *С*<sup>2</sup> по экспоненциальному закону изменяются напряжения  $u_{\text{Bux1}}$  и  $u_{\text{Bxx2}}$  (время разряда 3  $\tau_{\text{paa2}}$ ).

Заряд конденсатора *С*<sup>1</sup> идет по цепи:

+
$$
E
$$
,  $R_{\text{bux2}}^1$ ,  $C_1$ ,  $R_1 \parallel R_{\text{bux1}}^0/2$ ,  $-E$ .

Постоянная времени цепи заряда определяется выражением

$$
\tau_{\text{a}} \approx C_1 R_1.
$$

По мере заряда конденсатора  $C_1$  уменьшаются его ток, напряжение на выходном сопротивлении  $R_{\text{\tiny{RHX2}}}^1$  (благодаря чему возрастает напряжение  $u_{\text{bbX}}$ ) и уменьшается напряжение  $u_{\text{ext}}$ .

*Третья стадия – второй скачок* (момент  $t_2$ ). В момент времени  $t_2$  напряжение  $u_{\text{ax1}}$  становится равным пороговому напряжению  $U_{\text{non}}$  (рис. 3.6.5, 6). Элемент DD1.1 переходит в состояние 1, возникает положительный скачок напряжения  $u_{\text{BbX}}$ , который через  $C_2$  передается на вход элемента DD1.2, и элемент переходит в состояние 0. Действует положительная обратная связь, аналогичная моменту времени  $t_1$ .

Четвёртая стадия - второе неустойчивое состояние системы, когда происходят разряд конденсатора  $C_1$  и заряд конденсатора  $C_2$  (промежуток времени  $t_2-t_3$ ). Эти процессы аналогичны процессам, происходящим во время второй стадии.

Как видно из временных графиков (рис. 3.6.5, б), за время второй и четвёртой стадий соответственно на выходах первого и второго элементов возникают отрицательные прямоугольные импульсы. Длительность этих (выходных) импульсов  $t_{u1}$ ,  $t_{u2}$  зависит от продолжительности заряда конденсаторов соответственно  $C_1$ ,  $C_2$  и определяется по формулам:

$$
t_{u1} \approx 1,25R_1C_1
$$
;  $t_{u2} = 1,25R_2C_2$ .

(Коэффициент 1,25 даётся с учётом того, что мультивибратор собран на ТТЛ-элементах.)

Длительность фронтов выходных импульсов зависит от времени разряда конденсаторов соответственно  $C_1, C_2$ .

Амплитуда выходных импульсов определяется выражением

$$
U_m = U^1 - U^0 \approx 0.8E.
$$

Период выходных импульсов

$$
T=t_{u1}+t_{u2}.
$$

Если по каким-либо причинам изменяется напряжение источника питания  $E$ , то изменяются напряжения  $U^1$ ,  $U_0$ ,  $U_{\text{nop}}$ , а также параметры:  $t_{u1}$ ,  $t_{u2}$ ,  $T$ ,  $U_m$ .

Автоколебательный режим можно перевести в режим синхронизации. В этом режиме на мультивибратор, работающий в автоколебательном режиме, подаётся внешнее синхронизирующее периодическое напряжение в виде последовательности кратковременных синхроимпульсов. Частота собственных колебаний мультивибратора изменяется, становится равной частоте синхроимпульсов.

В режиме синхронизации осуществляется преждевременный переход схемы из одного неустойчивого состояния в другое синхроимпульсами,

подаваемыми на вход логического элемента, находящегося в состоянии 0. Значит, для осуществления синхронизации должно быть выполнено следующее условие:

$$
T_{\rm cum} < T_{\rm co6}.
$$

Если выполняется условие

$$
n \cdot T_{\rm cum} < T_{\rm co6},
$$

где  $n-$  целое число, то синхронизация выполняется каждым  $(n-m)$  импуль $com$ 

Такой режим называется режимом деления частоты, а *п* – коэффициентом деления частоты. Это частный случай режима синхронизации. При этом период импульсов мультивибратора оказывается в *п* раз больше периода синхроимпульсов.

#### Ждущий мультивибратор на логических электронных элементах

Ждущий мультивибратор - генератор прямоугольных импульсов, имеющий одно длительно устойчивое и одно неустойчивое состояние равновесия

Перевод схемы из длительного устойчивого состояния в неустойчивое происходит под воздействием импульса запуска, который подаётся на вход схемы. Схема ждущего мультивибратора (рис. 3.6.6, а) отличается от схемы автоколебательного мультивибратора отсутствием второй времязадающей цепи.

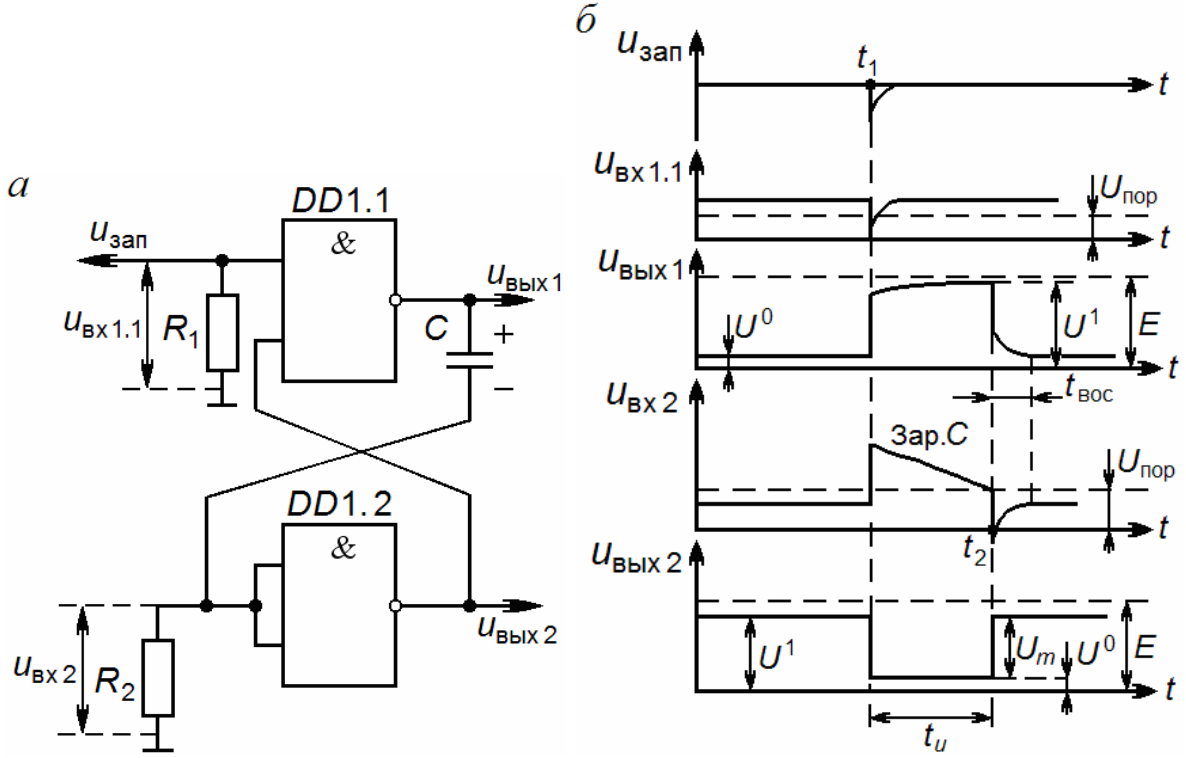

Рис. 3.6.6. Ждущий мультивибратор:  $a$  – принципиальная схема;  $\tilde{b}$  – временные графики напряжений

Рассмотрим кратко работу схемы.

Первая стадия - исходное устойчивое состояние схемы (до момента времени  $t_1$ ).

В исходном состоянии напряжение  $u_{\text{ax2}} = U_{\text{ax}}^0$  незначительно  $(u_{\text{B}x2} < U_{\text{top}})$ , и поэтому элемент DD1.2 находится в состоянии 1, а напряжение  $u_{\text{BUX2}} = U^1$ . На первом входе элемента DD1.1 действует напряжение  $u_{\text{Bx1,1}} = U_{\text{ex}}^1$ , которое больше порогового напряжения, а на второй вход подаётся большое напряжение  $u_{\text{BbX2}} = U^1$ . Поэтому элемент DD1.1 находится в состоянии 0, напряжение  $u_{\text{BbX1}} = U^0$ , конденсатор C разряжен (рис. 3.6.6,  $\delta$ ).

Вторая стадия - первый скачок в схеме. На вход схемы подаются отрицательный запускающий импульс (момент  $t_1$ ), и напряжение  $u_{nx+1} < U_{\text{non}}$ . Элемент DD1.1 переходит в состояние 1. Скачок напряжения на выходе элемента DD1.1 через конденсатор С подаётся на вход элемента DD1.2. Напряжение  $u_{\text{B}x2}$  становится >  $U_{\text{non}}$ , и элемент DD1.2 переходит в состояние 0. На его выходе возникает отрицательный скачок напряжения. Напряжение  $u_{\text{BUX2}}$  становится равным  $U^0$ . За счет положительной обратной связи это напряжение передаётся на второй вход элемента DD1.1 и удерживает его в состоянии 1 после окончания действия импульса запуска. В момент  $t_1$ мультивибратор переходит в неустойчивое состояние равновесия.

Третья стадия - неустойчивое состояние равновесия (промежуток времени  $t_1 - t_2$ ). Конденсатор С заряжается по цепи:

$$
+E, R_{\text{BUX1}}^1, C, R_2 \parallel R_{\text{BX2}}^0/2, -E
$$
 (3EMJIA).

Постоянная времени цепи заряда определяется выражением

$$
\tau_{\text{gap}} \approx CR_2
$$

По мере заряда конденсатора  $C$  ток заряда уменьшается, падают напряжение  $u_{\text{B}x2}$  и напряжение на выходном сопротивлении  $R_{\text{B}x1}^1$ , благодаря чему увеличивается напряжение  $u_{\text{BbX}}$ .

Четвёртая стадия – второй скачок (момент  $t_2$ ). В момент  $t_2$  напряжение  $u_{\text{B}x2} = U_{\text{non}}$ , и элемент DD1.2 переходит в состояние 1. За счет действия положительной обратной связи элемент DD1.1 переходит в состояние 0, и схема возвращается в исходное устойчивое состояние. Начинается разряд конденсатора  $C$  по цепи:

$$
+C, R_{\text{BUX1}}^0, -E(\text{3EMJIA}), R_2 \parallel R_{\text{BX2}}^1/2, -C.
$$

Постоянная времени цепи разряда составит:

$$
\tau_{\rm paa} \approx C \cdot R_{\rm bBIX1}^0.
$$

Вследствие разряда конденсатора напряжения  $u_{\text{Bux1}}$  и  $u_{\text{ex2}}$  изменяются по экспоненциальному закону. Время разряда

$$
t_{\text{soc}}=3\cdot\tau_{\text{pas}}.
$$

Как видно из временных графиков (см. рис. 3.6.6, б), за время третьей стадии на выходе элемента DD1.2 образуется отрицательный выходной импульс.

Длительность выходного импульса определяется продолжительностью заряда конденсатора  $C: t_u \approx 0.73 \overline{C}R_2$  (коэффициент 0.73 взят с учётом того, что мультивибратор собран на ТТЛ-элементах).

Амплитуда выходного импульса составит:

$$
U_m = U^1 - U^0 \approx 0,8E.
$$

Период выходных импульсов равен периоду запускающих импульсов.

## 3.6.5. Триггеры

Триггером называют устройство, обладающее двумя состояниями устойчивого равновесия и способное скачком переходить (переключаться) из одного состояния в другое под воздействием внешнего запускающего сигнала. При переключениях триггера потенциал на его выходе меняется лавинообразно, т.е. на выходе формируется прямоугольный импульс с крутыми фронтами.

Триггеры получили широкое распространение в различных областях электроники, в частности в электронных информационных системах. Они используются для формирования прямоугольных импульсов заданной длительности, в качестве переключающего устройства, в качестве схемы сравнения, для деления частоты входных импульсов, в качестве элементов памяти ЭВМ, в счетчиках импульсов и т.д.

Триггеры могут выполняться на дискретных элементах, среди которых активными элементами являются главным образом транзисторы (транзисторные триггеры), на логических электронных элементах. В последнее время триггеры на интегральных микросхемах (интегральные триггеры) выполняются на основе логических электронных элементов.

Транзисторные триггеры по функциональному признаку делятся на следующие виды: RS-триггер, T-триггер, RST-триггер (в нем совмещены RS- и T-триггеры). Триггеры на логических электронных элементах по функциональному признаку делятся на RS, T, D, универсальные и др., а по способу управления - на асинхронные и синхронные (тактируемые).

Существуют два основных способа запуска (переключения) триггеров раздельный и счетный (общий). При раздельном запуске запускающие сигналы одной полярности поступают на входы триггера поочередно от двух разных генераторов. При счетном запуске запускающие сигналы одной полярности поступают от одного генератора на общий вход триггера.

Триггеры с раздельным запуском называют *RS*-триггерами и обозначают на функциональных схемах в соответствии с рис. 3.6.7, *а*, *б*, *в*, *г*, *д*, *е*.

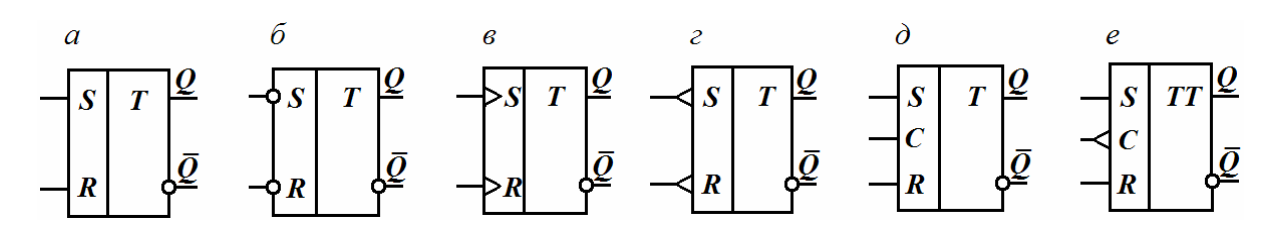

3.6.7. Условные обозначения *RS*-триггеров:

*а* – со статическими прямыми входами; *б* – со статическими инверсными входами; *в* – с динамическими прямыми входами; *г* – с динамическими инверсными входами; *д* – со статическими прямыми входами и со статическим прямым синхронизирующим входом; *е* – со статическими прямыми входами и с динамическим инверсным синхронизирующим входом

Входы, на которые подаются запускающие сигналы, называют установочными или информационными. Буквой *S* обозначают вход, на который подается сигнал, устанавливающий триггер в состояние «1» (определенное устойчивое состояние), а буквой *R* – вход, на который подается сигнал сброса, переводящий триггер в состояние «0» (другое устойчивое состояние). Буквой *Q* обозначают прямой выход, а буквой *Q* – инверсный. На инверсном выходе сигнал изменяется в противофазе с сигналом прямого выхода. О состоянии триггера судят по состоянию его прямого, или основного, выхода. Если на нем установился сигнал, кодируемый логической единицей, то говорят, что триггер находится в состоянии «1» и обозначают это как *Q* = «1». При этом на выходе *Q* устанавливается сигнал, кодируемый логическим нулем, т.е. *Q* = «0». Если *Q* = «0»,  $\overline{O}$  = «1», то триггер находится в состоянии «0». Если источники входных сигналов имеют непосредственную связь со входами триггера, то такие входы называют статическими (см. рис. 3.6.7, *а*, *б*, *д*, *е*). При этом переключение триггера осуществляется установившимся уровнем запускающего сигнала. Если входы триггера связаны с источниками сигналов через *RS*-цепи, трансформаторы и аналогичные цепи, то триггер реагирует на перепады сигналов и не реагирует на их уровни. Подобные входы называют динамическими (см. рис. 3.6.7, *в*, *г*). Если переключение триггера происходит при изменении входного сигнала от «0» к «1», то входы называют прямыми и обозначают в соответствии с рис. 3.6.7, *а*, *д*, *е* (прямые статические) и рис. 3.6.7, *в* (прямые динамические). Если же переключение триггера происходит при изменении входного сигнала от

232

«1» к «0», то входы называют инверсными и обозначают в соответствии с рис. 3.6.7, *б* (инверсные статические) и рис. 3.6.7, *г* (инверсные динамические).

Синхронный триггер в отличие от асинхронного, кроме информационных входов, имеет синхронизирующий (тактируемый) *С*-вход (см. рис. 3.6.7, *д*, *е*); сигналы на информационных входах воздействуют на такой триггер только при появлении сигнала на синхронизирующем входе.

Триггер со счетным входом называют *Т*-триггером и обозначают на функциональных схемах, как показано на рис. 3.6.8, *а*. *Т*-триггер имеет один информационный *Т*-вход.

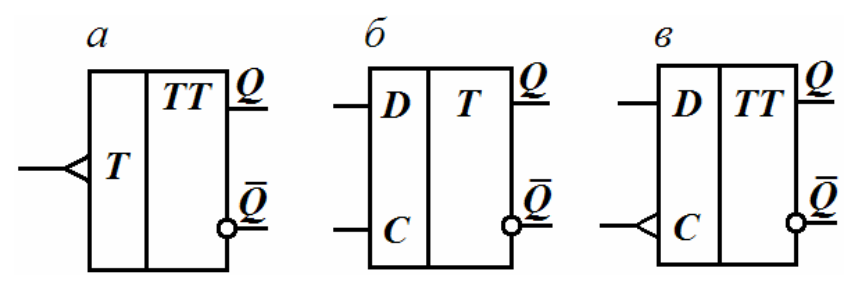

Рис. 3.6.8. Условные обозначения *Т*- и *D*- триггеров: *а* – *Т*-триггера; *б*, *в* – *D*-триггера

*D*-триггер (триггер задержки) имеет один информационный *D*-вход и синхронизирующий *С*-вход. Он передает на выход *Q*-сигнал, действующий на входе *D*, при появлении синхронизирующего сигнала на *С*-входе. Условные обозначения *D*-триггера показаны на рис. 3.6.8, *б*, *в*.

Синхронные триггеры по конструкции делятся на одноступенчатые и двухступенчатые. Одноступенчатые триггеры переключаются при наличии на *С*-входе импульса или потенциала, двухступенчатые – фронтом импульса или перепадом потенциала на *С*-входе (*Т*-входе). Условное обозначение одноступенчатых триггеров содержит одну букву *Т*, а условное обозначение двухступенчатых триггеров – две буквы *Т* (см. рис. 3.6.7, *е*; 3.6.7, *а*, *в*).

В качестве универсального триггера используется *IK*-триггер. На его основе можно легко построить *RS*-, *Т*- и *D*-триггеры. Особенности и условное обозначение *IK*-триггера будут рассмотрены.

## *Интегральные асинхронный и синхронный RS-триггеры*

*Асинхронные RS-триггеры* собирают на логических электронных элементах ИЛИ-НЕ, И-НЕ.

Для примера рассмотрим принципиальную электрическую схему триггера на логических элементах ИЛИ-НЕ резисторно-транзисторной логики (рис. 3.6.9). Как видно из этой схемы, триггер включает пару перекрестно соединенных ключей на транзисторах *VT*<sup>1</sup> и *VT2 (*т.е. пару резисторных усилителей, работающих в режиме ключа). Кроме того, имеется два статических

входа управления на транзисторах  $VT_3$  и  $VT_4$  (входы R и S), на каждый из которых можно подать напряжение, соответствующее «0» или «1».

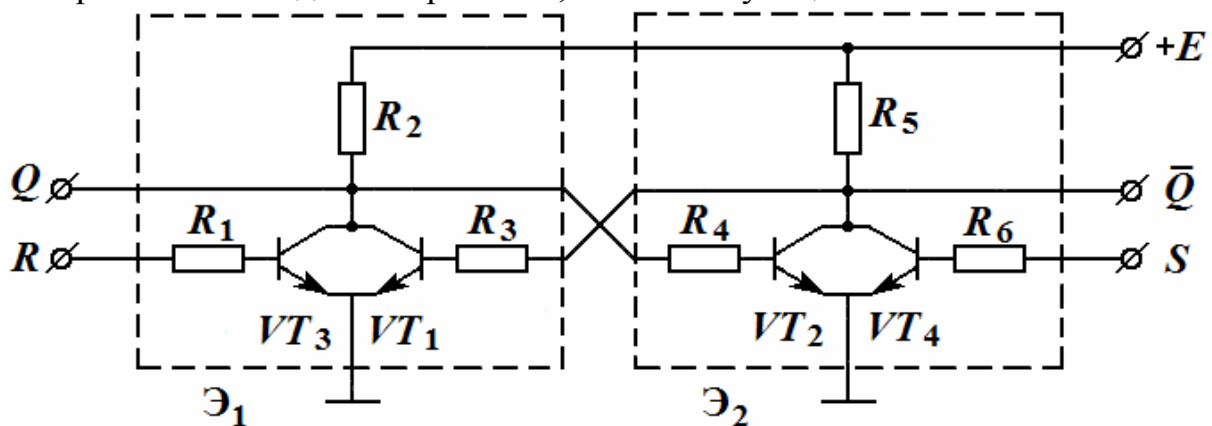

Рис. 3.6.9. Принципиальная электрическая схема асинхронного RS-триггера на логических элементах ИЛИ-НЕ

Указанную принципиальную электрическую схему можно заменить более обобщенной функциональной схемой, если использовать условные обозначения логических элементов. На рис. 3.6.10, а приведена функциональная схема асинхронного триггера на логических элементах ИЛИ-НЕ, а на рис. 3.6.10, б показано его условное обозначение. В схеме выход одного логического элемента связан с входом другого и образуется цепь положительной обратной связи.

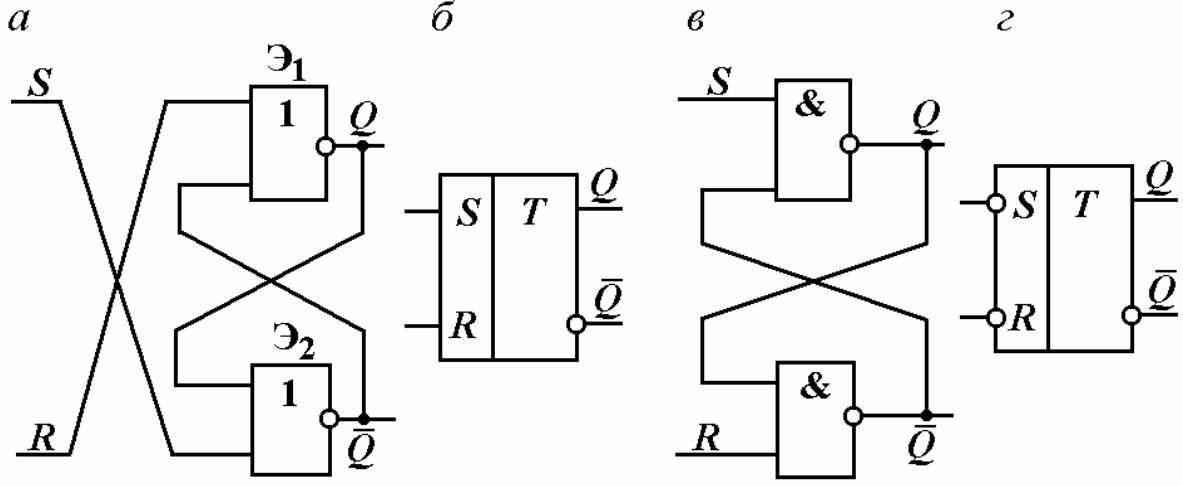

Рис. 3.6.10. Схемы (*a*, *e*) и условные обозначения (*б*, *г*) асинхронных RS-триггеров на логических элементах ИЛИ-НЕ, И-НЕ

Пусть на входах R и S сигналы равны «0» ( $R = \langle 0 \rangle$ »,  $S = \langle 0 \rangle$ ). Тогда за счет действия положительной обратной связи триггер установится в одном из двух устойчивых состояний. Пусть триггер находится в состоянии «0»  $(Q = \langle 0 \rangle, \overline{Q} = \langle 1 \rangle)$ . Это состояние может существовать произвольно долго, так как сигналы на входах и выходах согласованы и взаимно подтверждают друг друга, в чем нетрудно убедиться, рассматривая принципиальную или функциональную схему. Из принципиальной схемы видно, что транзисторы *VT*<sup>3</sup> и *VT*<sup>4</sup> закрыты, так как напряжения на базах транзисторов  $u_{63} = 0$ ,  $u_{64} = 0$ .

Кроме того, закрыт транзистор *VT*2, так как напряжение на его коллекторе *u*к2, 4 = *Е*. Следовательно, напряжение на базе транзистора *VT*<sup>1</sup>  $u_{61}$  > 0, транзистор *VT*<sub>1</sub> открыт, напряжение на его коллекторе  $u_{\kappa1,3}$  ≈ 0, и напряжение на базе закрытого транзистора  $VT_2$   $u_{62} \approx 0$ . (Аналогично для состояния *Q* = «1», *Q* = «0».) Подадим на входы сигналы *S* = «1», *R* = «0». Тогда на выходе элемента  $\Theta_2$  установится сигнал «0», на входах элемента  $\mathcal{F}_1$  будут одновременно действовать сигналы «0», и на выходе элемента  $\mathcal{F}_1$ установится сигнал «1». Триггер переключится в состояние «1» (*Q* = «1», *Q* = «0»). Аналогично для переключения триггера из состояния «1» в состояние «0» на входы подаются сигналы *S* = «0», *R* = «1». Таким образом, переключение триггера осуществляется при изменении сигнала на входе от «0» к «1». Входные сигналы  $S = \langle 1 \rangle$ ,  $R = \langle 1 \rangle$  запрещены, так как при этом на выходах триггера устанавливаются сигналы «0». На рис. 3.6.11 изображены временные графики для асинхронного *RS*-триггера на элементах ИЛИ-НЕ.

Аналогично работает асинхронный *RS*-триггер на элементах И-НЕ (см. рис. 3.6.10, *в*, *г*). Только он имеет инверсные входы. При входных сигналах  $S = \langle 1 \rangle, R = \langle 1 \rangle$  триггер находится в одном из двух устойчивых состояний. При входных сигналах *S* = «0», *R* = «1» триггер устанавливается в состояние «1» (*Q* = «1», *Q* = «0») и сбрасывается в состояние «0» при входных сигналах *S* = «1», *R* = «0». Таким образом, переключение триггера осуществляется при изменении сигнала на входе от «1» к «0». Входные сигналы  $S = \langle 0 \rangle$ ,  $R = \langle 0 \rangle$  для этого триггера запрещены.

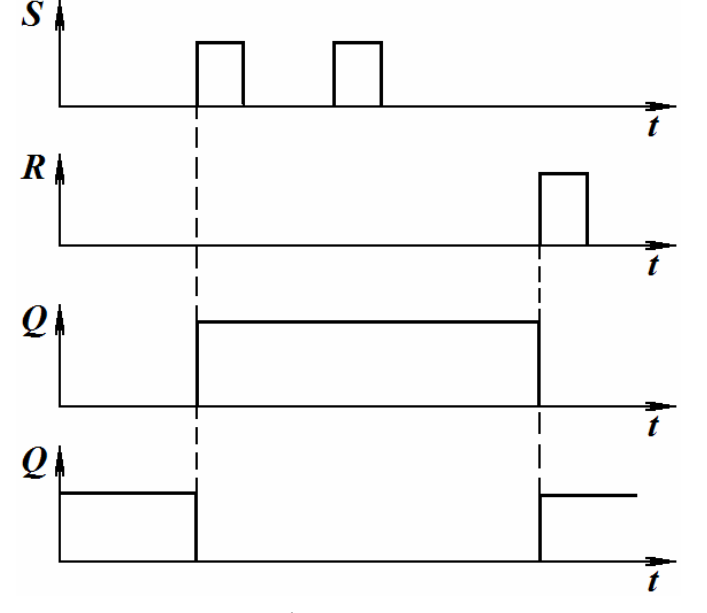

Рис. 3.6.11. Временные графики для асинхронного *RS*-триггера на элементах ИЛИ-НЕ

*Синхронный RS-триггер* может быть одноступенчатым и двухступенчатым.

Рассмотрим вначале одноступенчатый синхронный *RS*-триггер, схема которого изображена на рис. 3.6.12, *а*. Она содержит асинхронный *RS*триггер *Т*<sup>1</sup> с прямыми входами (собранный на элементах ИЛИ-НЕ) и два элемента И. Последние передают переключающий сигнал «1» с информационных *S*- и *R*-входов на соответствующие входы *Т*<sup>1</sup> только при наличии на синхронизирующем входе *С* сигнала «1».

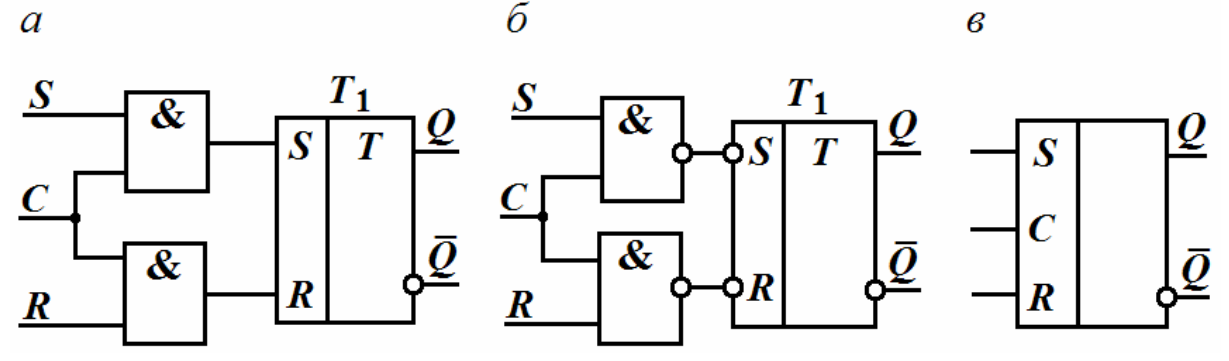

Рис. 3.6.12. Одноступенчатый синхронный *RS*-триггер. Схемы (*а*, *б*) <sup>и</sup> условное обозначение (*в*)

При *С* = «0» информация с *S*- и *R*-входов на триггер *T*<sup>1</sup> не передается. На рис. 3.6.13 изображены временные графики для одноступенчатого синхронного триггера на логических элементах ИЛИ-НЕ.

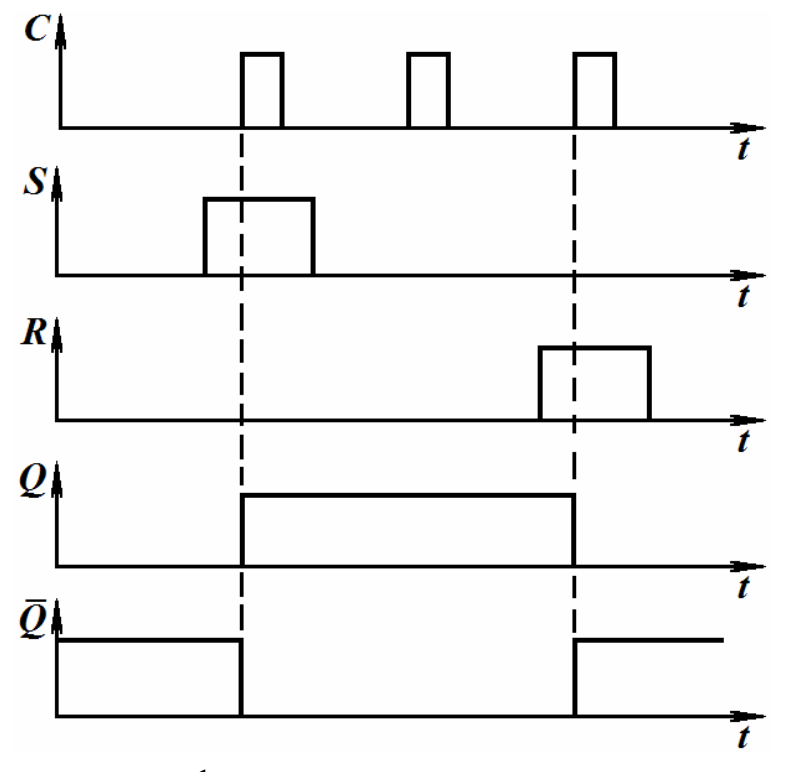

Рис. 3.6.13. Временные графики для одноступенчатого синхронного *RS*-триггера на логических элементах ИЛИ-НЕ

На рис. 3.6.12, б дана схема одноступенчатого синхронного RS-триггера, основу которого составляет асинхронный RS-триггер  $T_1$  с инверсными входами (собранный на элементах И-НЕ). Чтобы обеспечить переключающий сигнал «0» на соответствующем входе  $T_1$ , в схеме использованы элементы И-НЕ. Сигнал «0» на выходе такого элемента будет при сигналах «1» на его входах, т.е. при  $S = \langle 1 \rangle$ ,  $C = \langle 1 \rangle$  или при  $R = \langle 1 \rangle$ ,  $C = \langle 1 \rangle$ . Условное обозначение одноступенчатого синхронного RSтриггера приведено на рис. 3.6.12, в; временные графики - на рис. 3.6.13.

Рассмотрим двухступенчатый синхронный RS-триггер. Изложенные выше одноступенчатые RS-триггеры переключаются при наличии на С-входе импульса или потенциала. Переключение триггера фронтом импульса или перепадом потенциала можно обеспечить, выполнив его двухступенчатым. Каждая ступень такого триггера (рис. 3.6.14, а) представляет собой синхронный RS-триггер. При наличии на шине C сигнала «1» триггер  $T_1$ воспринимает информацию, поступившую по шинам  $S$  и  $R$  и определяющую его состояние. В это время на С-входе триггера  $T_2$  за счет элемента НЕ появляется сигнал «0», и информация с выходов  $T_1$  не воздействует на  $T_2$ . В момент окончания действия сигнала «1» на шине С  $(C = \langle 0 \rangle)$  на выходе элемента НЕ появляется сигнал «1», разрешающий перезапись в  $T_2$  информации из  $T_1$ . Таким образом, в первую ступень информация с шин S и R записывается с приходом синхронизирующего импульса, т.е. по его переднему фронту; состояние первой ступени передается второй с окончанием синхронизирующего импульса, т.е. по его срезу. Условное изображение двухступенчатого RS-триггера с динамическим С-входом, когда переключение происходит перепадом входного сигнала из «1» в «0», приведено на рис. 3.6.14, б.

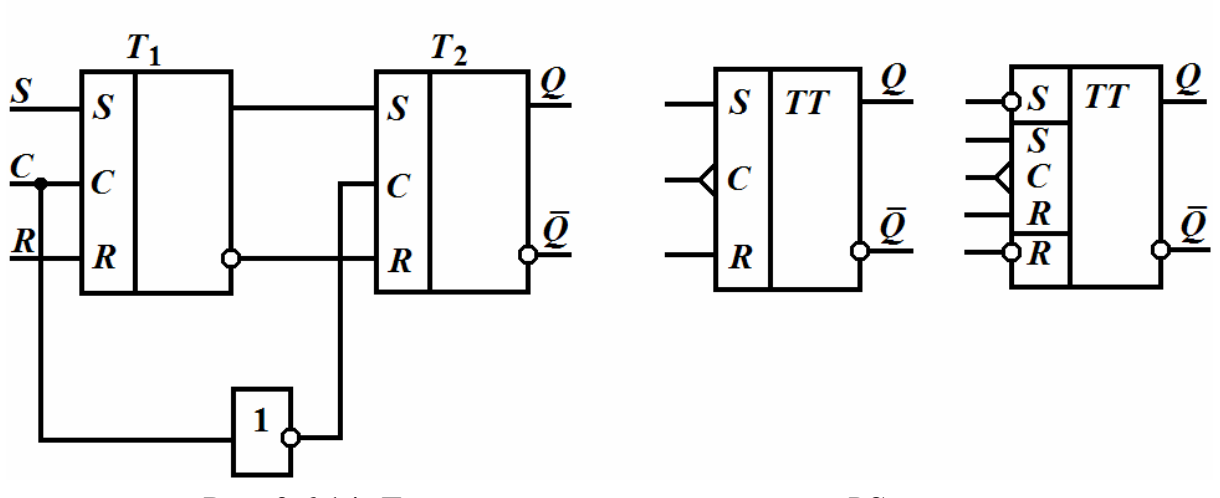

 $\overline{a}$ 

б

 $\overline{6}$ 

Рис. 3.6.14. Двухступенчатый синхронный RS-триггер:<br>схема (а) и условные обозначения (б, в)

Синхронный триггер обычно имеет дополнительные асинхронные входы, по которым он - вне зависимости от сигнала на синхронизирующем входе – переключается в состояние «1» (вход *S*) или «0» (вход *R*). Условное обозначение синхронного двухступенчатого *RS*-триггера с дополнительными инверсными асинхронными входами, которые отделяются горизонтальной чертой, показано на рис. 3.6.14, *в*.

#### *Интегральный Т-триггер*

*Т-триггер*, или счетный триггер, имеет один информационный вход и переключается в противоположное состояние в результате воздействия на его вход каждого очередного сигнала.

*Т*-триггер выполняют на основе рассмотренного выше двухступенчатого синхронного *RS*-триггера, в котором вводят обратные связи, связывающие выходы второй ступени *Q*, *Q* соответственно со входами *R* и *S* первой ступени. *С*-вход первой ступени используется как информационный вход (*Т*-вход). На рис. 3.6.15, *а*, *б* приведены схема и условное обозначение двухступенчатого *Т*-триггера.

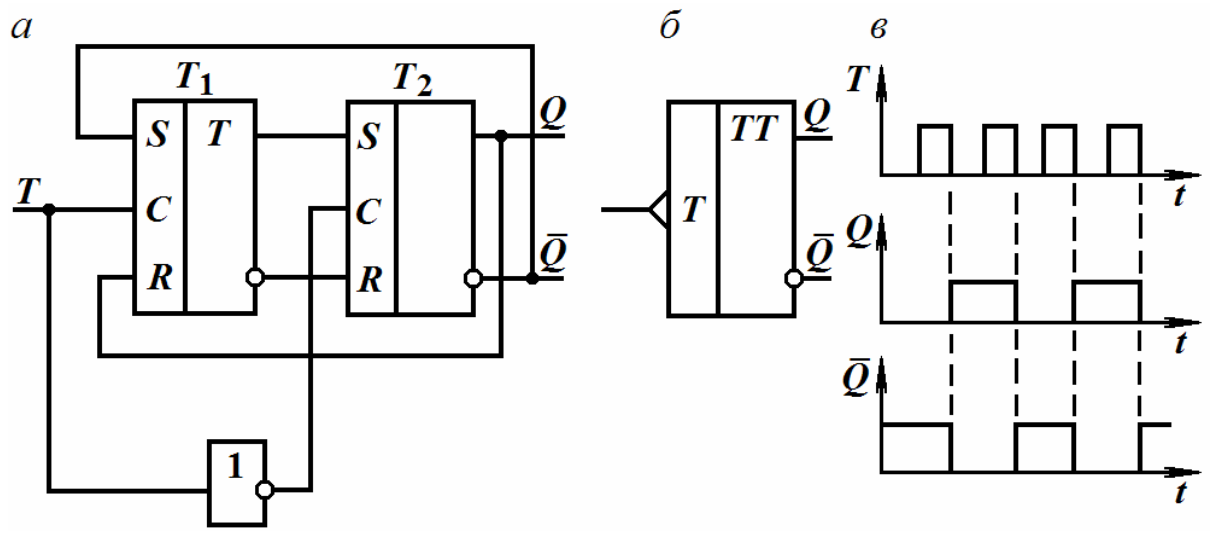

Рис. 3.6.15. Схема (*а*), условное обозначение (*б*) и временные графики (*в*) *Т*-триггеры

Пусть триггеры *Т*<sup>1</sup> и *Т*<sup>2</sup> находятся в состоянии «0». Тогда на входах *R* и *S* триггера *Т*<sup>1</sup> действуют соответственно сигналы «1» и «0», а на входах *S* и *R* триггера *Т*2 – сигналы «0» и «1». С появлением синхронизирующего импульса триггер *Т*<sup>1</sup> первой ступени переключается в состояние, противоположное состоянию триггера *Т*2, изменяются сигналы на входах *S* и *R* триггера *Т*2. Но это не вызывает изменения сигналов на выходах *Q, Q* , так как на синхронизирующем входе триггера  $T_2$  за счет элемента НЕ сейчас присутствует сигнал «0». Только после окончания импульса на входе  $T_1$  переключится триггер  $T_2$  и произойдет изменение сигналов на выходах *Q* и *Q* , а также на *R*- и *S*-входах первой ступени. Поэтому после окончания следующего синхронизирующего импульса триггер переключится в первоначальное состояние и т.д. Таким образом, на выходах  $Q, \overline{Q}$ сигнал будет изменяться на противоположный по окончании каждого очередного синхронизирующего импульса, что соответствует диаграмме, представленной на рис. 3.6.15, в.

Т-триггер можно выполнить на базе одноступенчатого синхронного RS-триггера, если выход  $\overline{Q}$  соединить с S-входом, а выход  $Q$  – с R-входом. Однако такой Т-триггер не будет нормально функционировать. Действительно, под действием одного синхронизирующего импульса триггер может переключиться несколько раз и его окончательное состояние непредсказуемо.

## Интегральный D-триггер

D-триггер имеет один информационный D-вход и синхронизирующий С-вход. Д-триггер может быть одноступенчатым и двухступенчатым.

Одноступенчатый D-триггер состоит из синхронного одноступенчатого RS-триггера, дополненного элементом НЕ (рис. 3.6.16, *a*). При  $C = 1$ потенциал D-входа передается на S-вход триггера  $T_1$  (S = D), а на входе R устанавливается противоположный потенциал, т.е. на R- и S-входах действуют противоположные потенциалы. Это приводит к тому, что любой сигнал на входе D при C=«1» создает на R- и S-входах комбинацию  $(S = \langle 1 \rangle, R = \langle 0 \rangle)$  или  $S = \langle 0 \rangle, R = \langle 1 \rangle)$ , способную переключить триггер в состояние  $O=5=D$ . Таким образом, при  $C=1$  D-триггер является повторителем: на выходе О повторяется потенциал входа Д. Однако это повторение начинается только с поступлением синхронизирующего импульса на вход С, т.е. с задержкой относительно сменившегося потенциала на Dвходе. При  $C = \langle 0 \rangle$  триггер  $T_1$  и D-вход разобщены, поэтому  $S = R = 0$  и триггер хранит информацию, поступившую при  $C = 1$  с D-входа. Временные графики напряжений для D-триггера изображены на рис. 3.6.16, в).

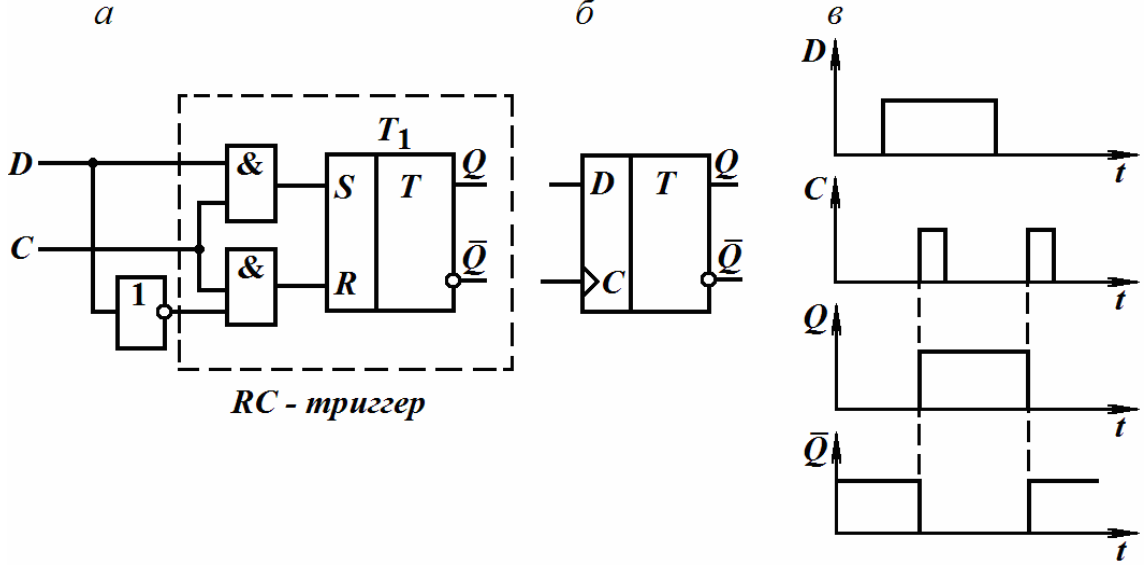

 $\overline{\mathcal{E}}$ 

Рис. 3.6.16. Схема (а), условное обозначение (б), временные графики (в) одноступенчатого D-триггера

*D*-триггер можно выполнить двухступенчатым. При этом его первая ступень представляет собой одноступенчатый *D*-триггер, а вторая ступень может быть синхронным одноступенчатым *RS*-триггером (рис. 3.6.17, *а*). Состояние *D*-входа передается первой ступени с приходом синхронизирующего импульса, т.е. по его переднему фронту; вторая ступень принимает состояние первой с окончанием синхронизирующего импульса, т.е. по его срезу. Если после каждого переключения обеспечить автоматическую смену уровня потенциала на *D*-входе, то с каждым импульсом на *С*-входе (по срезу импульса) триггер будет менять свое состояние. Указанная смена потенциала будет осуществляться, если *D*-вход соединить с выходом *Q* . *D*-триггер в таком счетном режиме изображен на рис. 3.6.17, *в*.  $\overline{a}$ б

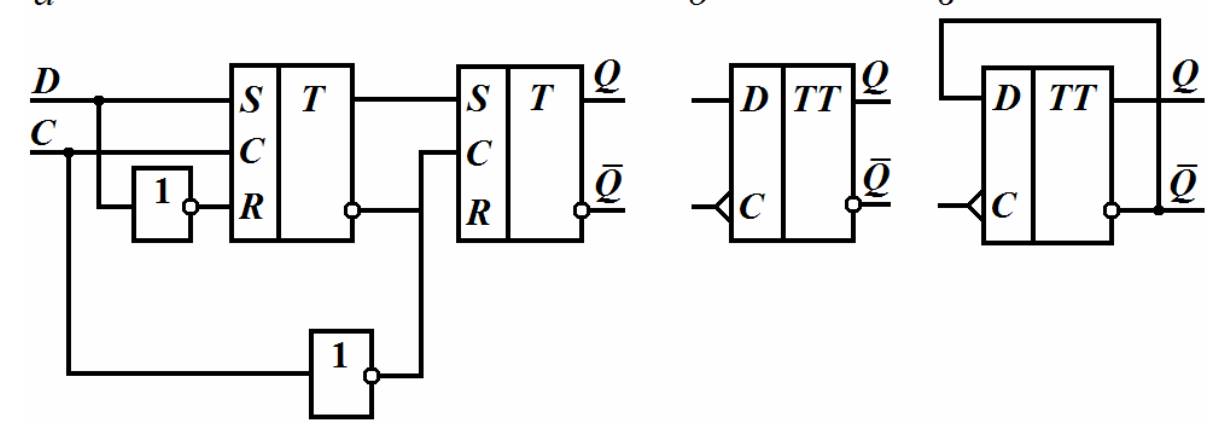

Рис. 3.6.17. Схема (*а*), условное обозначение (*б*) двухступенчатого *D*-триггера; *D*-триггер в счетном режиме (*в*)

#### *Интегральный универсальный IK-триггер*

*IK*-триггер имеет информационные входы *I* и *K* и синхронизирующий вход *С*. *IK*-триггер получают из двухступенчатого *Т*-триггера путем использования трехвходовых элементов И-НЕ во входных цепях триггера первой ступени подобно тому, как используют двухвходовые элементы И-НЕ в двухступенчатом *Т*-триггере. Применение третьих входов элементов И-НЕ позволяет реализовать информационные входы *I* и *K*.

На рис. 3.6.18, *а* изображена одна из функциональных схем *IK*триггера, а на рис. 3.6.18, *б* дано его условное обозначение.

Используя вход *I* как вход *S*, а *K* – как *R*, реализуют синхронный двухступенчатый *RS*-триггер (рис. 3.6.19, *а*). Чтобы на выходе элемента Э<sup>1</sup> появился сигнал «0» (которым триггер с инверсными входами *Т*<sup>1</sup> может переключиться в состояние «1»), на его входах необходимо присутствие сигналов *I* = «1», *С* = «1», а также сигнала «1» с выхода *Q* . Аналогично сигнал «0» будет на выходе элемента Э2, когда *K* = «1», *С* = «1» и *Q* = «1». Таким образом, комбинация *I* = «1», *K* = «0» обусловливает по синхронизирующему импульсу (по срезу) переключение *IK*-триггера в целом в « $\theta$ » ( $Q = \langle \theta \rangle$ »,  $\overline{Q} = \langle \theta | \rangle$ ).  $\overline{0}$  $\overline{a}$ Э1  $T_{2}$  $T_{1}$ 

состояние «1» (*Q* = «1», *Q* = «0»), а комбинация *I* = 0, *K* = 1 – в состояние

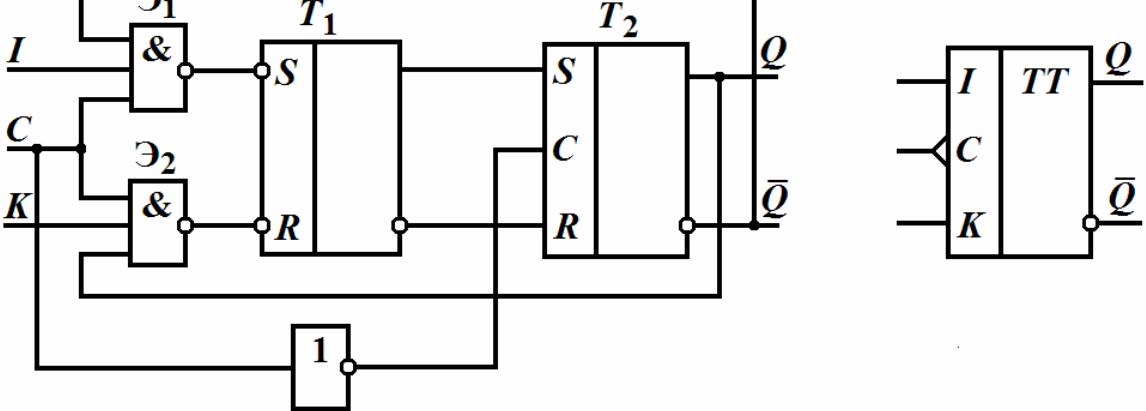

Рис. 3.6.18. Схема (*а*) и условное обозначение (*б*) *IK*-триггера

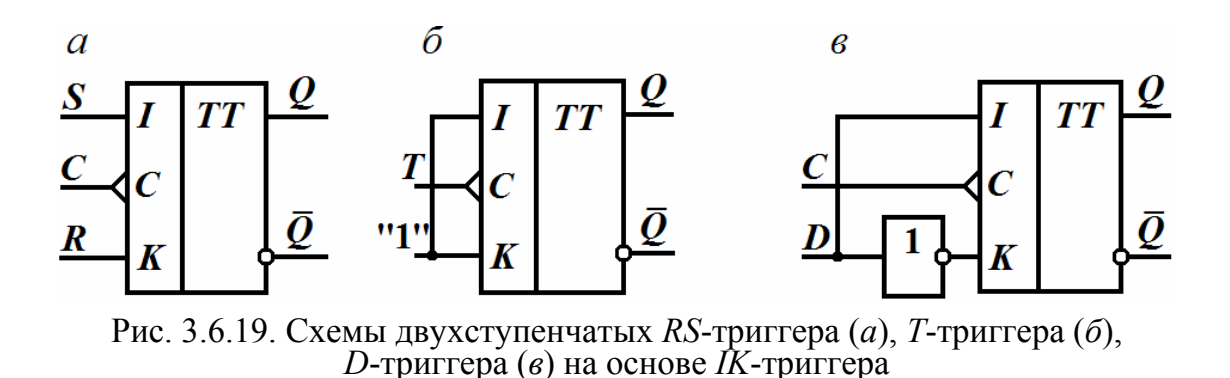

При  $I = K = 0$  на выходах элементов  $\Theta_1$  и  $\Theta_2$  устанавливаются сигналы «1», и, следовательно, триггер с инверсными входами *Т*<sup>1</sup> и *IK*-триггер в целом сохраняют свое прежнее состояние.

В отличие от синхронного *RS*-триггера одновременное присутствие сигналов «1» на информационных выходах не является для *IK*-триггера запрещенной комбинацией. При *I* = *K* = «1» триггер изменяет свое состояние на противоположное в момент окончания каждого синхронизирующего сигнала. Таким образом, соединяя входы *IK*-триггера по схеме 3.6.19, *б*, получают *Т*-триггер, добавлением элемента НЕ на входе *IK*-триггера получают *D*-триггер (см. рис. 3.6.19, *в*). Все типы триггеров, реализуемые на основе *IK*-триггера, дают задержку в появлении выходных сигналов, равную длительности синхронизирующего импульса.

#### Вопросы для самоконтроля

1. Объяснить работу транзисторного ключа при воздействии на него последовательности прямоугольных импульсов.

2. Каковы типы логических электронных элементов?

3. Каков общий принцип действия логических электронных элементов?

4. Объяснить построение и принцип действия базового ТТЛ-элемента И-НЕ.

5. Объяснить построение и принцип действия базового КМОП-элемента ИЛИ-НЕ.

6. Объяснить принцип действия автоколебательного мультивибратора на логических электронных элементах И-НЕ.

7. Каковы особенности режима синхронизации мультивибратора?

8. Объяснить принцип действия ждущего мультивибратора на логических электронных элементах И-НЕ.

9. Как работает блокинг-генератор на биполярном транзисторе?

10. Каковы типы триггеров?

11. Объяснить построение и принцип действия асинхронного *RS-*триггера на логических электронных элементах ИЛИ-НЕ.

12. Объяснить построение и принцип действия одноступенчатого и двухступенчатого синхронных *RS-*триггеров.

13. Объяснить построение и принцип действия интегрального *Т-*триггера.

14. Объяснить построение и принцип действия одноступенчатого и двухступенчатого интегральных *D-*триггеров.

15. Каковы особенности интегрального *JK-*триггера?

# **ЗАКЛЮЧЕНИЕ**

Электротехника и электроника - области, которые развиваются опережающими по сравнению с другими отраслями науки и техники темпами. Это ведет к быстрому устареванию любых учебников. Однако освоение основных понятий, принципов и методов анализа, приведенных в книге, представление о возможностях и областях применения простейших электротехнических и электронных устройств позволит читателю перейти изучению более сложных вопросов, изложенных в специальной  $\mathbf{K}$ литературе.

В области разработки и производства полупроводниковых приборов господствует интегральная технология. Дискретное использование имеют мощные полупроводниковые приборы.

Широкое использование интегральных микросхем наряду с другими преимуществами обусловлено резким снижением стоимости электронных устройств, что достигается возрастанием размеров кристаллов и повышением степени интеграции.

Наиболее перспективной технологией больших и сверхбольших интегральных микросхем остается КМОП-технология, позволяющая получать приборы с минимальным потреблением энергии. Значительное повышение быстродействия логических электронных элементов возможно благодаря развитию и освоению в производстве транзисторов на основе арсенид галлиевых структур.

В конструировании и производстве электронной аппаратуры ведущее место принадлежит печатным платам. Развитие в этой области идет по пути увеличения размеров и слоев печатных плат, а также по пути новых материалов и технологий.

В разработке интегральных микросхем все большее значение приобретают системы автоматизированного проектирования (САПР), базирующихся на ЭВМ. Специализированные САПР позволяют проектировать и изготовлять в течение нескольких месяцев так называемые заказные большие и сверхбольшие интегральные микросхемы. К заказным большим интегральным микросхемам, прежде всего, относятся постоянные запоминающие устройства для микропроцессоров.

Применение САПР резко повышает производительность труда разработчиков интегральных микросхем и конструкторов и сокращает время разработки новых электротехнических и электронных устройств.

# БИБЛИОГРАФИЧЕСКИЙ СПИСОК

1. Миловзоров, О.А. Электроника [Текст]: учеб. пособие / О.А. Миловзоров, И.Г. Панков. – М.: Высш. шк., 2005.

2. Немцов, М.В. Электротехника и электроника [Текст]: учебник / М.В. Немцов. – М.: Изд-во МЭИ, 2006.

3. Петленко, Б.И. Электротехника и электроника [Текст]: учебник / Б.И. Петленко [и др.]. – М.: И. Ц. Академия, 2006.

4. Нохрин, А.Н. Электротехника и электроника. Ч.2. Электроника [Текст]:учеб. пособие / А.Н. Нохрин, А.К. Кудрявцева. – Череповец: Изд-во ГОУ ВПО ЧПУ, 2007.

5. Пинт, Э.М. Резисторный усилитель напряжения: теоретические сведения, расчет и применение [Текст]: моногр. / Э.М. Пинт [и др.]. – Пенза: ПГУАС, 2012.

6. Пинт Э.М. Основы теории, расчета линейных электрических цепей и электроснабжения объектов [Текст]: учеб. пособие / Э.М. Пинт [и др.]. – Пенза: ПГУАС, 2012.

# **ОГЛАВЛЕНИЕ**

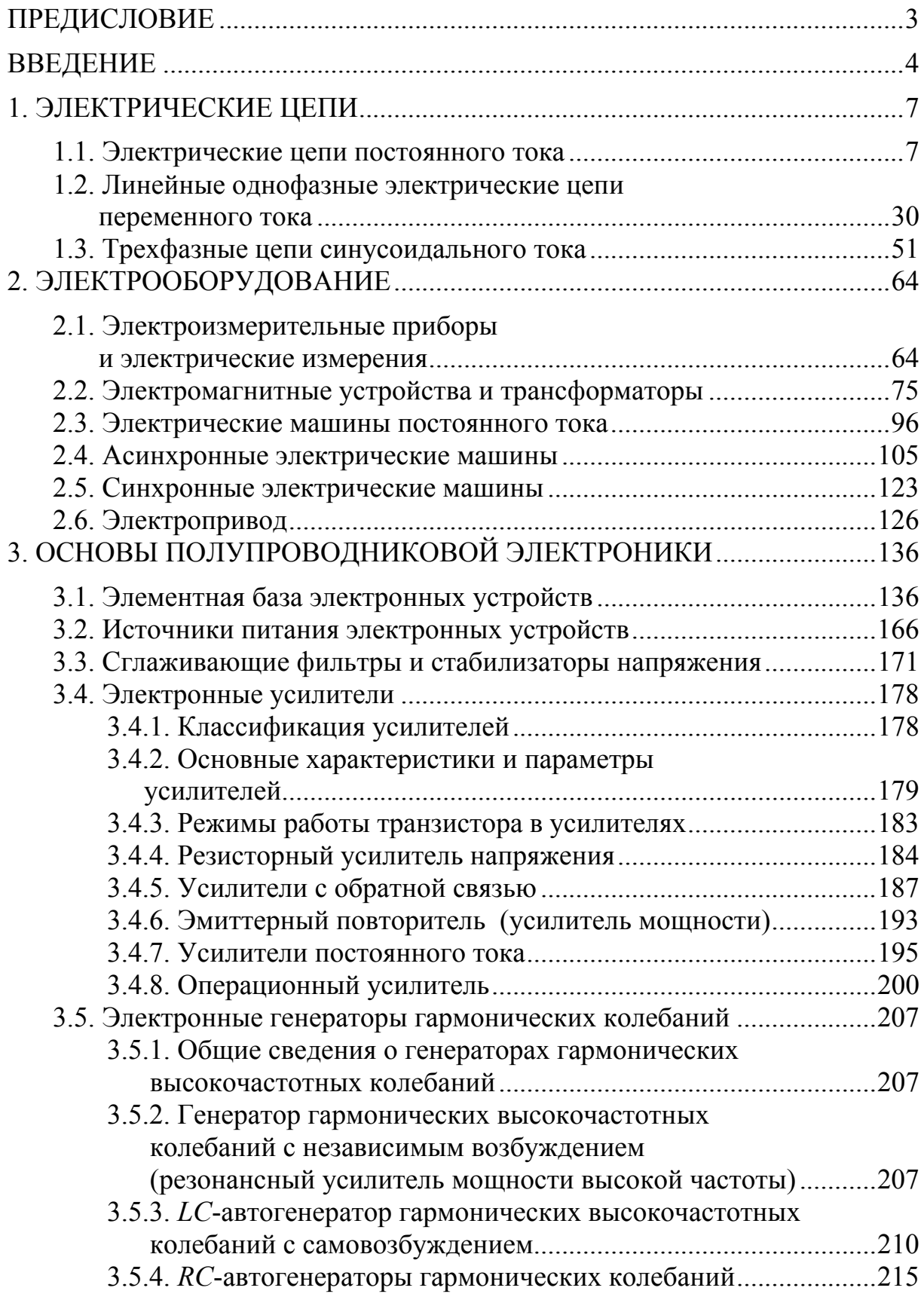

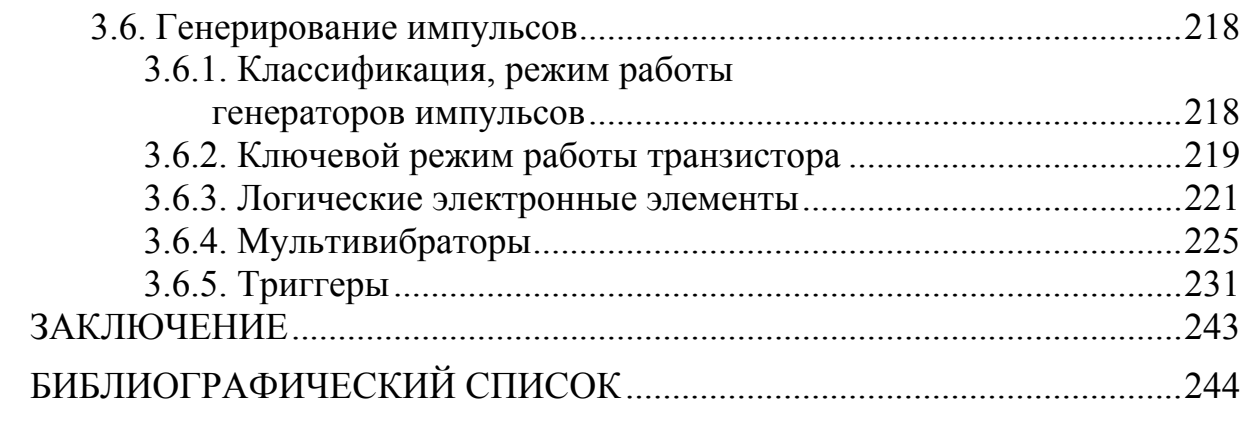

Учебное издание

Пинт Эдуард Михайлович Фролов Геннадий Васильевич Петровнина Ирина Николаевна Романенко Игорь Иванович

ЭЛЕКТРОТЕХНИКА И ЭЛЕКТРОНИКА

Учебное пособие

Редактор В.С. Кулакова Верстка Н.В. Кучина

Подписано в печать 24.11.2014. Формат 60х84/16. Бумага офисная «Снегурочка». Печать на ризографе. Усл.печ.л. 14,36. Уч.-изд.л. 15,44. Тираж 300 экз. 1-й завод 100 экз. Заказ № 449.

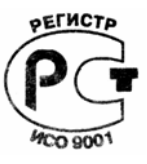

Издательство ПГУАС. 440028, г. Пенза, ул. Германа Титова, 28